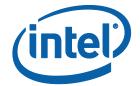

# Intel® Software Guard Extensions (Intel® SGX) SDK for Linux\* OS

**Developer Reference** 

## **Legal Information**

No license (express or implied, by estoppel or otherwise) to any intellectual property rights is granted by this document.

Intel disclaims all express and implied warranties, including without limitation, the implied warranties of merchantability, fitness for a particular purpose, and non-infringement, as well as any warranty arising from course of performance, course of dealing, or usage in trade.

This document contains information on products, services and/or processes in development. All information provided here is subject to change without notice. Contact your Intel representative to obtain the latest forecast, schedule, specifications and roadmaps.

The products and services described may contain defects or errors known as errata which may cause deviations from published specifications. Current characterized errata are available on request.

Intel technologies features and benefits depend on system configuration and may require enabled hardware, software or service activation. Learn more at Intel.com, or from the OEM or retailer.

Copies of documents which have an order number and are referenced in this document may be obtained by calling 1-800-548-4725 or by visiting www.intel.com/design/literature.htm.

Intel, the Intel logo, VTune, Xeon, and Xeon Phi are trademarks of Intel Corporation in the U.S. and/or other countries.

#### **Optimization Notice**

Intel's compilers may or may not optimize to the same degree for non-Intel microprocessors for optimizations that are not unique to Intel microprocessors. These optimizations include SSE2, SSE3, and SSSE3 instruction sets and other optimizations. Intel does not guarantee the availability, functionality, or effectiveness of any optimization on microprocessors not manufactured by Intel. Microprocessor-dependent optimizations in this product are intended for use with Intel microprocessors. Certain optimizations not specific to Intel microarchitecture are reserved for Intel microprocessors. Please refer to the applicable product User and Reference Guides for more information regarding the specific instruction sets covered by this notice.

Notice revision #20110804

Copyright 2014-2018 Intel Corporation.

<sup>\*</sup> Other names and brands may be claimed as the property of others.

This software and the related documents are Intel copyrighted materials, and your use of them is governed by the express license under which they were provided to you (**License**). Unless the License provides otherwise, you may not use, modify, copy, publish, distribute, disclose or transmit this software or the related documents without Intel's prior written permission.

This software and the related documents are provided as is, with no express or implied warranties, other than those that are expressly stated in the License.

## **Revision History**

| Revision Number | Description                      | Revision<br>Date  |
|-----------------|----------------------------------|-------------------|
| 1.5             | Intel(R) SGX Linux 1.5 release   | May 2016          |
| 1.6             | Intel(R) SGX Linux 1.6 release   | September<br>2016 |
| 1.7             | Intel(R) SGX Linux 1.7 release   | December<br>2016  |
| 1.8             | Intel(R) SGX Linux 1.8 release   | March<br>2017     |
| 1.9             | Intel(R) SGX Linux 1.9 release   | July 2017         |
| 2.0             | Intel(R) SGX Linux 2.0 release   | November<br>2017  |
| 2.1             | Intel(R) SGX Linux 2.1 release   | December<br>2017  |
| 2.1.1           | Intel(R) SGX Linux 2.1.1 release | March<br>2018     |
| 2.1.2           | Intel(R) SGX Linux 2.1.2 release | March<br>2018     |
| 2.1.3           | Intel(R) SGX Linux 2.1.3 release | April 2018        |
| 2.2             | Intel(R) SGX Linux 2.2 release   | July 2018         |
| 2.3             | Intel(R) SGX Linux 2.3 release   | September<br>2018 |

## Introduction

Intel provides the Intel(R) Software Guard Extensions (Intel(R) SGX) SDK Developer Reference for software developers who wish to harden their application security using the Intel Software Guard Extensions technology.

This document covers an overview of the technology, tutorials, tools, sample code as well as an API reference.

Intel(R) Software Guard Extensions SDK is a collection of APIs, sample source code, libraries, and tools that enable the software developer to write and debug Intel(R) Software Guard Extensions applications in C/C++ programming language.

#### NOTE

Intel(R) Software Guard Extensions (Intel(R) SGX) technology is only available on the 6th Generation Intel(R) Core(TM) Processor or newer.

## Intel(R) Software Guard Extensions Technology Overview

Intel(R) Software Guard Extensions is an Intel technology whose objective is to enable a high-level protection of secrets. It operates by allocating hardware-protected memory where code and data reside. The protected memory area is called an enclave. Data within the enclave memory can only be accessed by the code that also resides within the enclave memory space. Enclave code can be invoked via special instructions. An enclave can be built and loaded as a shared object on Linux\* OS.

#### **NOTE:**

The enclave file can be disassembled, so the algorithms used by the enclave developer will not remain secret.

Intel(R) Software Guard Extensions technology has a hard limit on the protected memory size, typically 64 MB or 128 MB. As a result, the number of active enclaves (in memory) is limited. Depending on the memory footprint of each enclave, use cases suggest that 5-20 enclaves can reside in memory simultaneously. Linux\*, however, can increase the protected memory size through paging.

## Intel(R) Software Guard Extensions Security Properties

 Intel designs the Intel(R) Software Guard Extensions to protect against software attacks:

- The enclave memory cannot be read or written from outside the enclave regardless of current privilege level and CPU mode (ring3/user-mode, ring0/kernel-mode, SMM, VMM, or another enclave). The abort page is returned in such conditions.
- An enclave can be created with a debug attribute that allows a special debugger (Intel(R) Software Guard Extensions debugger) to view its content like a standard debugger. Production enclaves (non-debug) cannot be debugged by software or hardware debuggers.
- The enclave environment cannot be entered via classic function calls, jumps, register manipulation or stack manipulation. The only way to call an enclave function is via a new instruction that performs several protect checks. Classic function calls initiated by enclave code to functions inside the enclave are allowed.
- CPU mode can only be 32 or 64 bit when executing enclave code.
   Other CPU modes are not supported. An exception is raised in such conditions.
- Intel designs the Intel(R) Software Guard Extensions to protect against known hardware attacks:
  - The enclave memory is encrypted using industry-standard encryption algorithms with replay protection.
  - Tapping the memory or connecting the DRAM modules to another system will only give access to encrypted data.
  - The memory encryption key changes every power cycle randomly (for example, boot/sleep/hibernate). The key is stored within the CPU and it is not accessible.
  - Intel(R) Software Guard Extensions is not designed to handle side channel attacks or reverse engineering. It is up to the Intel(R) SGX developers to build enclaves that are protected against these types of attack.

Intel(R) Software Guard Extensions uses strong industry-standard algorithms for signing enclaves. The signature of an enclave characterizes the content and the layout of the enclave at build time. If the enclave's content and layout are not correct per the signature, then the enclave will fail to be initialized and, hence, will not be executed. If an enclave is initialized, it should be identical to the original enclave and will not be modified at runtime.

## **Application Design Considerations**

An Intel(R) Software Guard Extensions application design is different from non- Intel(R) SGX application as it requires dividing the application into two logical components:

- Trusted component. The code that accesses the secret resides here.
   This component is also called an enclave. More than one enclave can exist in an application.
- Untrusted component. The rest of the application including all its modules.<sup>1</sup>

The application writer should make the trusted part as small as possible. It is suggested that enclave functionality should be limited to operate on the secret data. A large enclave statistically has more bugs and (user created) security holes than a small enclave.

The enclave code can leave the protected memory region and call functions in the untrusted zone (by a special instruction). Reducing the enclave dependency on untrusted code will also strengthen its protection against possible attacks.

Embracing the above design considerations will improve protection as the attack surface is minimized.

The application designer, as the first step to harnessing Intel(R) Software Guard Extensions SDK in the application, must redesign or refactor the application to fit these guidelines. This is accomplished by isolating the code module(s) that access any secrets and then moving these modules to a separate package/library. The details of how to create such an enclave are detailed in the tutorials section. You can also see the demonstrations on creating an enclave in the sample code that are shipped with the Intel(R) Software Guard Extensions SDK.

## **Terminology and Acronyms**

| AE | Architectural enclaves. Enclaves that are part of the Intel(R) Soft- |
|----|----------------------------------------------------------------------|
|    | ware Guard Extensions framework. They include the quoting            |

<sup>&</sup>lt;sup>1</sup>From an enclave standpoint, the operating system and VMM are not trusted components, either.

|                     | enclave (QE), provisioning enclave (PvE), launch enclave (LE)).                                                                                                    |
|---------------------|----------------------------------------------------------------------------------------------------|
| Attestation         | Prove authenticity. In case of platform attestation, prove the                                                                                                    |
|                     | identity of the platform.                                                                                                    |
| CA                  | Certificate Authority.                                                                                                    |
| ECALL               | Enclave call. A function call that enters the enclave.                                                                                                    |
| ECF                 | Enclave Configuration File.                                                                                                    |
| ECDH                | Elliptic curve Diffie–Hellman.                                                                                                    |
| EDL                 | Enclave Definition Language.                                                                                                    |
| Intel(R)<br>EPID    | Intel(R) Enhanced Privacy ID.                                                                                                    |
| FIPS                | Federal Information Processing Standards developed by                                                                                                    |
|                     | NIST for use in computer systems government-wide.                                                                                                    |
| FIPS 140-2          | Standard that defines security requirements for cryptographic                                                                                                    |
|                     | modules and is required for sales to the Federal Governments.                                                                                                    |
| HSM                 | Hardware Security Module.                                                                                                    |
| Attestation         | Attestation Service for Intel(R) Software Guard Extensions.                                                                                                    |
| Service             |                                                                                                    |
| ISV                 | Independent Software Vendor.                                                                                                    |
| KE                  | Key Exchange.                                                                                                    |
| LE                  | Launch enclave, an architectural enclave from Intel, involved in the licensing service.                                                                                        |
| Nonce               | An arbitrary number used only once to sign a cryptographic communication.                                                                                                    |
| OCALL               | Outside call. A function call that calls an untrusted function from an enclave.                                                                                                |
| Intel(R) SGX<br>PSW | Platform Software for Intel(R) Software Guard Extensions.                                                                                                    |
| PvE                 | Provisioning enclave, an architectural enclave from Intel, involved in the Intel(R) Enhanced Privacy ID (Intel(R) EPID) Provision service to handle the provisioning protocol. |
| QE                  | Quoting enclave, an architectural enclave from Intel, involved in                                                                                                    |
|                     | the quoting service.                                                                                                    |
| Intel(R) SGX        | Intel(R) Software Guard Extensions.                                                                                                    |
| SigRL               | Signature revocation list                                                                                                    |
| SMK                 | Session MAC key.                                                                                                    |
| SP                  | Service Provider.                                                                                                    |
| SVN                 | Security version number. Used to version security levels of both                                                                                                    |

|              | hardware and software components of the Intel(R) Software Guard Extensions framework.                                                                                                    |
|--------------|----------------------------------------------------------------------------------------------------|
| ТСВ          | Trusted computing base. Portions of hardware and software that are considered safe and uncompromised. A system protection is improved if the TCB is as small as possible, making an attack harder. |
| TCS          | Thread Control Structure.                                                                                                    |
| TLS          | Thread Local Storage.                                                                                                    |
| TLS          | Transport Layer Security.                                                                                                    |
| tRTS         | Trusted Run Time System                                                                                                    |
| uRTS         | Untrusted Run Time System                                                                                                    |
| Intel(R) SGX | Intel® Software Guard Extensions SSL cryptographic library                                                                                                    |
| SSL          | based on the OpenSSL. Provides cryptographic services for                                                                                                    |
|              | Intel® Software Guard Extensions enclave applications.                                                                                                    |

## Setting up an Intel(R) Software Guard Extensions Project

This topic introduces using the features of Intel(R) Software Guard Extensions SDK to create and manage Intel(R) SGX application projects.

## Creating Intel(R) Software Guard Extensions Projects

To create an Intel(R) Software Guard Extensions project on Linux\* OS, you should follow the directory structure and Makefiles from one of the sample applications in the Intel(R) SGX SDK. In an Intel SGX project, you should normally prepare the following files:

- 1. Enclave Definition Language (EDL) file describes enclave trusted and untrusted functions and types used in the function prototype. See Enclave Definition Language Syntax for details.
- 2. Enclave Configuration File (ECF) contains the information of the enclave metadata. See Enclave Configuration File for details.
- 3. Signing key files used to sign an enclave to produce a signature structure that contains enclave properties such as enclave measurement. See Signing Key Files for details.
- 4. Application and enclave source code the implementation of application and enclave functions.
- 5. makefile it performs the following steps:
  - 1. Generates edger routines (see Edger8r Tool for details).
  - 2. Builds the application and enclave.
  - 3. Signs the enclave (see Enclave Signing Tool for details).
- 6. Linker script file you should use the linker script to hide all unnecessary symbols, and only export enclave\_entry, g\_global\_data, and g\_global\_data\_sim.

Once you understand how an Intel SGX application is built, you may customize the project setup according to your needs.

To develop an Intel SGX application, Intel(R) SGX SDK supports a few non-standard configurations, not present in other SDKs. Enclave Project Configurations explains the various enclave project configurations as well as the corresponding Makefile options.

#### **Enclave Image Generation**

An enclave image is a statically linked shared object under Linux OS, without any external dependencies. You must follow the guidelines below to generate a proper enclave image:

- 1. Link the tRTS with the --whole-archive option, so that the whole content of the trusted runtime library is included in the enclave;
- 2. From other libraries, you just need to pull the required symbols. For example, if an enclave requires routines in the trusted standard C and seal libraries:

#### HW mode:

```
--start-group -lsgx_tstdc -lsgx_tservice -lsgx_tcrypto -
-end-group
```

#### Simulation mode:

```
--start-group -lsgx_tstdc -lsgx_tservice_sim -lsgx_
tcrypto --end-group
```

In addition, a linker script is also recommended to hide all unnecessary symbols.

```
// file: enclave.lds
enclave.so
{
    global:
    enclave_entry;
    g_global_data_sim;
    g_peak_heap_used;
    local:
    *;
};
```

The symbol <code>enclave\_entry</code> is the entry point to the enclave. The symbol <code>g\_global\_data\_sim</code> comes from the tRTS simulation library and is required to be exposed for running an enclave in the simulation mode since it distinguishes between enclaves built to run on the simulator and on the hardware. The  $sgx_emmt$  tool relies on the symbol <code>g\_peak\_heap\_used</code> to determine the size of the heap that the enclave uses. The symbol <code>\_\_</code> <code>ImageBase</code> is used by tRTS to compute the base address of the enclave.

Assuming that you have a few object files to be linked into a target enclave, use the command line similar to the following:

```
$ ld -o enclave.so file1.o file2.o \
-pie -eenclave_entry -nostdlib -nodefaultlibs -nostart-
files --no-undefined \
--whole-archive -lsgx_trts --no-whole-archive \
--start-group -lsgx_tstdc --lsgx_tservice -lsgx_crypto -
-end-group \
-Bstatic -Bsymbolic --defsym=__ImageBase=0 --export-
dynamic \
--version-script=enclave.lds
```

You are also encouraged to help harden your enclaves, by passing one of the following options to the linker, to put read-only non-executable sections in your own segment:

```
ld.gold --rosegment

or,
-Wl,-fuse-ld=gold -Wl,--rosegment
```

## Using Intel(R) Software Guard Extensions Eclipse\* Plug-in

The Intel(R) Software Guard Extensions Eclipse\* Plug-in helps the enclave developer to maintain enclaves and untrusted related code inside Eclipse\* C/C++ projects.

To get more information on Intel(R) Software Guard Extensions Eclipse\* Plugin, see Intel(R) Software Guard Extensions Eclipse\* Plug-in Developer Guide from the Eclipse Help content: **Help > Help Contents > Intel(R) SGX Eclipse Plug-in Developer Guide**.

## Using Intel(R) Software Guard Extensions SDK Tools

This topic introduces how to use the following tools that the Intel(R) Software Guard Extensions SDK provides:

Edger8r Tool

Generates interfaces between the untrusted components and enclaves.

• Enclave Signing Tool

Generates the enclave metadata, which includes the enclave signature, and adds such metadata to the enclave image.

Enclave Debugger

Helps to debug an enclave.

Performance Measurement using Intel(R) VTune(TM) Amplifier
 Helps to measure the performance of the enclave code.

Enclave Memory Measurement Tool

Helps to measure the usage of protected memory by the enclave at runtime.

CPUSVN Configuration Tool

Helps to simulate the CPUSVN upgrade/downgrade scenario without modifying the hardware.

## **Edger8r Tool**

The Edger8r tool ships as part of the Intel(R) Software Guard Extensions SDK. It generates edge routines by reading a user-provided Enclave Description Language (EDL) file. These edge routines define the interface between the untrusted application and the enclave. Normally, the tool runs automatically as part of the enclave build process. However, an advanced enclave writer may invoke the Edger8r manually.

When given an EDL file, for example, demo.edl, the Edger8r by default generates four files:

- demo\_t.h Contains prototype declarations for trusted proxies and bridges.
- demo\_t.c Contains function definitions for trusted proxies and bridges.

- demo\_u.h Contains prototype declarations for untrusted proxies and bridges.
- demo\_u.c Contains function definitions for untrusted proxies and bridges.

Here is the command line description for the Edger8r tool:

## Syntax:

sgx edger8r [options] <.edl file> [another .edl file ...]

## Arguments:

| [Options]               | Descriptions                                       |
|-------------------------|----------------------------------------------------|
| use-prefix              | Prefix the untrusted proxy with the enclave name.  |
| header-only             | Generate header files only.                        |
| search-path             | Specify the search path of EDL files.              |
| <path></path>           |                                                    |
| untrusted               | Generate untrusted proxy and bridge routines       |
|                         | only.                                              |
| trusted                 | Generate trusted proxy and bridge routines only.   |
| untrusted-dir           | Specify the directory for saving the untrusted     |
| <dir></dir>             | code.                                              |
| trusted-dir <dir></dir> | Specify the directory for saving the trusted code. |
| help                    | Print help message showing the command line        |
|                         | and options.                                       |

If neither --untrusted nor --trusted is specified, the Edger8r generates both.

Here, the path parameter has the same format as the PATH environment variable, and the enclave name is the base file name of the EDL file (demo in this case).

#### **CAUTION:**

The ISV must run the Edger8r tool in a protected malware-free environment to ensure the integrity of the tool so that the generated code is not compromised. The ISV is ultimately responsible for the code contained in the enclave and should review the code that the Edger8r tool generates.

## **Enclave Signing Tool**

The Intel(R) Software Guard Extensions (Intel® SGX) SDK provides a tool named  $sgx\_sign$  for you to sign enclaves. In general, signing an enclave is a process that involves producing a signature structure that contains enclave properties such as the enclave measurement (see Enclave Signature Structure below). Once an enclave is signed in such structure, the modifications to the enclave file (such as code, data, signature, and so on) can be detected. The signing tool also evaluates the enclave image for potential errors and warns you about potential security hazards.  $sgx\_sign$  is typically set up by one of the configuration tools included in the Intel(R) SGX SDK and runs automatically at the end of the build process. During the loading process, the signature is checked to confirm that the enclave has not been tampered with and has been loaded correctly. In addition, the signing tool can also be used to report metadata information for a signed enclave and to generate the SIGStruct file needed to whitelist the enclave signer.

Table 1 Enclave Signature Structure

| Section   | Name          |
|-----------|---------------|
|           | HEADERTYPE    |
|           | HEADERLEN     |
|           | HEADERVERSION |
|           | TYPE          |
|           | MODVENDOR     |
| Header    | DATE          |
| neader    | SIZE          |
|           | KEYSIZE       |
|           | MODULUSSIZE   |
|           | ENPONENTSIZE  |
|           | SWDEFINED     |
|           | RESERVED      |
|           | MODULUS       |
| Signature | EXPONENT      |
|           | SIGNATURE     |

| Section | Name          |
|---------|---------------|
|         | MISCSELECT    |
|         | MISCMASK      |
|         | RESERVED      |
|         | ATTRIBUTES    |
| Body    | ATTRIBUTEMASK |
|         | ENCLAVEHASH   |
|         | RESERVED      |
|         | ISVPRODID     |
|         | ISVSVN        |
|         | RESERVED      |
| Buffer  | Q1            |
|         | Q2            |

## **Command-Line Syntax**

To run sgx sign, use the following command syntax:

sgx\_sign <command> [args]

All valid commands are listed in the table below. See Enclave Signer Usage Examples for more information.

Table 2 Signing Tool Commands

| Command Description |                                                                                                    | Arguments                                                             |
|---------------------|----------------------------------------------------------------------------------------------------|-----------------------------------------------------------------------|
| sign                | Sign the enclave using the private key in one step.                                                                                                    | Required: -enclave, -key, -out Optional: -config, -dumpfile, -cssfile |
| gendata             | The first step of the 2-step signing process. Generate the enclave signing material to be signed by an external tool. This step dumps the signing material, which consists of the header and body sections of the enclave signature structure (see the Table Enclave Signature Structure in this topic), into a file (256 bytes in total). | Required:<br>-enclave, -out<br>Optional:<br>-config                   |

|        | 1                                                                                                    | 1                     |
|--------|----------------------------------------------------------------------------------------------------|-----------------------|
| catsig | The second step of the 2-step signing process.                                                                                              | Required:             |
|        | Generate the signed enclave with the input sig-                                                                                             | -enclave, -key,       |
|        | nature and public key. The input signature is gen-                                                                                          | -out, -sig,           |
|        | erated by an external tool based on the data                                                                                                | -unsigned             |
|        | generated by the gendata command. At this step, the signature and buffer sections are generated. The signature and buffer sections together | Optional:<br>-config, |
|        | with the header and body sections complete the                                                                                              | -dumpfile,            |
|        | enclave signature structure (see the Table Enclave Signature Structure in this topic).                                                      | -cssfile              |
| dump   | Get the metadata information for a signed enclave                                                                                           | Required:             |
|        | file and dump the metadata to a file specified with the -dumpfile option and the SIGSTRUCT to the                                           | i-enclave.            |
|        | file specified by the -cssfile option.                                                                                                    | -dumpfile             |
|        |                                                                                                    | Optional:             |
|        |                                                                                                    | -cssfile              |

All the valid command options are listed below:

Table 3 Signing Tool Arguments

| Arguments              | Descriptions                                                                                          |                           |
|------------------------|----------------------------------------------------------------------------------------------------|---------------------------|
| -enclave <file></file> | Specify the enclave file to be signed or already signed.                                              |                           |
|                        | It is a required argument for the four commands.                                                      |                           |
| -config <file></file>  | Specify the enclave configuration file                                                                |                           |
|                        | It is an invalid argument for the dump command and an optional argument for the other three commands. |                           |
| -out <file></file>     | Specify the output file.                                                                              |                           |
|                        | It is required for the following three commands.                                                      |                           |
|                        | Command                                                                                               | Description               |
|                        | sign                                                                                                  | The signed enclave file.  |
|                        | gendata                                                                                               | The file with the enclave |
|                        |                                                                                                    | signing material.         |
|                        | catsig                                                                                                | The signed enclave file.  |
| -key <file></file>     | Specify the signing key file. See File Formats for                                                    |                           |
|                        | detailed description.                                                                                 |                           |
|                        | Command                                                                                               | Description               |
|                        | sign                                                                                                  | Private key.              |

|                    | gendata                                                  | Not applicable.               |
|--------------------|----------------------------------------------------------|-------------------------------|
|                    | catsig                                                   | Public key.                   |
| -sig <file></file> | Specify the file containing the signature corresponding  |                               |
|                    | to the enclave signing mat                               | terial.                       |
|                    | Only valid for catsig cor                                | nmand.                        |
| -unsigned          | Specify the file containing                              | the enclave signing material  |
| <file></file>      | generated by gendata.                                    |                               |
|                    | Only valid for the catsig                                | command.                      |
| -dumpfile          | Specify a file to dump me                                | tadata information.           |
|                    | It is a required argument f                              | or the dump command and       |
|                    | an optional argument for s                               | sign <b>and</b> catsig        |
| -cssfile           | Specify a file to dump the SIGSTRUCT information.        |                               |
|                    | It is an optional argument for the sign, catsig and      |                               |
|                    | dump commands.                                           |                               |
| -ignore-rel-       | By default, sgx_sign pro                                 | ovides an error for enclaves  |
| error              | with text relocations. You can ignore the error and con- |                               |
|                    | tinue signing by providing this option. But it is recom- |                               |
|                    | mended that you eliminate the text relocations instead   |                               |
|                    | of bypassing the error with this option.                 |                               |
| -ignore-init-      | By default, sgx_sign pro                                 | ovides an error for enclaves  |
| sec-error          | with .init section. You can                              | ignore the error and continue |
|                    | signing by providing this o                              | ption. But it is recommended  |
|                    | you eliminate the section                                | instead of bypassing the      |
|                    | error with this option.                                  |                               |
| -version           | Print the version informat                               | ion and exit.                 |
| -help              | Print the help information                               | and exit.                     |

The arguments, including options and filenames, can be specified in any order. Options are processed first, then filenames. Use one or more spaces or tabs to separate arguments. Each option consists of an option identifier, a dash (-), followed by the name of the option. The < file> parameter specifies the absolute or relative path of a file.

 $sgx\_sign$  generates the output file and returns 0 for success. Otherwise, it generates an error message and returns -1.

#### **Enclave Signing Key Management**

An enclave project supports different signing methods needed by ISVs during the enclave development life cycle.

- Single-step method using the ISV's test private key:
  - The signing tool supports a single-step signing process, which requires the access to the signing key pair on the local build system. However, there is a requirement that any white-listed enclave signing key must be managed in a hardware security module. Thus, the ISV's test private key stored in the build platform will not be white-listed and enclaves signed with this key can only be launched in *debug* or *prerelease* mode. In this scenario, the ISV manages the signing key pair, which could be generated by the ISV using his own means. Single-step method is the default signing method for non-production enclave applications, which are created with the Intel SGX project *debug* and *prerelease* profiles.
- 2-step method using an external signing tool:
  - 1. First step: At the end of the enclave build process, the signing tool generates the enclave signing material.
    - The ISV takes the enclave signing material file to an external signing platform/facility where the private key is stored, signs the signing material file, and takes the resulting signature file back to the build platform.
  - 2. Second step: The ISV runs the signing tool with the catsigcommand providing the necessary information at the command line to add the hash of the public key and signature to the enclave's metadata section.

The 2-step signing process protects the signing key in a separate facility. Thus it is the default signing method for the Intel SGX project *release* profile. This means it is the only method for signing production enclave applications.

#### **File Formats**

There are several files with various formats followed by the different options. The file format details are listed below.

Table 4 Signing Tool File Formats

| File         | Format | Description               |
|--------------|--------|---------------------------|
| Enclave file | Shared | A standard Shared Object. |

|                    | Object |                                                                                                    |  |
|--------------------|--------|----------------------------------------------------------------------------------------------------|--|
| Signed             | Shared | sgx_sign generates the signed enclave file, which                                                                                                    |  |
| enclave file       | Object | includes the signature, to the enclave file.                                                                                                    |  |
| Configuration file | XML    | See Enclave Configuration File.                                                                                                    |  |
| Key file           | PEM    | Key file should follow the PEM format which contains an unencrypted RSA 3072-bit key. The public exponent must be 3.                                                                                                    |  |
| Enclave hex file   | RAW    | A dump file of the enclave signing material data to be signed with the private RSA key.                                                                                                    |  |
| Signature file     | RAW    | A dump file of the signature generated at the ISV's signing facility. The signature should follow the RSA-PKCS1.5 padding scheme. The signature should be generated using the v1.5 version of the RSA scheme with an SHA-256 message digest. |  |
| Metadata file      | RAW    | A dump file containing the SIGStruct metadata for the signed enclave. This file is submitted when requesting that a production enclave be whitelisted by Intel.                                                                              |  |

#### **Signing Key Files**

The enclave signing tool only accepts key files in the PEM format and that are unencrypted. When an enclave project is created for the first time, you have to choose either using an already existing signing key or automatically generating one key for you. When you choose to import a pre-existing key, ensure that such key is in PEM format and unencrypted. If that is not the case, convert the signing key to the format accepted by the Signing Tool first. For instance, the following command converts an encrypted private key in PKCS#8/DER format to unencrypted PEM format:

```
openssl pkcs8 -inform DER -in private_pkcs8.der -outform
PEM -out private pkcs1.pem
```

Depending on the platform OS, the openssl\* utility might be installed already or it may be shipped with the Intel(R) SGX SDK.

## **Enclave Signer Usage Examples**

The following are typical examples for signing an enclave using the one-step or the two-step method. When the private signing key is available at the build platform, you may follow the one-step signing process to sign your enclave.

However, when the private key is only accessible in an isolated signing facility, you must follow the two-step signing process described below.

One-step signing process:
 Signing an enclave using a private key available on the build system:

```
sgx_sign sign -enclave enclave.so -config config.xml
-out enclave signed.so -key private.pem
```

• Two-step signing process:

Signing an enclave using a private key stored in an HSM, for instance:

1. Generate the enclave signing material.

```
sgx_sign gendata -enclave enclave.so -config con-
fig.xml -out enclave_hash.hex
```

- 2. At the signing facility, sign the file containing the enclave signing material (enclave\_hash.hex) and take the resulting signature file (signature.hex) back to the build platform.
- 3. Sign the enclave using the signature file and public key.

```
sgx_sign catsig -enclave enclave.so -config con-
fig.xml -out enclave_signed.so -key public.pem
-sig signature.hex -unsigned enclave_hash.hex
```

The configuration file config.xml is optional. If you do not provide a configuration file, the signing tool uses the default configuration values.

The following example illustrates generating a report of metadata information for a signed enclave:

```
sgx_sign dump -enclave enclave_signed.so -dumpfile
metadata_info.txt
```

A single enclave signing tool is provided, which allows for operating with 32-bit and 64-bit enclaves.

## **OpenSSL\* Examples**

The following command lines are typical examples using OpenSSL\*.

1. Generate a 3072-bit RSA private key. Use 3 as the public exponent value.

```
openssl genrsa -out private key.pem -3 3072
```

2. Produce the public part of a private RSA key.

```
openssl rsa -in private_key.pem -pubout -out public_
key.pem
```

3. Sign the file containing the enclave signing material.

```
openssl dgst -sha256 -out signature.hex -sign private_
key.pem -keyform PEM enclave hash.hex
```

## **Enclave Debugger**

You can leverage the helper script sgx-gdb to debug your enclave applications. To debug an enclave on a hardware platform, the <DisableDebug> configuration parameter should be set to 0 in the enclave configuration file config.xml, and you should set the Debug parameter to 1 in the  $sgx\_cre-ate\_enclave$  (...) that creates the enclave. Debugging an enclave is similar to debugging a shared library. However not all the standard features are available to debug enclaves. The following table lists some unsupported GDB commands for enclave. sgx-gdb also supports measuring the enclave stack/heap usage by the Enclave Memory Measurement Tool. See Enclave Memory Measurement Tool for additional information.

Table 5 GDB Unsupported Commands

| <b>GDB Command</b> | Description                                                               |
|--------------------|---------------------------------------------------------------------------|
| info sharedlibrary | Does not show the status of the loaded enclave.                           |
| next/step          | Does not allows to execute the next/step outside the enclave from inside  |
|                    | the enclave. To go outside the enclave use the finish command.            |
| call/print         | Does not support calling outside the enclave from within an enclave func- |
|                    | tion, or calling inside the enclave from a function in the untrusted      |
|                    | domain.                                                                   |
| charset            | Only supports GDB's default charset.                                      |
| gcore              | Does not support debug enclave with the application dump file             |

## Performance Measurement using Intel(R) VTune(TM) Amplifier

You can use the Intel® VTune™ Amplifier Application 2016 Update 2 and higher to measure the performance of the Intel® Software Guard Extensions (Intel® SGX) applications, including the enclave. The Intel VTune Amplifier application supports a new analysis type called SGX Hotspots that can be used to profile the Intel SGX enclave applications. You can use the default settings of the SGX Hotspots to profile the application and the enclave code. The precise event based sampling (PEBS) helps to profile the Intel SGX enclave code. You can add precise events (\_PS events) to the collection to profile the enclave code. Non-precise events cannot help profiling the Intel SGX enclave code.

You can use the Intel® VTune™ Amplifier to measure the performance of the enclave code only when the enclave is launched as a debug enclave. To launch the enclave as a debug enclave, pass a value of 1 as the second parameter to the sgx\_create\_enclave function, which loads and initializes the enclave as shown below. Use the pre-defined macro SGX\_DEBUG\_FLAG as a parameter with the value 1 in the DEBUG and the PRE-RELEASE mode.

```
sgx_create_enclave(ENCLAVE_FILENAME, SGX_DEBUG_FLAG,
&token, &updated, &global eid, NULL);
```

#### **NOTE:**

Only use the Intel® VTune™ Amplifier to measure the performance in the DEBUG and PRE-RELEASE modes because the DEBUG FLAG value of 1 cannot be passed in to create an enclave in the RELEASE configuration.

The UWP version of the uRTS does not support the Intel® VTune™ Amplifier profiling of enclaves.

The Intel® VTune™ Amplifier provides two options to profile applications:

- Run the applications using the Intel® VTune™ Amplifier. If you use this approach, no additional steps required.
- Attach to the running process or the enclave application. If you use this approach, define the environment variable as follows:
  - For 32bit:

```
INTEL_LIBITTNOTIFY32 = <VTune Installation
Dir>/lib32/runtime/ittnotify collector.so
```

• For 64bit:

INTEL\_LIBITTNOTIFY64 = <VTune Installation
Dir>/lib64/runtime/ittnotify collector.so

Once the enclave is loaded, the invoked instrumentation and tracing technology (ITT) API of the Intel® VTune™ Amplifier in the uRTS passes information about the enclave to the Intel VTune Amplifier and profiles the Intel® SGX enclave applications. When you attach the Intel VTune Amplifier to the application after invoking the ITT API of the Intel VTune Amplifier, the module information about the enclave is cached in the ITT dynamic library and is used by the Intel VTune Amplifier application during attaching to the process. The following table describes different scenarios of how the Intel VTune Amplifier is used to profile the enclave application:

| Intel(R) VTune(TM)         | Additional Con             | ITT ADI Doc   | uDTC Action              |
|----------------------------|----------------------------|---------------|--------------------------|
|                            | Additional Con-ITT API Res |               | ukis Action              |
|                            | figuration                 | ult           |                          |
|                            | N/A                        | Intel(R)      | Set the Debug OPTIN      |
| with the Intel(R) VTune    |                            | VTune(TM)     | bit and invoke the       |
| (TM) Amplifier             |                            | Amplifier is  | Module mapping API.      |
|                            |                            | profiling     |                          |
| Late attach before invok-  | ITT environment            | Intel(R)      | Set the Debug OPTIN      |
| ing the ITT API for the    | variable is set.           | VTune(TM)     | bit and invoke the       |
| Intel(R) VTune(TM)         |                            | Amplifier is  | Module mapping API.      |
| Amplifier profiling check  |                            | profiling     |                          |
| <pre>in sgx_cereate_</pre> |                            |               |                          |
| enclave                    |                            |               |                          |
|                            | ITT environment            | Intel(R)      | Do not set the Debug     |
|                            | variable is not            | VTune(TM)     | OPTIN bit and do not     |
|                            | set.                       | Amplifier is  | invoke the Module        |
|                            |                            | not profiling | mapping API.             |
|                            |                            |               | Even though the Intel    |
|                            |                            |               | (R) VTune(TM) Ampli-     |
|                            |                            |               | fier is running, it can- |
|                            |                            |               | not profile enclaves.    |
|                            |                            |               | You need to set the      |
|                            |                            |               | environment variable.    |
| Late attach after invok-   | ITT environment            | Intel(R)      | Set the Debug OPTIN      |
| ing theITT API for the     | variable is set.           | VTune(TM)     | bit and invoke the       |
| Intel(R) VTune(TM)         |                            | Amplifier is  | Module mapping API.      |
| Amplifier profiling check  |                            | profiling     | The ITT dynamic lib-     |
| in sgx_cereate_            |                            |               | The fire dynamic lib-    |

| enclave                                                         |                                      |                           | rary caches the module information and provides it to the Intel (R) VTune(TM) Amplifier during attaching to the process.        |
|-----------------------------------------------------------------|--------------------------------------|---------------------------|----------------------------------------------------------------------------------------------------|
|                                                                 | ITT environment variable is not set. | VTune(TM)<br>Amplifier is | Do not set the Debug<br>OPTIN bit and do not<br>invoke the Module<br>mapping API.                                               |
|                                                                 |                                      |                           | Even though the Intel (R) VTune(TM) Amplifier is running, it cannot profile enclaves. You need to set the environment variable. |
| Launch the application without the Intel(R) VTune(TM) Amplifier | N/A                                  | VTune(TM)<br>Amplifier is | Do not set the Debug<br>OPTIN bit and do not<br>invoke the Module<br>mapping API.                                               |

## **Enclave Memory Measurement Tool**

An enclave is an isolated environment. The Intel(R) Software Guard Extensions SDK provides a tool called  $sgx\_emmt$  to measure the real usage of protected memory by the enclave at runtime.

Currently the enclave memory measurement tool provides the following two functions:

- 1. Get the stack peak usage value for the enclave.
- 2. Get the heap peak usage value for the enclave.

The tool reports the size of both stack and heap in KB. Once you get accurate stack and heap usage information for your enclaves, you can rework the enclave configuration file based on this information to make full use of the protected memory. See Enclave Configuration File for details.

On Linux\* OS, the enclave memory measurement capability is provided by the helper script sgx-gdb. The sgx-gdb is a GDB extension for you to debug your enclave applications. See Enclave Debugger for details.

To measure how much protected memory an enclave uses, you should leverage sgx-gdb to launch GDB with  $sgx\_emmt$  enabled and load the test application that is using the enclave. You may also attach the debugger to a running Intel SGX application to measure the heap and stack sizes of the enclave.

The sqx-qdb provides three commands pertaining the sqx emmt tool:

Table 6 Enclave Memory Measurement Tool Commands

| Command          | Description                                                         |  |
|------------------|---------------------------------------------------------------------|--|
| enable sgx_emmt  | Enable the enclave memory measurement tool.                         |  |
| disable sgx_emmt | Disable the enclave memory measurement tool.                        |  |
| show sgx_emmt    | Show whether the enclave memory measurement tool is enabled or not. |  |

Here are the typical steps necessary to collect an enclave's memory usage information:

- 1. Leverage sgx-gdb to start a GDB session.
- 2. Enable the enclave memory measurement function with  $enable sgx\_emmt$ .
- 3. Load and run the test application which is using the enclave.

#### **NOTE:**

To collect peak stack/heap usage for an enclave on a hardware platform correctly, make sure the enclave meets the following requirements:

- 1. The enclave is debuggable. This means that the <DisableDebug> configuration parameter in the enclave configuration file should be set to 0.
- 2. The enclave is launched in the debug mode. To launch the enclave in the debug mode, set the debug flag to 1 when calling sgx\_create\_enclave to load the enclave.
- 3. Export g peak heap used in the version script of the enclave.
- 4. Destroy the enclave by using thesgx\_destroy\_enclave API.

## **CPUSVN Configuration Tool**

CPUSVN stands for Security Version Number of the CPU, which affects the key derivation and report generation process. CPUSVN is not a numeric concept and will be upgraded/downgraded along with the hardware upgrade/-downgrade. To simulate the CPUSVN upgrade/downgrade without modifying the hardware, the Intel(R) Software Guard Extensions SDK provides a CPUSVN

configuration tool for you to configure the CPUSVN. The CPUSVN configuration tool is for Intel(R) SGX simulation mode only.

## Command-Line Syntax

To run the Intel(R) SGX CPUSVN configuration tool, use the following syntax:

```
sgx_config_cpusvn [Command]
```

The valid commands are listed in the table below:

## Table 7 CPUSVN Configuration Tool Commands

| Command                                 | Description                              |  |
|-----------------------------------------|------------------------------------------|--|
| -upgrade                                | Simulate a CPUSVN upgrade.               |  |
| -downgrade Simulate a CPUSVN downgrade. |                                          |  |
| -reset                                  | Restore the CPUSVN to its default value. |  |

## **Enclave Development Basics**

This topic introduces the following enclave development basics:

- Writing Enclave Functions
- Calling Functions inside the Enclave
- Calling Functions outside the Enclave
- Linking Enclave with Libraries
- Linking Application with Untrusted Libraries
- Enclave Definition Language Syntax
- · Loading and Unloading an Enclave

The typical enclave development process includes the following steps:

- 1. Define the interface between the untrusted application and the enclave in the EDL file.
- 2. Implement the application and enclave functions.
- 3. Build the application and enclave. In the build process, Edger8r Tool generates trusted and untrusted proxy/bridge functions. Enclave Signing Tool generates the metadata and signature for the enclave.
- 4. Run and debug the application in simulation and hardware modes. See Enclave Debugger for more details.
- 5. Prepare the application and enclave for release.

## **Writing Enclave Functions**

From an application perspective, making an enclave call (ECALL) appears as any other function call when using the untrusted proxy function. Enclave functions are plain C/C++ functions with several limitations.

The user can write enclave functions in C and C++ (native only). Other languages are not supported.

Enclave functions can rely on special versions of the C/C++ runtime libraries, STL, synchronization and several other trusted libraries that are part of the Intel(R) Software Guard Extensions SDK. These trusted libraries are specifically designed to be used inside enclaves.

The user can write or use other trusted libraries, making sure the libraries follow the same rules as the internal enclave functions:

- 1. Enclave functions can't use all the available 32-bit or 64-bit instructions. To check a list of illegal instructions inside an enclave, see Intel(R) Software Guard Extensions Programming Reference.
- 2. Enclave functions will only run in user mode (ring 3). Using instructions requiring other CPU privileges will cause the enclave to fault.
- 3. Function calls within an enclave are possible if the called function is statically linked to the enclave (the function needs to be in the enclave image file).Linux\* Shared Objects are not supported.

#### **CAUTION:**

The enclave signing process will fail if the enclave image contains any unresolved dependencies at build time.

Calling functions outside the enclave is possible using what are called OCALLS. OCALLS are explained in detail in the Calling Functions outside the Enclave section.

Table 8 Summary of Intel(R) SGX Rules and Limitations

| Feature                                                                      | Supported | Comment                                                                                                    |
|------------------------------------------------------------------------------|-----------|----------------------------------------------------------------------------------------------------|
| Languages                                                                    | Partially | Native $C/C++$ . Enclave interface functions are limited to $C$ (no $C++$ ).                                                   |
| C/C++ calls to<br>other Shared<br>Objects                                    | No        | Can be done by explicit external calls (OCALLs).                                                                               |
| C/C++ calls to<br>System<br>provided<br>C/C++/STL<br>standard lib-<br>raries | No        | A trusted version of these libraries is supplied with the Intel(R) Software Guard Extensions SDK and they can be used instead. |
| OS API calls                                                                 | No        | Can be done by explicit external calls (OCALLs).                                                                               |
| C++ frame-<br>works                                                          | No        | Including MFC*, QT*, Boost* (partially – as long as Boost runtime is not used).                                                |
| Call C++ class<br>methods                                                    | Yes       | Including C++ classes, static and inline functions.                                                                            |
| Intrinsic func-<br>tions                                                     | Partially | Supported only if they use supported instructions.                                                                             |
|                                                                              |           | The allowed functions are included in the Intel(R) Software Guard Extensions SDK.                                              |

| Inline assembly                   | Partially | Same as the intrinsic functions.                                                                                                    |
|-----------------------------------|-----------|----------------------------------------------------------------------------------------------------|
| Template functions                | Partially | Only supported in enclave internal functions                                                                                                    |
| Ellipse ()                        | Partially | Only supported in enclave internal functions                                                                                                    |
| Varargs (va_<br>list)             | Partially | Only supported in enclave internal functions.                                                                                                    |
| Synchronization                   | Partially | The Intel(R) Software Guard Extensions SDK provides a collection of functions/objects for synchronization: spin-lock, mutex, and condition variable.                                                                                                    |
| Threading sup-<br>port            | Partially | Creating threads inside the enclave is not supported. Threads that run inside the enclave are created within the (untrusted) application. Spinlocks, trusted mutex and condition variables API can be used for thread synchronization inside the enclave. |
| Thread Local<br>Storage (TLS)     | Partially | Only implicitly viathread.                                                                                                    |
| Dynamic<br>memory alloc-<br>ation | Yes       | Enclave memory is a limited resource. Maximum heap size is set at enclave creation.                                                                                                    |
| C++ Exceptions                    | Yes       | Although they have an impact on performance.                                                                                                    |
| SEH Exceptions                    | No        | The Intel(R) Software Guard Extensions SDK provides an API to allow you to register functions, or exception handlers, to handle a limited set of hardware exceptions. See Custom Exception Handling for more details.                                     |
| Signals                           | No        | Signals are not supported inside an enclave.                                                                                                    |

## **Calling Functions inside the Enclave**

After an enclave is loaded successfully, you get an enclave ID, which is provided as a parameter when the ECALLs are performed. Optionally, OCALLs can be performed within an ECALL. For example, assume that you need to compute some secret inside an enclave, the EDL file might look like the following:

```
// demo.edl
enclave {
```

```
// Add your definition of "secret_t" here
trusted {
    public void get_secret([out] secret_t* secret);
};
untrusted {
    // This OCALL is for illustration purposes only.
    // It should not be used in a real enclave,
    // unless it is during the development phase
    // for debugging purposes.
    void dump_secret([in] const secret_t* secret);
};
};
```

With the above EDL, the  $sgx\_edger8r$  will generate an untrusted proxy function for the ECALL and a trusted proxy function for the OCALL:

Untrusted proxy function (called by the application):

```
sgx_status_t get_secret(sgx_enclave_id_t eid, secret_t*
secret);
```

Trusted proxy function (called by the enclave):

```
sgx_status_t dump_secret(const secret_t* secret);
```

The generated untrusted proxy function will automatically call into the enclave with the parameters to be passed to the real trusted function  $get_secret$  inside the enclave. To initiate an ECALL in the application:

```
// An enclave call (ECALL) will happen here
secret_t secret;
sgx status t status = get secret(eid, &secret);
```

The trusted functions inside the enclave can optionally do an OCALL to dump the secret with the trusted proxy dump\_secret. It will automatically call out of the enclave with the given parameters to be received by the real untrusted function dump\_secret. The real untrusted function needs to be implemented by the developer and linked with the application.

#### **Checking the Return Value**

The trusted and untrusted proxy functions return a value of type sgx\_status\_t. If the proxy function runs successfully, it will return SGX\_SUCCESS. Otherwise, it indicates a specific error described in Error Codes section. You can refer to the sample code shipped with the SDK for examples of proper error handling.

## **Calling Functions outside the Enclave**

In some cases, the code within the enclave needs to call external functions which reside in untrusted (unprotected) memory to use operating system capabilities outside the enclave such as system calls, I/O operations, and so on. This type of function call is named OCALL.

These functions need to be declared in the EDL file in the untrusted section. See Enclave Definition Language Syntax for more details.

The enclave image is loaded very similarly to how Linux\* OS loads shared objects. The function address space of the application is shared with the enclave so the enclave code can indirectly call functions linked with the application that created the enclave. Calling functions from the application directly is not permitted and will raise an exception at runtime.

#### **CAUTION:**

The wrapper functions copy the parameters from protected (enclave) memory to unprotected memory as the external function cannot access protected memory regions. In particular, the OCALL parameters are copied into the untrusted stack. Depending on the number of parameters, the OCALL may cause a stack overrun in the untrusted domain. The exception that this event will trigger will appear to come from the code that the sgx\_eder8r generates based on the enclave EDL file. However, the exception can be easily detected using the Intel(R) SGX debugger.

#### **CAUTION:**

The wrapper functions will copy buffers (memory referenced by pointers) only if these pointers are assigned special attributes in the EDL file.

#### **CAUTION:**

Certain trusted libraries distributed with the Intel(R) Software Guard Extensions SDK provide an API that internally makes OCALLs. Currently, the Intel(R) Software Guard Extensions mutex, condition variable, and CPUID APIs from libsgx tstdc.a make OCALLs. Similarly, the trusted support library libsgx

tservice.a, which provides services from the Platform Services Enclave (PSE-Op), also makes OCALLs. Developers who use these APIs must first import the needed OCALL functions from their corresponding EDL files. Otherwise, developers will get a linker error when the enclave is built. See the Importing EDL Libraries for details on how to import OCALL functions from a trusted library EDL file.

#### **CAUTION:**

To help identify problems caused by missing imports, all OCALL functions used in the Intel(R) Software Guard Extensions SDK have the suffix ocall. For instance, the linker error below indicates that the enclave needs to import the OCALLs sgx\_thread\_wait\_untrusted\_event\_ocall() and sgx\_thread\_set\_untrusted\_event\_ocall() that are needed in sethread\_mutex.obj, which is part of libsgx\_tstdc.a.

libsgx\_tstdc.a(sethread\_mutex.o): In function `sgx\_thread\_mutex\_lock':

sethread\_mutex.cpp:109: undefined reference to `sgx\_thread\_wait\_untrusted\_event\_ocall'

libsgx\_tstdc.a(sethread\_mutex.o): In function `sgx\_thread\_mutex\_unlock':

sethread\_mutex\_unlock':

sethread\_mutex.cpp:213: undefined reference to `sgx\_thread\_set\_untrusted\_event\_ocall'

## **CAUTION:**

Accessing protected memory from unprotected memory will result in abort page semantics. This applies to all parts of the protected memory including heap, stack, code and data.

Abort page semantics:

An attempt to read from a non-existent or disallowed resource returns all ones for data (abort page). An attempt to write to a non-existent or disallowed physical resource is dropped. This behavior is unrelated to exception type abort (the others being Fault and Trap).

OCALL functions have the following limitations/rules:

- OCALL functions must be C functions, or C++ functions with C linkage.
- Pointers that reference data within the enclave must be annotated with pointer direction attributes in the EDL file. The wrapper function will

perform shallow copy on these pointers. See Pointers for more information.

- Exceptions will not be caught within the enclave. The user must handle them in the untrusted wrapper function.
- OCALLs cannot have an ellipse (...) or a va list in their prototype.

## Example 1: The definition of a simple OCALL function

Step 1 – Add a declaration for foo in the EDL file

```
// foo.edl
enclave {
    untrusted {
        [cdecl] void foo(int param);
    };
};
```

Step 2 (optional but highly recommended) – write a trusted, user-friendly wrapper. This function is part of the enclave's trusted code.

The wrapper function ocall foo function will look like:

```
// enclave's trusted code
#include "foo_t.h"

void ocall_foo(int param)
{
    // it is necessary to check the return value of foo()
    if (foo(param) != SGX_SUCCESS)
        abort();
}
```

## Step 3 – write an untrusted $f \circ \circ$ function.

```
// untrusted code
void foo(int param)
{
    // the implementation of foo
}
```

The  $sgx\_edger8r$  will generate an untrusted bridge function which will call the untrusted function foo automatically. This untrusted bridge and the target untrusted function are part of the application, not the enclave.

## **Library Development for Enclaves**

Trusted library is the term used to refer to a static library designed to be linked with an enclave. The following list describes the features of trusted libraries:

- Trusted libraries are components of an Intel(R) SGX-based solution. They typically undergo a more rigorous threat evaluation and review process than a regular static library.
- A trusted library is developed (or ported) with the specific purpose of being used within an enclave. Therefore, it should not contain instructions that are not supported by the Intel(R) SGX architecture.
- A subset of the trusted library API may also be part of the enclave interface. The trusted library interface that could be exposed to the untrusted domain is defined in an EDL file. If present, this EDL file is a key component of the trusted library.
- A trusted library may have to be shipped with an untrusted library. Functions within the trusted library may make OCALLs outside the enclave. If an external function that the trusted library uses is not provided by the libraries available on the platform, the trusted library will require an untrusted support library.

In summary, a trusted library, in addition to the .a file containing the trusted code and data, may also include an .edl file as well as an untrusted .a file.

This topic describes the process of developing a trusted library and provides an overview of the main steps necessary to build an enclave that uses such a trusted library.

- 1. The ISV provides a trusted library including the trusted functions (without any edge-routines) and, when necessary, an EDL file and an untrusted support library. To develop a trusted library, an ISV should create an enclave project and choose the library option in the Eclipse plugin. This ensures the library is built with the appropriate settings. The ISV might delete the EDL file from the project if the trusted library only provides an interface to be invoked within an enclave. The ISV should create a standard static library project for the untrusted support library, if required.
- 2. Add a "from/import" statement with the library EDL file path and name to the enclave EDL file. The import statement indicates which trusted

functions (ECALLs) from the library may be called from outside the enclave and which untrusted functions (OCALLs) are called from within the trusted library. You may import all ECALLs and OCALLs from the trusted library or select a specific subset of them.

A library EDL file may import additional library EDL files building a hierarchical structure. For additional details, See Importing EDL Libraries.

- 3. During the enclave build process, the sgx\_edger8r generates proxy/bridge code for all the trusted and untrusted functions. The generated code accounts for the functions declared in the enclave EDL file as well as any imported trusted library EDL file.
- 4. The trusted library and trusted proxy/bridge functions are linked to the enclave code.

#### **NOTE:**

If you use the wildcard option to import a trusted library, the resulting enclave contains the trusted bridge functions for all ECALLs and their corresponding implementations. The linker will not be able to optimize this code out.

5. The Intel(R) SGX application is linked to the untrusted proxy/bridge code. Similarly, when the wildcard import option is used, the untrusted bridge functions for all the OCALLs will be linked in.

## **Avoiding Name Collisions**

An application may be designed to work with multiple enclaves. In this scenario, each enclave would still be an independent compilation unit resulting in a separate SO file.

Enclaves, like regular SO files, should provide a unique interface to avoid name collisions when an untrusted application is linked with the edge-routines of several enclaves. The  $sgx\_edger8r$  prevents name collisions among OCALL functions because it automatically prepends the enclave name to the names of the untrusted bridge functions. However, ISVs must ensure the uniqueness of the ECALL function names across enclaves to prevent collisions among ECALL functions.

Despite having unique ECALL function names, name collision may also occur as the result of developing an Intel(R) SGX application. This happens because an enclave cannot import another SO file. When two enclaves import the same ECALL function from a trusted library, the set of edge-routines for each enclave will contain identical untrusted proxy functions and marshaling data structures for the imported ECALL. Thus, the linker will emit an error when the application is linked with these two sets of edge-routines. To build an application with more than one enclave when these enclaves import the same ECALL from a trusted library, ISVs have to:

- 1. Provide the --use-prefix option to sgx\_edger8r, which will prepend the enclave name to the untrusted proxy function names. For instance, when an enclave uses the local attestation trusted library sample code included in the Intel(R) SGX SDK, the enclave EDL file must be parsed with the --use-prefix option to sgx\_edger8r. See Local Attestation for additional details.
- 2. Prefix all ECALLs in their untrusted code with the enclave name, matching the new proxy function names.

# **Linking Enclave with Libraries**

This topic introduces how to link an enclave with the following types of libraries:

- Dynamic libraries
- Static Libraries
- Simulation Libraries

#### **Dynamic Libraries**

An enclave shared object must *not* depend on any dynamically linked library in any way. The enclave loader has been intentionally designed to prohibit dynamic linking of libraries within an enclave. The protection of an enclave is dependent upon obtaining an accurate measurement of all code and data that is placed into the enclave at load time; thus, dynamic linking would add complexity without providing any benefit over static linking.

#### **CAUTION:**

The enclave image signing process will fail if the enclave file has any unresolved dependencies.

#### **Static Libraries**

You can link with static libraries as long as they do not have any dependencies.

The Intel® Software Guard Extensions Software Development Kit (Intel® SGX SDK) provides the following collection of trusted libraries.

Table 9 Trusted Libraries included in the Intel® SGX SDK

| Name          | Description                                    | Comment         |
|---------------|------------------------------------------------|-----------------|
| libsgx_trts.a | Intel® SGX Runtime library                     | Must link when  |
|               |                                                | running in HW   |
|               |                                                | mode            |
| libsgx_trts_  | Intel® SGX Runtime library (simulation         | Must link when  |
| sim.a         | mode)                                          | running in sim- |
|               |                                                | ulation mode    |
| libsgx_       | Standard C library (math, string, and so on.)  | Must link       |
| tstdc.a       |                                                |                 |
| libsgx_       | Standard C++ libraries, STL                    | Optional        |
| tcxx.a,       |                                                |                 |
| libsgx_       |                                                |                 |
| tstdcxx.a     |                                                |                 |
| libsgx_tser-  | Data seal/unseal (encryption), trusted Archi-  |                 |
| vice.a        | tectural Enclaves support, Elliptic Curve Dif- | _               |
|               | fie-Hellman (EC DH) library, and so on.        | mode            |
| libsgx_tser-  | The counterpart of libsgx_tservice.a for sim-  | Must link when  |
| vice_sim.a    | ulation mode                                   | using sim-      |
|               |                                                | ulation mode    |
| libsgx_       | Cryptographic library                          | Must link       |
| tcrypto.a     |                                                |                 |
|               | Trusted key exchange library                   | Optional        |
| exchange.a    |                                                |                 |
| libsgx_tpro-  | Protected File System library                  | Optional        |
| tected.a      |                                                |                 |
| libsgx_       | Switchless Enclave Function Calls              | Optional        |
| tswitchless.a |                                                |                 |

#### **Simulation Libraries**

The Intel(R) SGX SDK provides simulation libraries to run application enclaves in simulation mode (Intel(R) SGX hardware is not required). There are an untrusted simulation library and a trusted simulation library. The untrusted simulation library provides the functionality that the untrusted runtime library requires to manage an enclave linked with the trusted simulation library, including the simulation of the Intel(R) SGX instructions executed outside the

enclave: ECREATE, EADD, EEXTEND, EINIT, EREMOVE, and EENTER. The trusted simulation library is primarily responsible for simulating the Intel(R) SGX instructions that can execute inside an enclave: EEXIT, EGETKEY, and EREPORT.

### NOTE

Simulation mode does not require the Intel SGX support in the CPU. However, the processor must support the Intel(R) Streaming SIMD Extensions 4.1 instructions at least.

#### **Linking Application with Untrusted Libraries**

The Intel(R) Software Guard Extensions SDK provides the following collection of untrusted libraries.

Table 10 Untrusted Libraries included in the Intel(R) SGX SDK

| Name           | Description                        | Comment                |
|----------------|------------------------------------|------------------------|
| libsgx_urts.so | Provides functionality for applic- | Must link when running |
|                | ations to manage enclaves          | in HW mode.            |
|                |                                    | libsgx_urts.sois       |
|                |                                    | included in Intel(R)   |
|                |                                    | SGX PSW                |
| libsgx_urts_   | uRTS library used in simulation    | Dynamically linked     |
| sim.so         | mode                               |                        |
| libsgx_uae_ser | Provides both enclaves and         | Must link when running |
| vice.so        | untrusted applications access to   | in HW mode.            |
|                | services provided by the AEs       | libsgx_uae_ser-        |
|                |                                    | vice.so is included    |
|                |                                    | in Intel(R) SGX PSW    |
| libsgx_uae_ser | Untrusted AE support library used  | Dynamically linked     |
| vice_sim.so    | in simulation mode                 |                        |
| libsgx_ukey_   | Untrusted key exchange library     | Optional               |
| exchange.a     |                                    |                        |

# **Enclave Definition Language Syntax**

Enclave Definition Language (EDL) files are meant to describe enclave trusted and untrusted functions and types used in the function prototypes. Edger8r Tool uses this file to create C wrapper functions for both enclave exports (used by ECALLs) and imports (used by OCALLs).

# **EDL Template**

```
enclave {
    //Include files
    //Import other edl files
    //Data structure declarations to be used as parameters of the
    //function prototypes in edl
    trusted {
         //Include header files if any
         //Will be includedd in enclave t.h
         //Trusted function prototypes
    };
    untrusted {
         //Include header files if any
         //Will be included in enclave u.hhead
         //Untrusted function prototypes
    };
};
```

The trusted block is optional only if it is used as a library EDL, and this EDL would be imported by other EDL files. However the untrusted block is always optional.

Every EDL file follows this generic format:

```
enclave {
    // An EDL file can optionally import functions from
    // other EDL files
    from "other/file.edl" import foo, bar; // selective importing
    from "another/file.edl" import *; // import all functions

// Include C headers, these headers will be included in the
    // generated files for both trusted and untrusted routines
    include "string.h"
    include "mytypes.h"

// Type definitions (struct, union, enum), optional
    struct mysecret {
        int key;
        const char* text;
    };
    enum boolean { FALSE = 0, TRUE = 1 };
```

```
// Export functions (ECALLs), optional for library EDLs
    trusted {
         //Include header files if any
         //Will be included in enclave t.h
         //Trusted function prototypes
         public void set secret([in] struct mysecret* psecret);
         void some private func(enum boolean b); // private ECALL
         (non-root ECALL).
    };
    // Import functions (OCALLs), optional
    untrusted {
         //Include header files if any
         //Will be included in enclave u.h
         //Will be inserted in untrusted header file
         "untrusted.h"
         //Untrusted function prototypes
         // This OCALL is not allowed to make another ECALL.
         void ocall print();
         // This OCALL can make an ECALL to function
         // "some private func".
         int another ocall([in] struct mysecret* psecret)
              allow(some private func);
    };
};
```

#### **Comments**

Both types of C/C++ comments are valid.

# Example

```
enclave {
   include "stdio.h" // include stdio header
   include "../../util.h" /* this header defines some custom public
   types */
};
```

#### **Include Headers**

Include C headers which define types (C structs, unions, typedefs, etc.); otherwise auto generated code cannot be compiled if these types are referenced

in EDL. The included header file can be global or belong to trusted functions or untrusted functions only.

A global included header file doesn't mean that the same header file is included in the enclave and untrusted application code. In the following example, the enclave will use the stdio.h from the Intel(R) Software Guard Extensions SDK. While the application code will use the stdio.h shipped with the host compiler.

Using the include directive is convenient when developers are migrating existing code to the Intel SGX technology, since data types are defined already in this case. Similar to other IDL languages like Microsoft\* interface definition language (MIDL\*) and CORBA\* interface definition language (OMG-IDL), a user can define data types inside the EDL file and sgx\_edger8r will generate a C header file with the data type definitions. For a list of supported data types with in EDL, see Basic Types.

# **Syntax**

```
include "filename.h"
```

# Example

#### **Keywords**

The identifiers listed in the following table are reserved for use as keywords of the Enclave Definition Language.

# Table 11 EDL Reserved Keywords

| Data Ty | /pes  |     |       |        |      |
|---------|-------|-----|-------|--------|------|
| char    | short | int | float | double | void |

| int8_t  | int16_t                    | int32_t  | int64_t | size_t     | wchar_t           |  |
|---------|----------------------------|----------|---------|------------|-------------------|--|
| uint8_t | uint16_                    | uint32_t | uint64_ | unsigned   | struct            |  |
|         | t                          |          | t       |            |                   |  |
| union   | enum                       | long     |         |            |                   |  |
| Pointer | Pointer Parameter Handling |          |         |            |                   |  |
| in      | out                        | user_    | count   | size       | readonly          |  |
|         |                            | check    |         |            |                   |  |
| isptr   | string                     | wstring  |         |            |                   |  |
| Others  |                            |          |         |            |                   |  |
| enclave | from                       | import   | trusted | untrusted  | include           |  |
| public  | allow                      | isary    | const   | propagate_ | transition_using_ |  |
|         |                            |          |         | errno      | threads           |  |

# **Basic Types**

EDL supports the following basic types:

```
char, short, long, int, float, double, void, int8_t, int16_t, int32_t, int64_t, size_t, wchar_t, uint8_t, uint16_t, uint32_t, uint64_t, unsigned, struct, enum, union.
```

It also supports long long and 64-bit long double.

Basic data types can be modified using the C modifiers:

```
const, *, [].
```

Additional types can be defined by including a C header file.

#### Structures, Enums and Unions

Basic types and user defined data types can be used inside the structure/union except it differs from the standard in the following ways:

#### **Unsupported Syntax:**

```
};
    // 2. Bit fields in structures/unions are not allowed.
    struct bitfields t{
         short i : 3;
         short j : 6;
         short k : 7;
    };
    //3. Nested structure definition is not allowed
    struct my struct t{
         int out val;
         float out fval;
         struct inner struct t{
              int in val;
              float in fval;
         };
    };
};
Valid Syntax:
enclave{
    include "user types.h" //for ufloat: typedef float ufloat
    struct struct foo t {
         uint32 t struct foo 0;
         uint64 t struct foo 1;
    };
    enum enum foo t {
        ENUM FOO 0 = 0,
         ENUM FOO 1 = 1
    };
    union union foo t {
         uint32_t union_foo_0;
         uint32_t union_foo_1;
         uint64 t union foo 3;
    };
    trusted {
         public void test char(char val);
         public void test_int(int val);
         public void test_long(long long val);
         public void test float(float val);
         public void test ufloat(ufloat val);
         public void test_double(double val);
         public void test long double(long double val);
         public void test_size_t(size_t val);
         public void test wchar t(wchar t val);
```

```
public void test_struct(struct struct_foo_t val);
public void test_struct2(struct_foo_t val);

public void test_enum(enum enum_foo_t val);
public void test_enum2(enum_foo_t val);

public void test_union(union union_foot_t val);
public void test_union2(union_foo_t val);
};
```

#### **Pointers**

EDL defines several attributes that can be used with pointers:

```
in, out, user_check, string, wstring, size, count,
isptr, readonly.
```

Each of them is explained in the following topics.

### **CAUTION:**

The pointer attributes explained in this topic apply to ECALL and OCALL function parameters exclusively, not to the pointers returned by an ECALL or OCALL function. Thus, pointers returned by an ECALL or OCALL function are not checked by the edge-routines and must be verified by the enclave and application code.

#### **Pointer Handling**

Pointers should be decorated with either a pointer direction attribute in, out or a user\_check attribute explicitly. The [in] and [out] serve as direction attributes.

- [in] when [in] is specified for a pointer argument, the parameter is passed from the calling procedure to the called procedure. For an ECALL the in parameter is passed from the application to the enclave, for an OCALL the parameter is passed from the enclave to the application.
- [out] when [out] is specified for a pointer argument, the parameter is returned from the called procedure to the calling procedure. In an ECALL function an out parameter is passed from the enclave to the application and an OCALL function passes it from the application to the enclave.

• [in] and [out] attributes may be combined. In this case the parameter is passed in both directions.

The direction attribute instructs the trusted edge-routines (trusted bridge and trusted proxy) to copy the buffer pointed by the pointer. In order to copy the buffer contents, the trusted edge-routines have to know how much data needs to be copied. For this reason, the direction attribute is usually followed by a size or count modifier. If neither of these is provided nor the pointer is NULL, the trusted edge-routine assumes a count of one. When a buffer is being copied, the trusted bridge must avoid overwriting enclave memory in an ECALL and the trusted proxy must avoid leaking secrets in an OCALL. To accomplish this goal, pointers passed as ECALL parameters must point to untrusted memory and pointers passed as OCALL parameters must point to trusted memory. If these conditions are not satisfied, the trusted bridge and the trusted proxy will report an error at runtime, respectively, and the ECALL and OCALL functions will not be executed.

You may use the direction attribute to trade protection for performance. Otherwise, you must use the user\_check attribute described below and validate the data obtained from untrusted memory via pointers before using it, since the memory a pointer points to could change unexpectedly because it is stored in untrusted memory. However, the direction attribute does not help with structures that contain pointers. In this scenario, you have to validate and copy the buffer contents, recursively if needed, yourself.

# Example

```
enclave {
    trusted {
        public void test_ecall_user_check([user_check] int * ptr);
        public void test_ecall_in([in] int * ptr);
        public void test_ecall_out([out] int * ptr);
        public void test_ecall_in_out([in, out] int * ptr);
    };
    untrusted {
        void test_ocall_user_check([user_check] int * ptr);
        void test_ocall_in([in] int * ptr);
        void test_ocall_out([out] int * ptr);
    }
}
```

```
void test_ocall_in_out([in, out] int * ptr);

};

Unsupported Syntax:
enclave {
    trusted {
        // Pointers without a direction attribute
        // or 'user_check' are not allowed
        public void test_ecall_not(int * ptr);

        // Function pointers are not allowed
        public void test_ecall_func([in]int (*func_ptr)());
      };
};
```

In the example shown above:

#### For ECALL:

- [user\_check]: In the function test\_ecall\_user\_check, the pointer ptr will not be verified; you should verify the pointer passed to the trusted function. The buffer pointed to by ptr is not copied to inside buffer either.
- [in]: In the function test\_ecall\_in, a buffer with the same size as the data type of 'ptr'(int) will be allocated inside the enclave. Content pointed to by ptr, one integer value, will be copied into the new allocated memory inside. Any changes performed inside the enclave will not be visible to the untrusted application.
- [out]: In the function test\_ecall\_out, a buffer with the same size as the data type of 'ptr'(int) will be allocated inside the enclave, but the content pointed to by ptr, one integer value will not be copied. Instead, it will be initialized to zero. After the trusted function returns, the buffer inside the enclave will be copied to the outside buffer pointed to by ptr.
- [in, out]: In the function test\_ecall\_in\_out, a buffer with the same size will be allocated inside the enclave, the content pointed to by ptr, one integer value, will be copied to this buffer. After returning, the buffer inside the enclave will be copied to the outside buffer.

### For OCALL:

- [user\_check]: In the function test\_ocall\_user\_check, the pointer ptr will not be verified; the buffer pointed to by ptr is not copied to an outside buffer. Besides, the application cannot read/modify the memory pointed to by ptr, if ptr points to enclave memory.
- [in]: In the function test\_ocall\_in, a buffer with the same size as the data type of ptr(int) will be allocated in the 'application' side (untrusted side). Content pointed to by ptr, one integer value, will be copied into the newly allocated memory outside. Any changes performed by the application will not be visible inside the enclave.
- [out]: In the function test\_ocall\_out, a buffer with the same size as the data type of ptr(int) will be allocated on the application side (untrusted side) and its content will be initialized to zero. After the untrusted function returns, the buffer outside the enclave will be copied to the enclave buffer pointed to by ptr.
- [in, out]: In the function test\_ocall\_in\_out, a buffer with the same size will be allocated in the application side, the content pointed to by ptr,one integer value, will be copied to this buffer. After returning, the buffer outside the enclave will be copied into the inside enclave buffer.

The following table summarizes behavior of wrapper functions when using the in/out attributes:

Table 12 Behavior of wrapper functions when using the in/out attributes

|       | ECALL                                     | OCALL                          |
|-------|-------------------------------------------|--------------------------------|
| user_ | Pointer is not checked. Users must per-   | Pointer is not checked. Users  |
| check | form the check and/or copy.               | must perform the check         |
|       |                                           | and/or copy                    |
| in    | Buffer copied from the application into   | Buffer copied from the         |
|       | the enclave. Afterwards, changes will     | enclave to the application.    |
|       | only affect the buffer inside enclave.    | Must be used if pointer points |
|       | Safe but slow.                            | to enclave data.               |
| out   | Trusted wrapper function will allocate a  | The untrusted buffer will be   |
|       | buffer to be used by the enclave. Upon    | copied into the enclave by     |
|       | return, this buffer will be copied to the | the trusted wrapper function.  |
|       | original buffer.                          | Safe but slow.                 |
| in,   | Combines in and out behavior. Data is     | Same as ECALLs.                |
| out   | copied back and forth.                    |                                |

EDL cannot analyze C typedefs and macros found in C headers. If a pointer type is aliased to a type/macro that does not have an asterisk (\*), the EDL parser may report an error or not properly copy the pointer's data.

In such cases, declare the type with [isptr] attribute to indicate that it is a pointer type. See User Defined Data Types for more information.

# Example:

```
// Error, PVOID is not a pointer in EDL
void foo([in, size=4] PVOID buffer);
// OK
void foo([in, size=4] void* buffer);
// OK, "isptr" indicates "PVOID" is pointer type
void foo([in, isptr, size=4] PVOID buffer);
// OK, opaque type, copy by value
// Actual address must be in untrusted memory
void foo(HWND hWnd);
```

# **Pointer Handling in ECALLs**

In ECALLs, the trusted bridge checks that the marshaling structure does not overlap with the enclave memory, and automatically allocates space on the trusted stack to hold a copy of the structure. Then it checks that pointer parameters with their full range do not overlap with the enclave memory. When a pointer to the untrusted memory with the in attribute is passed to the enclave, the trusted bridge allocates memory inside the enclave and copies the memory pointed to by the pointer from outside to the enclave memory. When a pointer to the untrusted memory with the out attribute is passed to the enclave, the trusted bridge allocates a buffer in the trusted memory, zeroes the buffer contents to clear any previous data and passes a pointer to this buffer to the trusted function. After the trusted function returns, the trusted bridge copies the contents of the trusted buffer to untrusted memory. When the in and out attributes are combined, the trusted bridge allocates memory inside the enclave, makes a copy of the buffer in the trusted memory before calling the trusted function, and once the trusted function returns, the trusted bridge copies the contents of the trusted buffer to the untrusted memory. The amount of data copied out is the same as the amount of data copied in.

### **NOTE:**

When an ECALL with a pointer parameter with out attribute returns, the trusted bridge always copies data from the buffer in enclave memory to the buffer outside. You must clear all sensitive data from that buffer on failure.

Before the trusted bridge returns, it frees all the trusted heap memory allocated at the beginning of the ECALL function for pointer parameters with a direction attribute. Attempting to use a buffer allocated by the trusted bridge after it returns results in undefined behavior.

#### **Pointer Handling in OCALLs**

For OCALLs, the trusted proxy allocates memory on the outside stack to pass the marshaling structure and checks that the pointer parameters with their full range are within enclave. When a pointer to trusted memory with the in attribute is passed from an enclave (an OCALL), the trusted proxy allocates memory outside the enclave and copies the memory pointed by the pointer from inside the enclave to the untrusted memory. When a pointer to the trusted memory with the out attribute is passed from an enclave (an OCALL), the trusted proxy allocates a buffer on the untrusted stack, and passes a pointer to this buffer to the untrusted function. After the untrusted function returns, the trusted proxy copies the contents of the untrusted buffer to the trusted memory. When the in and out attributes are combined, the trusted proxy allocates memory outside the enclave, makes a copy of the buffer in the untrusted memory before calling the untrusted function, and after the untrusted function returns the trusted proxy copies the contents of the untrusted buffer to the trusted memory. The amount of data copied out is the same as the amount of data copied in.

When the trusted proxy function returns, it frees all the untrusted stack memory allocated at the beginning of the OCALL function for the pointer parameters with a direction attribute. Attempting to use a buffer allocated by the trusted proxy after it returns results in undefined behavior.

#### Attribute: user\_check

In certain situations, the restrictions imposed by the direction attribute may not support the application needs for data communication across the enclave boundary. For instance, a buffer might be too large to fit in enclave memory and needs to be fragmented into smaller blocks that are then processed in a series of ECALLs, or an application might require passing a pointer to trusted memory (enclave context) as an ECALL parameter.

To support these specific scenarios, the EDL language provides the user\_check attribute. Parameters declared with the user\_check attribute do not

undergo any of the checks described for <code>[in]</code> and <code>[out]</code> attributes. However, you must understand the risks associated with passing pointers in and out the enclave, in general, and the <code>user\_check</code> attribute, in particular. You must ensure that all the pointer checking and data copying are done correctly or risk compromising enclave secrets.

#### **Buffer Size Calculation**

The generalized formula for calculating the buffer size using these attributes:

```
Total number of bytes = count * size
```

- The above formula holds when both count and size are specified.
- If count is not specified for the pointer parameter, then it is assumed to be equal to 1, i.e., count=1. Then total number of bytes equals to size.
- If size is not specified, then the buffer size is calculated using the above formula where size is size of (element pointed by the pointer).

#### **Attribute: size**

The  $\mathtt{size}$  attribute is used to indicate the buffer size in bytes used for copy depending on the direction attribute ( $[\mathtt{in}]/[\mathtt{out}]$ ) (when there is no count attribute specified). This attribute is needed because the trusted bridge needs to know the whole range of the buffer passed as a pointer to ensure it does not overlap with the enclave memory, and to copy the contents of the buffer from untrusted memory to trusted memory and/or vice versa depending on the direction attribute. The size may be either an integer constant or one of the parameters to the function.  $\mathtt{size}$  attribute is generally used for void pointers.

# Example

```
enclave{
    trusted {
        // Copies '100' bytes
        public void test_size1([in, size=100] void* ptr, size_t len);
        // Copies 'len' bytes
        public void test_size2([in, size=len] void* ptr, size_t len);
};
```

# Unsupported Syntax:

```
enclave{
    trusted {
        // size/count attributes must be used with
        // pointer direction ([in, out])
        void test_attribute_cant([size=len] void* ptr, size_t len);
};
```

#### **Attribute: count**

The count attribute is used to indicate a block of <code>sizeof</code> element pointed by the pointer in bytes used for copy depending on the direction attribute. The <code>count</code> and <code>size</code> attribute modifiers serve the same purpose. The number of bytes copied by the trusted bridge or trusted proxy is the product of the count and the size of the data type to which the parameter points. The count may be either an integer constant or one of the parameters to the function.

The size and count attribute modifiers may also be combined. In this case, the trusted edge-routine will copy a number of bytes that is the product of the count and size parameters (size\*count) specified in the function declaration in the EDL file.

# Example

```
enclave{
    trusted {
        // Copies cnt * sizeof(int) bytes
        public void test_count([in, count=cnt] int* ptr, unsigned
        cnt);

        // Copies cnt * len bytes
        public void test_count_size([in, count=cnt, size=len] int*
        ptr, unsigned cnt, size_t len);
};
```

#### **Strings**

The attributes string and wstring indicate that the parameter is a NULL terminated C string or a NULL terminated wchar\_t string, respectively. To prevent "check first, use later" type of attacks, the trusted edge-routine first operates in untrusted memory to determine the length of the string. Once the string has been copied into the enclave, the trusted bridge explicitly NULL terminates the string. The size of the buffer allocated in trusted memory

accounts for the length determined in the first step as well as the size of the string termination character.

#### NOTE

There are some limitations on the usage of string and wstring attributes:

- string and wstring must not be combined with any other modifier such as size, or count.
- string and wstring cannot be used with out alone. However, string and wstring with both in and out are accepted.
- string can only be used for char pointers; while wsting can only be used for wchar\_t pointers.

# Example

```
enclave {
    trusted {
         // Cannot use [out] with "string/wstring" alone
         // Using [in] , or [in, out] is acceptable
         public void test string([in, out, string] char* str);
         public void test wstring([in, out, wstring] char* wstr);
         public void test const string([in, string] const char* str);
    };
};
Unsupported Syntax:
enclave {
    include "user types.h" //for typedef void const * pBuf2;
    trusted {
         // string/wstring attributes must be used
         // with pointer direction
         void test_string_cant([string] char* ptr);
         void test string cant usercheck([user check, string] char*
         ptr);
         // string/wstring attributes cannot be used
         // with [out] attribute
         void test string out([out, string] char* str);
         // string/wstring attributes musted be used
```

```
// for char/wchar_t pointers
    void test_string_out([in, string] void* str);
};
```

In the first example, when the string attribute is used for function  $test\_string$ , strlen(str)+1 is used as the size for copying the string in and out of the enclave. The extra byte is for null termination.

In the function test\_wstring, wcslen(str)+1 (two-byte units) will be used as the size for copying the string in and out of the enclave.

## const Keyword

The EDL language accepts the <code>const</code> keyword with the same meaning as the <code>const</code> keyword in the C standard. However, the support for this keyword is limited in the EDL language. It may only be used with pointers and as the outermost qualifier. This satisfies the most important usage in Intel(R) SGX, which is to detect conflicts between const pointers (pointers to const data) with the <code>out</code> attribute. Other forms of the <code>const</code> keyword supported in the C standard are not supported in the EDL language.

# **Arrays**

The Enclave Definition Language (EDL) supports multidimensional, fixed-size arrays to be used in data structure definition and parameter declaration.

Arrays also should be decorated with the attribute [in], [out] or [user\_check] explicitly, which are similar to the pointers.

#### NOTE

Limitations on the array usage:

- size/count cannot be used for array types
- const cannot be used for array types
- Zero-length arrays or flexible arrays are not supported by EDL syntax
- Pointer arrays are not supported by EDL syntax

### Example

```
enclave {
   include "user_types.h" //for uArray - typedef int uArray[10];
   trusted {
```

```
public void test_array([in] int arr[4]);
    public void test_array_multi([in] int arr[4][4]);
};

Unsupported Syntax:
enclave {
    include "user_types.h" //for uArray - typedef int uArray[10];
    trusted {
        // Flexible array is not supported
        public void test_flexible(int arr[][4]);
        // Zero-length array is not supported.
        public void test_zero(int arr[0]);
    };
};
```

A special attribute isary is used to designate function parameters that are of a user defined type array. See User Defined Data Types for more information.

#### **User Defined Data Types**

The Enclave Definition Language (EDL) supports user defined data types, but should be defined in a header file. Any basic datatype which is typedef'ed into another becomes a user defined data type.

Some user data types need to be annotated with special EDL attributes, such as <code>isptr</code>, <code>isary</code> and <code>readonly</code>. If one of these attributes is missing when a user-defined type parameter requires it so, the compiler will emit a compilation error in the code that <code>sgx edger8r</code> generates.

- When there is a user defined data type for a pointer, isptr is used to indicate that the user defined parameter is a pointer. See Pointers for more information.
- When there is a user defined data type for arrays, isary is used to indicate that the user defined parameter is an array. See Arrays for more information.
- When an ECALL or OCALL parameter is a user defined type of a pointer to a const data type, the parameter should be annotated with the

readonly attribute.

#### NOTE

isptr, isary and readonly can only be used to decorate a user defined data type. Do not use them for any basic types, pointers or arrays.

readonly can only be used with isptr attribute. Any other usage of readonly is not allowed.

# Example

```
enclave {
    include "user types.h" // for typedef void * pBuf;
                         // and typedef void const * pBuf2;
                         // and typedef int uArray[10];
    trusted {
         public void test isptr(
                       [in, isptr, size=len] pBuf pBufptr,
                       size t len);
         public void test isptr readonly(
                       [in, isptr, readonly, size=len] pBuf2 pBuf2ptr,
                       size t len);
         public void test isary([in, isary] uArray arr);
    };
};
Unsupported Syntax:
enclave {
    include "user_types.h" //for typedef void const * pBuf2;
                         // and typedef int uArray[10];
    trusted {
         // Cannot use [out] when using [readonly] attribute
         void test isptr readonly cant(
                       [in, out, isptr, readonly, size=len] pBuf2
                       pBuf2ptr,
                       size t len);
         // isptr cannot be used for pointers/arrays
         public void test isptr cant1(
                       [in, isptr, size=len] pBuf* pBufptr,
                       size t len);
         public void test isptr cant2(
                       [in, isptr, size=len] void* pBufptr,
                       size t len);
```

In the function test\_isptr\_readonly, pBuf2 (typedef void const \* pBuf2) is a user defined pointer type, so isptr is used to indicate that it is a user defined type. Also, the pBuff2ptr is readonly, so you cannot use the out attribute.

# **Preprocessor Capability**

The EDL language supports macro definition and conditional compilation directives. To provide this capability, the  $sgx\_edger8r$  first uses the compiler preprocessor to parse the EDL file. Once all preprocessor tokens have been translated, the  $sgx\_edger8r$  then parses the resulting file as regular EDL language. This means that developers may define simple macros and use conditional compilation directives to easily remove debug and test capabilities from production enclaves, reducing the attack surface of an enclave. See the following EDL example.

The current sgx\_edger8r does not propagate macro definitions from the EDL file into the generated edge-routines. As a result, you need to duplicate macro definitions in both the EDL file as well as in the compiler arguments or other source files.

We recommend you only use simple macro definitions and conditional compilation directives in your EDL files.

The sgx\_edger8r uses gcc to parse macros and conditional compilation directives that might be in the EDL file. You may override the default search behavior or even specify a different preprocessor with the --preprocessor option.

#### **Propagating errno in OCALLs**

OCALLs may use the propagate\_errno attribute. When you use this attribute, the sgx\_edger8r produces slightly different edge-routines. The errno variable inside the enclave, which is provided by the trusted Standard C library, is overwritten with the value of errno in the untrusted domain before the OCALL returns. The trusted errno is updated upon OCALL completion regardless whether the OCALL was successful or not. This does not change the fundamental behavior of errno. A function that fails must set errno to indicate what went wrong. A function that succeeds, in this case the OCALL, is allowed to change the value of errno.

# Example

```
};
};
```

### **Importing EDL Libraries**

You can implement export and import functions in external trusted libraries, akin to static libraries in the untrusted domain. To add these functions to an enclave, use the enclave definition language (EDL) library import mechanism.

Use the EDL keywords from and import to add a library EDLfile to an enclave EDL file is done.

The from keyword specifies the location of the library EDL file. Relative and full paths are accepted. Relative paths are relative to the location of the EDL file. It is recommended to use different names to distinguish the library EDL file and the enclave EDL file.

The import keyword specifies the functions to import. An asterisk (\*) can be used to import all functions from the library. More than one function can be imported by writing a list of function names separated by commas.

# **Syntax**

```
from "lib_filename.edl" import func_name, func2_name;

Or

from "lib_filename.edl" import *;

Example
enclave {
    from "secure_comms.edl" import send_email, send_sms;
    from "../../sys/other_secure_comms.edl" import *;
};
```

A library EDL file may import another EDL file, which in turn, may import another EDL file, creating a hierarchical structure as shown below:

```
// enclave.edl
enclave {
    from "other/file_L1.edl" import *; // Import all functions
};

// Trusted library file_L1.edl
```

```
enclave {
    from "file L2.edl" import *;
    trusted {
        public void test_int(int val);
    };
};
// Trusted library file L2.edl
enclave {
    from "file L3.ed1" import *;
    trusted {
        public void test_ptr(int* ptr);
};
// Trusted library file L3.edl
enclave {
    trusted {
        public void test float(float flt);
    };
};
```

## **Granting Access to ECALLs**

The default behavior is that ECALL functions cannot be called by any of the untrusted functions.

To enable an ECALL to be directly called by application code as a root ECALL, the ECALL should be explicitly decorated with the public keyword to be a public ECALL. Without this keyword, the ECALLs will be treated as private ECALLs, and cannot be directly called as root ECALLs.

# **Syntax**

```
trusted {
    public <function prototype>;
};
```

An enclave EDL must have one or more public ECALLs, otherwise the Enclave functions cannot be called at all and  $sgx\_edger8r$  will report an error in this case.

To grant an OCALL function access to an ECALL function, specify this access using the allow keyword. Both public and private ECALLs can be put into the allow list.

# **Syntax**

```
untrusted {
    <function prototype> allow (func name, func2 name, ...);
};
Example
enclave {
    trusted {
         public void clear secret();
         public void get_secret([out] secret t* secret);
         void set secret([in] secret t* secret);
    };
    untrusted {
         void replace secret(
              [in] secret t* new secret,
              [out] secret t* old secret)
              allow (set secret, clear secret);
    };
};
```

In the above example, the untrusted code is granted different access permission to the ECALLs.

| ECALL        | called as root ECALL | called from replace_secret |
|--------------|----------------------|----------------------------|
| clear_secret | Y                    | Υ                          |
| get_secret   | Y                    | N                          |
| set_secret   | N                    | Υ                          |

#### **Using Switchless Calls**

ECALLs and OCALLs can use the **transition\_using\_threads** attribute as a post-fix of the function declaration in the EDL file. When you use this attribute, the sgx\_edger8r produces different edge-routines.

ECALLs and OCALLs with the **transition\_using\_threads** attribute use the Switchless mode of operation to serve the call.

(See: Using Switchless Calls)

# Example

```
enclave {
    trusted {
        public void ecall_empty(void);
        public void ecall_empty_switchless(void) transition_using_
        threads;
    };
    untrusted {
        void ocall_empty(void);
        void ocall_empty_switchless(void) transition_using_threads;
    };
};
```

# **Enclave Configuration File**

The enclave configuration file is an XML file containing the user defined parameters of an enclave. This XML file is a part of the enclave project. A tool named  $sgx\_sign$  uses this file as an input to create the signature and metadata for the enclave. Here is an example of the configuration file:

```
<EnclaveConfiguration>
    <ProdID>100</ProdID>
    <ISVSVN>1</ISVSVN>
    <StackMaxSize>0x50000</StackMaxSize>
    <StackMinSize>0x2000</StackMinSize>
    <HeapMaxSize>0x100000/HeapMaxSize>
    <HeapMinSize>0x40000/HeapMinSize>
    <HeapInitSize>0x80000/HeapInitSize>
    <TCSNum>3</TCSNum>
    <TCSMaxNum>4</TCSMaxNum>
    <TCSMinPool>2</TCSMinPool>
    <TCSPolicy>1</TCSPolicy>
    <DisableDebug>0</DisableDebug>
    <MiscSelect>0</MiscSelect>
    <MiscMask>0xFFFFFFFF</MiscMask>
</EnclaveConfiguration>
```

The table below lists the elements defined in the configuration file. All of them are optional. Without a configuration file or if an element is not present in the configuration file, the default value will be used.

Table 13 Enclave Configuration Default Values

| Tag    | Description                        | Default Value |
|--------|------------------------------------|---------------|
| ProdID | ISV assigned Product ID.           | 0             |
| ISVSVN | ISV assigned SVN.                  | 0             |
| TCSNum | The number of TCS. Must be greater | 1             |

|              | than 0.                                                                                                    |                                |
|--------------|----------------------------------------------------------------------------------------------------|--------------------------------|
| TCSMaxNum    | The maximum number of TCS. Must be greater than 0.                                                               | 1                              |
| TCSMinPool   | The minimum number of available TCS at any time in the life cycle of an enclave                                  | 1                              |
| TCSPolicy    | TCS management policy.  0 – TCS is bound to the untrusted thread.  1 – TCS is not bound to the untrusted thread. | 1                              |
| StackMinSize | The minimum stack size per thread.<br>Must be 4KB aligned.                                                       | 0x1000                         |
| StackMaxSize | The maximum stack size per thread.<br>Must be 4KB aligned.                                                       | 0x40000                        |
| HeapInitSize | The initial heap size for the process.<br>Must be 4KB aligned.                                                   | 0x1000000                      |
| HeapMinSize  | The minimum heap size for the process. Must be 4KB aligned.                                                      | 0x1000                         |
| HeapMaxSize  | The maximum heap size for the process. Must be 4KB aligned.                                                      | 0x1000000                      |
| DisableDebug | Enclave cannot be debugged.                                                                                      | 0 - Enclave can be<br>debugged |
| MiscSelect   | The desired Extended SSA frame feature.                                                                          | 0                              |
| MiscMask     | The mask bits of MiscSelect to enforce.                                                                          | 0xFFFFFFF                      |

MiscSelect and MiscMask are for future functional extension. Currently, MiscSelect must be 0. Otherwise the corresponding enclave may not be loaded successfully.

TCSMaxNum, TCSNum and TCSMinPool are used to determine how many threads will be created once the enclave completes initialization, and how many threads can be created dynamically when the enclave is running. These two kinds of threads will be referred to as static threads and dynamic threads.

StackMaxSize and StackMinSize have different meanings to a static thread and a dynamic thread.

To a static thread, only StackMaxSize is relevant, which determines the maximum amount of stack available.

To a dynamic thread, <code>StackMinSize</code> is the amount of stack available once the thread is created and initialized. The gap between <code>StackMinSize</code> and <code>StackMaxSize</code> is the amount of stack that is not available currently but can be expanded as necessary later. Therefore, <code>StackMaxSize</code> is the total amount of stack a thread can use. <code>StackMinSize</code> can be regarded as the lower limit and <code>StackMaxSize</code> is the upper limit.

When an enclave created with the Linux 2.0 SDK is executing on an Intel SGX 2.0 platform that is running the Intel SGX 2.0 PSW, HeapMinSize is the amount of heap available once the enclave completes initialization.

HeapMaxSize is the total amount of heap an enclave can use. The gap between HeapMinSize and HeapMaxSize is the amount of heap that is not available currently but can be expanded as necessary later.

When an enclave created with the Linux 2.0 SDK is executing on an older Intel SGX platform or a platform running a previous version of PSW, the values are interpreted differently. In this case <code>HeapInitSize</code> is the only relevant field and it indicates the total amount of heap available to an enclave.

Several sample configuration files are provided in SampleEnclave project in order to further clarify the effects of different combinations of the parameter settings.

The total amount of stack and heap actually used by an enclave can be measured by using the measurement tool  $sgx\_emmt$ . See Enclave Memory Measurement Tool for details.

An Eclipse\* plug-in named Intel(R) SGX Update Configuration is provided to help you easily edit your configuration file. See the Intel(R) SGX Eclipse\* Plug-in User's Guide from the Eclipse's Help content for details.

If there is no enough stack for the enclave, ECALL returns the error code SGX\_ERROR\_STACK\_OVERRUN. This error code gives the information to enclave writer that the StackMaxSize may need further adjustment.

# **Enclave Project Configurations**

Depending on the development stage you are at, choose one of the following project configurations to build an enclave:

- Simulation: Under the *simulation* mode the enclave can be either built with debug or release compiler settings. However, in both cases the enclave is launched in the *enclave debug* mode. The Eclipse\* plugin provides the Intel(R) SGX Simulation and Intel(R) SGX Simulation Debug configuration options to enable compiling and launching the enclave in the simulation mode.From the command line, an enclave can be built in this mode by passing SGX\_DEBUG=1 for debug simulation and no parameters for release simulation. This is the default build mode. Single-step signing is the default method to sign a simulation enclave.
- Debug: When the Intel(R) SGX Hardware Debugconfiguration option is selected for an enclave project in Eclipse\* plugin, the enclave is compiled in the debug mode and the resulting enclave file will contain debug information and symbols. To use this configuration for an enclave, set SGX\_MODE=HW and SGX\_DEBUG=1 as parameters to the Makefile during the build. Choosing this project configuration also allows the enclave to be launched in the enclave debug mode. This is facilitated by enabling the SGX\_DEBUG\_FLAG that is passed as one of the parameters to the sgx\_create\_enclave function. Single-step method is the default signing method for this project configuration. The signing key used in this mode does not need to be white-listed.
- Prerelease: When you choose the Intel(R) SGX Hardware Prerelease configuration option for an enclave project, Eclipse\* plugin will build the enclave in release mode with compiler optimizations applied. An enclave is built in this mode by setting SGX\_MODE=HW and SGX\_PRERELEASE=1 in the Makefile during build. Under this configuration, the enclave is launched in enclave debug mode. The Makefile of the sample application defines the EDEBUG flag when SGX\_PRERELEASE=1 is passed as a command line parameter to the Makefile during build. When the EDEBUG preprocessor flag is defined, it enables the SGX\_DEBUG\_FLAG, which in turn, launches the enclave in the enclave debug mode. Single-step method is also the default signing method for the Prerelease project configuration. Like in the Debug configuration, the signing key does not need to be white-listed either.
- Release: The Intel(R) SGX Hardware Release configuration option for an Eclipse plugin enclave project compiles the enclave in the release mode and launches the enclave in the enclave release mode. This is done by

passing SGX\_MODE=HW to the Makefile while building the project. SGX\_DEBUG\_FLAG is only enabled when NDEBUG is not defined or EDEBUG is defined. In the debug configuration NDEBUG is undefined and hence SGX\_DEBUG\_FLAG is enabled. In the prerelease configuration NDEBUG and EDEBUG are both defined, which enables SGX\_DEBUG\_FLAG. In the release mode, configuration NDEBUG is defined and hence it disables SGX\_DEBUG\_FLAG thereby launching the enclave in *enclave release* mode. Two-step method is the default signing method for the Release configuration. The enclave needs to be signed with a white-listed key.

For additional information on the different enclave signing methods, see Enclave Signing Tool and Enclave Signer Usage Examples

# Loading and Unloading an Enclave

Enclave source code is built as a shared object. To use an enclave, the enclave.so should be loaded into protected memory by calling the API sgx\_create\_enclave() or sgx\_create\_encalve\_ex(). The enclave.so must be signed by sgx\_sign. When loading an enclave for the first time, the loader gets a launch token and saves it back to the in/out parameter token. The user can save the launch token into a file, so that when loading an enclave for the second time, the application can get the launch token saved in the file. Providing a valid launch token can enhance the load performance. To unload an enclave, the user must call sgx\_destroy\_enclave() interface with parameter sgx enclave id t.

The sample code to load and unload an Enclave is shown below.

```
#include <stdio.h>
#include <tchar.h>
#include "sgx_urts.h"

#define ENCLAVE_FILE _T("Enclave.signed.so")

int main(int argc, char* argv[])
{
    sgx_enclave_id_t eid;
    sgx_status_t ret = SGX_SUCCESS;
```

```
sgx_launch_token_t token = {0};
int updated = 0;

// Create the Enclave with above launch token.
ret = sgx_create_enclave(ENCLAVE_FILE, SGX_DEBUG_FLAG, &token, &updated, &eid, NULL);
if (ret != SGX_SUCCESS) {
    printf("App: error %#x, failed to create enclave.\n", ret);
    return -1;
}

// A bunch of Enclave calls (ECALL) will happen here.

// Destroy the enclave when all Enclave calls finished.
if(SGX_SUCCESS != sgx_destroy_enclave(eid))
    return -1;
return 0;
}
```

# **Handling Power Events**

The protected memory encryption keys that are stored within an Intel SGX-enabled CPU are destroyed with every power event, including suspend and hibernation.

Thus, when a power transition occurs, the enclave memory will be removed and all enclave data will not be accessible after that. As a result, when the system resumes, any subsequent ECALL will fail returning the error code SGX\_ERROR\_ENCLAVE\_LOST. This specific error code indicates the enclave is lost due to a power transition.

An Intel SGX application should have the capability to handle any power transition that might occur while the enclave is loaded in protected memory. To handle the power event and resume enclave execution with minimum impact, the application must be prepared to receive the error code  ${\tt SGX\_ERROR\_ENCLAVE\_LOST}$  when an ECALL fails. When this happens, one and only one thread from the application must destroy the enclave,  ${\tt SGX\_ERROR\_enclave}$  (), and reload it again,  ${\tt SGX\_create\_enclave}$  (). In addition, to resume execution from where it was when the enclave was destroyed, the application should periodically seal and save enclave state information on the platform and use this information to restore the enclave to its original state after the enclave is reloaded.

The Power Transition sample code included in the SDK demonstrates this procedure.

# **Using Switchless Calls**

Enclave switch occurs whenever the execution of a CPU jumps in (EENTER) or out (EEXIT) of an enclave; for example, when making ECALLs/OCALLs. Enclave switches have a performance overhead. For workloads with short and frequent calls, the enclave switching overhead can be reduced using Switchless Calls. Switchless Calls introduce a new mode of operation to perform calls from/to Intel® SGX enclaves, using worker threads inside and outside the enclave.

### **PERFORMANCE NOTE:**

Switchless calls is an advanced feature. It requires additional worker threads and configuration, performance testing and tuning. It should be used for workloads that require fine performance tuning. Misconfiguration may result in under utilized worker threads, which consumes CPU time while not serving any tasks.

#### Usage

To use Switchless calls, the EDL attribute transition\_using\_threads should be postfixed to the ECALLs and OCALLs where Switchless Calls are required. An EDL file can contain ECALLs/OCALLs with or without this attribute.

The application code must create an enclave using  $sgx\_create\_enclave\_ex$ , set the Switchless flag in an mextended options vector, and provide a switchless configuration structure . In addition, the enclave must be linked with the  $libsgx\_tswitchless$ . a library (see Switchless Calls Library). If the application creates an enclave that supports Switchless Calls using  $sgx\_create\_enclave$ , the enclave is created, but the Switchless Calls mode of operation is disabled and all calls are using enclave switches. If **transition\\_using\\_threads** attribute is used, but the enclave is not linked with  $libsgx\_twitchless.a$  library, creating the enclave using  $sgx\_create\_enclave\_ex$  will return SGX\_ERROR\_UNEXPECTED.

On enclave creation, the uRTS creates several trusted and untrusted worker threads according to the Switchless configuration and allocates the required data structures for Switchless Calls. Trusted worker threads use regular enclave TCSes. The TCSNum defined in the enclave XML configuration should be updated accordingly when building an enclave with switchless trusted worker threads.

#### **NOTE:**

You should not use Switchless Calls with TCS binding policy, namely TCSPolicy 0.

When a developer builds an enclave with the TCS binding policy, they expect the TLS data of the trusted thread to be preserved across calls to the same trusted function. However, this behavior cannot be provided if the enclave uses switchless calls for two main reasons:

- Worker threads handle different switchless ECALLs, despite the TCS binding policy. As a result, the TLS area assigned to any worker thread will be re-used by all the ECALL functions that the worker thread services.
- When a switchless call request times out, it is serviced as a regular ECALL using a TCS reserved for regular ECALLs. Thus, the switchless ECALL will re-use the TLS area of a regular ECALL.

```
Example usage of sgx create enclave ex:
```

#### **High Level Overview**

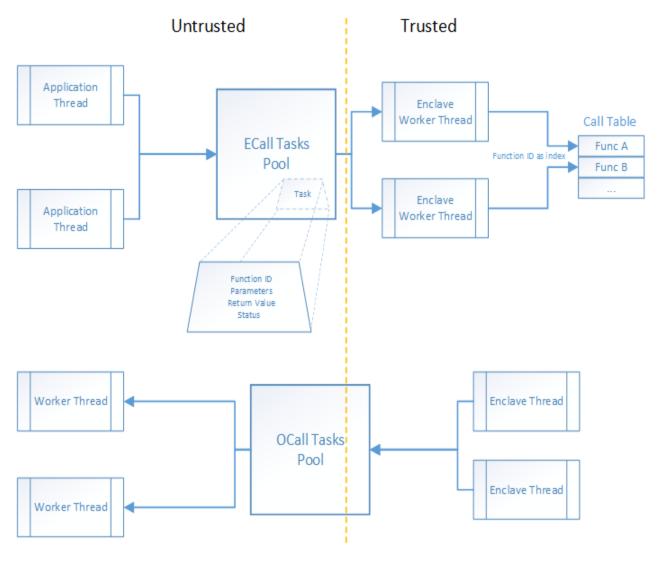

Figure 1 Switchless Calls Architecture

### **Major Highlights:**

- Two task pools, for ECALL and OCALL-tasks respectively.
- Several worker threads servicing ECALLs (running inside the enclave) and OCALLs (running outside the enclave) requests.
- Task objects describing an ECALL/OCALL request including all the required parameters.

#### **Task Pool**

The Task Pool contains task requests pending to be executed. It uses task objects to transfer data between trusted and untrusted sides without invoking

#### EENTER/EEXIT.

The application defines at runtime the task pool size, the maximum number of concurrent and outstanding task requests.

#### **Worker Threads**

Worker threads wait until for one or more pending tasks in the relevant task pool and start executing the tasks until the task pool gets empty.

The number of working threads is defined by the application at runtime and should be at least two to support nested Switchless Calls.

The depth of nested Switchless Calls (Switchless OCALL  $\rightarrow$  Switchless ECALL  $\rightarrow$  ...  $\rightarrow$  Switchless OCALL) cannot be greater than the number of working threads.

#### Fallback to regular ECALLs/OCALLs

When the Task Pool is full, or when all Worker Threads are busy, a Switchless Call falls back to a regular ECALL/OCALL.

## **Switchless Calls Usage Configuration Tips**

The Switchless Calls operation mode can improve performance of some workloads. However, this mode is complex and may cause a slowdown or/and a resource overloading by busy-wait worker threads.

When using switchless calls, it is highly recommended to introduce performance measurements and tuning to the development cycle. A simple example is shown in the Switchless sample code.

#### **Switchless Calls Operation Mode Callbacks**

The application can register callbacks for worker thread events. Worker threads can send four types of events:

- worker threads starts;
- worker thread exits;
- worker thread enters idle state (sleep);
- worker thread misses switchless call (fallback).

Worker thread events contain statistics of processed and missed (fallback) switchless calls. The statistics is common for all worker threads of the same type (trusted/untrusted).

Application may use the Switchless mode callbacks (sgx\_uswitchless\_worker\_callback\_t) to gather additional performance data. Note that the worker thread MISS event (SGX\_USWITCHLESS\_WORKER\_EVENT\_MISS) may happen and cause additional overhead.

Applications that use Switchless Calls may find it useful to detect the HW capabilities of the CPU: the number of cores and threads to configure the enclave XML and the switchless configuration structure.

The worker thread START event (SGX\_USWITCHLESS\_WORKER\_EVENT\_ START) can be used to set thread affinity.

Worker thread exit callback example (see sgx\_uswitchless\_worker\_callback t callback prototype):

```
// global hit/miss counters
uint64_t g_stats[4] = { 0 };
/**

* callback to log switchless calls stats

*/

void exit_callback (
    sgx_uswitchless_worker_type_t type,
    sgx_uswitchless_worker_event_t event,
    const sgx_uswitchless_worker_stats_t* stats )
{
    // last thread exiting will update the latest results
    g_stats[type*2] = stats->processed;
    g_stats[type*2+1] = stats->missed;
}
```

# Intel® Software Guard Extensions SDK Sample Code

After installing the Intel® Software Guard Extensions SDK, you can find the sample code at [Intel SGX SDK Install Path]SampleCode.

- The SampleEnclave project shows how to create an enclave.
- The *Cxx11SGXDemo* project shows how to use C++11 library inside the enclave.
- The *LocalAttestation* project shows how to use the Intel Elliptical Curve Diffie-Hellman key exchange library to establish a trusted channel between two enclaves running on the same platform.
- The *RemoteAttestation* project shows how to use the Intel remote attestation and key exchange library in the remote attestation process.

# **Sample Enclave**

The project *SampleEnclave* shows you how to write an enclave from scratch. This topic demonstrates the following basic aspects of enclave features:

- · Initialize and destroy an enclave
- Create ECALLs or OCALLs
- Call trusted libraries inside the enclave

The source code is shipped with an installation package of the Intel(R) SGX SDK in [Intel SGX SDK Install Path]SampleCode/SampleEnclave. A Makefile is provided to build the SampleEnclave on Linux.

# **NOTE:**

If the sample project is located in a system directory, administrator privilege is required to open it. You can copy the project folder to your directory if administrator permission cannot be granted.

### Initialize an Enclave

Before establishing any trusted transaction between an application and an enclave, the enclave itself needs to be correctly created and initialized by calling sgx\_create\_enclave provided by the uRTS library.

### Saving and Retrieving the Launch Token

A launch token needs to be passed to sgx\_create\_enclave for enclave initialization. If the launch token was saved in a previous transaction, it can be retrieved and used directly. Otherwise, you can provide an all-0 buffer. sgx\_

create\_enclave will attempt to create a valid launch token if the input is not valid. After the enclave is correctly created and initialized, you may need to save the token if it has been updated. The fourth parameter of sgx\_create\_enclave indicates whether or not an update has been performed.

The launch token should be saved in a per-user directory or a registry entry in case it would be used in a multi-user environment.

# **ECALL/OCALL Functions**

This sample demonstrates basic EDL syntax used by ECALL/OCALL functions, as well as using trusted libraries inside the enclave. You may see Enclave Definition Language Syntax for syntax details and Trusted Libraries for C/C++ support.

## **Destroy an Enclave**

To release the enclave memory, you need to invoke  $sgx\_destroy\_enclave$  provided by the  $sgx\_urts$  library. It will recycle the EPC memory and untrusted resources used by that enclave instance.

#### **Power Transition**

If a power transition occurs, the enclave memory will be removed and all the enclave data will be inaccessible. Consequently, when the system is resumed, each of the in-process ECALLS and the subsequent ECALLs will fail with the error code SGX\_ERROR\_ENCLAVE\_LOST which indicates the enclave is lost due to a power transition.

An Intel(R) Software Guard Extensions project should have the capability to handle the power transition which might impact its behavior. The project named *PowerTransition* describes one method of developing Intel(R) Software Guard Extensions projects that handle power transitions. See ECALL-Error-Code Based Retry for more info.

PowerTransition demonstrates the following scenario: an enclave instance is created and initialized by one main thread and shared with three other child threads; The three child threads repeatedly ECALL into the enclave, manipulate secret data within the enclave and backup the corresponding encrypted data outside the enclave; After all the child threads finish, the main thread destroys the enclave and frees the associated system resources. If a power transition happens, one and only one thread will reload the enclave and restore the secret data inside the enclave with the encrypted data that was saved outside and then continues the execution.

The PowerTransition sample code is released with Intel(R) SGX SDK in [Intel SGX SDK Install Path]SampleCode/PowerTransition. A Makefile is provided to build the sample code on Linux\* OS.

# **NOTE:**

If the sample project locates in a system directory, administrator privilege is required to open it. You can copy the project folder to your directory if administrator permission cannot be granted.

# **ECALL-Error-Code Based Retry**

After a power transition, an Intel(R) SGX error code SGX\_ERROR\_ENCLAVE\_LOST will be returned for the current ECALL. To handle the power transition and continue the project without impact, you need to destroy the invalid enclave to free resources first and then retry with a newly created and initialized enclave instance, as depicted in the following figure.

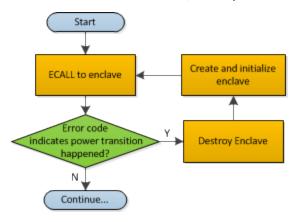

Figure 2 Power Transition Handling Flow Chart

#### **ECALLs in Demonstration**

PowerTransition demonstrates handling the power transition in two types of ECALLs:

- 1. Initialization ECALL after enclave creation.
- 2. Normal ECALL to manipulate secrets within the enclave.

### **Initialization ECALL after Enclave Creation**

PowerTransition illustrates one initialization ECALL after enclave creation which is shown in the following figure:

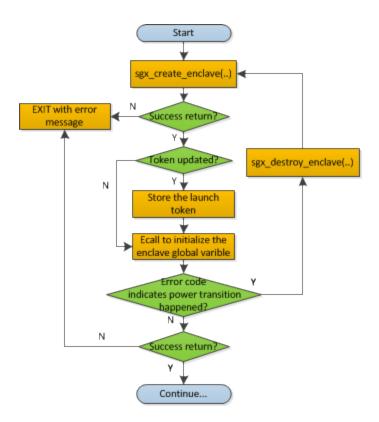

Figure 3 Enclave Initialization ECall after Enclave Creation Flow Chart

sgx\_create\_enclave is a key API provided by the uRTS library for enclave creation. For sgx\_create\_enclave, a mechanism of power transition handling is already implemented in the uRTS library. Therefore, it is unnecessary to manually handle power transition for this API.

# **NOTE:**

To concentrate on handling a power transition, PowerTransition assumes the enclave file and the launch token are located in the same directory as the application. See Sample Enclave for how to store the launch token properly.

#### Normal ECALL to Process Secrets within the Enclave

This is the most common ECALL type into an enclave. *PowerTransition* demonstrates the power transition handling for this type of ECALL in a child thread after the enclave creation and initialization by the main thread, as depicted in the figure below. Since the enclave instance is shared by the child threads, it is required to make sure one and only one child thread to re-creates and re-initializes the enclave instance after the power transition and the others utilize the re-created enclave instance directly. *PowerTransition* confirms this point by checking whether the Enclave ID is updated.

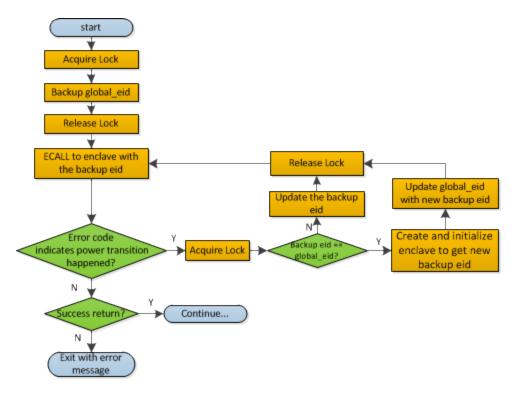

Figure 4 Regular ECALL Flow Chart

### **NOTE:**

During the ECALL process, it is recommended to back up the confidential data as cipher text outside the enclave frequently. Then we can use the backup data to restore the enclave to reduce the power transition impacts.

#### C++11 Demo

The project *Cxx11SGXDemo* is designed to illustrate some of the C++11 library features supported inside the enclave provided by the Intel® SGX SDK and the compiler features supported by the GCC. This sample provides practical use cases for each of the C++11 features currently supported.

The code is shipped with the Intel SGX SDK and is located in [Intel SGX SDK Install Path] SampleCode/Cxx11SGXDemo. A Makefile is provided to build the Cxx11SGXDemo on Linux.

### **NOTE:**

If the sample project is located in a system directory, administrator privileges are required to open the project. You can copy the project folder to your directory if an administrator permission cannot be granted.

The sample covers a subset of C++11 features inside the enclave as listed in the table below.

Table 14 Overview of C++11 features covered

| Headers       | #include <typeinfo></typeinfo>                          |  |  |  |
|---------------|---------------------------------------------------------|--|--|--|
|               | #include <functional></functional>                      |  |  |  |
|               | #include <algorithm></algorithm>                        |  |  |  |
|               | #include <unordered_set></unordered_set>                |  |  |  |
|               | #include <unordered_map></unordered_map>                |  |  |  |
|               | #include <initializer_list></initializer_list>          |  |  |  |
|               | #include <tuple></tuple>                                |  |  |  |
|               | #include <memory></memory>                              |  |  |  |
|               | #include <atomic></atomic>                              |  |  |  |
|               | #include <mutex></mutex>                                |  |  |  |
|               | #include <condition_variable></condition_variable>      |  |  |  |
|               | #include <map></map>                                    |  |  |  |
| Classes       | std::function, std::all_of, std::any_of, std::none_of,  |  |  |  |
|               | std::initializer_list, std::unordered_set,              |  |  |  |
|               | std::unordered_map, std::unordered_multiset,            |  |  |  |
|               | std::unordered_multimap, std::tuple,                    |  |  |  |
|               | std::shared_ptr, std::unique_ptr, std::auto std::mutex, |  |  |  |
|               | std::condition_variable                                 |  |  |  |
| Compiler fea- | lambda expressions, auto, decltype,                     |  |  |  |
| tures         | strongly typed enum classes,                            |  |  |  |
|               | range-based for statements,                             |  |  |  |
|               | static_assert, new virtual function controls,           |  |  |  |
|               | delegating constructors, variadic templates,            |  |  |  |
|               | substitution failure is not an error (SFINAE),          |  |  |  |
|               | rvalue references and move semantics, nullptr type      |  |  |  |
|               |                                                         |  |  |  |

#### **Attestation**

In the Intel(R) Software Guard Extensions architecture, attestation refers to the process of demonstrating that a specific enclave was established on the platform. The Intel(R) SGX Architecture provides two attestation mechanisms:

- One creates an authenticated assertion between two enclaves running on the same platform referred to as local attestation.
- The second mechanism extends local attestation to provide assertions to 3rd parties outside the platform referred to as remote attestation.
   The remote attestation process leverages a quoting service.

The Intel(R) Software Guard Extensions SDK provides APIs used by applications to implement the attestation process.

#### **Local Attestation**

Local attestation refers to two enclaves on the same platform authenticating to each other using the Intel SGX REPORT mechanism before exchanging information. In an Intel(R) SGX application, multiple enclaves might collaborate to perform certain functions. After the two enclaves verify the counterpart is trustworthy, they can exchange information on a protected channel, which typically provides confidentiality, integrity and replay protection. The local attestation and protected channel establishment uses the REPORT based Diffie-Hellman Key Exchange\* protocol.

You can find a sample solution shipped with the Intel(R) Software Guard Extensions SDK at [Intel SGX SDK Install Path]SampleCode/Local\_Attestation directory. A Makefile is provided to compile the project.

# **NOTE:**

If the sample project locates in a system directory, administrator privilege is required to open it. You can copy the project folder to your directory if administrator permission cannot be granted.

The sample code shows an example implementation of local attestation, including protected channel establishment and secret message exchange using enclave to enclave function call as an example.

### Diffie-Hellman Key Exchange Library and Local Attestation Flow

The local attestation sample in the SDK uses the Diffie-Hellman (DH) key exchange library to establish a protected channel between two enclaves. The DH key exchange APIs are described in  $sgx_dh.h.$  The key exchange library

is part of the Intel(R) SGX application SDK trusted libraries. It is statically linked with the enclave code and exposes APIs for the enclave code to generate and process local key exchange protocol messages. The library is combined with other libraries and is built into the final library called libsgx\_tservice.a that is part of the SDK release.

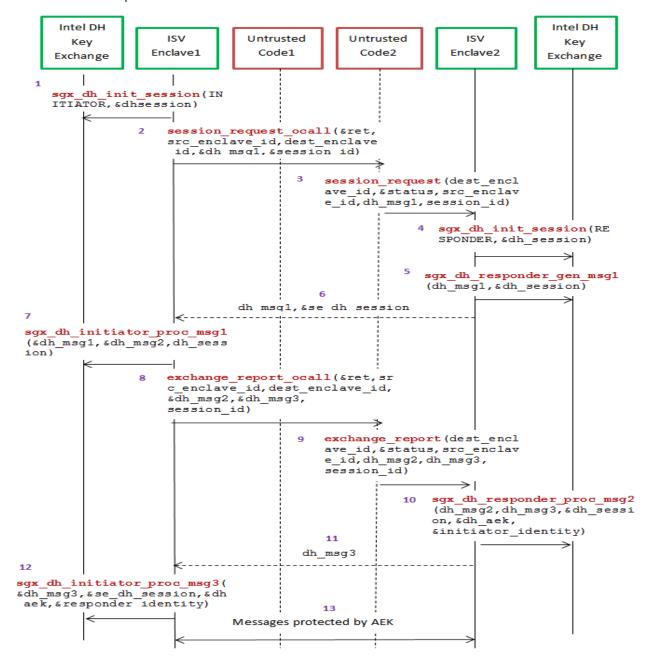

Figure 5 Local Attestation Flow with the DH Key Exchange Library

The figure above represents the usage of DH key exchange library. A local attestation flow consists of the following steps:

- 1. ISV Enclave 1 calls the Intel ECDH key exchange library to initiate the session with the initiator role.
- 2. The Enclave 1 does an OCALL into the untrusted code requesting the Diffie-Hellman Message 1 and session id.
- 3. The untrusted code does an ECALL into Enclave 2.
- 4. Enclave 2 in turn calls the ECDH key exchange library to initiate the session with the responder role.
- 5. Enclave 2 calls the key exchange library to generate DH Message 1 ga
- 6. DH Message 1 is sent back from Enclave 2 to Enclave 1 through an ECALL return to the untrusted code followed by an OCALL return into Enclave 1.
- 7. Enclave 1 processes the Message 1 using the key exchange library API and generates DH Message 2 gb | | [Report Enclave 1 (h (ga | | gb))] SMK.
- 8. DH Message 2 is sent to the untrusted side through an OCALL.
- 9. The untrusted code does an ECALL into Enclave 2 giving it the DH Message 2 and requesting DH Message 3.
- 10. Enclave 2 calls the key exchange library API to process DH Message 2 and generates DH Message 3 [ReportEnclave2(h(gb || ga)) || Optional Payload] SMK.
- 11. DH Message 3 is sent back from Enclave2 to Enclave1 through an ECALL return to the untrusted code followed by an OCALL return into Enclave 1.
- 12. Enclave 2 uses the key exchange library to process DH Message 3 and establish the session.
- 13. Messages exchanged between the enclaves are protected by the AEK.

### **Protected Channel Establishment**

The following figure illustrates the interaction between two enclaves, namely the source enclave and the destination enclave, to establish a session. The application initiates a session between the source enclave and the destination enclave by doing an ECALL into the source enclave, passing in the enclave id of the destination enclave. Upon receiving the enclave id of the destination enclave, the source enclave does an OCALL into the core untrusted code

which then does an ECALL into the destination enclave to exchange the messages required to establish a session using ECDH Key Exchange\* protocol.

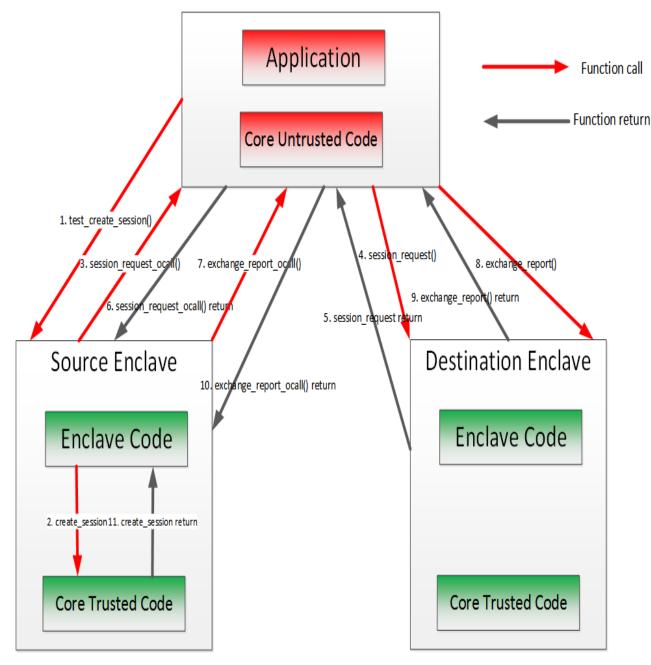

Figure 6 Secure Channel Establishment Flow with the DH Key Exchange Library

### Secret Message Exchange and Enclave to Enclave Call

The following figure illustrates the message exchange between two enclaves. After the establishment of the protected channel, session keys are used to encrypt the payload in the message(s) being exchanged between the source and destination enclaves. The sample code implements interfaces to encrypt the payload of the message. The sample code also shows the implementation of an enclave calling a function from another enclave. Call type, target function ID, total input parameter length and input parameters are encapsulated in the payload of the secret message sent from the caller (source) Enclave and the callee (destination) enclave. As one enclave cannot access memory of another enclave, all input and output parameters, including data indirectly referenced by a parameter needs to be marshaled across the two enclaves. The sample code uses Intel(R) SGX SDK trusted cryptographic library to encrypt the payload of the message. Through such encryption, message exchange is just the secret and in case of the enclave to enclave call is the marshaled destination enclave's function id, total parameter length and all the parameters. The destination enclave decrypts the payload and calls the appropriate function. The results of the function call are encrypted using the session keys and sent back to the source enclave.

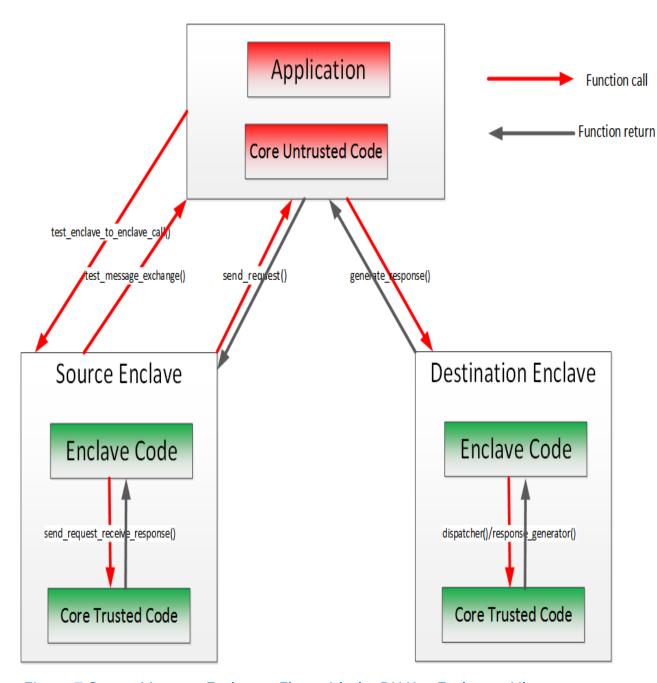

Figure 7 Secret Message Exchange Flow with the DH Key Exchange Library

### **Remote Attestation**

Generally speaking, Remote Attestation is the concept of a HW entity or of a combination of HW and SW gaining the trust of a remote provider or producer of some sort. With Intel(R) SGX, Remote Attestation software includes the

app's enclave and the Intel-provided Quoting Enclave (QE) and Provisioning Enclave (PvE). The attestation HW is the Intel(R) SGX enabled CPU.

Remote Attestation alone is not enough for the remote party to be able to securely deliver their service (secrets or assets). Securely delivering services also requires a secure communication session. Remote Attestation is used during the establishment of such a session. This is analogous to how the familiar SSL handshake includes both authentication and session establishment.

The Intel(R) Software Guard Extensions SDK includes sample code showing:

- How an application enclave can attest to a remote party.
- How an application enclave and the remote party can establish a secure session.

The SDK includes a remote session establishment or key exchange (KE) libraries that can be used to greatly simplify these processes.

You can find the sample code for remote attestation in the directory [Intel SGX SDK Install Path]SampleCode/RemoteAttestation.

# **NOTE:**

To run the sample code in the hardware mode, you need to access to Internet.

### **NOTE:**

If the sample project is located in a system directory, administrator privilege is required to open it. You can copy the project folder to your directory if administrator permission cannot be granted.

Intel(R) SGX uses an anonymous signature scheme, Intel(R) Enhanced Privacy ID (Intel(R) EPID), for authentication (for example, attestation). The supplied key exchange libraries implement a Sigma-like protocol for session establishment. Sigma is a protocol that includes a Diffie-Hellman key exchange, but also addresses the weaknesses of DH. The protocol Intel(R) SGX uses differs from the Sigma protocol that's used in IKE v1 and v2 in that the Intel(R) SGX platform uses Intel(R) EPID to authenticate while the service provider uses PKI. (In Sigma, both parties use PKI.) Finally, the KE libraries require the service provider to use an ECDSA, not an RSA, key pair in the authentication portion of the protocol and the libraries use ECDH for the actual key exchange.

### Remote Key Exchange (KE) Libraries

The RemoteAttestation sample in the SDK uses the remote KE libraries as described above to create a remote attestation of an enclave, and uses that

attestation during establishment of a secure session (a key exchange).

There are both untrusted and trusted KE libraries. The untrusted KE library is provided as a static library, libsgx\_ukey\_exchange.a. The Intel(R) SGX application needs to link with this library and include the header file sgx\_ukey\_exchange.h, containing the prototypes for the APIs that the KE trusted library exposes.

### **NOTE:**

If you are unable to use either of the two pre-built untrusted key exchange static libraries, the source code for a sample untrusted key exchange library is included in the isv\_app subfolder of the Remote Attestation sample application that is shipped with this SDK.

The trusted KE library is also provided as a static library. As a trusted library, the process for using it is slightly different than that for the untrusted KE library. The main difference relates to the fact that the trusted KE library exposes ECALLs called by the untrusted KE library. This means that the library has a corresponding EDL file,  $sgx\_tkey\_exchange.edl$ , which has to be imported in the EDL file for the application enclave that uses the library. We can see this in code snippet below, showing the complete contents of  $app\_enclave.edl$ , the EDL file for the app enclave in the sample code.

It's worth noting that  $sgx\_key\_exchange.h$  contains types specific to remote key exchange and must be included as shown above as well as in the untrusted code of the application that uses the enclave. Finally,  $sgx\_tkey\_exchange.h$  is a header file that includes prototypes for the APIs that the trusted library exposes, but that are not ECALLs, i.e., APIs called by ISV code in the application enclave.

### **Remote Attestation and Protected Session Establishment**

This topic describes the functionality of the remote attestation sample in detail.

# **NOTE:**

In the sample code, the service provider is modeled as a Shared Object, service\_provider.so. The sample service provider does not depend on Intel® SGX headers, type definitions, libraries, and so on. This was done to demonstrate that the Intel SGX is not required in any way when building a remote attestation service provider.

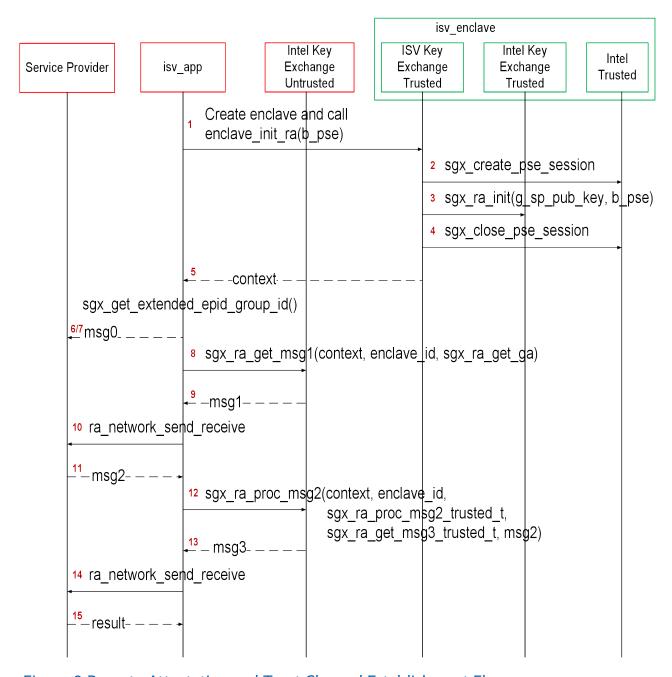

Figure 8 Remote Attestation and Trust Channel Establishment Flow

An Intel(R) Software Guard Extensions (Intel(R) SGX) application would typically begin by requesting service (for example, media streaming) from a service provider (SP) and the SP would respond with a challenge. This is not shown in the figure. The figure begins with the app's reaction to the challenge.

- 1. The flow starts with the app entering the enclave that will be the endpoint of the KE, passing in b\_pse, a flag indicating whether the app/enclave uses Platform Services.
- 2. If b\_pse is true, then the isv enclave shall call trusted AE support library with sgx create pse session() to establish a session with PSE.
- 3. Code in the enclave calls  $sgx_ra_init()$ , passing in the SP's ECDSA public key,  $g_sp_pub_key$ , and  $b_pse$ . The integrity of  $g_sp_pub_key$  is a public key is important so this value should just be built into isvenclave.
- 4. Close PSE session by  $sgx\_close\_pse\_session()$  if a session is established before. The requirement is that, if the app enclave uses Platform Services, the session with the PSE must already be established before the app enclave calls  $sgx\_ra\_init()$ .
- 5.  $sgx_ra_init()$  returns the KE context to the app enclave and the app enclave returns the context to the app.
- 6. The application calls sgx\_get\_extended\_epid\_group\_id() and sends the value returned in p\_extended\_epid\_group\_id to the server in msg0.
- 7. The server checks whether the extended Intel(R) EPID group ID is supported. If the ID is not supported, the server aborts remote attestation.

# **NOTE:**

Currently, the only valid extended Intel(R) EPID group ID is zero. The server should verify this value is zero. If the Intel(R) EPID group ID is not zero, the server aborts remote attestation.

- 8. The application calls  $sgx_ra_get_msg1$  (), passing in this KE's context. Figure 3 shows the app also passing in a pointer to the untrusted proxy corresponding to  $sgx_ra_get_ga$ , exposed by the TKE. This reflects the fact that the names of untrusted proxies are enclave-specific.
- 9. sgx\_ra\_get\_msg1() builds an S1 message = (ga || GID) and returns it to the app.
- 10. The app sends S1 to the service provider (SP) by ra\_network\_send\_ receive(), it will call sp\_ra\_proc\_msg1\_req() to process S1 and generate S2.
- 11. Application eventually receives S2 = gb || SPID || 2-byte

  TYPE || 2-byte KDF-ID || SigSP(gb, ga) || CMAC<sub>SMK</sub>(gb

```
|| SPID || 2-byte TYPE || 2-byte KDF-ID || SigSP(gb, ga)) || SigRL.
```

- **12.** The application calls sgx\_ra\_proc\_msg2(), passing in S2 and the context.
- 13. The code in  $sgx_ra_proc_msg2()$  builds  $s3 = CMAC_{SMK}(M) | | M$  where  $M = ga | | PS_SECURITY_PROPERTY | | QUOTE and returns it. Platform Services Security Information is included only if the app/enclave uses Platform Services.$
- 14. Application sends the msg3 to the SP by ra\_network\_send\_ receive(), and the SP verifies the msg3.
- 15. SP returns the verification result to the application.

At this point, a session has been established and keys exchanged. Whether the service provider thinks the session is secure and uses it depends on the security properties of the platform as indicated by the S3 message. If the platform's security properties meet the service provider's criteria, then the service provider can use the session keys to securely deliver a secret and the app enclave can consume the secret any time after it retrieves the session keys by calling  $sgx_ra_get_keys$  () on the trusted KE library. This is not shown in the figure, nor is the closing of the session. Closing the session requires entering the app enclave and calling  $sgx_ra_close$  () on the trusted KE library, among other app enclave-specific cleanup.

# Remote Attestation with a Custom Key Derivation Function (KDF)

By default, the platform software uses the KDF described in the definition of the  $sgx\_ra\_get\_keys$  API when the  $sgx\_ra\_init$  API is used to generate the remote attestation context. If the ISV needs to use a different KDF than the default KDF used by Intel(R) SGX PSW, the ISV can use the  $sgx\_ra\_init\_ex$  API to provide a callback function to generate the remote attestation keys used in the SIGMA protocol (SMK) and returned by the API  $sgx\_ra\_get\_keys$  (SK, MK, and VK). The decision to use a different KDF is a policy of the ISV, but it should be approved by the ISV's security process.

#### **Debugging a Remote Attestation Service Provider**

As an ISV writing the remote attestation service provider, you may want to debug the message flow. One way to do this would be to provide pre-generated messages that can be replayed and verified. However, not that S1 message = (GID | | ga) includes the random component ga generated inside an enclave. Also, the remote attestation service provider generates a random public+private key pair as part of its msq2 generation, but without

any interaction with Intel(R) SGX. Finally, each of these has state or context that is associated with cryptographic operations and is used to ensure that certain calls being made are in the correct order and that the state is consistent. These characteristics help protect the remote attestation flow against attacks, but also make it more difficult to replay pre-generated messages.

To overcome these, the cryptographic library is modified and used (only) by the sample service provider. Any time that key generation, signing, or other operation requests a random number, the number 9 is returned. This means that the crypto functions from <code>libsample\_libcrypto.so</code> are predictable and cryptographically weak. If we can replay <code>msg1</code> send from the <code>isv\_app</code>, the sample <code>service\_provider.</code> will always generate the exact same <code>msg2</code>. We now have a sufficient system to replay messages sent by the <code>isv\_app</code> and have it verify that the responses sent by the remote service are the expected ones.

To replay messages and exercise this verification flow, pass in 1 or 2 as a command-line argument when running the sample application  $isv_app$ . The  $isv_app$  will ignore errors generated by the built-in checks in the Intel SGX. Developers wishing to debug their remote attestation service provider should be able to temporarily modify their cryptographic subsystem to behave in a similar manner as the  $libsample_libcrypto.so$  and replay the pre-computed messages stored in  $sample_messages.h$ . The responses from their own remote attestation service provider should match the ones generated by ours, which are also stored in  $sample_messages.h$ .

### NOTE

Do not use the sample cryptographic library provided in this sample in production code.

#### Using a Different Extended Intel(R) EPID Group for Remote Attestation

The Intel(R) SGX platform software can generate Quotes signed by keys belonging to a more than one extended Intel(R) EPID Group. Before remote attestation starts, the ISV Service provider (SP) needs to know which extended Intel(R) EPID Group the PSW supports. The ISV SP will use this information to request Quote generation and verification in the correct extended Intel(R) EPID Group. The API sgx\_get\_extended\_epid\_group\_id returns the extended Intel(R) EPID Group ID. The ISV application should query the currently configured extended Intel(R) EPID Group ID from the platform software using this API and sending it to the ISV SP. The ISV SP then knows which extended Intel(R) EPID Group to use for remote attestation. If the ISV SP does

not support the provided extended Intel(R) EPID Group, it will terminate the remote attestation attempt.

#### **Sealed Data**

The Intel(R) SGX SDK provides APIs to encrypt and integrity-protect enclave secrets to store them outside the enclave, such as on disk. The Intel(R) SGX Platform SW provides Monotonic Counter and Trusted Time service to ISV enclaves. The Monotonic Counter can be used to implement replay-protected policy, and the Trusted Time can be used to enforce time based policy. Both of them are in a form of Sealed Data. The requirement of replay-protected data blob and time based policy data blob is quite subtle. The Intel(R) SGX SDK will provide reference code to help ISV to implement them correctly.

The sample code SealedData is shipped with the Intel(R) Software Guard Extensions SDK in [Intel SGX SDK Install Path] SealedData folder. A Makefile is provided to compile the project.

# **NOTE:**

If the sample project is located in a system directory, administrator privilege is required to modify it. You can copy the project folder to your directory if administrator permission cannot be granted.

### **Replay Protected Policy**

In Enterprise Rights Management (ERM) type usages, an offline activity log might need to be maintained and periodically audited by the enterprise, for example, depending on whether and/or how many times a secret document is viewed or printed offline. If the offline activity log is tampered with or deleted, the ERM application will disable the offline use capability. A functional secure document viewing ERM application is quite complex, involving credential verification, document key provisioning, secure document rendering, secure display and many other security processes.

The Replay Protected policy sample code will not implement a full secure document viewing functionality, instead, it will demonstrate:

- Initializing a replay protected policy, to create an offline activity log together with a secret, protected by a Monotonic Counter.
- Verifying and updating the replay protected policy, to verify and update the activity log before the secret can be used to perform a function.
- Deleting the replay protected policy, to delete the activity log and the associated Monotonic Counter after the secret is invalidated.

### **Initializing a Policy**

- The Enclave creates a new Monotonic Counter using sgx\_create\_ monotonic counter.
- 2. The Enclave fills the activity log with the sample usage secret and usage data, the Monotonic Counter\_UUID and the Monotonic Counter\_ Value returned by sgx create monotonic counter.
- 3. The Enclave seals the activity log into sealed data using  $sgx\_seal\_data$ .

# Verifying a Policy

- The Enclave verifies and decrypts the sealed data using sgx\_unseal\_ data
- 2. The Enclave retrieves the current Monotonic Counter value of the associated Monotonic Counter using sgx\_read\_monotonic\_counter. If it fails, abort the operation.
- 3. The Enclave verifies the Monotonic Counter\_Value returned by sgx\_ read\_monotonic\_counter is the same as the Monotonic Counter\_ Value in the activity log.
- 4. The Enclave releases the secret to perform functions.

# **Updating a Policy**

- 1. The Enclave verifies activity log.
- The Enclave checks that the secret and usage data inside the activity log has not been invalidated or expired, for example, by comparing the use count in the activity log against a predetermined threshold. If the secret is invalidated or expired, the function that requires the secret will not be rendered.
- 3. The Enclave Increases the Monotonic Counter value of the associated MC using sgx\_increment\_monotonic\_counter. If it fails, abort the operation.
- 4. The Enclave verifies the Monotonic Counter value returned in sgx\_increment\_monotonic\_counter is equal to the old value, previously returned by sgx\_read\_monotonic\_counter, plus one.
- 5. The Enclave updates the activity log and the Monotonic Counter\_ Value.
- 6. The Enclave seals the activity log into Sealed Data using  $sgx\_seal\_$

data.

7. The Enclave releases the secret to perform functions.

### **Deleting a Policy**

- 1. The Enclave follows the process of updating the Replay-Protected Activity Log to set the use counter to the maximum number of uses allowed, before releasing the secret for the last time.
- 2. User connects to the network to upload the activity log and receives a new secret.
- 3. The Enclave deletes the activity log and the associated Monotonic Counter using sgx\_destroy\_monotonic\_counter. If it is blocked by the attacker, the associated activity log does not allow releasing of the secret as the secret inside the activity log is invalidated or expired.

# **Time Based Policy**

The sample code demonstrates a proper implementation of a Time-Based Policy in the form of an offline Digital Rights Management (DRM) Key that expires after a certain period of time. The sample code will not implement full DRM functionality. Instead, it demonstrates:

- Creating offline sealed data with the DRM key, a time stamp and the expiration policy.
- Verifying the DRM key has not expired before releasing the key to perform function.

## **Initializing a Policy**

- 1. The Enclave retrieves the time reference and the time source nonce using sgx\_get\_trusted\_time.
- 2. The Enclave fills the policy structure with the sample usage secret, the time policy, the time reference and the time source nonce returned by sgx get trusted time.
- 3. The Enclave seals the policy structure into Sealed Data using sgx seal data.

#### Verifying a Policy

 The Enclave verifies and decrypts the sealed data using sgx\_unseal\_ data.

- 2. The Enclave retrieves the current time using <code>sgx\_get\_trusted\_time</code>.
- 3. The Enclave verifies the time source nonce returned by sgx\_get\_trus-ted\_time is the same as the time source nonce in the policy structure. If not, abort the operation.
- 4. Calculate time elapsed.
- 5. Verify the policy. If the time limit has expired, abort the operation.
- 6. The Enclave releases the secret to perform functions.

### **Protected Code Loader**

Comparing a sample code in folder SampleEnclavePCL to a sample code in folder SampleEnclave to demonstrate how the Intel® Software Guard Extensions Protected Code Loader (Intel® SGX PCL) is integrated into an ISV existing Intel® SGX project.

#### Intel® SGX PCL Architectural Overview

#### Introduction:

Intel® Software Guard Extensions Protected Code Loader (Intel® SGX PCL) is intended to protect Intellectual Property (IP) within the code for Intel® SGX enclave applications running on the Linux\* OS.

**Problem**: Intel® SGX provides integrity of code and confidentiality and integrity of data at run-time. However, it does NOT provide confidentiality of code offline as a binary file on disk. Adversaries can reverse engineer the binary enclave shared object.

**Solution**: Encrypt the enclave shared object (.so) at build time, decrypt it at enclave load time.

### **Build Time:**

Figure below shows the Intel® SGX PCL build flow.

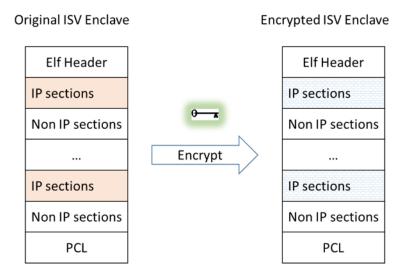

Figure 9 Intel® SGX PCL Build Flow

- 1. The Intel® SGX PCL library is linked into the ISV Intel® SGX IP Enclave.
- 2. Before the ISV IP Enclave is signed, the linked shared object is modified so that ELF sections that contain IP are encrypted. The green key designates the symmetric encryption/decryption key.

#### Notes:

- The Intel® SGX PCL encryption tool treats all sections as IP, except for sections that are required by either the signing tool, the Intel® SGX PSW Enclave Loader, or the Intel® SGX PCL decryption flow. For a detailed list, see 'Sections that are Not Encrypted' below.
- Encryption/decryption key management is the ISV responsibility, which is out of scope for this document.

#### **Run Time**

# **ISV Sealing Enclave**

To load an IP Enclave, the ISV must first transport a decryption AES key to the user local machine, seal it on the user local machine, and use it as an input for the Intel® SGX PCL. For this, the ISV must devise the second enclave, the 'Sealing Enclave'. Figure below shows this flow:

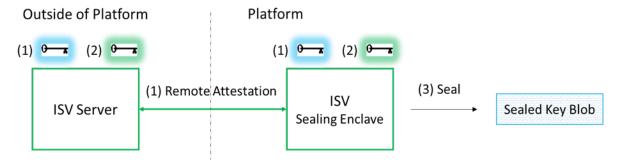

Figure 10 ISV Sealing Enclave Flow

The ISV Sealing Enclave performs the following operation:

- 1. Uses the existing standard Intel® SGX SDK Remote Attestation to generate a secure session with the ISV server. (The light blue key illustrates session keys)
- 2. Receives the decryption key from the ISV server in a secured way.

See details at "Intel® SGX PCL Decryption key provisioning" below. (The green key illustrates a decryption key)

3. Uses the existing standard Intel® SGX SDK sealing mechanism to generate the sealed key and store it locally.

#### Notes:

- For the Sealing Enclave and the IP Enclave to be able to seal and unseal the decryption key, both enclaves must be signed with the same Intel® SGX ISV signing key and have the same ProdID.
- Once the sealed key is generated, it can be stored in nonvolatile memory on the platform. This decreases the number of remote attestations required to run.

### **ISV IP Enclave**

Figure below shows the enclave loading flow:

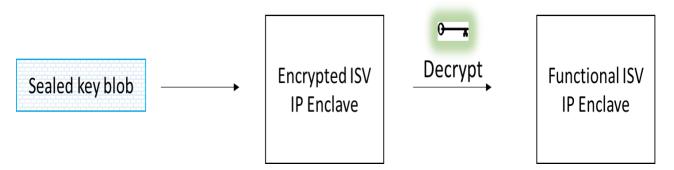

Figure 11 ISV IP Enclave Loading Flow

The ISV IP Enclave performs the following operations:

- 1. Receives the Sealed Key Blob as input.
- 2. Unseals the blob to receive the decryption key.
- 3. Uses the decryption key to decrypt the IP content.

# **Comparison with Standard Flow**

Table below summarizes the differences between the IP Enclave load flows with and without the Intel® SGX PCL.

Table 15 Comparison of flows with and without Intel® SGX PCL:

| Step    | Standard Flow       |                            | Intel(R) SGX PCL Flow |                                                                          |
|---------|---------------------|----------------------------|-----------------------|--------------------------------------------------------------------------|
|         | (No Intel® SGX PCL) |                            |                       |                                                                          |
| Build   | 1. <b>Link</b> : IS | SV archives                | 1.                    | Link: ISV archives, objs, and libsgx_                                    |
| Time    | and ob              | js are linked              |                       | pcl.a are linked into IPEnclave.so                                       |
|         | to Encl             | ave.so                     | 2.                    | Encrypt IPEnclave.so to IPEn-                                            |
|         | 2. <b>Sign</b> : E  | nclave.so is               |                       | clave.so.enc                                                             |
|         |                     | to generate<br>e.signed.so | 3.                    | <b>Sign</b> : IPEnclave.so.enc is signed to generate IPEnclave.signed.so |
| Enclave | 1. Enclave          | e application              | 1.                    | Enclave application gets the sealed                                      |
| Load    | loads t             | he enclave                 |                       | decryption key                                                           |
|         | using s             | gx_create_                 | 2.                    | Enclave application loads the enclave                                    |
|         | enclave             | 9                          |                       | using sgx_create_encrypted_enclave,                                      |
|         | 2. sgx_cre          | eate_enclave               |                       | providing the sealed decryption key                                      |
|         | perforr             | ns an impli-               | 3.                    | sgx_create_encrypted_enclave per-                                        |
|         | cit eca             | l.                         |                       | forms an implicit ecall.                                                 |
|         | 3. Implici          | t ecall ini-               | 4.                    | Implicit ecall invokes Intel® SGX PCL                                    |
|         |                     |                            |                       | flow                                                                     |

| tia | ates enclave                  | 5. | Intel® SGX PCL unseals the sealed blob                           |
|-----|-------------------------------|----|------------------------------------------------------------------|
|     | ntime ini-<br>alization flow. | 6. | to get the decryption key. Intel® SGX PCL decrypts the decrypted |
|     | auzution now.                 |    | IP sections and returns the enclave to its functional state.     |
|     |                               | /. | Continue with enclave runtime initialization flow.               |

Note: In simulation mode, link libsgx\_pclsim.a and not libsgx\_pcl.a

# **Security Considerations**

# Sections that are Not Encrypted

The ISV must make sure the ELF sections in Table below do not contain the ISV's IP. The encryption tool will **NOT** encrypt these sections.

Table 16 Sections that are Not Encrypted

| Section name                                                                                                    | Description                                                                                         |  |  |  |
|----------------------------------------------------------------------------------------------------|----------------------------------------------------------------------------------------------------|--|--|--|
| shstrtab                                                                                                    | Sections' names string table. Pointed by e_shstrndx                                                 |  |  |  |
| .note.sgxmeta                                                                                                    | Used by the Intel® SGXSDK                                                                           |  |  |  |
| .bss and .tbss                                                                                                    | Zero initialized data                                                                               |  |  |  |
| .dynamic                                                                                                    | Section is required to construct dyn_<br>info by function parse_dyn at<br>elfparser.cpp             |  |  |  |
| .dynsym, .dynstr, .rela.dyn                                                                                                    | Sections hold the content pointed by entries with index DT_SYMTAB, DT_STRTAB and DT_REL in dyn_info |  |  |  |
| .plctbl, .nipx, .nipd, .niprod                                                                                                    | Sections which contain Intel® SGX PCL code and data (nip stands for Non IP)                         |  |  |  |
| Debug only:                                                                                                    |                                                                                                    |  |  |  |
| .comment, .debug_abbrev, .debug_<br>aranges, .debug_info, .debug_line,<br>.debug_loc,<br>.debug_ragnes, .debug_str, .symtab,<br>.strtab, .gnu_version_d | These sections remain plain text to enable / ease debugging.                                        |  |  |  |

# **Writable Sections and Segments**

The Intel® SGX PCL encryption tool sets the Writable bit in the section flags of the encrypted ELF sections and in the segment flags of ELF segments that include the encrypted ELF sections. As a result, all pages that belong to such ELF segments or sections, including portions of the enclave code and read-only data, are writable at enclave runtime.

# Intel® SGX PCL Cryptographic Standards

At build time, the encryption tool uses:

- SHA256 to compute the hash of the symmetric encryption/decryption key and embeds it into the IP enclave binary.
- AES-GCM-128 to encrypt-in-place the IP sections.
- RDRAND to generate the per-section random IVs.

At run time the Intel® SGX PCL uses:

- SHA256 to compute the hash of the unsealed symmetric encryption/decryption key. The Intel® SGX PCL verifies the integrity of the symmetric encryption/decryption key by comparing its hash with the one embedded in the IP enclave binary at build time.
- AES-GCM-128 to decrypt-in-place the IP sections.

# Intel® SGX PCL Crypto Code Snippets from OpenSSL

Intel® SGX PCL library includes code snippets from OpenSSL1.1.0g (with slight modifications to enable running with Intel® SGX PCL). Those snippets are now part of the ISV's IP enclave's TCB. If in the future, an identified vulnerability in OpenSSL1.1.0g requires modification to a file from which these snippets originate, ISV must update the snippets accordingly.

# Integrating Intel® SGX PCL with an existing Intel® SGX solution

Integrating an ISV enclave with the Intel® SGX Protected Code Loader (Intel® SGX PCL) requires the ISV to apply modifications to the ISV solution:

- 1. Apply modifications to the IP enclave.
- 2. Apply modifications to the enclave application that loads the enclave(s).
- 3. Create an additional enclave, the Sealing Enclave.

**Note**: Steps above are already applied to SampleEnclavePCL. See README.md for instructions to build and run the sample code.

**Disclaimer**: This chapter presents a pseudo code, which is not secure, not complete, and it will not compile. For the complete code, see SampleEnclavePCL.

#### Modifications to IP Enclave

1. Add the following code to the IP Enclave link flags:

```
-Wl,--whole-archive -l<pcl_archive_name> -Wl,--no-
whole-archive
```

where <pcl\_archive\_name> is sgx\_pcl and sgx\_pclsim for the HW and simulation modes, respectively.

2. Add the following stage to the build flow:

```
ifneq ($(SGX_IPLDR),0)
PCL_ENCRYPTION_TOOL := sgx_encrypt
PCL_KEY := key.bin
ifeq ($(SGX_DEBUG),1)
ENCRYPTION_TOOL_FLAGS := -d
endif
$(ENCRYPTED_ENCLAVE_NAME): $(ENCLAVE_NAME) $(PCL_ENCRYPTION_TOOL)
$(PCL_ENCRYPTION_TOOL) -i $< -o $@ -k $(PCL_KEY) $(ENCRYPTION_TOOL)
TOOL_FLAGS)
endif</pre>
```

- The '-d' option is added in the debug mode. The option disables the encryption process or informs the encryption tool about zero sections that must remain plain text to enable or ease debugging.
- 3. Modify the build flow so that the sealed enclave is generated from the encrypted enclave.
- No modifications are required to the IP Enclave source code

# **Modifications to Enclave Application**

Required steps:

- 1. Get the sealed blob:
  - If a file containing the sealed blob exists (for example, it was generated during the previous runs), read it.
  - If the file does not exist:
    - Create the Sealing Enclave.
    - Use the Sealing Enclave to provision the decryption key to

- the platform and seal it.
- Save the sealed key to a file on the platform for future use.
- 2. Load the encrypted enclave using

sgx\_create\_encrypted\_enclave and provide it with the sealed blob.

### Pseudo code:

```
#defineSEALED_KEY_FILE_NAME "SealedKey.bin"
#defineIP_ENCLAVE_FILE_NAME"IPEnclave.signed.so"
#define SEALING_ENCLAVE_FILE_NAME"SealingEnclave.signed.so"
uint8 t* sealed key;
size t sealed key size;
if(file exists(SEALED KEY FILE NAME))
      // Sealed key file exists, read it into buffer:
      ReadFromFile(SEALED KEY FILE NAME, sealed key);
else
      * Sealed key file does not exist. Create it:
      * 1. Create the Sealing Enclave
      * 2. Use the Sealing Enclave to provision the decryption key
      * onto the platform and seal it.
      * 3. Save the sealed key to a file for future uses
      */
      // 1. create the sealing enclave
      sgx create enclave(
             SEALING ENCLAVE FILE NAME,
             debug,
             &token,
             &updated,
             &seal enclave id,
             NULL);
```

```
* 2. Use the Sealing Enclave to provision the decryption key
      * onto the platform and seal it:
      ecall get sealed key size (seal enclave id, &sealed key size);
      sealed key = (uint8 t*)malloc(sealed key size);
      ecall get sealed key(seal enclave id, sealed key, sealed key size);
      // 3. Save the sealed key to a file for future uses
      WriteToFile(SEALED KEY FILE NAME, sealed key);
// Load the encrypted enclave, providing the sealed key:
sgx create encrypted enclave(
      IP ENCLAVE FILE NAME,
      debug,
      &token,
      &updated,
      ip enclave id,
      NULL,
      sealed key);
```

# **Sealing Enclave**

# Intel® SGX PCL Decryption key provisioning

This section describes methods for creating and using the ISV Sealing Enclave. The ISV Sealing enclave provisions the decryption key to the user local machine and seals it.

To securely transport the decryption AES key to the user local machine, the ISV Sealing enclave needs to attest to the ISV server, generate a secure session, and use it to provision the decryption key.

# Sending the Intel® SGX PCL Decryption Key from ISV Server to Local Platform

The Intel® SGX Software Development Kit (Intel® SGX SDK) Remote Attestation sample illustrates and describes in details how to initiate a remote attestation session with an ISV server.

The last message of the remote attestation (msg4) includes an optional secret payload to the client (in this case, the Sealing Enclave).

The ISV can use one of the following options:

- Provision the decryption key directly as the payload of the last message of the remote attestation.
- Use the payload of the last message to provision a primary secret. Then
  use the primary secret to generate a secure session (for example, using
  TLS) between the ISV server and the Sealing enclave. Then use the
  secure session to securely provision the decryption key.

# Sealing the Intel® SGX PCL Decryption Key

The Intel® SGX SDK Sealing sample illustrates how to seal a secret. By default, the Intel® SGX SDK seals the secret using MRSIGNER.

# Interaction with the Enclave Application

In the pseudo code above, the ISV Sealing Enclave provides the Enclave Application with the sealed decryption key by implementing the enclave calls ecall\_get\_sealed\_key\_size and ecall\_get\_sealed\_key. This is not an architectural requirement and ISVs can use their own design.

# **Switchless**

The Switchless sample is designed to illustrate the usage and potential performance benefits of the Intel® Software Guard Extensions (Intel® SGX) Switchless Calls. It demonstrates the usage of <code>sgx\_create\_enclave\_ex</code> and the Switchless Calls configuration. The Switchless sample EDL defines regular and switchless ECALLs and regular and switchless OCALLs. The sample application calls sample ECALLSs/OCALLs in loops and compares the execution time of the regular and switchless calls.

# Library Functions and Type Reference

This topic includes the following sub-topics to describe library functions and type reference for Intel(R) Software Guard Extensions SDK:

- Untrusted Library Functions
- Trusted Libraries
- Function Descriptions
- Types and Enumerations
- Error Codes

# **Untrusted Library Functions**

The untrusted library functions can only be called from application code - outside the enclave.

The untrusted libraries built for the hardware mode contain a string with the release number. The string version, which uses the library name as the prefix, is defined when the library is built. The string version consists of various parameters such as the product number, SVN revision number, build number, and so on. This mechanism ensures all untrusted libraries shipped in a given Intel® SGX PSW/SDK release have the same version number and allows quick identification of the untrusted libraries linked into an untrusted component.

For instance, <code>libsgx\_urts.so</code> contains a string version <code>SGX\_URTS\_VERSION\_1.0.0.0</code>. The last digit varies depending on the specific Intel SGX PSW/SDK release number.

### **Enclave Creation and Destruction**

These functions are used to create or destroy enclaves:

- sgx create enclave
- sgx\_create\_enclave\_ex
- sgx\_destroy\_enclave

# **Quoting Functions**

These functions allow application enclaves to ensure that they are running on an Intel(R) Software Guard Extensions environment.

# **NOTE:**

To run these functions in the hardware mode, you need to access to Internet. Configure the system network proxy settings if needed.

- sgx init quote
- sgx calc quote size
- sgx\_get\_quote\_size
- sgx get quote
- sgx report attestation status

## **Untrusted Key Exchange Functions**

These functions allow exchanging of secrets between ISV's server and enclaves. They are used in concert with the trusted Key Exchange functions.

### **NOTE:**

To run these functions in the hardware mode, you need to access to Internet. Configure the system network proxy settings if needed.

- sgx ra get msg1
- sgx\_ra\_proc\_msg2
- · sgx get extended epid group id

#### **Untrusted Platform Service Function**

This function helps ISVs determine what Intel(R) SGX Platform Services are supported by the platform.

# **NOTE:**

To run this function in the hardware mode, you need to access to Internet. Configure the system network proxy settings if needed.

sgx\_get\_ps\_cap

# Intel(R) SGX Enabling and Launch Control Functions

The enabling and launch control function helps you to enable the Intel® Software Guard Extensions (Intel® SGX) device and return appropriate status.

sgx cap enable device

This function provides an Enclave Signing Key White List Certificate Chain, which contains the signing key(s) of the Intel(R) SGX application enclave(s)

allowed to be launched. If the system has not acquired an up-to-date Enclave Signing Key White List Certificate Chain, you can provide the chain to the system by setting <code>sgx\_register\_wl\_cert\_chain</code>. Use <code>sgx\_get\_whitel-ist\_size</code> to get the size of the current Enclave Signing Key White List Certificate Chain. Use <code>sgx\_get\_whitelist</code> to get the chain.

- · sgx register wl cert chain
- sgx\_get\_whitelist\_size
- sgx get whitelist

### Intel(R) SGX device capability Functions

The Intel® SGX device capability functions help you query the Intel SGX device status and the version of the PSW installed.

- sgx is capable
- sgx\_cap\_get\_status

### **Trusted Libraries**

The trusted libraries are static libraries that linked with the enclave binary. The Intel(R) Software Guard Extensions SDK ships with several trusted libraries that cover domains such as standard C/C++ libraries, synchronization, encryption and more.

These functions/objects can only be used from within the enclave.

Trusted libraries built for HW mode (for example, not for simulation) contain a string with the release number. The string version, which uses the library name as prefix, is defined when the SDK is built and consists of various parameters such as the product number, SVN revision number, build number, and so on. This mechanism ensures all trusted libraries shipped in a given SDK release will have the same version number and allows quick identification of the trusted libraries linked into an enclave.

For instance, <code>libsgx\_tstdc.a</code> contains a string version like <code>SGX\_TSTDC\_VERSION\_1.0.0.O</code>. Of course, the last digits vary depending on the SDK release.

### **CAUTION:**

Do not link the enclave with any untrusted library including C/C++ standard libraries. This action will either fail the enclave signing process or cause a runtime failure due to the use of restricted instructions.

### **Trusted Runtime System**

The Intel(R) SGX trusted runtime system (tRTS) is a key component of the Intel(R) Software Guard Extensions SDK. It provides the enclave entry point logic as well as other functions to be used by enclave developers.

- Intel(R) Software Guard Extensions Helper Functions
- Custom Exception Handling

### Intel(R) Software Guard Extensions Helper Functions

The tRTS provides the following helper functions for you to determine whether a given address is within or outside enclave memory.

- sgx is within enclave
- sgx\_is\_outside\_enclave

The tRTS provides a wrapper to the RDRAND instruction to generate a true random number from hardware. The C/C++ standard library functions rand and srand functions are not supported within an enclave because they only provide pseudo random numbers. Instead, enclave developers should use the sgx\_read\_rand function to get true random numbers.

sgx\_read\_rand

#### **Custom Exception Handling**

The Intel(R) Software Guard Extensions SDK provides an API to allow you to register functions, or exception handlers, to handle a limited set of hardware exceptions. When one of the enclave supported hardware exceptions occurs within the enclave, the registered exception handlers will be called in a specific order until an exception handler reports that it has handled the exception. For example, issuing a CPUID instruction inside an Enclave will result in a #UD fault (Invalid Opcode Exception). ISV enclave code can call sgx\_register\_exception\_handler to register a function of type sgx\_exception\_handler\_t to respond to this exception. To check a list of enclave supported exceptions, see Intel(R) Software Guard Extensions Programming Reference.

# **NOTE:**

Custom exception handling is only supported in HW mode. Although the exception handlers can be registered in simulation mode, the exceptions cannot be caught and handled within the enclave.

#### **NOTE:**

OCALLs are not allowed in the exception handler.

#### **NOTE:**

Custom exception handing only saves general purpose registers in sgx\_exception\_info\_t. You should be careful when touching other registers in the exception handlers.

#### Note:

If the exception handlers can not handle the exceptions, abort () is called. abort () makes the enclave unusable and generates another exception.

The Custom Exception Handling APIs are listed below:

- sgx\_register\_exception\_handler
- · sgx unregister exception handler

### **Custom Exception Handler for CPUID Instruction**

If an ISV requiresusing the CPUID information within an enclave, then the enclave code must make an OCALL to perform the CPUID instruction in the untrusted application. The Intel(R) SGX SDK provides two functions in the library sgx tstdc to obtain CPUID information through an OCALL:

- sgx cpuid
- sgx\_cpuid\_ex

In addition, the Intel SGX SDK also provides the following intrinsics which call the above functions to obtain CPUID data:

- cpuid
- cpuidex

Both the functions and intrinsics result in an OCALL to the uRTS library to obtain CPUID data. The results are returned from an untrusted component in the system. It is recommended that threat evaluation be performed to ensure that CPUID return values are not problematic. Ideally, sanity checking of the return values should be performed.

If an ISV's enclave uses a third party library which executes the CPUID instruction, then the ISV would need to provide a custom exception handler to handle the exception generated from issuing the CPUID instruction (unless the third party library registers its own exception handler for CPUID support). The ISV is responsible for analyzing the usage of the specific CPUID result provided by the untrusted domain to ensure it does not compromise the enclave security properties. Recommended implementation of the CPUID exception handler involves:

- 1. ISV analyzes the third party library CPUID usages, identifying required CPUID results.
- 2. ISV enclave code initialization routine populates a *cache* of the required CPUID results inside the enclave. This *cache* might be maintained by the RTS or by ISV code.
- 3. ISV enclave code initialization routine registers a custom exception handler.
- 4. The custom exception handler, when invoked, examines the exception information and faulting instruction. If the exception is caused by a CPUID instruction:
  - 1. Retrieve the *cached* CPUID result and populate the CPUID instruction output registers.
  - 2. Advance the RIP to bypass the CPUID instruction and complete the exception handling.

#### **Trusted Service Library**

The Intel(R) Software Guard Extensions SDK provides a trusted library named sgx\_tservice for secure data manipulation and protection. The sgx\_tservice library provides the following trusted functionality and services:

- Intel(R) Software Guard Extensions Instruction Wrapper Functions
- Intel(R) Software Guard Extensions Sealing and Unsealing Functions
- Trusted Platform Service Functions
- Diffie-Hellman (DH) Session Establishment Functions

#### Intel(R) Software Guard Extensions Instruction Wrapper Functions

The sgx\_tservice library provides functions for getting specific keys and for creating and verifying an enclave report. The API functions are listed below:

- sgx get key
- sgx create report
- sgx\_verify\_report

#### Intel(R) Software Guard Extensions Sealing and Unsealing Functions

The sgx tservice library provides the following functions:

- Exposes APIs to create sealed data which is both confidentiality and integrity protected.
- Exposes an API to unseal sealed data inside the enclave.
- Provides APIs to authenticate and verify the input data with AES-GMAC.

See the following related topics for more information.

- sgx seal data
- sgx seal data ex
- sgx unseal data
- sgx mac aadata
- sgx mac aadata ex
- sgx\_unmac\_aadata

The library also provides APIs to help calculate the sealed data size, encrypt text length, and Message Authentication Code (MAC) text length.

- sgx calc sealed data size
- sgx get add mac txt len
- sgx\_get\_encrypt\_txt\_len

### **SealLibrary Introduction**

When an enclave is instantiated, it provides protections (confidentiality and integrity) to the data by keeping it within the boundary of the enclave. Enclave developers should identify enclave data and/or state that is considered secret and potentially needs preservation across the following enclave destruction events:

- Application is done with the enclave and closes it.
- Application itself is closed.

• The platform is hibernated or shutdown.

In general, the secrets provisioned within an enclave are lost when the enclave is closed. However if the secret data needs to be preserved during one of these events for future use within an enclave, it must be stored outside the enclave boundary before closing the enclave. In order to protect and preserve the data, a mechanism is in place which allows enclave software to retrieve a key unique to that enclave. This key can only be generated by that enclave on that particular platform. Enclave software uses that key to encrypt data to the platform or to decrypt data already on the platform. Refer to these encrypt and decrypt operations as sealing and unsealing respectively as the data is cryptographically sealed to the enclave and platform.

To provide strong protection against potential key-wear-out attacks, a unique seal key is generated for each data blob encrypted with the <code>sgx\_seal\_data</code> API call. A key ID for each encrypted data blob is stored in clear alongside the encrypted data blob. The key ID is used to re-generate the seal key to decrypt the data blob.

AES-GCM (AES – Advanced Encryption Standard) is utilized to encrypt and MAC-protect the payload. To protect against software-based side channel attacks, the crypto implementation of AES-GCM utilizes Intel® Advanced Encryption Standard New Instructions (Intel® AES-NI), which is immune to software-based side channel attacks. The Galois/Counter Mode (GCM) is a mode of operation of the AES algorithm. GCM assures authenticity of the confidential data (of up to about 64 GB per invocation) using a universal hash function. GCM can also provide authentication assurance for additional data (of practically unlimited length per invocation) that is not encrypted. GCM can also provide authentication assurance for additional data (of practically unlimited length per invocation) that is not encrypted. If the GCM input contains only data that is not to be encrypted, the resulting specialization of GCM, called GMAC (Galois Message Authentication Code), is simply an authentication mode for the input data. The sgx mac aadata API call restricts the input to nonconfidential data to provide data origin authentication only. The single output of this function is the authentication tag.

### **Example Use Cases**

One example is that an application may start collecting secret state while executing that needs to be preserved and utilized on future invocations of that application. Another example is during application installation, a secret key may need to be preserved and verified upon starting the application.

For these cases the seal APIs can be utilized to seal the secret data (key or state) in the examples above, and then unseal the secret data when needed.

## Sealing

- 1. Use sgx\_calc\_sealed\_data\_size to calculate the number of bytes to allocate for the sgx\_sealed\_data\_t structure.
- 2. Allocate memory for the sgx sealed data t structure.
- 3. Call sgx seal data to perform sealing operation
- 4. Save the sealed data structure for future use.

## **Unsealing**

- 1. Use sgx\_get\_encrypt\_txt\_len and sgx\_get\_add\_mac\_txt\_len to determine the size of the buffers to allocate in terms of bytes.
- 2. Allocate memory for the decrypted text and additional text buffers.
- 3. Call sgx unseal data to perform the unsealing operation.

#### **Trusted Platform Service Functions**

The sgx\_tservice library provides the following functions that allow an ISV to use platform services and get platform services security property.

#### **NOTE:**

To run these functions in the hardware mode, you need to access to Internet. Configure the system network proxy settings if needed.

- sgx create pse session
- sgx\_close\_pse\_session
- sgx get ps sec prop
- sgx\_get\_ps\_sec\_prop\_ex
- sgx\_get\_trusted\_time
- · sgx create monotonic counter ex
- sgx create monotonic counter
- sgx\_destroy\_monotonic\_counter
- · sgx increment monotonic counter
- sgx read monotonic counter

#### NOTE

One application is not able to access the monotonic counter created by another application in the simulation mode. This also affects two different applications using the same enclave.

### Diffie-Hellman (DH) Session Establishment Functions

These functions allow an ISV to establish secure session between two enclaves using the EC DH Key exchange protocol.

- sgx\_dh\_init\_session
- sgx\_dh\_responder\_gen\_msg1
- sgx dh initiator proc msg1
- sgx\_dh\_responder\_proc\_msg2
- sgx\_dh\_initiator\_proc\_msg3

### **C Standard Library**

The Intel(R) Software Guard Extensions SDK includes a trusted version of the C standard library. The library is named sgx\_tstdc (trusted standard C), and can only be used inside an enclave. Standard C headers are located under [Intel SGX SDK Install Path]include/tlibc.

 $sgx\_tstdc$  provides a subset of C99 functions that are ported from the OpenBSD\* project. Unsupported functions are not allowed inside an enclave for the following reasons:

- The definition implies usage of a restricted CPU instruction.
- The definition is known to be unsafe or insecure.
- The definition implementation is too large to fit inside an enclave or relies heavily on information from the untrusted domain.
- The definition is compiler specific, and not part of the standard.
- The definition is a part of the standard, but it is not supported by a specific compiler.

See Unsupported C Standard Functions for a list of unsupported C99 definitions within an enclave.

#### **Locale Functions**

A trusted version of locale functions is not provided primarily due to the size restriction. Those functions rely heavily on the localization data (normally 1MB to 2MB), which should be preloaded into the enclave in advance to ensure

that it will not be modified from the untrusted domain. This practice would increase the footprint of an enclave, especially for those enclaves not depending on the locale functionality. Moreover, since localization data is not available, wide character functions inquiring enclave locale settings are not supported either.

#### **Random Number Generation Functions**

The random functions <code>srand</code> and <code>rand</code> are not supported in the Intel(R) SGX SDK C library. A true random function <code>sgx\_read\_rand</code> is provided in the tRTS library by using the RDRAND instruction. However, in the Intel(R) SGX simulation environment, this function still generates pseudo random numbers because RDRAND may not be available on the hardware platform.

### **String Functions**

The functions strcpy and strcat are not supported in the Intel(R) SGX SDK C library. You are recommended to use strncpy and strncat instead.

#### **Abort Function**

The abort () function is supported within an enclave but has a different behavior. When a thread calls the abort function, it makes the enclave unusable by setting the enclave state to a specific value that allows the tRTS and application to detect and report this event. The aborting thread generates an exception and exits the enclave, while other enclave threads continue running normally until they exit the enclave. Once the enclave is in the unusable state, subsequent enclave calls and OCALL returns generate the same error indicating that the enclave is no longer usable. After all thread calls abort, the enclave is locked and cannot be recovered. You have to destroy, reload and reinitialize the enclave to use it again.

#### **Thread Synchronization Primitives**

Multiple untrusted threads may enter an enclave simultaneously as long as more than one thread context is defined by the application and created by the untrusted loader. Once multiple threads execute concurrently within an enclave, they will need some forms of synchronization mechanism if they intend to operate on any global data structure. In some cases, threads may use the atomic operations provided by the processor's ISA. In the general case, however, they would use synchronization objects and mechanisms similar to those available outside the enclave.

The Intel(R) Software Guard Extensions SDK already supports mutex and conditional variable synchronization mechanisms by means of the following API

and data types defined in the Types and Enumerations section. Some functions included in the trusted Thread Synchronization library may make calls outside the enclave (OCALLs). If you use any of the APIs below, you must first import the needed OCALL functions from  $sgx\_tstdc.edl$ . Otherwise, you will get a linker error when the enclave is being built; see Calling Functions outside the Enclave for additional details. The table below illustrates the primitives that the Intel(R) SGX Thread Synchronization library supports, as well as the OCALLs that each API function needs.

|                         | Function API     | OCall Function                                |
|-------------------------|------------------|-----------------------------------------------|
| Mutex Synchronization   | sgx_thread_      |                                               |
|                         | mutex_init       |                                               |
|                         | sgx_thread_      |                                               |
|                         | mutex_destroy    |                                               |
|                         | sgx_thread_      | sgx_thread_wait_untrusted_                    |
|                         | mutex_lock       | event_ocall                                   |
|                         | sgx_thread_      |                                               |
|                         | mutex_trylock    |                                               |
|                         | sgx_thread_      | sgx_thread_set_untrusted_                     |
|                         | mutex_unlock     | event_ocall                                   |
| Condition Variable Syn- | sgx_thread_cond_ |                                               |
| chronization            | init             |                                               |
|                         | sgx_thread_cond_ |                                               |
|                         | destroy          |                                               |
|                         | sgx_thread_cond_ | sgx_thread_wait_untrusted_                    |
|                         | wait             | event_ocall                                   |
|                         |                  | sgx_thread_setwait_untrusted_<br>events_ocall |
|                         | sgx_thread_cond_ | sgx_thread_set_untrusted_                     |
|                         | signal           | event_ocall                                   |
|                         | sgx_thread_cond_ | sgx_thread_set_multiple_untrus-               |
|                         | broadcast        | ted_events_ocall                              |
| Thread Management       | sgx_thread_self  |                                               |
|                         | sgx_thread_equal |                                               |

#### **Query CPUID inside Enclave**

The Intel(R) Software Guard Extensions SDK provides two functions for enclave developers to query a subset of CPUID information inside the enclave:

- sgx cpuid
- sgx cpuidex

#### **Secure Functions**

The Intel(R) Software Guard Extensions SDK provides some secure functions. An enclave project can include <mbusafecrt.h> to use them.

See Supported C Secure Functions for a list of supported secure functions definitions within an enclave.

#### **GCC\* Built-in Functions**

GCC\* provides built-in functions with optimization purposes. When GCC recognizes a built-in function, it will generate the code more efficiently by leveraging its optimization algorithms. GCC always treats functions with \_\_\_builtin\_prefix as built-in functions, such as \_\_bultin\_malloc, \_\_builtin\_strncpy, and so on. In many cases, GCC tries to use the built-in variant for standard C functions, such as memcpy, strncpy, and abort. A call to the C library function is generated unless the -fno-builtin compiler option is specified.

GCC optimizes built-in functions in certain cases. If GCC does not expand the built-in function directly, it will call the corresponding library function (without the \_\_builtin\_ prefix). The trusted C library must supply a version of the functions to ensure the enclave is always built correctly.

The trusted C library does not contain any function considered insecure (for example, strcpy) or that may contain illegal instructions in Intel SGX (for example, fprintf). However, the ISV should be aware that GCC may introduce security risks into an enclave if the compiler inlines the code corresponding to an insecure built-in function. In this case, the ISV may use the fno-builtin or -fno-builtin-function options to suppress any unwanted built-in code generation.

See Unsupported GCC\* Built-in Functions within an enclave for a list of unsupported GCC built-ins.

### **Non-Local Jumps**

The C standard library provides a pair of functions, <code>setjmp</code> and <code>longjmp</code>, that can be used to perform non-local jumps. <code>setjmp</code> saves the current program state into a data structure. <code>longjmp</code> can later use this data structure to restore the execution context. This means that after <code>longjmp</code>, execution continues at the <code>setjmp</code> call site.

Since <code>setjmp/longjmp</code> may transfer execution from one function to a predetermined location in another function, normal stack unwinding does not occur. As a result, you must use this functionality carefully, ensuring that an enclave only calls <code>setjmp</code> in a valid context. You should also perform extensive security validation to ascertain that the enclave never uses these functions in such a way it could result in undefined behavior. Typical use of <code>setjmp/longjmp</code> is the implementation of an exception mechanism (error handling). However, you must never use these functions in C++ programs. You should use the standard CEH instead. You are recommended to review the information provided at <code>cert.org</code> on how to use <code>setjmp/longjmp</code> securely.

### C++ Language Support

The Intel® Software Guard Extensions SDK provides a trusted library for C++ support inside the enclave. C++ developers would utilize advanced C++ features that require C++ runtime libraries.

The ISO/IEC 14882: C++ standard is chosen as the baseline for the Intel® Software Guard Extensions SDK trusted library. Most of standard C++ features are fully supported inside the enclave, and including:

- 1. Dynamic memory management with new/delete;
- 2. Global initializers are supported (usually used in the construction of global objects);
- 3. Run-time Type Identification (RTTI);
- 4. C++ exception handling inside the enclave.

Currently, global destructors are not supported due to the reason that EPC memory will be recycled when destroying an enclave.

## NOTE

C++ objects are not supported in enclave interface definitions. If an application needs to pass a C++ object across the enclave boundary, you are recommended to store the C++ object's data in a C struct and marshal the data across the enclave interface. Then you need to instantiate the C++ object

inside the enclave with the marshaled C struct passed in to the constructor (or you may update existing instantiated objects with appropriate operators).

#### C++ Standard Library

The Intel® Software Guard Extensions SDK includes a trusted version of the C++ standard library (including STL) that conforms to the C++11 standard. However, a different version of this library will be linked depending on the Makefile you use to develop enclaves. The newer Makefile version uses  $sgx_t = tcxx$ . a by default, which has been ported from libc++ and supports most C++11 features. On the other hand, previous Makefile versions use  $sgx_t = tstdcxx$ . a. This library was ported from STLport but provides limited C++11 support. If you update an enclave project and want access to all the supported C++11 features, you need to manually add the new C++ trusted library. If  $sgx_t = tstdcxx$ . a is present, replace it with  $sgx_t = tcxx$ . a. Otherwise, simply add  $sgx_t = tcxx$ . a to the linker dependency list of the Makefile.

As for the C++ standard library, most functions will work just as its untrusted counterpart, but here is a high level summary of features that are not supported inside the enclave:

- I/O related functions and classes, like <iostream>;
- 2. Functions depending on a locale library;
- 3. Any other functions that require system calls.

However, only C functions can be used as the language for trusted and untrusted interfaces. While you can use C++ to develop your enclaves, you should not pass C++ objects across the enclave boundary.

#### **Cryptography Library**

The Intel® Software Guard Extensions Sofware Development Kit (Intel® SGX SDK) includes a trusted cryptography library named  $sgx\_tcrypto$ . It contains the cryptographic functions used by other trusted libraries included in the SDK, such as the  $sgx\_tservice$  library. Thus, the functionality provided by this library, is somewhat limited.

- sgx\_sha256\_msg
- sgx sha256 init
- sgx sha256 update
- sgx sha256 get hash
- sgx sha256 close

- sgx rijndael128GCM encrypt
- sgx rijndael128GCM decrypt
- sgx rijndael128 cmac msg
- sgx cmac128 init
- sgx\_cmac128\_update
- sgx cmac128 final
- sgx\_cmac128\_close
- sgx\_aes\_ctr\_encrypt
- sgx aes ctr decrypt
- sgx ecc256 open context
- sgx ecc256 close context
- sgx\_ecc256\_create\_key\_pair
- sgx\_ecc256\_compute\_shared\_dhkey
- sgx ecc256 check point
- sgx\_ecdsa\_sign
- sgx ecdsa verify
- sgx rsa3072 sign
- sgx rsa3072 verify
- sgx\_create\_rsa\_key\_pair
- sgx create rsa priv2 key
- sgx create rsa pub1 key
- sgx free rsa key
- sgx rsa priv decrypt sha256
- sgx\_rsa\_pub\_encrypt\_sha256
- sgx calculate ecdsa priv key

The trusted cryptography library is based on an underlying general-purpose cryptographic library: Intel® Integrated Performance Primitives (Intel® IPP) Cryptography 2018 Update 2.1 or Intel® Software Guard Extensions SSL cryptographic library (Intel® SGX SSL).

The default build uses precompiled, optimized libraries, which include Intel® IPP libraries. In addition, the Intel® IPP Cryptographic header files are located in [Intel SGX SDK Install Path]include/ipp. If you want to use

Intel® SGX SSL instead of Intel® IPP you should use the non-optimized code implementation. Follow the README.md for detailed instructions.

If you need additional cryptographic functionality, you can use the general-purpose cryptographic library, and its corresponding header files. The underlying trusted libraries are linked into libsgx tcrypto.a.

Directly accessing Intel® SGX SSL API is possible after updating the Enclave EDL and the Application project with the requirements described in Intel® SGX SSL Developer Guide, section 2.2. Using Intel® SGX SSL Library.

#### NOTE

To get internal OpenSSL\* error codes, you need to build sgx\_tcrypto in DEBUG mode and declare extern unsigned long openssl\_last\_err, which holds OpenSSL error code upon failure.

See more information at the Intel® Software Guard Extensions SSL cryptographic library GitHub\* repository.

#### Known limitations:

- Intel SGX SSL library registers a CPUID exception handler which handles CPUID exceptions on certain leaves:
- leaf 0x0
  - ∘ leaf 0x1
  - ∘ leaf 0x4, sub leaf 0x0
  - leaf 0x7, sub leaf 0x0
- Enclaves using one of the mentioned leaves may have a different behavior upon moving from Intel IPP to Intel SGX SSL.
- When running sgx-gdb on an enclave built with Intel SGX SSL, several SIGILL signals might be raised (since OpenSSL code has some cpuid instruction calls), gdb continue will continue executing your program.

## **Trusted Key Exchange Functions**

These functions allow an ISV to exchange secrets between its server and its enclaves. They are used in concert with untrusted Key Exchange functions.

- sgx ra init
- sgx\_ra\_init\_ex
- sgx\_ra\_get\_keys
- sgx ra close

## Intel® Protected File System Library

Intel® Protected File System Library provides protected files API for Intel® SGX enclaves. It supports a basic subset of the regular C file API and enables you to create files and work with them as you would normally do from a regular application.

With this API, the files are encrypted and saved on the untrusted disk during a write operation, and they are verified for confidentiality and integrity during a read operation.

To encrypt a file, you should provide a file encryption key. This key is a 128 bits key, and is used as a key derivation key, to generate multiple encryption keys. According to "NIST Special Publication 800-108 - Recommendation for Key Derivation Using Pseudorandom Functions": "The key that is input to a key derivation function is called a key derivation key. To comply with this Recommendation, a key derivation key shall be a cryptographic key (see Section 3.1). The key derivation key used as an input to one of the key derivation functions specified in this Recommendation can be generated by an approved cryptographic random bit generator (e.g., by a deterministic random bit generator of the type specified in [5]), or by an approved automated key-establishment process (e.g., as defined in [1] and [2])". For more details, please refer to NIST SP 800-108 document.

Another option is to use automatic keys derived from the enclave sealing key (see disadvantages of this approach in the topic Using the Protected FS Automatic Keys API).

- sgx\_fopen
- sgx\_fopen\_auto\_key
- sgx\_fclose
- sgx\_fread
- sgx\_fwrite
- sgx\_fflush

- sgx ftell
- sgx fseek
- sgx\_feof
- sgx\_ferror
- sgx\_clearerr
- sgx remove
- sgx\_fexport\_auto\_key
- sgx\_fimport\_auto\_key
- sgx fclear cache

### **Protected FS Usage Limitation**

Since the Protected Files have meta-data embedded in them, only one file handle can be opened for writing at a time, or many file handles for reading. OS protection mechanism is used for protecting against accidentally opening more than one 'write' file handle. If this protection is bypassed, the file will get corrupted. An open file handle can be used by many threads inside the same enclave, the APIs include internal locks for handling this and the operations will be executed by one.

#### **Protected FS Error Codes**

The Protected File System (FS) API tries to preserve the original C file API errors. A local errno (enclave internal) is also set for APIs that require this according to the original C file API documentation.

When the Protected FS API is accessing the OS file system, if an error is returned, that error will be provided back to the caller of the Protected FS API. In addition, when possible, it returns an EXXX error code for internal errors (for example, the EACCES error code is returned when trying to write a file that was opened as read-only, or ENOMEM is returned when an internal attempt to allocate memory fails). Several special error codes were added, like SGX\_ERROR\_FILE\_NAME\_MISMATCH, for the cases when the current file name does not match the internal file name. You can find these error codes and their explanations in sgx error.h.

### **Protected FS Application Layout**

The following figure demonstrates how the Protected File System (FS) works inside an Intel® SGX application:

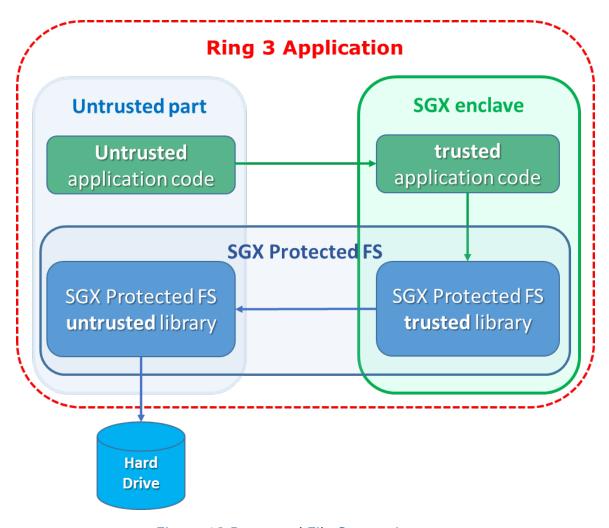

Figure 12 Protected File System Layout

To use the Intel SGX Protected File System libraries:

- 1. The enclave must be linked with libsgx tprotected fs.a
- 2. The application must be linked with libsgx uprotected fs.a
- 3. The enclave's EDL file must 'import' all the functions from sgx\_tprotected fs.edl
- 4. The source files should 'include' sgx tprotected fs.h

#### **Protected FS S3/S4 Important Note**

To enhance the performance of the Protected File System, cache is used to save the user's data inside the enclave, and only when the cache is full it is flushed to disk.

In case of S3/S4 transitions, data in the cache will be lost (the entire enclave is los). Therefore, all file handles must be flushed or closed before entering S3/S4. If no action is taken, the file integrity is not harmed, only the latest written data that was not flushed will be lost.

#### Using the Protected FS Automatic Keys API

Automatic keys are derived from the enclave sealing key (with MRSIGNER), so the files are bound to all the enclaves signed by the same signer on this particular machine. To transfer a file from one machine to another, you should follow the key export and import procedure below. There are several cases when using automatic keys is not recommended.

- Disaster recovery trying to open files created on one machine on a different machine will fail (unless you follow the procedure described below). Therefore, automatic disaster recovery may not work properly.
- VM migrations currently, Intel® SGX does not support automatic enclave keys transfer in VM migration. Therefore, enclaves running on servers that use VM migrations cannot use the auto key API.

### File Transfer with the Automatic Keys API

For files that were created with  $sgx\_fopen\_auto\_key$ , to transfer a file from one enclave to another, or to another enclave on a different machine, follow this procedure:

- 1. Close all open handles to the file.
- 2. Call the sgx\_fexport\_auto\_key API. This API returns the last encryption key that was used to encrypt the meta-data node of the file.
- 3. Transfer the file to the destination enclave, and provide the key in a safe method to that enclave.
- 4. Call the sgx\_fimport\_auto\_key API. This API will re-encrypt the meta-data node with a new encryption key, derived from the local enclave seal key.
- 5. Open the file with sgx\_fopen\_auto\_key as usual.

## **Protected FS Security Non-Objectives**

In order to mitigate file swapping attacks (with two valid files), file names are checked during a file open operation (verifies that the current name is equal to the file name the file was created with). However, if two files are created with the same file name, there is no way to protect against such a swapping attack.

Since the files are saved in the regular FS, there is no protection against malicious file deletion or modification – this will only be detected when trying to read or write the modified section from the file (decryption will fail).

There are several things that are not protected when using the Protected FS API, and anyone who can access the OS can see them:

- 1. File name
- 2. File size (up to 4KB granularity)
- 3. File modification date
- 4. Key type (user or auto)
- 5. Usage patterns
- 6. Read/Write offsets

If any of those items might expose sensitive information, and help a potential attacker, the enclave developer should add defense mechanisms on their own to protect against this. For example, an implementation of a "secure browser" should not save the 'cookies' with the names of their related websites, because an attacker can learn from that the user's browsing history.

### **TCMalloc Library**

The Intel(R) Software Guard Extensions SDK includes a trusted version of the TCMalloc library. The library is named  $sgx\_tcmalloc$ , and can only be used inside an enclave.  $sgx\_tcmalloc$  provides high performance memory allocation and deallocation functions that are ported from gperftools-2.5:

- malloc
- free
- realloc
- calloc
- memalign

Do the following to enable TCMalloc in Intel(R) SGX:

1.Set the enclave HeapMaxSize equal or larger than 0x900000 in Enclave.-config.xml.

#### For example:

<HeapMaxSize>0x900000/HeapMaxSize>

2.Add "-W1, --whole-archive -lsgx\_tcmalloc -W1, --no-whole-archive" into enclave linking options in the Makefile.

## For example:

```
Enclave_Link_Flags := $(SGX_COMMON_CFLAGS) -Wl,--no-
undefined -nostdlib -nodefaultlibs -nostartfiles -
L$(SGX_LIBRARY_PATH) \
-Wl,--whole-archive -l$(Trts_Library_Name) -Wl,--no-
whole-archive \
-Wl,--whole-archive -lsgx_tcmalloc -Wl,--no-whole-
archive \
-Wl,--start-group -lsgx_tstdc -lsgx_tstdcxx -l$(Crypto_
Library_Name) -l$(Service_Library_Name) -Wl,--end-group \
-Wl,-Bstatic -Wl,-Bsymbolic -Wl,--no-undefined \
-Wl,-pie,-eenclave_entry -Wl,--export-dynamic \
-Wl,--defsym,__ImageBase=0 \
-Wl,--version-script=Enclave/Enclave.lds
```

#### **NOTE:**

The flags "-W1, --whole-archive -lsgx\_tcmalloc -W1, --no-whole-archive" must be inserted before "-W1, --start-group -lsgx tstdc -lsgx tstdcxx -W1, --end-group".

Otherwise, the enclave build will fail.

#### **Switchless Calls Library**

The untrusted portion of the Switchless Calls is integrated into the uRTS library. The trusted part is provided by the <code>libsgx\_tswitchless.a</code> library. The trusted library does not expose any API functions. It just enables the Switchless Calls feature inside the enclave.

Developers can enable Switchless Calls using the 'transition\_using\_threads' keyword in the enclave EDL file and linking it with the libsgx\_tswitch-less.a library.

At runtime, the enclave must be created using the  $sgx\_create\_enclave\_ex$  API, providing a Switchless Calls configuration structure.

## **Function Descriptions**

This topic describes various functions including their syntax, parameters, return values, and requirements.

#### NOTE

When an API function lists an EDL in its requirements, users need to explicitly import such library EDL file in their enclave's EDL.

### sgx\_create\_enclave

Loads the enclave using its file name and initializes it using a launch token.

## **Syntax**

```
sgx_status_t sgx_create_enclave(
    const char *file_name,
    const int debug,
    sgx_launch_token_t *launch_token,
    int *launch_token_updated,
    sgx_enclave_id_t *enclave_id,
    sgx_misc_attribute_t *misc_attr
);
```

#### **Parameters**

# file\_name [in]

Name or full path to the enclave image.

# debug [in]

The valid value is 0 or 1.

O indicates to create the enclave in non-debug mode. An enclave created in non-debug mode cannot be debugged.

1 indicates to create the enclave in debug mode. The code/data memory inside an enclave created in debug mode is accessible by the debugger or other software outside of the enclave and thus is *not* under the same memory access protections as an enclave created in non-debug mode.

Enclaves should only be created in debug mode for debug purposes. A helper macro SGX\_DEBUG\_FLAG is provided to create an enclave in debug mode. In release builds, the value of SGX\_DEBUG\_FLAG is 0. In debug and pre-release builds, the value of SGX\_DEBUG\_FLAG is 1 by default.

## launch\_token [in/out]

A pointer to an sgx\_launch\_token\_t object used to initialize the enclave to be created. Must not be NULL. The caller can provide an all-0 buffer as the sgx\_launch\_token\_t object, in which case, the function will attempt to create a valid sgx\_launch\_token\_t object and store it in the buffer. The caller should store the sgx\_launch\_token\_t object and re-use it in future calls to create the same enclave. Certain platform configuration changes can invalidate a pre-viously stored sgx\_launch\_token\_t object. If the token provided is *not* valid, the function will attempt to update it to a valid one.

## launch\_token\_updated [out]

The output is 0 or 1.0 indicates the launch token has not been updated. 1 indicates the launch token has been updated.

## enclave\_id [out]

A pointer to an sgx\_enclave\_id\_t that receives the enclave ID or handle. Must not be NULL.

## misc\_attr [out, optional]

A pointer to an sgx\_misc\_attribute\_t structure that receives the misc select and attributes of the enclave. This pointer may be NULL if the information is not needed.

#### Return value

### SGX\_SUCCESS

The enclave was loaded and initialized successfully.

### SGX\_ERROR\_INVALID\_ENCLAVE

The enclave file is corrupted.

#### SGX ERROR INVALID PARAMETER

The 'enclave id', 'updated' or 'token' parameter is NULL.

### SGX ERROR OUT OF MEMORY

Not enough memory available to complete sgx create enclave().

### SGX ERROR ENCLAVE FILE ACCESS

The enclave file can't be opened. It may be caused by enclave file not being found or no privilege to access the enclave file.

### SGX ERROR INVALID METADATA

The metadata embedded within the enclave image is corrupt or missing.

## SGX\_ERROR\_INVALID\_VERSION

The enclave metadata version (created by the signing tool) and the untrusted library version (uRTS) do not match.

## SGX ERROR INVALID SIGNATURE

The signature for the enclave is not valid.

## SGX\_ERROR\_OUT\_OF\_EPC

The protected memory has run out. For example, a user is creating too many enclaves, the enclave requires too much memory, or we cannot load one of the Architecture Enclaves needed to complete this operation.

## SGX ERROR NO DEVICE

The Intel SGX device is not valid. This may be caused by the Intel SGX driver not being installed or the Intel SGX driver being disabled.

# SGX\_ERROR\_MEMORY\_MAP\_CONFLICT

During enclave creation, there is a race condition for mapping memory between the loader and another thread. The loader may fail to map virtual address. If this error code is encountered, create the enclave again.

# SGX\_ERROR\_DEVICE\_BUSY

The Intel SGX driver or low level system is busy when creating the enclave. If this error code is encountered, we suggest creating the enclave again.

## SGX\_ERROR\_MODE\_INCOMPATIBLE

The target enclave mode is incompatible with the mode of the current RTS. For example, a 64-bit application tries to load a 32-bit enclave or a simulation uRTS tries to load a hardware enclave.

## SGX ERROR SERVICE UNAVAILABLE

sgx\_create\_enclave() needs the AE service to get a launch token. If the service is not available, the enclave may not be launched.

## SGX\_ERROR\_SERVICE\_TIMEOUT

The request to the AE service timed out.

## SGX\_ERROR\_SERVICE\_INVALID\_PRIVILEGE

The request requires some special attributes for the enclave, but is not privileged.

## SGX ERROR NDEBUG ENCLAVE

The enclave is signed as a product enclave and cannot be created as a debuggable enclave.

## SGX\_ERROR\_UNDEFINED\_SYMBOL

The enclave contains an undefined symbol.

The signing tool should typically report this type of error when the enclave is built.

## SGX\_ERROR\_INVALID\_MISC

The MiscSelct/MiscMask settings are not correct.

## SGX\_ERROR\_PCL\_ENCRYPTED

PCL is not set in the input parameters, <code>sgx\_create\_enclave</code> is called, but the enclave is encrypted.

## SGX ERROR PCL ENCRYPTED

PCL is set in the input parameters, while the enclave is not encrypted.

## SGX\_ERROR\_UNEXPECTED

Unexpected error is detected.

## Description

The sgx\_create\_enclave function will load and initialize the enclave using the enclave file name and a launch token. If the launch token is incorrect, it will get a new one and save it back to the input parameter "token", and the parameter "updated" will indicate that the launch token was updated.

If both enclave and launch token are valid, the function will return a value of  $SGX\_SUCCESS$ . The enclave ID (handle) is returned via the enclave\_id parameter.

The library  $libsgx\_urts.a$  provides this function to load an enclave with Intel(R) SGX hardware, and it cannot be used to load an enclave linked with the simulation library. On the other hand, the simulation library  $libsgx\_urts\_sim.a$  exposes an identical interface which can only load a simulation enclave. Running in simulation mode does not require Intel(R) SGX hardware/driver. However, it does not provide hardware protection.

The randomization of the load address of the enclave is dependent on the operating system. The address of the heap and stack is not randomized and is at a constant offset from the enclave base address. A compromised loader or operating system (both of which are outside the TCB) can remove the

randomization entirely. The enclave writer should not rely on the randomization of the base address of the enclave.

Notes on signal handling: In the first call to <code>sgx\_create\_enclave</code> function, after the enclave is successfully loaded and initialized (EINIT is done), URTS installs a signal handler for SIGSEGV, SIGILL, SIGFPE, SIGBUS, SIGTRAP. Its purpose is to handle signals caused by exceptions inside enclaves or at EENTER, ERESUME instructions used to enter enclaves. The handler will invoke previously installed signal handlers to handle those signals raised in other situations unrelated to enclaves. If an application installs signal handler(s) for these signals after <code>sgx\_create\_enclave</code> is called, the newly installed handler(s) should also forward those signals to previously installed handler in order for enclave related exceptions to be handled properly by the URTS handler.

## Requirements

| Header  | sgx_urts.h                                      |
|---------|-------------------------------------------------|
| Library | libsgx_urts.a or libsgx_urts_sim.a (simulation) |

#### sgx\_create\_enclave\_ex

Loads the enclave using its file name and initializes it using a launch token.

Enables extended features, PCL, and Switchless Calls initialization.

## **Syntax**

```
sgx_status_t sgx_create_enclave_ex(
    const char *file_name,
    const int debug,
    sgx_launch_token_t *launch_token,
    int *launch_token_updated,
    sgx_enclave_id_t *enclave_id,
    sgx_misc_attribute_t *misc_attr,
    const uint32_t ex_features,
    const void* ex_features_p[32]
);
```

#### **Parameters**

#### file name [in]

Name or full path to the enclave image.

### debug [in]

The valid value is 0 or 1.

O indicates creating the enclave in a non-debug mode. An enclave created in a non-debug mode cannot be debugged.

1 indicates creating the enclave in a debug mode. The code/data memory inside an enclave created in a debug mode is accessible by the debugger or other software outside of the enclave and thus is *not* under the same memory access protections as an enclave created in a non-debug mode.

Enclaves should only be created in a debug mode for debug purposes. A helper macro SGX\_DEBUG\_FLAG is provided to create an enclave in a debug mode. In release builds, the value of SGX\_DEBUG\_FLAG is 0. In debug and pre-release builds, the value of SGX\_DEBUG\_FLAG is 1 by default.

## launch\_token [in/out]

Pointer to an sgx\_launch\_token\_t object used to initialize the enclave to be created. Must not be NULL. You can provide an all-0 buffer as the sgx\_launch\_token\_t object, in which case, the function will attempt to create a valid sgx\_launch\_token\_t object and store it in the buffer. You should store the sgx\_launch\_token\_t object and re-use it in future calls to create the same enclave. Certain platform configuration changes can invalidate a previously stored sgx\_launch\_token\_t object. If the token provided is *not* valid, the function will attempt to update it to a valid one.

# launch\_token\_updated [out]

The output is 0 or 1.0 indicates that the launch token has not been updated. 1 indicates that the launch token has been updated.

## enclave\_id [out]

Pointer to an sgx\_enclave\_id\_t that receives the enclave ID or handle. Must not be NULL.

#### misc attr [out, optional]

Pointer to an sgx\_misc\_attribute\_t structure that receives the misc select and attributes of the enclave. This pointer can be NULL if the information is not needed.

## ex\_features [in]

Bitmask defining the extended features to activate on the enclave creation.

Bit [0] – enable PCL.

Bit [1] – enable Switchless Calls.

Bit [2] - enable Key Separation & Sharing (KSS).

Bits [3:31] – reserved, must be 0.

## ex\_features\_p [in]

Array of pointers to extended feature control structures. The index of the extended feature control structure into the array is the same as the index of the feature enable bit in ex features.

ex features p[0] - pointer to a PCL sealed key.

ex\_features\_p[1] - pointer to the sgx uswitchless config t structure.

ex features p[3:31] - reserved, must be NULL.

#### Return value

## **SGX SUCCESS**

Enclave was loaded and initialized successfully.

## SGX ERROR INVALID ENCLAVE

Enclave file is corrupted.

## SGX ERROR INVALID PARAMETER

'enclave\_id', 'updated' or 'token' parameter is NULL.

## SGX ERROR OUT OF MEMORY

Not enough memory available to complete  $sgx\_create\_enclave\_ex()$ .

## SGX ERROR ENCLAVE FILE ACCESS

Enclave file can't be opened. It may be caused by enclave file not being found or no privilege to access the enclave file.

# SGX\_ERROR\_INVALID\_METADATA

Metadata embedded within the enclave image is corrupt or missing.

### SGX ERROR INVALID VERSION

Enclave metadata version (created by the signing tool) and the untrusted library version (uRTS) do not match.

## SGX\_ERROR\_INVALID\_SIGNATURE

Signature for the enclave is not valid.

### SGX ERROR OUT OF EPC

Protected memory has run out. For example, a user is creating too many enclaves, the enclave requires too much memory, or we cannot load one of the Architecture Enclaves needed to complete this operation.

## SGX\_ERROR\_NO\_DEVICE

Intel SGX device is not valid. This may be caused by the Intel SGX driver not being installed or the Intel SGX driver being disabled.

## SGX\_ERROR\_MEMORY\_MAP\_CONFLICT

During enclave creation, there is a race condition for mapping memory between the loader and another thread. The loader may fail to map virtual address. If this error code is encountered, create the enclave again.

## SGX\_ERROR\_DEVICE\_BUSY

Intel SGX driver or low level system is busy when creating the enclave. If this error code is encountered, we suggest creating the enclave again.

# SGX\_ERROR\_MODE\_INCOMPATIBLE

Target enclave mode is incompatible with the mode of the current RTS. For example, a 64-bit application tries to load a 32-bit enclave or a simulation uRTS tries to load a hardware enclave.

## SGX\_ERROR\_SERVICE\_UNAVAILABLE

sgx\_create\_enclave() needs the AE service to get a launch token. If the service is not available, the enclave may not be launched.

# SGX\_ERROR\_SERVICE\_TIMEOUT

Request to the AE service timed out.

# SGX\_ERROR\_SERVICE\_INVALID\_PRIVILEGE

Request requires some special attributes for the enclave, but is not privileged.

# SGX\_ERROR\_NDEBUG\_ENCLAVE

Enclave is signed as a product enclave and cannot be created as a debuggable enclave.

## SGX\_ERROR\_UNDEFINED\_SYMBOL

Enclave contains an undefined symbol.

The signing tool should typically report this type of error when the enclave is built.

## SGX ERROR INVALID MISC

The MiscSelct/MiscMask settings are not correct.

## SGX\_ERROR\_PCL\_ENCRYPTED

PCL is not set in the input parameters, while the enclave is encrypted.

## SGX\_ERROR\_PCL\_ENCRYPTED

PCL is set in the input parameters, while the enclave is not encrypted.

## SGX\_ERROR\_UNEXPECTED

Unexpected error is detected.

#### Description

The sgx\_create\_enclave\_ex function loads and initializes the enclave as described by sgx\_create\_enclave. In addition, sgx\_create\_enclave\_ex activates extended features, based on the input provided in ex\_features and ex features p parameters.

The following extended features are currently supported:

- PCL Protected Code Loader that enables loading encrypted enclaves.
- Switchless Calls Enables Switchless Calls as described in the Switchless Calls section.

The described extended features are independent but can also work together.

## Requirements

| Header  | sgx_urts.h                                      |
|---------|-------------------------------------------------|
| Library | libsgx urts.a or libsgx urts sim.a (simulation) |

## sgx\_destroy\_enclave

The sgx\_destroy\_enclave function destroys an enclave and frees its associated resources.

### **Syntax**

```
sgx_status_t sgx_destroy_enclave(
          const sgx_enclave_id_t enclave_id
);
```

#### **Parameters**

## enclave\_id [in]

An enclave ID or handle that was generated by sgx create enclave.

#### Return value

## **SGX SUCCESS**

The enclave was unloaded successfully.

# SGX\_ERROR\_INVALID\_ENCLAVE\_ID

The enclave ID (handle) is not valid. The enclave has not been loaded or the enclave has already been destroyed.

### Description

The sgx\_destroy\_enclave function destroys an enclave and releases its associated resources and invalidates the enclave ID or handle.

The function will block until no other threads are executing inside the enclave.

It is highly recommended that the  $sgx\_destroy\_enclave$  function be called after the application has finished using the enclave to avoid possible deadlocks.

The library libsgx\_urts.aexposes this function to destroy a previously created enclave in hardware mode, while libsgx\_urts\_sim.a provides a simulative counterpart.

See more details in Loading and Unloading an Enclave.

## Requirements

| Header  | sgx_urts.h                                      |
|---------|-------------------------------------------------|
| Library | libsgx_urts.a or libsgx_urts_sim.a (simulation) |

#### sgx\_init\_quote

sgx\_init\_quote returns information needed by an Intel(R) SGX application to get a quote of one of its enclaves.

## **Syntax**

```
sgx_status_t sgx_init_quote(
    sgx_target_info_t *p_target_info,
    sgx_epid_group_id_t *p_gid
);
```

#### **Parameters**

## p\_target\_info [out]

Allows an enclave for which the quote is being created, to create report that only QE can verify.

## p\_gid [out]

ID of platform's current Intel(R) EPID group.

### Return value

## SGX\_SUCCESS

All of the outputs are generated successfully.

## SGX ERROR INVALID PARAMETER

Any of the pointers are invalid.

## SGX ERROR AE INVALID EPIDBLOB

The Intel(R) EPID blob is corrupted.

## SGX ERROR BUSY

The requested service is temporarily not available

# SGX\_ERROR\_OUT\_OF\_MEMORY

Not enough memory is available to complete this operation

## SGX ERROR SERVICE UNAVAILABLE

The AE service did not respond.

# SGX\_ERROR\_SERVICE\_TIMEOUT

A request to the AE service timed out.

# SGX\_ERROR\_NETWORK\_FAILURE

Network connecting or proxy setting issue was encountered.

### SGX\_ERROR\_OUT\_OF\_EPC

There is not enough EPC memory to load one of the Architecture Enclaves needed to complete this operation.

### SGX ERROR UPDATE NEEDED

Intel(R) SGX needs to be updated.

### SGX ERROR UNRECOGNIZED PLATFORM

Intel(R) EPID Provisioning failed because the platform was not recognized by the back-end server.

## SGX\_ERROR\_UNEXPECTED

An unexpected error was detected.

## Description

Calling  $sgx\_init\_quote$  is the first thing an Intel(R) Software Guard Extensions application does in the process of getting a quote of an enclave. The content of  $p\_target\_info$  changes when the QE changes. The content of  $p\_gid$  changes when the platform SVN changes.

It's suggested that the caller should wait (typically several seconds to tens of seconds) and retry this API if **SGX ERROR BUSY** is returned.

## Requirements

| Header  | sgx_uae_service.h                              |
|---------|------------------------------------------------|
| Library | libsgx_uae_service.aorlibsgx_uae_service_sim.a |
|         | (simulation)                                   |

### sgx\_calc\_quote\_size

sgx calc quote size returns the required buffer size for the quote.

## **Syntax**

```
sgx_status_t sgx_calc_quote_size(
    const uint8_t *p_sig_rl,
    uint32_t sig_rl_size,
    uint32_t *p_quote_size
);
```

#### **Parameters**

### p\_sig\_rl [in]

Optional revoke list of signatures, can be NULL.

### sig\_rl\_size [in]

Size of p\_sig\_rl, in bytes. If p\_sig\_rl is NULL, then sig\_rl\_size will be 0.

## p\_quote\_size [out]

Indicate the size of quote buffer.

#### Return value

## SGX\_SUCCESS

All the outputs are generated successfully.

# SGX\_ERROR\_INVALID\_PARAMETER

The p\_quote\_size pointer is invalid or the other input parameters are corrupted.

# Description

You cannot allocate a chunk of memory at compile time because the size of the quote is not a fixed value. Instead, before trying to call  $sgx\_calc\_quote$ , call  $sgx\_calc\_quote\_size$  first to calculate the buffer size and then allocate enough memory for the quote.

#### Requirements

| Header  | sgx_uae_service.h                              |
|---------|------------------------------------------------|
| Library | libsgx_uae_service.aorlibsgx_uae_service_sim.a |
|         | (simulation)                                   |

#### sgx get quote size

```
sgx_get_quote_size is deprecated. Use the sgx_calc_quote_
size function instead.
```

sgx get guote size returns the required buffer size for the quote.

#### **Syntax**

```
sgx_status_t sgx_get_quote_size(
    const uint8_t *p_sig_rl,
    uint32_t *p_quote_size
);
```

#### **Parameters**

### p\_sig\_rl [in]

Optional revoke list of signatures, can be NULL.

## p\_quote\_size [out]

Indicate the size of quote buffer.

#### Return value

## SGX\_SUCCESS

All the outputs are generated successfully.

# SGX\_ERROR\_INVALID\_PARAMETER

The p\_quote\_size pointer is invalid or the other input parameters are corrupted.

## Description

You cannot allocate a chunk of memory at compile time because the size of the quote is not a fixed value. Instead, before trying to call  $sgx\_get\_quote$ , call  $sgx\_get\_quote\_size$  first to get the buffer size and then allocate enough memory for the quote.

## Requirements

| Header  | sgx_uae_service.h                              |
|---------|------------------------------------------------|
| Library | libsgx_uae_service.aorlibsgx_uae_service_sim.a |
|         | (simulation)                                   |

#### sgx\_get\_quote

sgx get quote generates a linkable or un-linkable QUOTE.

## **Syntax**

```
sgx_status_t sgx_get_quote(
    const sgx_report_t *p_report,
    sgx_quote_sign_type_t quote_type,
    const sgx_spid_t *p_spid,
    const sgx_quote_nonce_t *p_nonce,
    const uint8_t *p_sig_rl,
    uint32_t sig_rl_size,
    sgx_report_t *p_qe_report,
    sgx_quote_t *p_quote,
    uint32_t quote_size
);
```

#### **Parameters**

### p\_report [in]

Report of enclave for which quote is being calculated.

## quote\_type [in]

SGX\_UNLINKABLE\_SIGNATURE for unlinkable quote or SGX\_LINKABLE\_SIGNATURE for linkable quote.

## p\_spid [in]

ID of service provider.

## p\_nonce [in]

Optional nonce, if  $p_qe_report$  is not NULL, then nonce should not be NULL as well.

## p\_sig\_rl [in]

Optional revoke list of signatures, can be NULL.

## sig\_rl\_size [in]

Size of p\_sig\_rl, in bytes. If the p\_sig\_rl is NULL, then sig\_rl\_size shall be 0.

## p\_qe\_report [out]

Optional output. If not NULL, report of QE target to the calling enclave will be copied to this buffer, and in this case, nonce should not be NULL as well.

## p\_quote [out]

The major output of get\_quote, the quote itself, linkable or unlinkable depending on quote type input. quote cannot be NULL.

### quote size [in]

Indicates the size of the quote buffer. To get the size, user shall call  $sgx\_calc\_quote\_size$  first.

### Return value

### SGX\_SUCCESS

All the outputs are generated successfully.

### SGX\_ERROR\_INVALID\_PARAMETER

Any of the pointers are invalid.

### SGX\_ERROR\_AE\_INVALID\_EPIDBLOB

The Intel(R) EPID blob is corrupted.

## SGX ERROR EPID MEMBER REVOKED

The Intel(R) EPID group membership has been revoked. The platform is not trusted. Updating the platform and retrying will not remedy the revocation.

## SGX\_ERROR\_BUSY

The requested service is temporarily not available.

## SGX\_ERROR\_OUT\_OF\_MEMORY

Not enough memory is available to complete this operation.

## SGX\_ERROR\_SERVICE\_UNAVAILABLE

The AE service did not respond.

## SGX\_ERROR\_SERVICE\_TIMEOUT

A request to AE service timed out.

## SGX ERROR NETWORK FAILURE

Network connecting or proxy setting issue was encountered.

## SGX\_ERROR\_OUT\_OF\_EPC

There is not enough EPC memory to load one of the Architecture Enclaves needed to complete this operation.

## SGX\_ERROR\_UPDATE\_NEEDED

Intel(R) SGX needs to be updated.

## SGX\_ERROR\_UNRECOGNIZED\_PLATFORM

Intel(R) EPID Provisioning failed because the platform was not recognized by the back-end server.

### SGX\_ERROR\_UNEXPECTED

An unexpected error was detected.

### Description

Both Intel(R) EPID Member and Verifier need to know the Group Public Key and the Intel(R) EPID Parameters used. These values not being returned by either  $sgx\_init\_quote()$  or  $sgx\_get\_quote()$  reflects the reliance on the Attestation Service for Intel(R) Software Guard Extensions. With the Attestation Service in place, simply sending the GID to the Attestation Service (through the Intel(R) SGX application and PS) is sufficient for the Attestation Service to know which public key and parameters to use.

The purpose of <code>p\_qe\_report</code> is for the ISV enclave to confirm the QUOTE it received is not modified by the untrusted SW stack, and not a replay. The implementation in QE is to generate a REPORT targeting the ISV enclave (target info from <code>p\_report</code>), with the lower 32Bytes in <code>report.data = SHA256(p\_nonce||p\_quote)</code>. The ISV enclave can verify the <code>p\_qe\_report</code> and <code>report.data</code> to confirm the QUOTE has not be modified and is not a replay. It is optional.

It's suggested that the caller should wait (typically several seconds to tens of seconds) and retry this API if **SGX ERROR BUSY** is returned.

## Requirements

| Header  | sgx_uae_service.h                              |
|---------|------------------------------------------------|
| Library | libsgx_uae_service.aorlibsgx_uae_service_sim.a |
|         | (simulation)                                   |

#### sgx\_ra\_get\_msg1

 $sgx\_ra\_get\_msg1$  is used to get the remote attestation and key exchange protocol message 1 to send to a service provider. The application enclave should use  $sgx\_ra\_init$  or  $sgx\_ra\_init\_ex$  function to create the remote attestation and key exchange process context, and return to the untrusted code, before the untrusted code can invoke this function.

# **Syntax**

```
sgx_status_t sgx_ra_get_msg1(
    sgx_ra_context_t context,
    sgx_enclave_id_t eid,
    sgx_ecall_get_ga_trusted_t p_get_ga,
    sgx_ra_msg1_t *p_msg1
);
```

### **Parameters**

### context [in]

Context returned by the sgx\_ra\_init or sgx\_ra\_init\_ex function inside the application enclave.

# eid [in]

ID of the application enclave which is going to be attested.

## p\_get\_ga [in]

Function pointer of the ECALL proxy  $sgx_ra_get_ga$  generated by  $sgx_edger8r$ . The application enclave should link with  $sgx_tkey_exchange$  library and import  $sgx_tkey_exchange.edl$  in the enclave EDL file to expose the ECALL proxy for  $sgx_ra_get_ga$ .

# p\_msg1 [out]

Message 1 used by the remote attestation and key exchange protocol.

#### Return value

# **SGX SUCCESS**

All the outputs are generated successfully.

# SGX\_ERROR\_INVALID\_PARAMETER

Any of the pointers are invalid.

# SGX\_ERROR\_AE\_INVALID\_EPIDBLOB

The Intel(R) EPID blob is corrupted.

# SGX\_ERROR\_EPID\_MEMBER\_REVOKED

The Intel(R) EPID group membership has been revoked. The platform is not trusted. Updating the platform and retrying will not remedy the revocation.

# SGX\_ERROR\_BUSY

The requested service is temporarily not available.

# SGX\_ERROR\_UPDATE\_NEEDED

Intel(R) SGX needs to be updated.

# SGX\_ERROR\_OUT\_OF\_MEMORY

Not enough memory is available to complete this operation.

# SGX\_ERROR\_OUT\_OF\_EPC

There is not enough EPC memory to load one of the Architecture Enclaves needed to complete this operation.

# SGX\_ERROR\_SERVICE\_UNAVAILABLE

The AE service did not respond.

# SGX\_ERROR\_SERVICE\_TIMEOUT

A request to AE service timed out.

# SGX\_ERROR\_NETWORK\_FAILURE

Network connecting or proxy setting issue was encountered.

# SGX\_ERROR\_INVALID\_STATE

The API is invoked in incorrect order or state.

# SGX\_ERROR\_UNRECOGNIZED\_PLATFORM

Intel(R) EPID Provisioning failed because the platform was not recognized by the back-end server.

# SGX\_ERROR\_UNEXPECTED

An unexpected error was detected.

### Description

The application also passes in a pointer to the untrusted proxy corresponding to  $sgx_ra_get_ga$ , which is exposed by the trusted key exchange library. This reflects the fact that the names of untrusted proxies are enclave-specific.

It's suggested that the caller should wait (typically several seconds to tens of seconds) and retry this API if **SGX\_ERROR\_BUSY** is returned.

# Requirements

| Header  | sgx_ukey_exchange.h    |
|---------|------------------------|
| Library | libsgx_ukey_exchange.a |

#### sgx\_ra\_proc\_msg2

 $sgx\_ra\_proc\_msg2$  is used to process the remote attestation and key exchange protocol message 2 from the service provider and generate message 3 to send to the service provider. If the service provider accepts message 3, negotiated session keys between the application enclave and the service provider are ready for use. The application enclave can use  $sgx\_ra\_get\_keys$  function to retrieve the negotiated keys and can use  $sgx\_ra\_close$  function to release the context of the remote attestation and key exchange process. If processing message 2 results in an error, the application should notify the service provider of the error or the service provider needs a time-out mechanism to terminate the remote attestation transaction when it does not receive message 3.

# **Syntax**

```
sgx_status_t sgx_ra_proc_msg2(
    sgx_ra_context_t context,
    sgx_enclave_id_t eid,
    sgx_ecall_proc_msg2_trusted_t p_proc_msg2,
```

```
sgx_ecall_get_msg3_trusted_t p_get_msg3,
const sgx_ra_msg2_t *p_msg2,
uint32_t msg2_size,
sgx_ra_msg3_t **pp_msg3,
uint32_t *p_msg3_size
);
```

### **Parameters**

# context [in]

Context returned by sgx ra init.

# eid [in]

ID of the application enclave which is going to be attested.

# p\_proc\_msg2 [in]

Function pointer of the ECALL proxy sgx\_ra\_proc\_msg2\_trusted\_t generated by sgx\_edger8r. The application enclave should link with sgx\_tkey\_exchange library and import the sgx\_tkey\_exchange.edl in the EDL file of the application enclave to expose the ECALL proxy for sgx\_ra\_proc\_msg2.

# p\_get\_msg3 [in]

Function pointer of the ECALL proxy sgx\_ra\_get\_msg3\_trusted\_t generated by sgx\_edger8r. The application enclave should link with sgx\_tkey\_exchange library and import the sgx\_tkey\_exchange.edl in the EDL file of the application enclave to expose the ECALL proxy for sgx\_ra\_get\_msg3.

# p msg2 [in]

sgx\_ra\_msg2\_t message 2 from the service provider received by application.

### msg2 size [in]

The length of p msg2 (in bytes).

# pp\_msg3 [out]

 $sgx_ra_msg3_t$  message 3 to be sent to the service provider. The message buffer is allocated by the  $sgx_ukey_exchange$  library. The caller should free the buffer after use.

# p\_msg3\_size [out]

The length of pp msg3 (in bytes).

### Return value

# SGX\_SUCCESS

All the outputs are generated successfully.

# **SGX ERROR INVALID PARAMETER**

Any of the pointers are invalid.

# SGX\_ERROR\_AE\_INVALID\_EPIDBLOB

The Intel(R) EPID blob is corrupted.

# SGX\_ERROR\_EPID\_MEMBER\_REVOKED

The Intel(R) EPID group membership has been revoked. The platform is not trusted. Updating the platform and retrying will not remedy the revocation.

# **SGX ERROR BUSY**

The requested service is temporarily not available.

# SGX ERROR UPDATE NEEDED

Intel(R) SGX needs to be updated.

# SGX\_ERROR\_OUT\_OF\_MEMORY

Not enough memory is available to complete this operation.

# SGX\_ERROR\_OUT\_OF\_EPC

There is not enough EPC memory to load one of the Architecture Enclaves needed to complete this operation.

# SGX\_ERROR\_SERVICE\_UNAVAILABLE

The AE service did not respond.

# SGX\_ERROR\_SERVICE\_TIMEOUT

A request to AE service timed out.

# SGX\_ERROR\_NETWORK\_FAILURE

Network connecting or proxy setting issue was encountered.

# SGX\_ERROR\_INVALID\_STATE

The API is invoked in incorrect order or state.

# SGX\_ERROR\_INVALID\_SIGNATURE

The signature is invalid.

# SGX\_ERROR\_MAC\_MISMATCH

Indicates verification error for reports, sealed data, etc.

# SGX\_ERROR\_KDF\_MISMATCH

Indicates key derivation function does not match.

# SGX ERROR UNRECOGNIZED PLATFORM

Intel(R) EPID Provisioning failed because the platform was not recognized by the back-end server.

# SGX\_ERROR\_UNEXPECTED

An unexpected error was detected.

### Description

The  $sgx_ra_proc_msg2$  processes the incoming message 2 and returns message 3. Message 3 is allocated by the library, so the caller should free it after use.

It's suggested that the caller should wait (typically several seconds to tens of seconds) and retry this API if **SGX\_ERROR\_BUSY** is returned.

### Requirements

| Header  | sgx_ukey_exchange.h    |
|---------|------------------------|
| Library | libsgx_ukey_exchange.a |

#### sgx report attestation status

 $sgx\_report\_attestation\_status$  reports information from the Intel Attestation Server during a remote attestation to help to decide whether a TCB update is required. It is recommended to always call  $sgx\_report\_attestation\_status$  after a remote attestation transaction when it results in a Platform Info Blob (PIB).

The attestation\_status indicates whether the ISV server decided to trust the enclave or not.

The value pass: 0 indicates that the ISV server trusts the enclave. If the
ISV server trusts the enclave and platform services, sgx\_report\_
attestation\_status will not take actions to correct the TCB that will
cause negative user experience such as long latencies or requesting a
TCB update.

• The value fail: !=0 indicates that the ISV server does not trust the enclave. If the ISV server does not trust the enclave or platform services, sgx\_report\_attestation\_statuswill take all actions to correct the TCB which may incur long latencies and/or request the application to update one of the Intel SGX's TCB components. It is the ISV's responsibility to provide the TCB component updates to the client platform.

# **Syntax**

```
sgx_status_t sgx_report_attestation_status (
    const sgx_platform_info_t* p_platform_info
    int attestation_status,
    sgx_update_info_bit_t* p_update_info
);
```

#### **Parameters**

# p\_platform\_info [in]

Pointer to opaque structure received from Intel Attestation Server.

# attestation\_status [in]

The value indicates whether remote attestation succeeds or fails. If attestation succeeds, the value is 0. If it fails, the value will be others.

### p\_update\_info [out]

Pointer to the buffer that receives the update information only when the return value of sgx\_report\_attestation\_status is SGX\_ERROR\_UPDATE NEEDED.

#### Return value

# **SGX SUCCESS**

All the outputs are generated successfully.

# SGX\_ERROR\_INVALID\_PARAMETER

Any of the pointers are invalid.

# SGX ERROR AE INVALID EPIDBLOB

The Intel(R) EPID blob is corrupted.

### SGX ERROR UPDATE NEEDED

Intel(R) SGX needs to be updated.

# SGX\_ERROR\_OUT\_OF\_MEMORY

Not enough memory is available to complete this operation.

# SGX\_ERROR\_SERVICE\_UNAVAILABLE

The AE service did not respond.

# SGX\_ERROR\_SERVICE\_TIMEOUT

A request to AE service timed out.

# **SGX ERROR BUSY**

This service is temporarily unavailable.

# SGX ERROR NETWORK FAILURE

Network connecting or proxy setting issue was encountered.

# SGX\_ERROR\_OUT\_OF\_EPC

There is not enough EPC memory to load one of the Architecture Enclaves needed to complete this operation.

# SGX\_ERROR\_UNRECOGNIZED\_PLATFORM

Intel(R) EPID Provisioning failed because the platform was not recognized by the back-end server.

# SGX\_ERROR\_UNEXPECTED

An unexpected error was detected.

# Description

The application calls sgx\_report\_attestation\_status after remote attestation to help to recover the TCB.

### Requirements

| Header  | sgx_uae_service.h                              |
|---------|------------------------------------------------|
| Library | libsgx_uae_service.aorlibsgx_uae_service_sim.a |
|         | (simulation)                                   |

### sgx\_get\_extended\_epid\_group\_id

The function sgx\_get\_extended\_epid\_group\_id reports which extended Intel(R) EPID Group the client uses by default. The key used to sign a Quote will be a member of the extended Intel(R) EPID Group reported in this API.

### **Syntax**

```
sgx_status_t sgx_get_extended_epid_group_id(
    uint32_t *p_extended_epid_group_id
);
```

#### **Parameters**

# p\_extended\_epid\_group\_id [out]

The extended Intel(R) EPID Group ID.

### Return value

# SGX\_SUCCESS

All the outputs are generated successfully.

# SGX\_ERROR\_INVALID\_PARAMETER

The p extended epid group id pointer is invalid.

# SGX\_ERROR\_OUT\_OF\_MEMORY

Not enough memory is available to complete this operation.

# SGX\_ERROR\_SERVICE\_UNAVAILABLE

The AE service did not respond.

### SGX ERROR SERVICE TIMEOUT

A request to AE service timed out.

# SGX\_ERROR\_UNEXPECTED

An unexpected error was detected.

### Description

The application uses this value to tell the ISV Service Provider which extended Intel(R) EPID Group to use during remote attestation.

### Requirements

| Header  | sgx_uae_service.h                              |
|---------|------------------------------------------------|
| Library | libsgx_uae_service.aorlibsgx_uae_service_sim.a |
|         | (simulation)                                   |

#### sgx\_get\_ps\_cap

sgx get ps cap returns the platform service capability of the platform.

### **Syntax**

```
sgx_status_t sgx_get_ps_cap(
          sgx_ps_cap_t* p_sgx_ps_cap
);
```

#### **Parameters**

# p\_sgx\_ps\_cap [out]

A pointer to sgx\_ps\_cap\_t structure indicates the platform service capability of the platform.

### Return value

# **SGX SUCCESS**

All the outputs are generated successfully.

# SGX ERROR INVALID PARAMETER

The ps\_cap pointer is invalid.

# SGX\_ERROR\_SERVICE\_UNAVAILABLE

The AE service did not respond.

# SGX\_ERROR\_SERVICE\_TIMEOUT

A request to the AE service timed out.

### SGX ERROR NETWORK FAILURE

Network connecting or proxy setting issue was encountered.

### SGX ERROR UNEXPECTED

An unexpected error is detected.

### Description

Before using Platform Services provided by the trusted Architecture Enclave support library, you need to call  $sgx\_get\_ps\_cap$  first to get the capability of the platform.

| Header  | sgx_uae_service.h                              |
|---------|------------------------------------------------|
| Library | libsgx_uae_service.aorlibsgx_uae_service_sim.a |
|         | (simulation)                                   |

### sgx\_register\_wl\_cert\_chain

 $sgx\_register\_wl\_cert\_chain$  helps you to provide an Enclave Signing Key White List Certificate Chain. An Enclave Signing Key White List Certificate Chain contains the signing key(s) of the Intel(R) SGX application enclave(s). If the system has not acquired an up-to-date Enclave Signing Key White List Certificate Chain, you can provide the chain to the system by setting  $sgx\_register$  wl cert chain.

# **Syntax**

```
sgx_status_t sgx_register_wl_cert_chain(
    uint8_t *p_whitelist,
    uint32_t whitelist_size
);
```

### **Parameters**

# p\_whitelist [out]

A pointer to the white-list.

# whitelist\_size [in]

Size of p whitelist, in bytes.

### Return value

# **SGX SUCCESS**

All the outputs are generated successfully.

# **SGX ERROR INVALID PARAMETER**

The White Listis invalid.

# SGX\_ERROR\_SERVICE\_UNAVAILABLE

The AE service did not respond.

# SGX\_ERROR\_SERVICE\_TIMEOUT

The request to the AE service timed out.

### SGX ERROR UNEXPECTED

An unexpected error is detected.

# Description

If you have an update-to-date Enclave Signing Key White List Certificate Chain, you need to call <code>sgx\_register\_wl\_cert\_chain</code> once first to launch enclaves.

# Requirements

| Header  | sgx_status.h                                   |
|---------|------------------------------------------------|
| Library | libsgx_uae_service.aorlibsgx_uae_service_sim.a |
|         | (simulation)                                   |

### sgx\_is\_capable

 $sgx\_is\_capable$  helps ISV applications to check if the client platform is enabled for the Intel® Software Guard Extensions (Intel® SGX). You must run the client application with the administrator privileges to get the status successfully.

# **Syntax**

```
sgx_status_t sgx_is_capable(
    int *sgx_capable
);
```

#### **Parameters**

# sgx\_capable [out]

Capable status of the Intel SGX device.

#### 1

Platform is enabled for the Intel SGX or the Software Control Interface is available to configure the Intel SGX device.

#### 0

Intel SGX device is not available or may require manual configuration.

### Return value

### **SGX SUCCESS**

All the outputs are generated successfully.

### SGX\_ERROR\_INVALID\_PARAMETER

sgx capable pointer is invalid.

# SGX\_ERROR\_NO\_PRIVILEGE

Application does not have the required privilege to read EFI variables. Run the application with administrator privileges to query the Intel SGX device status.

# SGX ERROR UNEXPECTED

Unexpected error is detected.

# Description

ISV applications can call  $sgx_is_capable$  to detect if the Intel® SGX device is available. This API is intended to detect cases where software can configure the Intel SGX device. If 0 is returned,  $sgx_cap_get_status$  can be used to detect manual configuration changes that can be made to enable the Intel SGX device.

# Requirements

| Header  | sgx_capable.h                          |
|---------|----------------------------------------|
| Library | libsgx_capable.so and libsgx_capable.a |

### **NOTE:**

Administrative privileges are required to use this API.

### sgx\_cap\_enable\_device

sgx\_cap\_enable\_device helps ISV applications to enable the Intel® Software Guard Extensions (Intel® SGX) device and return the appropriate status. If a reboot is required, an ISV application can decide whether to notify users of the restart requirement or not.

### **Syntax**

```
sgx_status_t sgx_cap_enable_device(
    sgx_device_status_t *sgx_device_status
);
```

### **Parameters**

# sgx\_device\_status [out]

Intel® SGX status of the Intel SGX device.

# SGX\_ENABLED

Platform is enabled for the Intel SGX.

# SGX\_DISABLED\_REBOOT\_REQUIRED

Platform is disabled for the Intel SGX. Reboot required to enable the platform.

# SGX\_DISABLED\_MANUAL\_ENABLE

Platform is disabled for the Intel SGX but can be enabled manually through the BIOS menu. The Software Control Interface is not available to enable the Intel SGX on this platform.

# SGX\_DISABLED\_HYPERV\_ENABLED

Detected version of Windows\* OS10 is incompatible with the Hyper-V\*. The Intel SGX cannot be enabled on the target system unless the Hyper-V\* is disabled.

# SGX\_DISABLED\_LEGACY\_OS

Operating system does not support UEFI enabling of the the Intel SGX device. If the operating system supports UEFI in general, but support for enabling the Intel SGX device does not exist, this function returns SGX DISABLED.

# SGX DISABLED UNSUPPORTED CPU

Processor does not support the Intel SGX.

# SGX\_DISABLED

Platform is disabled for the Intel SGX. More details about enabling the Intel® SGX are unavailable. The Intel SGX can be manually enabled in the BIOS.

### Return value

### SGX\_SUCCESS

All the outputs are generated successfully.

### SGX\_ERROR\_INVALID\_PARAMETER

The sgx device status pointer is invalid.

### SGX ERROR NO PRIVILEGE

Application does not have the required privileges to read an EFI variable. Run the application with the administrator privileges to enable the Intel SGX device status.

# SGX\_ERROR\_UNEXPECTED

Unexpected error is detected.

### Description

ISV application can call  $sgx\_cap\_enable\_device$  to enable the Intel SGX device dynamically.

# Requirements

| Header  | sgx_capable.h                          |
|---------|----------------------------------------|
| Library | libsgx_capable.so and libsgx_capable.a |

### **NOTE:**

Administrative privileges are required to use this API.

APIs that begin with  $sgx\_cap$  are utility functions that operate independently of the Intel® SGX PSW. They do not require the PSW to be installed on the system. When the PSW is installed, they have the same behavior.

### sgx\_cap\_get\_status

 $sgx\_cap\_get\_status$  helps ISV applications check the status of the Intel® Software Guard Extensions (Intel® SGX) on the client platform. You must run the client application with the administrator privileges to get the status successfully.

# **Syntax**

```
sgx_status_t sgx_cap_get_status(
          sgx_device_status_t *sgx_device_status
);
```

### **Parameters**

### sgx device status [out]

Intel SGX status of the Intel SGX device.

### **SGX ENABLED**

Platform is enabled for the Intel SGX.

### SGX DISABLED REBOOT REQUIRED

Platform is disabled for the Intel SGX. Reboot required for enabling the platform.

# SGX\_DISABLED\_SCI\_AVAILABLE

Platform is disabled for the Intel SGX but can be enabled using the Software Control Interface.

# SGX\_DISABLED\_MANUAL\_ENABLE

Platform is disabled for the Intel SGX but can be enabled manually through the BIOS menu. The Software Control Interface is not available to enable the Intel SGX on this platform.

# SGX\_DISABLED\_LEGACY\_OS

Operating system does not support UEFI enabling of the Intel SGX device. If the operating system supports the UEFI in general but cannot enable the Intel SGX device, the function returns SGX DISABLED.

# SGX\_DISABLED\_UNSUPPORTED\_CPU

Processor does not support the Intel SGX.

# SGX\_DISABLED

Platform is disabled for the Intel SGX. You can try to enable the Intel SGX manually through the BIOS menu.

### Return value

# **SGX SUCCESS**

All the outputs are generated successfully.

# SGX\_ERROR\_INVALID\_PARAMETER

The sgx\_device\_status pointer is invalid.

# SGX\_ERROR\_NO\_PRIVILEGE

Application does not have the required privileges to read EFI variables. Run the application with the administrator privileges to query the Intel SGX device status.

# SGX\_ERROR\_UNEXPECTED

Unexpected error is detected.

### Description

ISV applications can call  $sgx\_cap\_get\_status$  to detect if the Intel SGX is enabled or can be enabled on the device, using the software interface or by taking manual configuration steps.

| Header  | sgx_capable.h                                 |
|---------|-----------------------------------------------|
| Library | libsgx_capable.so <b>and</b> libsgx_capable.a |

### **NOTE:**

Administrator privileges are required to use this API.

APIs that begin with  $sgx\_cap$  are the utility functions that operate independently of the Intel® SGX Platform Software (Intel® SGX PSW). They do not require the Intel SGX PSW to be installed on the system. When the Intel SGX PSW is installed, the functions behavior remains unchanged.

### sgx\_get\_whitelist\_size

sgx\_get\_whitelist\_size returns the required buffer size for the whitelist.

### **Syntax**

```
sgx_status_t sgx_get_whitelist_size(
    uint32_t *p_whitelist_size
);
```

### **Parameters**

# p\_whitelist\_size [out]

Indicate the size of white-list buffer.

#### Return value

### SGX SUCCESS

All the outputs are generated successfully.

### SGX ERROR INVALID PARAMETER

The p whitelist size pointer is invalid.

### SGX ERROR BUSY

The requested service is temporarily not available.

```
SGX ERROR OUT OF MEMORY
```

Not enough memory is available to complete this operation.

# SGX\_ERROR\_SERVICE\_UNAVAILABLE

The AE service did not respond.

### SGX ERROR SERVICE TIMEOUT

A request to AE service timed out.

# SGX\_ERROR\_UNEXPECTED

The white-list is invalid.

### Description

You cannot allocate a chunk of memory at compile time because the size of the quote is not a fixed value. Instead, before trying to call  $sgx\_get\_whitel-ist$ , call  $sgx\_get\_whitelist\_size$  first to get the buffer size and then allocate enough memory for the quote.

# Requirements

| Header  | sgx_uae_service.h                              |
|---------|------------------------------------------------|
| Library | libsgx_uae_service.aorlibsgx_uae_service_sim.a |
|         | (simulation)                                   |

#### sgx get whitelist

sgx get whitelist returns the white-list used by aesm service.

# **Syntax**

```
sgx_status_t sgx_get_whitelist(
    uint8_t *p_whitelist,
    uint32_t whitelist_size
);
```

### **Parameters**

# p\_whitelist [out]

The white-list.

### whitelist size [in]

Indicate the size of white-list buffer. To get the size, call  $sgx\_get\_whitel-ist$  size first.

### Return value

### SGX SUCCESS

All the outputs are generated successfully.

### SGX\_ERROR\_INVALID\_PARAMETER

The p whitelist pointer is invalid or p whitelist size is not correct.

# SGX\_ERROR\_BUSY

The requested service is temporarily not available.

# SGX\_ERROR\_OUT\_OF\_MEMORY

Not enough memory is available to complete this operation.

# SGX\_ERROR\_SERVICE\_UNAVAILABLE

The AE service did not respond.

# SGX ERROR SERVICE TIMEOUT

A request to AE service timed out.

# SGX\_ERROR\_UNEXPECTED

The white-list is invalid.

# Description

You can get current white-list used by aesm service.

### Requirements

| Header  | sgx_uae_service.h                              |
|---------|------------------------------------------------|
| Library | libsgx_uae_service.aorlibsgx_uae_service_sim.a |
|         | (simulation)                                   |

### sgx is within enclave

The sgx\_is\_within\_enclave function checks that the buffer located at the pointer addr with its length of size is an address that is strictly within the calling enclave address space.

### **Syntax**

```
int sgx_is_within_enclave (
    const void *addr,
    size_t size
);
```

### **Parameters**

### addr [in]

The start address of the buffer.

### size [in]

The size of the buffer.

### Return value

#### 1

The buffer is strictly within the enclave address space.

#### 0

The whole buffer or part of the buffer is not within the enclave, or the buffer is wrapped around.

# Description

 $sgx\_is\_within\_enclave$  simply compares the start and end address of the buffer with the calling enclave address space. It does not check the property of the address. Given a function pointer, you sometimes need to confirm whether such a function is within the enclave. In this case, it is recommended to use sgx is within enclave with a size of 1.

# Requirements

| Header  | sgx_trts.h                                      |
|---------|-------------------------------------------------|
| Library | libsgx_trts.a or libsgx_trts_sim.a (simulation) |

### sgx\_is\_outside\_enclave

The sgx\_is\_outside\_enclave function checks that the buffer located at the pointer addr with its length of size is an address that is strictly outside the calling enclave address space.

# **Syntax**

```
int sgx_is_outside_enclave (
    const void *addr,
    size_t size
);
```

#### **Parameters**

### addr [in]

The start address of the buffer.

### size [in]

The size of the buffer.

#### Return value

1

The buffer is strictly outside the enclave address space.

0

The whole buffer or part of the buffer is not outside the enclave, or the buffer is wrapped around.

### Description

sgx\_is\_outside\_enclave simply compares the start and end address of the buffer with the calling enclave address space. It does not check the property of the address.

### Requirements

| Header  | sgx_trts.h                                      |
|---------|-------------------------------------------------|
| Library | libsgx_trts.a or libsgx_trts_sim.a (simulation) |

### sgx\_read\_rand

The sgx\_read\_rand function is used to generate a random number inside the enclave.

# **Syntax**

```
sgx_status_t sgx_read_rand(
    unsigned char *rand,
    size_t length_in_bytes
);
```

### **Parameters**

# rand [out]

A pointer to the buffer that receives the random number. The pointer cannot be NULL. The rand buffer can be either within or outside the enclave, but it is not allowed to be across the enclave boundary or wrapped around.

# length\_in\_bytes [in]

The length of the buffer (in bytes).

#### Return value

### SGX SUCCESS

Indicates success.

# SGX\_ERROR\_INVALID\_PARAMETER

Invalid input parameters detected.

# **SGX ERROR UNEXPECTED**

Indicates an unexpected error occurs during the valid random number generation process.

# Description

The sgx\_read\_rand function is provided to replace the C standard pseudorandom sequence generation functions inside the enclave, since these standard functions are not supported in the enclave, such as rand, srand, etc. For HW mode, the function generates a real-random sequence; while for simulation mode, the function generates a pseudo-random sequence.

# Requirements

| Header  | sgx_trts.h                                   |
|---------|----------------------------------------------|
| Library | libsgx_trts.aorlibsgx_trts_sim.a(simulation) |

#### sgx register exception handler

sgx\_register\_exception\_handler allows developers to register an exception handler, and specify whether to prepend (when is\_first\_handler is equal to 1) or append the handler to the handler chain.

# **Syntax**

```
void* sgx_register_exception_handler(
    int is_first_handler,
    sgx_exception_handler_t exception_handler
);
```

### **Parameters**

# is\_first\_handler [in]

Specify the order in which the handler should be called. If the parameter is nonzero, the handler is the first handler to be called. If the parameter is zero, the handler is the last handler to be called.

### exception handler [in]

The exception handler to be called

### Return value

#### Non-zero

Indicates the exception handler is registered successfully. The return value is an open handle to the custom exception handler.

### **NULL**

The exception handler was not registered.

# Description

The Intel(R) SGX SDK supports the registration of custom exception handler functions. You can write your own code to handle a limited set of hardware exceptions. For example, a CPUID instruction inside an enclave will effectively result in a #UD fault (Invalid Opcode Exception). ISV enclave code can have an exception handler to prevent the enclave from being trapped into an exception condition. See Custom Exception Handling for more details.

Calling sgx\_register\_exception\_handler allows you to register an exception handler, and specify whether to prepend (when is\_first\_handler is nonzero) or append the handler to the handler chain.

After calling <code>sgx\_register\_exception\_handler</code> to prepend an exception handler, a subsequent call to this function may add another exception handler at the beginning of the handler chain. Therefore the order in which exception handlers are called does not only depend on the value of the <code>is\_first\_handler</code> parameter, but more importantly depends on the order in which exception handlers are registered.

### **NOTE:**

Custom exception handling is only supported in hardware mode. Although the exception handlers can be registered in simulation mode, the exceptions cannot be caught and handled within the enclave.

### Requirements

| Header  | sgx_trts_exception.h                            |
|---------|-------------------------------------------------|
| Library | libsgx_trts.a or libsgx_trts_sim.a (simulation) |

#### sgx unregister exception handler

sgx\_unregister\_exception\_handler is used to unregister a custom exception handler.

### **Syntax**

```
int sgx_unregister_exception_handler(
    void* handler
);
```

#### **Parameters**

# handler [in]

A handle to the custom exception handler previously registered using the sgx register exception handler function.

#### Return value

#### Non-zero

The custom exception handler is unregistered successfully.

### 0

The exception handler was not unregistered (not a valid pointer, handler not found).

# Description

The Intel(R) SGX SDK supports the registration of custom exception handler functions. An enclave developer can write their own code to handle a limited set of hardware exceptions. See Custom Exception Handling for more details.

Calling sgx\_unregister\_exception\_handler allows developers to unregister an exception handler that was registered earlier.

# Requirements

| Header  | sgx_trts_exception.h                         |
|---------|----------------------------------------------|
| Library | libsgx_trts.aorlibsgx_trts_sim.a(simulation) |

#### sgx spin lock

The  $sgx\_spin\_lock$  function acquires a spin lock within the enclave.

### **Syntax**

```
uint32_t sgx_spin_lock(
          sgx_spinlock_t * lock
);
```

#### **Parameters**

# lock [in]

The trusted spin lock object to be acquired.

### Return value

### 0

This function always returns zero after the lock is acquired.

# Description

 $sgx\_spin\_lock$  modifies the value of the spin lock by using compiler atomic operations. If the lock is not available to be acquired, the thread will always wait on the lock until it can be acquired successfully.

# Requirements

| Header  | sgx_spinlock.h |
|---------|----------------|
| Library | libsgx_tstdc.a |

### sgx\_spin\_unlock

The sgx spin unlock function releases a spin lock within the enclave.

# **Syntax**

```
uint32_t sgx_spin_unlock(
    sgx_spinlock_t * lock
);
```

### **Parameters**

### lock [in]

The trusted spin lock object to be released.

### Return value

0

This function always returns zero after the lock is released.

### Description

 $sgx\_spin\_unlock$  resets the value of the spin lock, regardless of its current state. This function simply assigns a value of zero to the lock, which indicates the lock is released.

| Header  | sgx_spinlock.h |
|---------|----------------|
| Library | libsgx_tstdc.a |

### sgx\_thread\_mutex\_init

The sgx\_thread\_mutex\_init function initializes a trusted mutex object within the enclave.

# **Syntax**

```
int sgx_thread_mutex_init(
    sgx_thread_mutex_t * mutex,
    const sgx_thread_mutexattr_t * unused
);
```

### **Parameters**

# mutex [in]

The trusted mutex object to be initialized.

# unused [in]

Unused parameter reserved for future user defined mutex attributes. [NOT USED]

### Return value

#### 0

The mutex is initialized successfully.

### **EINVAL**

The trusted mutex object is invalid. It is either NULL or located outside of enclave memory.

### Description

When a thread creates a mutex within an enclave, <code>sgx\_thread\_mutex\_init</code> simply initializes the various fields of the mutex object to indicate that the mutex is available. <code>sgx\_thread\_mutex\_init</code> creates a non-recursive mutex. The results of using a mutex in a lock or unlock operation before it has been fully initialized (for example, the function call to <code>sgx\_thread\_mutex\_init</code> returns) are undefined. To avoid race conditions in the initialization of a trusted mutex, it is recommended statically initializing the mutex with the macro <code>sgx\_thread\_mutex\_initializer</code>, <code>sgx\_thread\_non\_mutex\_initializer</code>, <code>sgx\_thread\_non\_mutex\_initializer</code>

| Header  | sgx_thread.h sgx_tstdc.edl |
|---------|----------------------------|
| Library | libsgx_tstdc.a             |

### sgx thread mutex destroy

The sgx\_thread\_mutex\_destroy function destroys a trusted mutex object within an enclave.

# **Syntax**

```
int sgx_thread_mutex_destroy(
    sgx_thread_mutex_t * mutex
);
```

### **Parameters**

# mutex [in]

The trusted mutex object to be destroyed.

### Return value

### 0

The mutex is destroyed successfully.

#### **EINVAL**

The trusted mutex object is invalid. It is either NULL or located outside of enclave memory.

#### **EBUSY**

The mutex is locked by another thread or has pending threads to acquire the mutex.

### Description

sgx\_thread\_mutex\_destroy resets the mutex, which brings it to its initial status. In this process, certain fields are checked to prevent releasing a mutex that is still owned by a thread or on which threads are still waiting.

### **NOTE:**

Locking or unlocking a mutex after it has been destroyed results in undefined behavior. After a mutex is destroyed, it must be re-created before it can be used again.

| Header  | sgx_thread.h sgx_tstdc.edl |
|---------|----------------------------|
| Library | libsgx_tstdc.a             |

### sgx\_thread\_mutex\_lock

The sgx\_thread\_mutex\_lock function locks a trusted mutex object within an enclave.

# **Syntax**

```
int sgx_thread_mutex_lock(
    sgx_thread_mutex_t * mutex
);
```

### **Parameters**

# mutex [in]

The trusted mutex object to be locked.

#### Return value

### 0

The mutex is locked successfully.

#### **EINVAL**

The trusted mutex object is invalid.

### Description

To acquire a mutex, a thread first needs to acquire the corresponding spin lock. After the spin lock is acquired, the thread checks whether the mutex is available. If the queue is empty or the thread is at the head of the queue the thread will now become the owner of the mutex. To confirm its ownership, the thread updates the refcount and owner fields. If the mutex is not available, the thread searches the queue. If the thread is already in the queue, but not at the head, it means that the thread has previously tried to lock the mutex, but it did not succeed and had to wait outside the enclave and it has been awakened unexpectedly. When this happens, the thread makes an OCALL and simply goes back to sleep. If the thread is trying to lock the mutex for the first time, it will update the waiting queue and make an OCALL to get suspended. Note that threads release the spin lock after acquiring the mutex or before leaving the enclave.

### NOTE

A thread should not exit an enclave returning from a root ECALL after acquiring the ownership of a mutex. Do not split the critical section protected by a mutex across root ECALLs.

# Requirements

| Header  | sgx_thread.h sgx_tsrdc.edl |
|---------|----------------------------|
| Library | libsgx_tstdc.a             |

### sgx\_thread\_mutex\_trylock

The sgx\_thread\_mutex\_trylock function tries to lock a trusted mutex object within an enclave.

# **Syntax**

```
int sgx_thread_mutex_trylock(
    sgx_thread_mutex_t * mutex
);
```

### **Parameters**

# mutex [in]

The trusted mutex object to be try-locked.

### Return value

#### 0

The mutex is locked successfully.

### **EINVAL**

The trusted mutex object is invalid.

### **EBUSY**

The mutex is locked by another thread or has pending threads to acquire the mutex.

### Description

A thread may check the status of the mutex, which implies acquiring the spin lock and verifying that the mutex is available and that the queue is empty or the thread is at the head of the queue. When this happens, the thread acquires the mutex, releases the spin lock and returns 0. Otherwise, the

thread releases the spin lock and returns EINVAL/EBUSY. The thread is not suspended in this case.

#### NOTE

A thread should not exit an enclave returning from a root ECALL after acquiring the ownership of a mutex. Do not split the critical section protected by a mutex across root ECALLs.

# Requirements

| Header  | sgx_thread.h sgx_tstdc.edl |
|---------|----------------------------|
| Library | libsgx_tstdc.a             |

### sgx\_thread\_mutex\_unlock

The sgx\_thread\_mutex\_unlock function unlocks a trusted mutex object within an enclave.

# **Syntax**

```
int sgx_thread_mutex_unlock(
         sgx_thread_mutex_t * mutex
);
```

### **Parameters**

### mutex [in]

The trusted mutex object to be unlocked.

### Return value

### 0

The mutex is unlocked successfully.

### **EINVAL**

The trusted mutex object is invalid or it is not locked by any thread.

# **EPERM**

The mutex is locked by another thread.

### Description

Before a thread releases a mutex, it has to verify it is the owner of the mutex. If that is the case, the thread decreases the refcount by 1 and then may either continue normal execution or wakeup the first thread in the queue. Note that

to ensure the state of the mutex remains consistent, the thread that is awakened by the thread releasing the mutex will then try to acquire the mutex almost as in the initial call to the sgx thread mutex lock routine.

# Requirements

| Header  | sgx_thread.h sgxtstdc.edl |
|---------|---------------------------|
| Library | libsgx_tstdc.a            |

### sgx\_thread\_cond\_init

The sgx\_thread\_cond\_init function initializes a trusted condition variable within the enclave.

# **Syntax**

```
int sgx_thread_cond_init(
    sgx_thread_cond_t * cond,
    const sgx_thread_condattr_t * unused
);
```

### **Parameters**

# cond [in]

The trusted condition variable.

# attr [in]

Unused parameter reserved for future user defined condition variable attributes. [NOT USED]

### Return value

#### 0

The condition variable is initialized successfully.

### **EINVAL**

The trusted condition variable is invalid. It is either NULL or located outside enclave memory.

### **Description:**

When a thread creates a condition variable within an enclave, it simply initializes the various fields of the object to indicate that the condition variable is available. The results of using a condition variable in a wait, signal or broadcast operation before it has been fully initialized (for example, the function call to

 $sgx\_thread\_cond\_init$  returns) are undefined. To avoid race conditions in the initialization of a condition variable, it is recommended statically initializing the condition variable with the macro  $SGX\_THREAD\_COND\_INITIALIZER$ .

### Requirements

| Header  | sgx_thread.h sgx_tstdc.edl |
|---------|----------------------------|
| Library | libsgx_tstdc.a             |

#### sgx thread cond destroy

The sgx\_thread\_cond\_destroy function destroys a trusted condition variable within an enclave.

```
Syntax
int sgx_thread_cond_destroy(
        sgx_thread_cond_t * cond
);
```

### **Parameters**

# cond [in]

The trusted condition variable to be destroyed.

### Return value

#### 0

The condition variable is destroyed successfully.

### **EINVAL**

The trusted condition variable is invalid. It is either NULL or located outside enclave memory.

### **EBUSY**

The condition variable has pending threads waiting on it.

### Description

The procedure first confirms that there are no threads waiting on the condition variable before it is destroyed. The destroy operation acquires the spin lock at the beginning of the operation to prevent other threads from signaling to or waiting on the condition variable.

#### NOTE

Acquiring or releasing a condition variable after it has been destroyed results in undefined behavior. After a condition variable is destroyed, it must be recreated before it can be used again.

### Requirements

| Header  | sgx_thread.h sgx_tstdc.edl |
|---------|----------------------------|
| Library | libsgx_tstdc.a             |

### sgx thread cond wait

The sgx\_thread\_cond\_wait function waits on a condition variable within an enclave.

# **Syntax**

```
int sgx_thread_cond_wait(
    sgx_thread_cond_t * cond,
    sgx_thread_mutex_t * mutex
);
```

### **Parameters**

# cond [in]

The trusted condition variable to be waited on.

# mutex [in]

The trusted mutex object that will be unlocked when the thread is blocked in the condition variable.

### Return value

#### 0

The thread waiting on the condition variable is signaled by other thread (without errors).

### **EINVAL**

The trusted condition variable or mutex object is invalid or the mutex is not locked.

### **EPERM**

The trusted mutex is locked by another thread.

### **Description:**

A condition variable is always used in conjunction with a mutex. To wait on a condition variable, a thread first needs to acquire the condition variable spin lock. After the spin lock is acquired, the thread updates the condition variable waiting queue. To avoid the lost wake-up signal problem, the condition variable spin lock is released after the mutex. This order ensures the function atomically releases the mutex and causes the calling thread to block on the condition variable, with respect to other threads accessing the mutex and the condition variable. After releasing the condition variable spin lock, the thread makes an OCALL to get suspended. When the thread is awakened, it acquires the condition variable spin lock. The thread then searches the condition variable queue. If the thread is in the queue, it means that the thread was already waiting on the condition variable outside the enclave, and it has been awakened unexpectedly. When this happens, the thread releases the condition variable spin lock, makes an OCALL and simply goes back to sleep. Otherwise, another thread has signaled or broadcasted the condition variable and this thread may proceed. Before returning, the thread releases the condition variable spin lock and acquires the mutex, ensuring that upon returning from the function call the thread still owns the mutex.

### NOTE

Threads check whether they are in the queue to make the Intel SGX condition variable robust against attacks to the untrusted event.

A thread may have to do up to two OCALLs throughout the  $sgx\_thread\_cond$  wait function call.

### Requirements

| Header  | sgx_thread.h sgx_tstdc.edl |
|---------|----------------------------|
| Library | libsgx_tstdc.a             |

### sgx\_thread\_cond\_signal

The sgx\_thread\_cond\_signal function wakes a pending thread waiting on the condition variable.

#### **Syntax**

```
int sgx_thread_cond_signal(
    sgx_thread_cond_t * cond
);
```

#### **Parameters**

# cond [in]

The trusted condition variable to be signaled.

### Return value

#### 0

One pending thread is signaled.

#### **EINVAL**

The trusted condition variable is invalid.

### Description

To signal a condition variable, a thread starts acquiring the condition variable spin-lock. Then it inspects the status of the condition variable queue. If the queue is empty it means that there are not any threads waiting on the condition variable. When that happens, the thread releases the condition variable and returns. However, if the queue is not empty, the thread removes the first thread waiting in the queue. The thread then makes an OCALL to wake up the thread that is suspended outside the enclave, but first the thread releases the condition variable spin-lock. Upon returning from the OCALL, the thread continues normal execution.

# Requirements

| Header  | sgx_thread.h sgx_tstdc.edl |
|---------|----------------------------|
| Library | libsgx_tstdc.a             |

### sgx thread cond broadcast

The sgx\_thread\_cond\_broadcast function wakes all pending threads waiting on the condition variable.

# **Syntax**

```
int sgx_thread_cond_broadcast(
         sgx_thread_cond_t * cond
);
```

#### **Parameters**

# cond [in]

The trusted condition variable to be broadcasted.

#### Return value

#### 0

All pending threads have been broadcasted.

#### **EINVAL**

The trusted condition variable is invalid.

### **ENOMEM**

Internal memory allocation failed.

# Description

Broadcast and signal operations on a condition variable are analogous. The only difference is that during a broadcast operation, the thread removes all the threads waiting on the condition variable queue and wakes up all the threads suspended outside the enclave in a single OCALL.

# Requirements

| Header  | sgx_thread.h sgx_tstdc.edl |
|---------|----------------------------|
| Library | libsgx_tstdc.a             |

### sgx\_thread\_self

The sgx\_thread\_self function returns the unique thread identification.

# **Syntax**

#### Return value

The return value cannot be NULL and is always valid as long as it is invoked by a thread inside the enclave.

### Description

The function is a simple wrap of get\_thread\_data() provided in the tRTS, which provides a trusted thread unique identifier.

# **NOTE:**

This identifier does not change throughout the life of an enclave.

| Header  | sgx_thread.h sgx_tstdc.edl |
|---------|----------------------------|
| Library | libsgx_tstdc.a             |

### sgx thread equal

The sgx thread equal function compares two thread identifiers.

# **Syntax**

```
int sgx_thread_equal(sgx_thread_t
    sgx_thread_t t1,
    sgx_thread_t t2
);
```

### Return value

A nonzero value if the two thread IDs are equal, 0 otherwise.

### Description

The function compares two thread identifiers provided by sgx\_thread\_self to determine if the IDs refer to the same trusted thread.

# Requirements

| Header  | sgx_thread.h sgx_tstdc.edl |
|---------|----------------------------|
| Library | libsgx_tstdc.a             |

### sgx\_cpuid

The sgx\_cpuid function performs the equivalent of a cpuid() function call or intrinsic which executes the CPUID instruction to query the host processor for the information about supported features.

### **NOTE:**

This function performs an OCALL to execute the CPUID instruction.

# **Syntax**

```
sgx_status_t sgx_cpuid(
    int cpuinfo[4],
    int leaf
);
```

### **Parameters**

# cpuinfo [in, out]

The information returned in an array of four integers. This array must be located within the enclave.

# leaf [in]

The leaf specified for retrieved CPU info.

### Return value

### **SGX SUCCESS**

Indicates success.

### SGX ERROR INVALID PARAMETER

Indicates the parameter cpuinfo is invalid, which would be NULL or outside the enclave.

# Description

This function provides the equivalent of the cpuid() function or intrinsic. The function executes the CPUID instruction for the given leaf (input). The CPUID instruction provides processor feature and type information that is returned in cpuinfo, an array of 4 integers to specify the values of EAX, EBX, ECX and EDX registers.  $sgx\_cpuid$  performs an OCALL by invoking oc\_cpuidex to get the info from untrusted side because the CPUID instruction is an illegal instruction in the enclave domain.

For additional details, see Intel(R) 64 and IA-32 Architectures Software Developer's Manual for the description on the CPUID instruction and its individual leafs. (Leaf corresponds to EAX in the PRM description).

#### NOTE

- As the CPUID instruction is executed by an OCALL, the results should not be trusted. Code should verify the results and perform a threat evaluation to determine the impact on trusted code if the results were spoofed.
- 2. The implementation of this function performs an OCALL and therefore, this function will not have the same serializing or fencing behavior of executing a CPUID instruction in an untrusted domain code flow.

| Header  | sgx_cpuid.h sgx_tstdc.edl |
|---------|---------------------------|
| Library | libsgx_tstdc.a            |

#### sgx\_cpuidex

The  $sgx\_cpuidex$  function performs the equivalent of a  $cpuid\_ex()$  function call or intrinsic which executes the CPUID instruction to query the host processor for the information about supported features.

#### **NOTE:**

This function performs an OCALL to execute the CPUID instruction.

# **Syntax**

```
sgx_status_t sgx_cpuidex(
    int cpuinfo[4],
    int leaf,
    int subleaf
);
```

#### **Parameters**

### cpuinfo [in, out]

The information returned in an array of four integers. The array must be located within the enclave.

# leaf[in]

The leaf specified for retrieved CPU info.

### subleaf[in]

The sub-leaf specified for retrieved CPU info.

#### Return value

### **SGX SUCCESS**

Indicates success.

# SGX\_ERROR\_INVALID\_PARAMETER

Indicates the parameter cpuinfo is invalid, which would be NULL or outside the enclave.

#### Description

This function provides the equivalent of the <code>cpuid()</code> function or intrinsic. The function executes the CPUID instruction for the given leaf (input). The CPUID instruction provides processor feature and type information returned in cpuinfo, an array of 4 integers to specify the values of EAX, EBX, ECX and

EDX registers. sgx\_cpuid performs an OCALL by invoking oc\_cpuidex to get the info from untrusted side because the CPUID instruction is an illegal instruction in the enclave domain.

For additional details, see Intel(R) 64 and IA-32 Architectures Software Developer's Manual for the description on the CPUID instruction and its individual leafs. (Leaf corresponds to EAX in the PRM description).

#### NOTE

- As the CPUID instruction is executed by an OCALL, the results should not be trusted. Code should verify the results and perform a threat evaluation to determine the impact on trusted code if the results were spoofed.
- 2. The implementation of this function performs an OCALL and therefore, this function will not have the same serializing or fencing behavior of executing a CPUID instruction in an untrusted domain code flow.

### Requirements

| Header  | sgx_cpuid.h sgx_tstdc.edl |
|---------|---------------------------|
| Library | libsgx_tstdc.a            |

#### sgx\_get\_key

The sgx\_get\_key function generates a 128-bit secret key using the input information. This function is a wrapper for the Intel SGX EGETKEY instruction.

# **Syntax**

```
sgx_status_t sgx_get_key(
    const sgx_key_request_t *key_request,
    sgx_key_128bit_t *key
);
```

#### **Parameters**

# key\_request [in]

A pointer to a sgx\_key\_request\_t object used for selecting the appropriate key and any additional parameters required in the derivation of that key. The pointer cannot be NULL and must be located within the enclave. See details on the sgx\_key\_request\_t to understand initializing this structure before calling this function.

# key [out]

A pointer to the buffer that receives the cryptographic key output. The pointer cannot be NULL and must be located within enclave memory.

#### Return value

# SGX\_SUCCESS

Indicates success.

# SGX\_ERROR\_INVALID\_PARAMETER

Indicates an error if the parameters do not meet any of the following conditions:

key request buffer must be non-NULL and located within the enclave.

key buffer must be non-NULL and located within the enclave.

key\_request and key\_request->key\_policy should not have any
reserved bits set.

# SGX\_ERROR\_OUT\_OF\_MEMORY

Indicates an error that the enclave is out of memory.

# SGX\_ERROR\_INVALID\_ATTRIBUTE

Indicates the key\_request requests a key for a KEYNAME which the enclave is not authorized.

#### SGX ERROR INVALID CPUSVN

Indicates key request->cpu svn is beyond platform CPUSVN value

### SGX ERROR INVALID ISVSVN

Indicates key request->isv svn is greater than the enclave's ISVSVN

#### SGX ERROR INVALID KEYNAME

Indicates key request->key name is an unsupported value

#### SGX ERROR UNEXPECTED

Indicates an unexpected error occurs during the key generation process.

#### Description

The  $sgx\_get\_key$  function generates a 128-bit secret key from the processor specific key hierarchy with the  $key\_request$  information. If the function fails with an error code, the key buffer will be filled with random numbers.

The key\_request structure needs to be initialized properly to obtain the requested key type. See sgx\_key\_request\_t for structure details.

#### **NOTE:**

It is not recommended to use this API to obtain the sealing key. Use the  $sgx\_seal\_data, sgx\_seal\_data\_ex$ , and  $sgx\_unseal\_data$  API instead. The sealing key can change after the platform firmware is updated. The sealing data API generates a data blob ( $sgx\_sealed\_data\_t$ ), which contains all the necessary information to unseal the blob even after updating the platform firmware. Without this information, unsealing may fail.

#### Requirements

| Header  | sgx_utils.h                                   |
|---------|-----------------------------------------------|
| Library | libsgx_tservice.aorlibsgx_tservice_sim.a(sim- |
|         | ulation)                                      |

#### sgx\_create\_report

Tries to use the information of the target enclave and other information to create a cryptographic report of the enclave. This function is a wrapper for the Intel® Software Guard Extensions (Intel® SGX) EREPORT instruction.

### **Syntax**

```
sgx_status_t sgx_create_report(
    const sgx_target_info_t *target_info,
    const sgx_report_data_t *report_data,
    sgx_report_t *report
);
```

#### **Parameters**

### target info [in]

Pointer to the  $sgx\_target\_info\_t$  object that contains the information of the target enclave, which will cryptographically verify the report by calling  $sgx\_verify$  report.

- If the pointer value is NULL, sgx\_create\_report retrieves information about the calling enclave, but the generated report cannot be verified by any enclave.
- If the pointer value is *not* NULL, the target\_info buffer must be within the enclave.

See sgx target info t for structure details.

### report\_data [in]

Pointer to the sgx\_report\_data\_t object that contains a set of data used for communication between the enclaves. This pointer is allowed to be NULL. If it is not NULL, the report\_data buffer must be within the enclave. See sgx\_report\_data\_t for structure details.

# report [out]

Pointer to the buffer that receives the cryptographic report of the enclave. The pointer cannot be NULL and the report buffer must be within the enclave. See sgx\_report\_t for structure details.

#### Return value

### **SGX SUCCESS**

Indicates success.

### SGX ERROR INVALID PARAMETER

An error is reported if any of the parameters are non-NULL but the memory is not within the enclave or the reserved fields of the data structure are not set to zero.

# Description

Use the function  $sgx\_create\_report$  to create a cryptographic report that describes the contents of the calling enclave. The report can be used by other enclaves to verify that the enclave is running on the same platform. When an enclave calls  $sgx\_verify\_report$  to verify a report, it succeeds only if the report has been generated using the  $target\_info$  for said enclave. This function is a wrapper for the Intel(R) SGX EREPORT instruction.

Before the source enclave calls  $sgx\_create\_report$  to generate a report, it needs to populate  $target\_info$  with information about the target enclave that will verify the report. The target enclave may obtain this information by calling  $sgx\_create\_report$  with a NULL pointer and pass it to the source enclave at the beginning of the inter-enclave attestation process.

| Header  | sgx_utils.h                                   |
|---------|-----------------------------------------------|
| Library | libsgx_tservice.aorlibsgx_tservice_sim.a(sim- |
|         | ulation)                                      |

#### sgx\_verify\_report

The sgx\_verify\_report function provides software verification for the report which is expected to be generated by the sgx\_create\_report function.

### **Syntax**

```
sgx_status_t sgx_verify_report(
     const sgx_report_t * report
);
```

#### **Parameters**

### report[in]

A pointer to an sgx\_report\_t object that contains the cryptographic report to be verified. The pointer cannot be NULL and the report buffer must be within the enclave.

#### Return value

### SGX\_SUCCESS

Verification success: The input report was generated using a target\_info that matches the one for the enclave making this call.

# SGX\_ERROR\_INVALID\_PARAMETER

The report object is invalid.

# SGX\_ERROR\_MAC\_MISMATCH

Indicates report verification error.

# SGX\_ERROR\_UNEXPECTED

Indicates an unexpected error occurs during the report verification process.

### Description

The sgx\_verify\_report performs a cryptographic CMAC function of the input sgx\_report\_data\_t object in the report using the report key. Then the function compares the input report MAC value with the calculated MAC value to determine whether the report is valid or not.

| Header | sgx_utils.h                                             |
|--------|---------------------------------------------------------|
|        | libsgx_tservice.a or libsgx_tservice_sim.a (simulation) |

#### sgx\_calc\_sealed\_data\_size

The  $sgx\_calc\_sealed\_data\_size$  function is a helper function for the seal library which should be used to determine how much memory to allocate for the  $sgx\_sealed\_data\_t$  structure.

### **Syntax**

```
uint32_t sgx_calc_sealed_data_size(
    const uint32_t add_mac_txt_size,
    const uint32_t txt_encrypt_size
);
```

#### **Parameters**

### add\_mac\_txt\_size [in]

Length of the optional additional data stream in bytes. The additional data will not be encrypted, but will be part of the MAC calculation.

# txt\_encrypt\_size [in]

Length of the data stream to be encrypted in bytes. This data will also be part of the MAC calculation.

# Return value

### Description

The function calculates the number of bytes to allocate for the sgx\_sealed\_data\_t structure. The calculation includes the fixed portions of the structure as well as the two input data streams: encrypted text and optional additional MAC text.

| Header | sgx_tseal.h                                             |
|--------|---------------------------------------------------------|
|        | libsgx_tservice.a or libsgx_tservice_sim.a (simulation) |

#### sgx\_get\_add\_mac\_txt\_len

The sgx\_get\_add\_mac\_txt\_len function is a helper function for the seal library which should be used to determine how much memory to allocate for the additional\_MAC\_text buffer output from the sgx\_unseal\_data function.

# **Syntax**

```
uint32_t sgx_get_add_mac_txt_len(
    const sgx_sealed_data_t *p_sealed_data
);
```

#### **Parameters**

### p sealed data [in]

Pointer to the sealed data structure which was populated by the sgx\_seal\_data function.

#### Return value

If the function succeeds, the number of bytes in the optional additional MAC data buffer is returned. If this function fails, the return value is  $0 \times \text{FFFFFFFFF}$ . It is recommended that you check the return value before use it to allocate memory.

### Description

The function calculates the minimum number of bytes to allocate for the output MAC data buffer returned by the sgx\_unseal\_data function.

#### Requirements

| Header | sgx_tseal.h                                             |
|--------|---------------------------------------------------------|
| 1      | libsgx_tservice.a or libsgx_tservice_sim.a (simulation) |

#### sgx\_get\_encrypt\_txt\_len

The sgx\_get\_encrypt\_txt\_len function is a helper function for the seal library which should be used to calculate the minimum number of bytes to allocate for decrypted data returned by the sgx\_unseal\_data function.

#### **Syntax**

```
uint32_t sgx_get_encrypt_txt_len(
```

```
const sgx_sealed_data_t *p_sealed_data
);
```

#### **Parameters**

### p sealed data [in]

Pointer to the sealed data structure which was populated during by the sgx\_seal\_data function.

#### Return value

If the function succeeds, the number of bytes in the encrypted data buffer is returned. Othewise, the return value is  $0 \times FFFFFFFF$ . It is recommended that you check the return value before use it to allocate memory.

### Description

The function calculates the minimum number of bytes to allocate for decrypted data returned by the sgx unseal data function.

### Requirements

| Header | sgx_tseal.h                                             |
|--------|---------------------------------------------------------|
|        | libsgx_tservice.a or libsgx_tservice_sim.a (simulation) |

### sgx\_seal\_data

This function is used to AES-GCM encrypt the input data. Two input data sets are provided: one is the data to be encrypted; the second is optional additional data that will not be encrypted but will be part of the GCM MAC calculation which also covers the data to be encrypted.

#### **Syntax**

```
sgx_status_t sgx_seal_data(
    const uint32_t additional_MACtext_length,
    const uint8_t * p_additional_MACtext,
    const uint32_t text2encrypt_length,
    const uint8_t * p_text2encrypt,
    const uint32_t sealed_data_size,
    sgx_sealed_data_t * p_sealed_data
);
```

#### **Parameters**

# additional\_MACtext\_length [in]

Length of the additional Message Authentication Code (MAC) data in bytes. The additional data is optional and thus the length can be zero if no data is provided.

# p\_addtional\_MACtext [in]

Pointer to the additional Message Authentication Code (MAC) data. This additional data is optional and no data is necessary (NULL pointer can be passed, but additional MACtext length must be zero in this case).

#### **NOTE:**

This data will not be encrypted. This data can be within or outside the enclave, but cannot cross the enclave boundary.

# text2encrypt\_length [in]

Length of the data stream to be encrypted in bytes. Must be non-zero.

# p\_text2encrypt [in]

Pointer to the data stream to be encrypted. Must not be NULL. Must be within the enclave.

### sealed data size [in]

Number of bytes allocated for the  $sgx\_sealed\_data\_t$  structure. The calling code should utilize helper function  $sgx\_calc\_sealed\_data\_size$  to determine the required buffer size.

# p\_sealed\_data [out]

Pointer to the buffer to store the sealed data.

#### **NOTE:**

The calling code must allocate the memory for this buffer and should utilize helper function  $sgx\_calc\_sealed\_data\_size$  to determine the required buffer size. The sealed data must be within the enclave.

#### Return value

#### SGX\_SUCCESS

Indicates success.

#### SGX\_ERROR\_INVALID\_PARAMETER

Indicates an error if the parameters do not meet any of the following conditions:

- If additional\_MACtext\_length is non-zero, p\_additional\_MAC-text cannot be NULL.
- p\_additional\_MACtext buffer can be within or outside the enclave, but cannot cross the enclave boundary.
- p\_text2encrypt must be non-zero.
- p text2encrypt buffer must be within the enclave.
- sealed\_data\_size must be equal to the required buffer size, which is calculated by the function sgx calc sealed data size.
- p sealed data buffer must be within the enclave.
- Input buffers cannot cross an enclave boundary.

### SGX ERROR OUT OF MEMORY

The enclave is out of memory.

# SGX\_ERROR\_UNEXPECTED

Indicates a crypto library failure or the RDRAND instruction fails to generate a random number.

### Description

The sgx\_seal\_data function retrieves a key unique to the enclave and uses that key to encrypt the input data buffer. This function can be utilized to preserve secret data after the enclave is destroyed. The sealed data blob can be unsealed on future instantiations of the enclave.

The additional data buffer will not be encrypted but will be part of the MAC calculation that covers the encrypted data as well. This data may include information about the application, version, data, etc which can be utilized to identify the sealed data blob since it will remain plain text

Use sgx\_calc\_sealed\_data\_size to calculate the number of bytes to allocate for the sgx\_sealed\_data\_t structure. The input sealed data buffer and text2encrypt buffers must be allocated within the enclave.

| Header | sgx_tseal.h                                             |
|--------|---------------------------------------------------------|
| 1      | libsgx_tservice.a or libsgx_tservice_sim.a (simulation) |

#### sgx\_seal\_data\_ex

This function is used to AES-GCM encrypt the input data. Two input data sets are provided: one is the data to be encrypted; the second is optional additional data that will not be encrypted but will be part of the GCM MAC calculation which also covers the data to be encrypted. This is the expert mode version of function sgx seal data.

### **Syntax**

```
sgx_status_t sgx_seal_data_ex(
    const uint16_t key_policy,
    const sgx_attributes_t attribute_mask,
    const sgx_misc_select_t misc_mask,
    const uint32_t additional_MACtext_length,
    const uint8_t * p_additional_MACtext,
    const uint32_t text2encrypt_length,
    const uint32_t sealed_data_size,
    sgx_sealed_data_t * p_sealed_data
);
```

#### **Parameters**

# key\_policy [in]

Specifies the policy to use in the key derivation. Function  $sgx\_seal\_data$  uses the MRSIGNER policy.

Key policy name Value Description

| Key policy name    | Value | Description                                 |
|--------------------|-------|---------------------------------------------|
| KEYPOLICY_         | 0x00- | Derive key using the enclave's ENCLAVE      |
| MRENCLAVE          | 01    | measurement register                        |
| KEYPOLICY_MRSIGNER | 0x00- | Derive key using the enclave's SIGNER meas- |
|                    | 02    | urement register                            |

#### attribute\_mask [in]

Identifies which platform/enclave attributes to use in the key derivation. See the definition of  $sgx_attributes_t$  to determine which attributes will be checked. Function  $sgx_seal_data$  uses flags=0xFF000000000000000, xfrm=0.

# misc mask [in]

Identifies the mask bits for the Misc feature to enforce. Function  $sgx\_seal\_data$  uses  $0 \times F000000$ . The misc mask bits for the enclave. Reserved for future function extension.

# additional\_MACtext\_length [in]

Length of the additional data to be MAC'ed in bytes. The additional data is optional and thus the length can be zero if no data is provided.

# p\_addtional\_MACtext [in]

Pointer to the additional data to be MAC'ed of variable length. This additional data is optional and no data is necessary (NULL pointer can be passed, but additional MACtext length must be zero in this case).

#### **NOTE:**

This data will not be encrypted. This data can be within or outside the enclave, but cannot cross the enclave boundary.

# text2encrypt\_length [in]

Length of the data stream to be encrypted in bytes. Must be non-zero.

# p\_text2encrypt [in]

Pointer to the data stream to be encrypted of variable length. Must not be NULL. Must be within the enclave.

# sealed\_data\_size [in]

Number of bytes allocated for sealed\_data\_t structure. The calling code should utilize helper function sgx\_calc\_sealed\_data\_size to determine the required buffer size.

# p\_sealed\_data [out]

Pointer to the buffer that is populated by this function.

#### **NOTE:**

The calling code must allocate the memory for this buffer and should utilize helper function sgx\_calc\_sealed\_data\_size to determine the required buffer size. The sealed data must be within the enclave.

#### Return value

### **SGX SUCCESS**

Indicates success.

### SGX\_ERROR\_INVALID\_PARAMETER

Indicates an error if the parameters do not meet any of the following conditions:

- If additional\_MACtext\_length is non-zero, p\_additional\_MACtext cannot be NULL.
- p\_additional\_MACtext buffer can be within or outside the enclave, but cannot cross the enclave boundary.
- p text2encrypt must be non-zero.
- p text2encrypt buffer must be within the enclave.
- sealed\_data\_size must be equal to the required buffer size, which is calculated by the function sgx calc sealed data size.
- p sealed data buffer must be within the enclave.
- Input buffers cannot cross an enclave boundary.

### SGX ERROR OUT OF MEMORY

The enclave is out of memory.

# SGX\_ERROR\_UNEXPECTED

Indicates crypto library failure or the RDRAND instruction fails to generate a random number.

### Description

The  $sgx\_seal\_data\_ex$  is an extended version of  $sgx\_seal\_data$ . It provides parameters for you to identify how to derive the sealing key (key policy and  $attributes\_mask$ ). Typical callers of the seal library should be able to use  $sgx\_seal\_data$  and the default values provided for  $key\_policy$  (MR\_SIGNER) and an attribute mask which includes the RESERVED, INITED and DEBUG bits. Users of this function should have a clear understanding of the impact on using a policy and/or  $attribute\_mask$  that is different from that in  $sgx\_seal\_data$ .

### Requirement

| Header | sgx_tseal.h                                             |
|--------|---------------------------------------------------------|
| 1 1    | libsgx_tservice.a or libsgx_tservice_sim.a (simulation) |

#### sgx\_unseal\_data

This function is used to AES-GCM decrypt the input sealed data structure. Two output data sets result: one is the decrypted data; the second is the

optional additional data that was part of the GCM MAC calculation but was not encrypted. This function provides the converse of  $sgx\_seal\_data$  and  $sgx\_seal\_data$  ex.

### **Syntax**

```
sgx_status_t sgx_unseal_data(
    const sgx_sealed_data_t * p_sealed_data,
    uint8_t * p_additional_MACtext,
    uint32_t * p_additional_MACtext_length,
    uint8_t * p_decrypted_text,
    uint32_t * p_decrypted_text_length
);
```

#### **Parameters**

### p\_sealed\_data [in]

Pointer to the sealed data buffer to be AES-GCM decrypted. Must be within the enclave.

# p\_addtional\_MACtext [out]

Pointer to the additional data part of the MAC calculation. This additional data is optional and no data is necessary. The calling code should call helper function sgx\_get\_add\_mac\_txt\_len to determine the required buffer size to allocate. (NULL pointer can be passed, if additional\_MACtext\_length is zero).

# p\_additional\_MACtext\_length [in, out]

Pointer to the length of the additional MAC data buffer in bytes. The calling code should call helper function  $sgx\_get\_add\_mac\_txt\_len$  to determine the minimum required buffer size. The  $sgx\_unseal\_data$  function returns the actual length of decrypted addition data stream.

### p decrypted text [out]

Pointer to the decrypted data buffer which needs to be allocated by the calling code. Use  $sgx\_get\_encrypt\_txt\_len$  to calculate the minimum number of bytes to allocate for the  $p\_decrypted\_text$  buffer. Must be within the enclave.

# p\_decrypted\_text\_length [in, out]

Pointer to the length of the decrypted data buffer in byte. The buffer length of p\_decrypted\_text must be specified in p\_decrypted\_text\_length as

input. The  $sgx\_unseal\_data$  function returns the actual length of decrypted addition data stream. Use  $sgx\_get\_encrypt\_txt\_len$  to calculate the number of bytes to allocate for the  $p\_decrypted\_text$  buffer. Must be within the enclave.

#### Return value

# SGX\_SUCCESS

Indicates success.

# SGX ERROR INVALID PARAMETER

Indicates an error if the parameters do not meet any of the following conditions:

- If additional\_mactext\_length is non-zero, p\_additional\_mactext cannot be NULL.
- p\_additional\_mactext buffer can be within or outside the enclave, but cannot across the enclave boundary.
- p\_decrypted\_text and p\_decrypted\_text\_length must be within the enclave.
- p\_decrypted\_text and p\_addtitional\_MACtext buffer must be big enough to receive the decrypted data.
- p sealed data buffer must be within the enclave.
- Input buffers cannot cross an enclave boundary.

### SGX ERROR INVALID CPUSVN

The CPUSVN in the sealed data blob is beyond the CPUSVN value of the platform.

### SGX ERROR INVALID ISVSVN

The ISVSVN in the sealed data blob is greater than the ISVSVN value of the enclave.

### SGX\_ERROR\_MAC\_MISMATCH

The tag verification failed during unsealing. The error may be caused by a platform update, software update, or sealed data blob corruption. This error is also reported if other corruption of the sealed data structure is detected.

# SGX\_ERROR\_OUT\_OF\_MEMORY

The enclave is out of memory.

# SGX\_ERROR\_UNEXPECTED

Indicates a cryptography library failure.

#### Description

The sgx\_unseal\_data function AES-GCM decrypts the sealed data so that the enclave data can be restored. This function can be utilized to restore secret data that was preserved after an earlier instantiation of this enclave saved this data.

The calling code needs to allocate the additional data buffer and the decrypted data buffer. To determine the minimum memory to allocate for these buffers, helper functions  $sgx\_get\_add\_mac\_txt\_len$  and  $sgx\_get\_encrypt\_txt\_len$  are provided. The decrypted text buffer must be allocated within the enclave.

# Requirements

| Header | sgx_tseal.h                                             |
|--------|---------------------------------------------------------|
| 1      | libsgx_tservice.a or libsgx_tservice_sim.a (simulation) |

#### sgx\_mac\_aadata

This function is used to authenticate the input data with AES-GMAC.

### **Syntax**

```
sgx_status_t sgx_mac_aadata(
    const uint32_t additional_MACtext_length,
    const uint8_t * p_additional_MACtext,
    const uint32_t sealed_data_size,
    sgx_sealed_data_t * p_sealed_data
);
```

#### **Parameters**

### additional\_MACtext\_length [in]

Length of the plain text to provide authentication for in bytes.

# p\_addtional\_MACtext [in]

Pointer to the plain text to provide authentication for.

# NOTE:

This data is not encrypted. This data can be within or outside the enclave, but cannot cross the enclave boundary.

# sealed\_data\_size [in]

Number of bytes allocated for the  $sealed_data_t$  structure. The calling code should utilize the helper function  $sgx_calc_sealed_data_size$  to determine the required buffer size.

### p\_sealed\_data [out]

Pointer to the buffer to store the sealed data t structure.

### **NOTE:**

The calling code must allocate the memory for this buffer and should utilize the helper function <code>sgx\_calc\_sealed\_data\_size</code> with 0 as the <code>txt\_encrypt\_size</code> to determine the required buffer size. The <code>sealed\_data\_t</code> structure must be within the enclave.

#### Return value

# **SGX SUCCESS**

Indicates success.

# SGX\_ERROR\_INVALID\_PARAMETER

Indicates an error if the parameters do not meet any of the following conditions:

- p\_additional\_mactext buffer can be within or outside the enclave, but cannot cross the enclave boundary.
- sealed\_data\_size must be equal to the required buffer size, which is calculated by the function sgx\_calc\_sealed\_data\_size.
- p sealed data buffer must be within the enclave.
- Input buffers cannot cross an enclave boundary.

# SGX\_ERROR\_OUT\_OF\_MEMORY

The enclave is out of memory.

#### SGX ERROR UNEXPECTED

Indicates a crypto library failure, or the RDRAND instruction fails to generate a random number.

#### Description

The sgx\_mac\_aadata function retrieves a key unique to the enclave and uses that key to generate the authentication tag based on the input data buffer. This function can be utilized to provide authentication assurance for additional data (of practically unlimited length per invocation) that is not encrypted. The data origin authentication can be demonstrated on future instantiations of the enclave using the MAC stored into the data blob.

Use sgx\_calc\_sealed\_data\_size to calculate the number of bytes to allocate for the sgx\_sealed\_data\_t structure. The input sealed data buffer must be allocated within the enclave.

### Requirements

| Header | sgx_tseal.h                                             |
|--------|---------------------------------------------------------|
| 1 1    | libsgx_tservice.a or libsgx_tservice_sim.a (simulation) |

### sgx\_mac\_aadata\_ex

This function is used to authenticate the input data with AES-GMAC. This is the expert mode version of the function sgx mac aadata.

# **Syntax**

```
sgx_status_t sgx_mac_aadata_ex(
    const uint16_t key_policy,
    const sgx_attributes_t attribute_mask,
    const sgx_misc_select_t misc_mask,
    const uint32_t additional_MACtext_length,
    const uint8_t * p_additional_MACtext,
    const uint32_t sealed_data_size,
    sgx_sealed_data_t * p_sealed_data
);
```

#### **Parameters**

# key\_policy [in]

Specifies the policy to use in the key derivation. Function  $sgx_mac_aadata$  uses the MRSIGNER policy.

| Key policy name    | Value | Description                                 |
|--------------------|-------|---------------------------------------------|
| KEYPOLICY_         | 0x00- | Derive key using the enclave's ENCLAVE      |
| MRENCLAVE          | 01    | measurement register                        |
| KEYPOLICY_MRSIGNER | 0x00- | Derive key using the enclave's SIGNER meas- |
|                    | 02    | urement register                            |

### attribute\_mask [in]

### misc\_mask [in]

The MISC\_SELECT mask bits for the enclave. Reserved for future function extension.

# additional\_MACtext\_length [in]

Length of the plain text data stream to be MAC'ed in bytes.

### p\_addtional\_MACtext [in]

Pointer to the plain text data stream to be MAC'ed of variable length.

#### **NOTE:**

This data is not encrypted. This data can be within or outside the enclave, but cannot cross the enclave boundary.

# sealed\_data\_size [in]

Number of bytes allocated for the  $sealed_data_t$  structure. The calling code should utilize the helper function  $sgx_calc_sealed_data_size$  to determine the required buffer size.

### p\_sealed\_data [out]

Pointer to the buffer that is populated by this function.

### **NOTE:**

The calling code must allocate the memory for this buffer and should utilize the helper function  $sgx\_calc\_sealed\_data\_size$  with 0 as the  $txt\_encrypt\_size$  to determine the required buffer size. The  $sealed\_data\_t$  structure must be within the enclave.

#### Return value

#### SGX\_SUCCESS

Indicates success.

#### SGX\_ERROR\_INVALID\_PARAMETER

Indicates an error if the parameters do not meet any of the following conditions:

- p\_additional\_mactext buffer can be within or outside the enclave, but cannot cross the enclave boundary.
- sealed\_data\_size must be equal to the required buffer size, which is calculated by the function sgx calc sealed\_data\_size.
- p sealed data buffer must be within the enclave.
- Input buffers cannot cross an enclave boundary.

# SGX\_ERROR\_OUT\_OF\_MEMORY

The enclave is out of memory.

# SGX\_ERROR\_UNEXPECTED

Indicates crypto library failure or the RDRAND instruction fails to generate a random number.

#### Description

The sgx\_mac\_aadata\_ex is an extended version of sgx\_mac\_aadata. It provides parameters for you to identify how to derive the sealing key (key policy and attributes\_mask). Typical callers of the seal library should be able to use sgx\_mac\_aadata and the default values provided for key\_policy (MR\_SIGNER) and an attribute mask which includes the RESERVED, INITED and DEBUG bits. Before you use this function, you should have a clear understanding of the impact of using a policy and/or attribute\_mask that is different from that in sgx\_mac\_aadata.

# Requirement

| Header | sgx_tseal.h                                             |
|--------|---------------------------------------------------------|
|        | libsgx_tservice.a or libsgx_tservice_sim.a (simulation) |

#### sgx\_unmac\_aadata

This function is used to verify the authenticity of the input sealed data structure using AES-GMAC. This function verifies the MAC generated with  $sgx_mac$  addata or  $sgx_mac$  addata ex.

#### **Syntax**

```
sgx_status_t sgx_unmac_aadata(
    const sgx_sealed_data_t * p_sealed_data,
```

```
uint8_t * p_additional_MACtext,
uint32_t * p_additional_MACtext_length,
);
```

#### **Parameters**

### p sealed data [in]

Pointer to the sealed data structure to be authenticated with AES-GMAC. Must be within the enclave.

### p\_addtional\_MACtext [out]

Pointer to the plain text data stream that was AES-GMAC protected. You should call the helper function  $sgx\_get\_add\_mac\_txt\_len$  to determine the required buffer size to allocate.

# p\_additional\_MACtext\_length [in, out]

Pointer to the length of the plain text data stream in bytes. Upon successful tag matching, sgx\_unmac\_datasets this parameter with the actual length of the plaintext stored in p additional MACtext.

#### Return value

# SGX\_SUCCESS

The authentication tag in the sealed\_data\_t structure matches the expected value.

### SGX\_ERROR\_INVALID\_PARAMETER

This parameter indicates an error if the parameters do not meet any of the following conditions:

- p\_additional\_MACtext buffers can be within or outside the enclave, but cannot cross the enclave boundary.
- p\_addtitional\_MACtext buffers must be big enough to receive the plain text data.
- p\_sealed\_data buffers must be within the enclave.
- Input buffers cannot cross an enclave boundary.

### SGX\_ERROR\_INVALID\_CPUSVN

The CPUSVN in the data blob is beyond the CPUSVN value of the platform.

# SGX\_ERROR\_INVALID\_ISVSVN

The ISVSVN in the data blob is greater than the ISVSVN value of the enclave.

## SGX\_ERROR\_MAC\_MISMATCH

The tag verification fails. The error may be caused by a platform update, software update, or corruption of the sealed data t structure.

# SGX\_ERROR\_OUT\_OF\_MEMORY

The enclave is out of memory.

### SGX\_ERROR\_UNEXPECTED

Indicates a cryptography library failure.

#### Description

The sgx\_unmac\_aadata function verifies the tag with AES-GMAC. Use this function to demonstrate the authenticity of data that was preserved by an earlier instantiation of this enclave.

You need to allocate additional data buffer. To determine the minimum memory to allocate for additional data buffers, use the helper function  $sgx\_get$  add mac txt len.

### Requirements

| Header | sgx_tseal.h                                             |
|--------|---------------------------------------------------------|
| _      | libsgx_tservice.a or libsgx_tservice_sim.a (simulation) |

#### sgx sha256 msg

The sgx\_sha256\_msg function performs a standard SHA256 hash over the input data buffer.

#### **Syntax**

```
sgx_status_t sgx_sha256_msg(
    const uint8_t *p_src,
    uint32_t src_len,
    sgx_sha256_hash_t *p_hash
);
```

#### **Parameters**

### p\_src [in]

A pointer to the input data stream to be hashed. A zero length input buffer is supported, but the pointer must be non-NULL.

### src\_len [in]

Specifies the length on the input data stream to be hashed. A zero length input buffer is supported.

# p\_hash [out]

A pointer to the output 256bit hash resulting from the SHA256 calculation. This pointer must be non-NULL and the caller allocates memory for this buffer.

### Return value

# SGX\_SUCCESS

The SHA256 hash function is performed successfully.

### SGX ERROR INVALID PARAMETER

Input pointers are invalid.

# SGX\_ERROR\_OUT\_OF\_MEMORY

Not enough memory is available to complete this operation.

# SGX\_ERROR\_UNEXPECTED

The SHA256 hash calculation failed.

#### Description

The  $sgx\_sha256\_msg$  function performs a standard SHA256 hash over the input data buffer. Only a 256-bit version of the SHA hash is supported. (Other sizes, for example 512, are not supported in this minimal cryptography library).

The function should be used if the complete input data stream is available. Otherwise, the Init, Update... Update, Final procedure should be used to compute a SHA256 bit hash over multiple input data sets.

A zero-length input data buffer is supported but the pointer must be non-NULL.

| Header  | sgx_tcrypto.h    |
|---------|------------------|
| Library | libsgx_tcrypto.a |

#### sgx\_sha256\_init

 $sgx\_sha256\_init$  returns an allocated and initialized SHA algorithm context state. This should be part of the Init, Update ... Update, Final process when the SHA hash is to be performed over multiple datasets. If a complete dataset is available, the recommend call is  $sgx\_sha256\_msg$  to perform the hash in a single call.

### **Syntax**

```
sgx_status_t sgx_sha256_init(
    sgx_sha_state_handle_t* p_sha_handle
);
```

#### **Parameters**

# p\_sha\_handle [out]

This is a handle to the context state used by the cryptography library to perform an iterative SHA256 hash. The algorithm stores the intermediate results of performing the hash calculation over data sets.

#### Return value

### **SGX SUCCESS**

The SHA256 state is allocated and initialized properly.

### SGX ERROR INVALID PARAMETER

The pointer p sha handle is invalid.

# SGX\_ERROR\_OUT\_OF\_MEMORY

Not enough memory is available to complete this operation.

### SGX ERROR UNEXPECTED

The SHA256 state is not initialized properly due to an internal cryptography library failure.

#### Description

Calling  $sgx\_sha256\_init$  is the first set in performing a SHA256 hash over multiple datasets. The caller does not allocate memory for the SHA256 state that this function returns. The state is specific to the implementation of the cryptography library; thus the allocation is performed by the library itself. If the hash over the desired datasets is completed or any error occurs during the hash calculation process,  $sgx\_sha256\_close$  should be called to free the state allocated by this algorithm.

# Requirements

| Header  | sgx_tcrypto.h    |
|---------|------------------|
| Library | libsgx_tcrypto.a |

#### sgx sha256 update

 $sgx\_sha256\_update$  performs a SHA256 hash over the input dataset provided. This function supports an iterative calculation of the hash over multiple datasets where the sha\_handle contains the intermediate results of the hash calculation over previous datasets.

### **Syntax**

```
sgx_status_t sgx_sha256_update(
    const uint8_t *p_src,
    uint32_t src_len,
    sgx_sha_state_handle_t sha_handle
);
```

#### **Parameters**

### p\_src [in]

A pointer to the input data stream to be hashed. A zero length input buffer is supported, but the pointer must be non-NULL.

# src\_len [in]

Specifies the length on the input data stream to be hashed. A zero length input buffer is supported.

# sha\_handle [in]

This is a handle to the context state used by the cryptography library to perform an iterative SHA256 hash. The algorithm stores the intermediate results of performing the hash calculation over multiple data sets.

#### Return value

### SGX\_SUCCESS

All the outputs are generated successfully.

### SGX ERROR INVALID PARAMETER

The input parameter(s) are NULL.

### **SGX ERROR UNEXPECTED**

An internal cryptography library failure occurred while performing the SHA256 hash calculation.

# Description

This function should be used as part of a SHA256 calculation over multiple datasets. If a SHA256 hash is needed over a single data set, function  $sgx\_sha256\_msg$  should be used instead. Prior to calling this function on the first dataset, the  $sgx\_sha256\_init$  function must be called first to allocate and initialize the SHA256 state structure which will hold intermediate hash results over earlier datasets. The function  $sgx\_sha256\_get\_hash$  should be used to obtain the hash after the final dataset has been processed by this function.

#### Requirements

| Header  | sgx_tcrypto.h    |
|---------|------------------|
| Library | libsgx_tcrypto.a |

### sgx\_sha256\_get\_hash

 $sgx\_sha256\_get\_hash$  obtains the SHA256 hash after the final dataset has been processed (by calls to  $sgx\_sha256\_update$ ).

### **Syntax**

```
sgx_status_t sgx_sha256_get_hash(
    sgx_sha_state_handle_t sha_handle,
    sgx sha256 hash t* p hash
```

);

#### **Parameters**

### sha\_handle [in]

This is a handle to the context state used by the cryptography library to perform an iterative SHA256 hash. The algorithm stores the intermediate results of performing the hash calculation over multiple datasets.

# p\_hash [out]

This is a pointer to the 256-bit hash that has been calculated. The memory for the hash should be allocated by the calling code.

### Return value

# SGX\_SUCCESS

The hash is obtained successfully.

### SGX\_ERROR\_INVALID\_PARAMETER

The pointers are NULL.

### SGX\_ERROR\_UNEXPECTED

The SHA256 state passed in is likely problematic causing an internal cryptography library failure.

### Description

This function returns the hash after performing the SHA256 calculation over one or more datasets using the  $sgx\_sha256\_update$  function. Memory for the hash should be allocated by the calling function. The handle to SHA256 state used in the  $sgx\_sha256\_update$  calls must be passed in as input.

| Header  | sgx_tcrypto.h    |
|---------|------------------|
| Library | libsgx_tcrypto.a |

#### sgx\_sha256\_close

 $sgx\_sha256\_close$  cleans up and deallocates the SHA256 state that was allocated in function  $sgx\_sha256$  init.

# **Syntax**

```
sgx_status_t sgx_sha256_close(
    sgx_sha_state_handle_t sha_handle
);
```

#### **Parameters**

# sha\_handle [in]

This is a handle to the context state used by the cryptography library to perform an iterative SHA256 hash. The algorithm stores the intermediate results of performing the hash calculation over data sets.

#### Return value

### SGX\_SUCCESS

The SHA256 state was deallocated successfully.

# SGX\_ERROR\_INVALID\_PARAMETER

The input handle is NULL.

### Description

Calling  $sgx\_sha256\_close$  is the last step after performing a SHA256 hash over multiple datasets. The caller uses this function to deallocate memory used to store the SHA256 calculation state.

| Header  | sgx_tcrypto.h    |
|---------|------------------|
| Library | libsgx tcrypto.a |

#### sgx\_rijndael128GCM\_encrypt

sgx\_rijndael128GCM\_encrypt performs a Rijndael AES-GCM encryption operation. Only a 128bit key size is supported by this Intel(R) SGX SDK cryptography library.

# **Syntax**

```
sgx_status_t sgx_rijndael128GCM_encrypt(
    const sgx_aes_gcm_128bit_key_t *p_key,
    const uint8_t *p_src,
    uint32_t src_len,
    uint8_t *p_dst,
    const uint8_t *p_iv,
    uint32_t iv_len,
    const uint8_t *p_aad,
    uint32_t aad_len,
    sgx_aes_gcm_128bit_tag_t *p_out_mac
);
```

#### **Parameters**

### p\_key [in]

A pointer to key to be used in the AES-GCM encryption operation. The size *must* be 128 bits.

# p\_src [in]

A pointer to the input data stream to be encrypted. Buffer could be NULL if there is AAD text.

### src len [in]

Specifies the length on the input data stream to be encrypted. This could be zero but  $p\_src$  and  $p\_dst$  should be NULL and  $aad\_len$  must be greater than zero.

### p\_dst [out]

A pointer to the output encrypted data buffer. This buffer should be allocated by the calling code.

# p\_iv [in]

A pointer to the initialization vector to be used in the AES-GCM calculation. NIST AES-GCM recommended IV size is 96 bits (12 bytes).

# iv\_len [in]

Specifies the length on input initialization vector. The length should be 12 as recommended by NIST.

# p\_aad [in]

A pointer to an optional additional authentication data buffer which is used in the GCM MAC calculation. The data in this buffer will not be encrypted. The field is optional and could be NULL.

# aad\_len [in]

Specifies the length of the additional authentication data buffer. This buffer is optional and thus the size can be zero.

# p\_out\_mac [out]

This is the output GCM MAC performed over the input data buffer (data to be encrypted) as well as the additional authentication data (this is optional data). The calling code should allocate this buffer.

#### Return value

### SGX\_SUCCESS

All the outputs are generated successfully.

### **SGX ERROR INVALID PARAMETER**

If key, MAC, or IV pointer is NULL.

If AAD size is > 0 and the AAD pointer is NULL.

If source size is > 0 and the source pointer or destination pointer are NULL.

If both source pointer and AAD pointer are NULL.

If IV Length is not equal to 12 (bytes).

### SGX\_ERROR\_OUT\_OF\_MEMORY

Not enough memory is available to complete this operation.

### SGX\_ERROR\_UNEXPECTED

An internal cryptography library failure occurred.

#### Description

The Galois/Counter Mode (GCM) is a mode of operation of the AES algorithm. GCM [NIST SP 800-38D] uses a variation of the counter mode of operation for encryption. GCM assures authenticity of the confidential data (of up to about

64 GB per invocation) using a universal hash function defined over a binary finite field (the Galois field).

GCM can also provide authentication assurance for additional data (of practically unlimited length per invocation) that is not encrypted. GCM provides stronger authentication assurance than a (non-cryptographic) checksum or error detecting code. In particular, GCM can detect both accidental modifications of the data and intentional, unauthorized modifications.

It is recommended that the source and destination data buffers are allocated within the enclave. The AAD buffer could be allocated within or outside enclave memory. The use of AAD data buffer could be information identifying the encrypted data since it will remain in clear text.

### Requirements

| Header  | sgx_tcrypto.h    |
|---------|------------------|
| Library | libsgx_tcrypto.a |

#### sgx\_rijndael128GCM\_decrypt

sgx\_rijndael128GCM\_decrypt performs a Rijndael AES-GCM decryption operation. Only a 128bit key size is supported by this Intel(R) SGX SDK cryptography library.

### **Syntax**

```
sgx_status_t sgx_rijndael128GCM_decrypt(
    const sgx_aes_gcm_128bit_key_t *p_key,
    const uint8_t *p_src,
    uint32_t src_len,
    uint8_t *p_dst,
    const uint8_t *p_iv,
    uint32_t iv_len,
    const uint8_t *p_aad,
    uint32_t aad_len,
    const sgx_aes_gcm_128bit_tag_t *p_in_mac
);
```

#### **Parameters**

# p\_key [in]

A pointer to key to be used in the AES-GCM decryption operation. The size *must* be 128 bits.

# p\_src [in]

A pointer to the input data stream to be decrypted. Buffer could be NULL if there is AAD text.

### src\_len [in]

Specifies the length on the input data stream to be decrypted. This could be zero but  $p\_src$  and  $p\_dst$  should be NULL and aad\_len must be greater than zero.

### p\_dst [out]

A pointer to the output decrypted data buffer. This buffer should be allocated by the calling code.

# p\_iv [in]

A pointer to the initialization vector to be used in the AES-GCM calculation. NIST AES-GCM recommended IV size is 96 bits (12 bytes).

### iv\_len [in]

Specifies the length on input initialization vector. The length should be 12 as recommended by NIST.

### p\_aad [in]

A pointer to an optional additional authentication data buffer which is provided for the GCM MAC calculation when encrypting. The data in this buffer was not encrypted. The field is optional and could be NULL.

# aad\_len [in]

Specifies the length of the additional authentication data buffer. This buffer is optional and thus the size can be zero.

# p\_in\_mac [in]

This is the GCM MAC that was performed over the input data buffer (data to be encrypted) as well as the additional authentication data (this is optional data) during the encryption process (call to  $sgx_rijndael128GCM_encrypt$ ).

# Return value

### **SGX SUCCESS**

All the outputs are generated successfully.

### SGX ERROR INVALID PARAMETER

If key, MAC, or IV pointer is NULL.

If AAD size is > 0 and the AAD pointer is NULL.

If source size is > 0 and the source pointer or destination pointer are NULL.

If both source pointer and AAD pointer are NULL.

If IV Length is not equal to 12 (bytes).

### SGX ERROR MAC MISMATCH

The input MAC does not match the MAC calculated.

### SGX ERROR OUT OF MEMORY

Not enough memory is available to complete this operation.

# SGX\_ERROR\_UNEXPECTED

An internal cryptography library failure occurred.

### Description

The Galois/Counter Mode (GCM) is a mode of operation of the AES algorithm. GCM [NIST SP 800-38D] uses a variation of the counter mode of operation for encryption. GCM assures authenticity of the confidential data (of up to about 64 GB per invocation) using a universal hash function defined over a binary finite field (the Galois field).

GCM can also provide authentication assurance for additional data (of practically unlimited length per invocation) that is not encrypted. GCM provides stronger authentication assurance than a (non-cryptographic) checksum or error detecting code. In particular, GCM can detect both accidental modifications of the data and intentional, unauthorized modifications.

It is recommended that the destination data buffer is allocated within the enclave. The AAD buffer could be allocated within or outside enclave memory.

| Header  | sgx_tcrypto.h    |
|---------|------------------|
| Library | libsgx_tcrypto.a |

#### sgx\_rijndael128\_cmac\_msg

The sgx\_rijndael128\_cmac\_msg function performs a standard 128bit CMAC hash over the input data buffer.

### **Syntax**

```
sgx_status_t sgx_rijndael128_cmac_msg(
    const sgx_cmac_128bit_key_t *p_key,
    const uint8_t *p_src,
    uint32_t src_len,
    sgx_cmac_128bit_tag_t *p_mac
);
```

#### **Parameters**

# p key [in]

A pointer to key to be used in the CMAC hash operation. The size *must* be 128 bits.

# p\_src [in]

A pointer to the input data stream to be hashed. A zero length input buffer is supported, but the pointer must be non-NULL.

# src\_len [in]

Specifies the length on the input data stream to be hashed. A zero length input buffer is supported.

# p\_mac [out]

A pointer to the output 128-bit hash resulting from the CMAC calculation. This pointer must be non-NULL and the caller allocates memory for this buffer.

#### Return value

# SGX\_SUCCESS

The CMAC hash function is performed successfully.

# SGX\_ERROR\_INVALID\_PARAMETER

The key, source or MAC pointer is NULL.

# SGX\_ERROR\_OUT\_OF\_MEMORY

Not enough memory is available to complete this operation.

# SGX\_ERROR\_UNEXPECTED

An unexpected internal cryptography library.

### Description

The  $sgx_rijndael128_cmac_msg$  function performs a standard CMAC hash over the input data buffer. Only a 128-bit version of the CMAC hash is supported.

The function should be used if the complete input data stream is available. Otherwise, the Init, Update... Update, Final procedure should be used to compute a CMAC hash over multiple input data sets.

A zero-length input data buffer is supported, but the pointer must be non-NULL.

### Requirements

| Header  | sgx_tcrypto.h    |
|---------|------------------|
| Library | libsgx_tcrypto.a |

#### sgx\_cmac128\_init

 $sgx\_cmac128\_init$  returns an allocated and initialized CMAC algorithm context state. This should be part of the Init, Update ... Update, Final process when the CMAC hash is to be performed over multiple datasets. If a complete dataset is available, the recommended call is  $sgx\_rijndae1128\_cmac\_msq$  to perform the hash in a single call.

#### **Syntax**

```
sgx_status_t sgx_cmac128_init(
    const sgx_cmac_128bit_key_t *p_key,
    sgx_cmac_state_handle_t* p_cmac_handle
);
```

#### **Parameters**

### p\_key [in]

A pointer to key to be used in the CMAC hash operation. The size *must* be 128 bits.

### p\_cmac\_handle [out]

This is a handle to the context state used by the cryptography library to perform an iterative CMAC 128-bit hash. The algorithm stores the intermediate results of performing the hash calculation over data sets.

### Return value

### SGX\_SUCCESS

The CMAC hash state is successfully allocated and initialized.

### **SGX ERROR INVALID PARAMETER**

The key or handle pointer is NULL.

### SGX ERROR OUT OF MEMORY

Not enough memory is available to complete this operation.

### **SGX ERROR UNEXPECTED**

An internal cryptography library failure occurred.

# Description

Calling sgx\_cmac128\_init is the first set in performing a CMAC 128-bit hash over multiple datasets. The caller does not allocate memory for the CMAC state that this function returns. The state is specific to the implementation of the cryptography library and thus the allocation is performed by the library itself. If the hash over the desired datasets is completed or any error occurs during the hash calculation process, sgx\_cmac128\_close should be called to free the state allocated by this algorithm.

### Requirements

| Header  | sgx_tcrypto.h    |
|---------|------------------|
| Library | libsgx_tcrypto.a |

#### sgx cmac128 update

sgx\_cmac128\_update performs a CMAC 128-bit hash over the input dataset provided. This function supports an iterative calculation of the hash over multiple datasets where the cmac\_handle contains the intermediate results of the hash calculation over previous datasets.

### **Syntax**

```
sgx_status_t sgx_cmac128_update(
    const uint8_t *p_src,
    uint32_t src_len,
    sgx_cmac_state_handle_t cmac_handle
);
```

#### **Parameters**

### p\_src [in]

A pointer to the input data stream to be hashed. A zero length input buffer is supported, but the pointer must be non-NULL.

# src\_len [in]

Specifies the length on the input data stream to be hashed. A zero length input buffer is supported.

# cmac\_handle [in]

This is a handle to the context state used by the cryptography library to perform an iterative CMAC hash. The algorithm stores the intermediate results of performing the hash calculation over multiple data sets.

#### Return value

### **SGX SUCCESS**

All the outputs are generated successfully.

### **SGX ERROR INVALID PARAMETER**

The source pointer or cmac handle is NULL.

# SGX\_ERROR\_OUT\_OF\_MEMORY

Not enough memory is available to complete this operation.

# SGX\_ERROR\_UNEXPECTED

An internal cryptography library failure occurred while performing the CMAC hash calculation.

### **NOTE:**

If an unexpected error occurs, then the CMAC state is *not* freed (CMAC handle). In this case, call  $sgx\_cmac128\_close$  to free the CMAC state to avoid memory leak.

# Description

This function should be used as part of a CMAC 128-bit hash calculation over multiple datasets. If a CMAC hash is needed over a single data set, function  $sgx\_rijndael128\_cmac128\_msg$  should be used instead. Prior to calling this function on the first dataset, the  $sgx\_cmac128\_init$  function must be called first to allocate and initialize the CMAC state structure which will hold intermediate hash results over earlier datasets. The function  $sgx\_cmac128\_final$  should be used to obtain the hash after the final dataset has been processed by this function.

### Requirements

| Header  | sgx_tcrypto.h    |
|---------|------------------|
| Library | libsgx_tcrypto.a |

#### sgx\_cmac128\_final

sgx\_cmac128\_final obtains the CMAC 128-bit hash after the final dataset has been processed (by calls to sgx\_cmac128\_update).

### **Syntax**

```
sgx_status_t sgx_cmac128_final(
    sgx_cmac_state_handle_t cmac_handle,
    sgx_cmac_128bit_tag_t* p_hash
);
```

#### **Parameters**

#### cmac handle [in]

This is a handle to the context state used by the cryptography library to perform an iterative CMAC hash. The algorithm stores the intermediate results of performing the hash calculation over multiple data sets.

### p\_hash [out]

This is a pointer to the 128-bit hash that has been calculated. The memory for the hash should be allocated by the calling code.

#### Return value

## SGX\_SUCCESS

The hash is obtained successfully.

# SGX ERROR INVALID PARAMETER

The hash pointer or CMAC handle is NULL.

# SGX\_ERROR\_OUT\_OF\_MEMORY

Not enough memory is available to complete this operation.

# SGX\_ERROR\_UNEXPECTED

The CMAC state passed in is likely problematic causing an internal cryptography library failure.

### **NOTE:**

If an unexpected error occurs, then the CMAC state is freed (CMAC handle). In this case, please call sgx\_cmac128\_close to free the CMAC state to avoid memory leak.

# Description

This function returns the hash after performing the CMAC 128-bit hash calculation over one or more datasets using the  $sgx\_cmac128\_update$  function. Memory for the hash should be allocated by the calling code. The handle to CMAC state used in the  $sgx\_cmac128\_update$  calls must be passed in as input.

#### Requirements

| Header  | sgx_tcrypto.h    |
|---------|------------------|
| Library | libsgx_tcrypto.a |

#### sgx cmac128 close

 $sgx\_cmac128\_close$  cleans up and deallocates the CMAC algorithm context state that was allocated in function  $sgx\_cmac128\_init$ .

#### **Syntax**

```
sgx_status_t sgx_cmac128_close(
    sgx_cmac_state_handle_t cmac_handle
);
```

### **Parameters**

### cmac\_handle [in]

This is a handle to the context state used by the cryptography library to perform an iterative CMAC hash. The algorithm stores the intermediate results of performing the hash calculation over multiple data sets.

#### Return value

# SGX\_SUCCESS

The CMAC state was deallocated successfully.

# SGX\_ERROR\_INVALID\_PARAMETER

The CMAC handle is NULL.

### Description

Calling  $sgx\_cmac128\_close$  is the last step after performing a CMAC hash over multiple datasets. The caller uses this function to deallocate memory used for storing the CMAC algorithm context state.

# Requirements

| Header  | sgx_tcrypto.h    |
|---------|------------------|
| Library | libsgx_tcrypto.a |

### sgx\_aes\_ctr\_encrypt

sgx\_aes\_ctr\_encrypt performs a Rijndael AES-CTR encryption operation (counter mode). Only a 128bit key size is supported by this Intel(R) SGX SDK cryptography library.

### **Syntax**

```
sgx_status_t sgx_aes_ctr_encrypt(
    const sgx_aes_ctr_128bit_key_t *p_key,
    const uint8_t *p_src,
    const uint32_t src_len,
    uint8_t *p_ctr,
    const uint32_t ctr_inc_bits,
    uint8_t *p_dst,
);
```

#### **Parameters**

## p\_key [in]

A pointer to key to be used in the AES-CTR encryption operation. The size *must* be 128 bits.

# p\_src [in]

A pointer to the input data stream to be encrypted.

# src\_len [in]

Specifies the length on the input data stream to be encrypted.

### p\_ctr [in]

A pointer to the initialization vector to be used in the AES-CTR calculation.

### ctr\_inc\_bits [in]

Specifies the number of bits in the counter to be incremented.

### p\_dst [out]

A pointer to the output encrypted data buffer. This buffer should be allocated by the calling code.

# Return value

### **SGX SUCCESS**

All the outputs are generated successfully.

### SGX\_ERROR\_INVALID\_PARAMETER

If key, source, destination, or counter pointer is NULL.

### SGX\_ERROR\_OUT\_OF\_MEMORY

Not enough memory is available to complete this operation.

# SGX\_ERROR\_UNEXPECTED

An internal cryptography library failure occurred.

# Description

This function encrypts the input data stream of a variable length according to the CTR mode as specified in [NIST SP 800-38A]. The counter can be thought of as an IV which increments on successive encryption or decryption calls. For a given dataset or data stream, the incremented counter block should be used on successive calls of the encryption process for that given stream. However, for new or different datasets/streams, the same counter should not be reused, instead initialize the counter for the new data set.

It is recommended that the source, destination and counter data buffers are allocated within the enclave.

# Requirements

| Header  | sgx_tcrypto.h    |
|---------|------------------|
| Library | libsgx_tcrypto.a |

### sgx\_aes\_ctr\_decrypt

 $sgx_aes_ctr_decrypt$  performs a Rijndael AES-CTR decryption operation (counter mode). Only a 128bit key size is supported by this Intel(R) SGX SDK cryptography library.

### **Syntax**

```
sgx_status_t sgx_aes_ctr_decrypt(
    const sgx_aes_gcm_128bit_key_t *p_key,
    const uint8_t *p_src,
    const uint32_t src_len,
    uint8_t *p_ctr,
    const uint32_t ctr_inc_bits,
    uint8_t *p_dst
);
```

#### **Parameters**

# p\_key [in]

A pointer to key to be used in the AES-CTR decryption operation. The size *must* be 128 bits.

# p\_src [in]

A pointer to the input data stream to be decrypted.

### src len [in]

Specifies the length of the input data stream to be decrypted.

# p\_ctr [in]

A pointer to the initialization vector to be used in the AES-CTR calculation.

## ctr inc bits [in]

Specifies the number of bits in the counter to be incremented.

### p\_dst [out]

A pointer to the output decrypted data buffer. This buffer should be allocated by the calling code.

### Return value

## SGX\_SUCCESS

All the outputs are generated successfully.

### SGX\_ERROR\_INVALID\_PARAMETER

If key, source, destination, or counter pointer is NULL.

# SGX\_ERROR\_OUT\_OF\_MEMORY

Not enough memory is available to complete this operation.

# SGX\_ERROR\_UNEXPECTED

An internal cryptography library failure occurred.

## Description

This function decrypts the input data stream of a variable length according to the CTR mode as specified in [NIST SP 800-38A]. The counter can be thought of as an IV which increments on successive encryption or decryption calls. For a given dataset or data stream, the incremented counter block should be used on successive calls of the decryption process for that given stream. However, for new or different datasets/streams, the same counter should not be reused, instead initialize the counter for the new data set.

It is recommended that the source, destination and counter data buffers are allocated within the enclave.

### Requirements

| Header  | sgx_tcrypto.h    |
|---------|------------------|
| Library | libsgx_tcrypto.a |

#### sgx\_ecc256\_open\_context

 $sgx\_ecc256\_open\_context$  returns an allocated and initialized context for the elliptic curve cryptosystem over a prime finite field, GF(p). This context must be created prior to calling  $sgx\_ecc256\_create\_key\_pair$  or  $sgx\_ecc256\_compute\_shared\_dhkey$ . When the calling code has completed its set of ECC operations,  $sgx\_ecc256\_close\_context$  should be called to cleanup and deallocate the ECC context.

### **NOTE:**

Only a field element size of 256 bits is supported.

## **Syntax**

```
sgx_status_t sgx_ecc256_open_context(
         sgx_ecc_state_handle_t *p_ecc_handle
);
```

#### **Parameters**

### p ecc handle [out]

This is a handle to the ECC GF(p) context state allocated and initialized used to perform elliptic curve cryptosystem standard functions. The algorithm stores the intermediate results of calculations performed using this context.

#### **NOTE:**

The ECC set of APIs only support a 256-bit GF(p) cryptography system.

#### Return value

### **SGX SUCCESS**

The ECC256 GF(p) state is allocated and initialized properly.

#### SGX ERROR INVALID PARAMETER

The ECC context handle is NULL.

### SGX ERROR OUT OF MEMORY

Not enough memory is available to complete this operation.

### SGX ERROR UNEXPECTED

The ECC context state was not initialized properly due to an internal cryptography library failure.

### Description

 $sgx\_ecc256\_open\_context$  is utilized to allocate and initialize a 256-bit GF(p) cryptographic system. The caller does not allocate memory for the ECC state that this function returns. The state is specific to the implementation of the cryptography library and thus the allocation is performed by the library itself. If the ECC cryptographic function using this cryptographic system is completed or any error occurs,  $sgx\_sha256\_close\_context$  should be called to free the state allocated by this algorithm.

Public key cryptography successfully allows to solving problems of information safety by enabling trusted communication over insecure channels. Although elliptic curves are well studied as a branch of mathematics, an interest to the cryptographic schemes based on elliptic curves is constantly rising due to the advantages that the elliptic curve algorithms provide in the wireless communications: shorter processing time and key length.

Elliptic curve cryptosystems (ECCs) implement a different way of creating public keys. As elliptic curve calculation is based on the addition of the rational points in the (x,y) plane and it is difficult to solve a discrete logarithm from these points, a higher level of safety is achieved through the cryptographic schemes that use the elliptic curves. The cryptographic systems that encrypt messages by using the properties of elliptic curves are hard to attack due to the extreme complexity of deciphering the private key.

Using of elliptic curves allows shorter public key length and encourages cryptographers to create cryptosystems with the same or higher encryption strength as the RSA or DSA cryptosystems. Because of the relatively short key length, ECCs do encryption and decryption faster on the hardware that requires less computation processing volumes.

#### Requirements

| Header  | sgx_tcrypto.h    |
|---------|------------------|
| Library | libsgx_tcrypto.a |

## sgx\_ecc256\_close\_context

sgx\_ecc256\_close\_context cleans up and deallocates the ECC 256 GF (p) state that was allocated in function sgx\_ecc256\_open\_context.

### **NOTE:**

Only a field element size of 256 bits is supported.

### **Syntax**

```
sgx_status_t sgx_ecc256_close_context(
         sgx_ecc_state_handle_t ecc_handle
);
```

### **Parameters**

# ecc\_handle [in]

This is a handle to the ECC GF(p) context state allocated and initialized used to perform elliptic curve cryptosystem standard functions. The algorithm stores the intermediate results of calculations performed using this context.

### **NOTE:**

The ECC set of APIs only support a 256-bit GF(p) cryptography system.

### Return value

# SGX\_SUCCESS

The ECC 256 GF(p) state was deallocated successfully.

# SGX\_ERROR\_INVALID\_PARAMETER

The input handle is NULL.

### Description

 $sgx\_ecc256\_close\_context$  is used by calling code to deallocate memory used for storing the ECC 256 GF(p) state used in ECC cryptographic calculations.

### Requirements

| Header  | sgx_tcrypto.h    |
|---------|------------------|
| Library | libsgx_tcrypto.a |

#### sgx\_ecc256\_create\_key\_pair

sgx\_ecc256\_create\_key\_pair generates a private/public key pair on the ECC curve for the given cryptographic system. The calling code is responsible for allocating memory for the public and private keys. sgx\_ecc256\_

open\_context must be called to allocate and initialize the ECC context prior to making this call.

### **Syntax**

```
sgx_status_t sgx_ecc256_create_key_pair(
    sgx_ec256_private_t *p_private,
    sgx_ec256_public_t *p_public,
    sgx_ecc_state_handle_t ecc_handle
);
```

#### **Parameters**

### p\_private [out]

A pointer to the private key which is a number that lies in the range of [1, n-1] where n is the order of the elliptic curve base point.

# **NOTE:**

Value is LITTLE ENDIAN.

# p\_public [out]

A pointer to the public key which is an elliptic curve point such that: public key = private key \* G, where G is the base point of the elliptic curve.

#### **NOTE:**

Value is LITTLE ENDIAN.

### ecc\_handle [in]

This is a handle to the ECC GF(p) context state allocated and initialized used to perform elliptic curve cryptosystem standard functions. The algorithm stores the intermediate results of calculations performed using this context.

#### **NOTE:**

The ECC set of APIs only support a 256-bit GF(p) cryptography system.

#### Return value

### **SGX SUCCESS**

The public/private key pair was successfully generated.

# SGX\_ERROR\_INVALID\_PARAMETER

The ECC context handle, private key or public key is invalid.

# SGX\_ERROR\_OUT\_OF\_MEMORY

Not enough memory is available to complete this operation.

### SGX\_ERROR\_UNEXPECTED

The key creation process failed due to an internal cryptography library failure.

### Description

This function populates private/public key pair. The calling code allocates memory for the private and public key pointers to be populated. The function generates a private key  $p_private$  and computes a public key  $p_public$  of the elliptic cryptosystem over a finite field GF(p).

The private key  $p_private$  is a number that lies in the range of [1, n-1] where n is the order of the elliptic curve base point.

The public key p\_public is an elliptic curve point such that p\_public = p private \*G, where G is the base point of the elliptic curve.

The context of the point p\_public as an elliptic curve point must be created by using the function sqx ecc256 open context.

### Requirements

| Header  | sgx_tcrypto.h    |
|---------|------------------|
| Library | libsgx_tcrypto.a |

### sgx\_ecc256\_compute\_shared\_dhkey

sgx\_ecc256\_compute\_shared\_dhkey generates a secret key shared between two participants of the cryptosystem. The calling code should allocate memory for the shared key to be generated by this function.

### **Syntax**

```
sgx_status_t sgx_ecc256_compute_shared_dhkey(
    sgx_ec256_private_t *p_private_b,
    sgx_ec256_public_t *p_public_ga,
    sgx_ec256_dh_shared_t *p_shared_key,
    sgx_ecc_state_handle_t ecc_handle
);
```

#### **Parameters**

### p\_private\_b [in]

A pointer to the local private key.

#### **NOTE:**

Value is LITTLE ENDIAN.

# p public ga [in]

A pointer to the remote public key.

#### **NOTE:**

Value is LITTLE ENDIAN.

# p\_shared\_key [out]

A pointer to the secret key generated by this function which is a common point on the elliptic curve.

### **NOTE:**

Value is LITTLE ENDIAN.

# ecc\_handle [in]

This is a handle to the ECC GF(p) context state allocated and initialized used to perform elliptic curve cryptosystem standard functions. The algorithm stores the intermediate results of calculations performed using this context.

### **NOTE:**

The ECC set of APIs only support a 256-bit GF(p) cryptography system.

#### Return value

### **SGX SUCCESS**

The public/private key pair was successfully generated.

# SGX\_ERROR\_INVALID\_PARAMETER

The ECC context handle, private key, public key, or shared key pointer is NULL.

# SGX\_ERROR\_OUT\_OF\_MEMORY

Not enough memory is available to complete this operation.

### SGX\_ERROR\_UNEXPECTED

The key creation process failed due to an internal cryptography library failure.

### Description

This function computes the Diffie-Hellman shared key based on the enclave's own (local) private key and remote enclave's public Ga Key. The calling code allocates memory for shared key to be populated by this function.

The function computes a secret number sharedKey, which is a secret key shared between two participants of the cryptosystem.

In cryptography, metasyntactic names such as Alice as Bob are normally used as examples and in discussions and stand for participant A and participant B.

Both participants (Alice and Bob) use the cryptosystem for receiving a common secret point on the elliptic curve called a secret key (sharedKey). To receive a secret key, participants apply the Diffie-Hellman key-agreement scheme involving public key exchange. The value of the secret key entirely depends on participants.

According to the scheme, Alice and Bob perform the following operations:

- 1. Alice calculates her own public key pubKeyA by using her private key privKeyA: pubKeyA = privKeyA \* G, where G is the base point of the elliptic curve.
- 2. Alice passes the public key to Bob.
- 3. Bob calculates his own public key pubKeyB by using his private key privKeyB: pubKeyB = privKeyB \* G, where G is a base point of the elliptic curve.
- 4. Bob passes the public key to Alice.
- 5. Alice gets Bob's public key and calculates the secret point shareKeyA. When calculating, she uses her own private key and Bob's public key and applies the following formula:

```
shareKeyA = privKeyA * pubKeyB = privKeyA * privKeyB *
G.
```

6. Bob gets Alice's public key and calculates the secret point shareKeyB. When calculating, he uses his own private key and Alice's public key and applies the following formula:

```
shareKeyB = privKeyB * pubKeyA = privKeyB * privKeyA *
G.
```

As the following equation is true privKeyA \* privKeyB \* G = privKeyB \* privKeyA \* G, the result of both calculations is the same,

that is, the equation shareKeyA = shareKeyB is true. The secret point serves as a secret key.

Shared secret shareKey is an x-coordinate of the secret point on the elliptic curve. The elliptic curve domain parameters must be hitherto defined by the function: sgx = cc256 open context.

### Requirements

| Header  | sgx_tcrypto.h    |
|---------|------------------|
| Library | libsgx_tcrypto.a |

#### sgx ecc256 check point

 $sgx\_ecc256\_check\_point$  checks whether the input point is a valid point on the ECC curve for the given cryptographic system.  $sgx\_ecc256\_open\_context$  must be called to allocate and initialize the ECC context prior to making this call.

### **Syntax**

```
sgx_status_t sgx_ecc256_check_point(
    const sgx_ec256_public_t *p_point,
    const sgx_ecc_state_handle_t ecc_handle,
    int *p_valid
);
```

#### **Parameters**

### p\_point [in]

A pointer to the point to perform validity check on.

#### **NOTE:**

Value is LITTLE ENDIAN.

#### ecc handle [in]

This is a handle to the ECC GF(p) context state allocated and initialized used to perform elliptic curve cryptosystem standard functions. The algorithm stores the intermediate results of calculations performed using this context.

#### **NOTE:**

The ECC set of APIs only support a 256-bit GF(p) cryptography system.

### p\_valid [out]

A pointer to the validation result.

#### Return value

# SGX\_SUCCESS

The validation process is performed successfully. Check p\_valid to get the validation result.

# SGX\_ERROR\_INVALID\_PARAMETER

If the input ecc handle, p\_point or p\_valid is NULL.

# SGX\_ERROR\_OUT\_OF\_MEMORY

Not enough memory is available to complete this operation.

# SGX\_ERROR\_UNEXPECTED

An internal cryptography library failure occurred.

### Description

sgx\_ecc256\_check\_point validates whether the input point is a valid point on the ECC curve for the given cryptographic system.

The typical validation result is one of the two values:

- 1 The input point is valid
- 0 The input point is not valid

### Requirements

| Header  | sgx_tcrypto.h    |
|---------|------------------|
| Library | libsgx_tcrypto.a |

#### sgx\_ecdsa\_sign

 $sgx\_ecdsa\_sign$  computes a digital signature with a given private key over an input dataset.

#### **Syntax**

```
sgx_status_t sgx_ecdsa_sign(
    const uint8_t *p_data,
    uint32_t data_size,
    sgx_ec256_private_t *p_private,
    sgx_ec256_signature_t *p_signature,
    sgx_ecc_state_handle_t ecc_handle
);
```

#### **Parameters**

### p\_data [in]

A pointer to the data to calculate the signature over.

### data size [in]

The size of the data to be signed.

# p\_private [in]

A pointer to the private key.

#### **NOTE:**

Value is LITTLE ENDIAN.

# p\_signature [out]

A pointer to the signature generated by this function.

### **NOTE:**

Value is LITTLE ENDIAN.

# ecc\_handle [in]

This is a handle to the ECC GF(p) context state allocated and initialized used to perform elliptic curve cryptosystem standard functions. The algorithm stores the intermediate results of calculations performed using this context.

### **NOTE:**

The ECC set of APIs only support a 256-bit GF(p) cryptography system.

### Return value

# SGX\_SUCCESS

The digital signature is successfully generated.

# SGX\_ERROR\_INVALID\_PARAMETER

The ECC context handle, private key, data, or signature pointer is NULL. Or the data size is 0.

### SGX\_ERROR\_OUT\_OF\_MEMORY

Not enough memory is available to complete this operation.

# SGX\_ERROR\_UNEXPECTED

The signature generation process failed due to an internal cryptography library failure.

### Description

This function computes a digital signature over the input dataset based on the input private key.

A message digest is a fixed size number derived from the original message with an applied hash function over the binary code of the message. (SHA256 in this case)

The signer's private key and the message digest are used to create a signature.

A digital signature over a message consists of a pair of large numbers, 256-bits each, which the given function computes.

The scheme used for computing a digital signature is of the ECDSA scheme, an elliptic curve of the DSA scheme.

The keys can be generated and set up by the function: sgx\_ecc256\_create key pair.

The elliptic curve domain parameters must be created by function:  $sgx_ecc256$  open context.

### Requirements

| Header  | sgx_tcrypto.h    |
|---------|------------------|
| Library | libsgx_tcrypto.a |

#### sgx ecdsa verify

 $sgx\_ecdsa\_verify$  verifies the input digital signature with a given public key over an input dataset.

### **Syntax**

```
sgx_status_t sgx_ecdsa_verify(
    const uint8_t *p_data,
    uint32_t data_size,
    const sgx_ec256_public_t *p_public,
    sgx_ec256_signature_t *p_signature,
    uint8_t *p_result,
    sgx_ecc_state_handle_t ecc_handle
);
```

#### **Parameters**

### p\_data [in]

Pointer to the signed dataset to verify.

### data size [in]

Size of the dataset to have its signature verified.

### p\_public [in]

Pointer to the public key to be used in the calculation of the signature.

#### **NOTE:**

Value is LITTLE ENDIAN.

### p\_signature [in]

Pointer to the signature to be verified.

#### **NOTE:**

Value is LITTLE ENDIAN.

# p\_result [out]

Pointer to the result of the verification check populated by this function.

### ecc\_handle [in]

Handle to the ECC GF(p) context state allocated and initialized used to perform elliptic curve cryptosystem standard functions. The algorithm stores the intermediate results of calculations performed using this context.

### **NOTE:**

The ECC set of APIs only support a 256-bit GF(p) cryptography system.

### Return value

### **SGX SUCCESS**

Digital signature verification was performed successfully. Check p\_result to get the verification result.

### SGX\_ERROR\_INVALID\_PARAMETER

The ECC context handle, public key, data, result or signature pointer is NULL, or the data size is 0.

# SGX\_ERROR\_OUT\_OF\_MEMORY

Not enough memory is available to complete this operation.

## **SGX ERROR UNEXPECTED**

Verification process failed due to an internal cryptography library failure.

### Description

This function verifies the signature for the given data set based on the input public key.

A digital signature over a message consists of a pair of large numbers, 256-bits each, which could be created by function:  $sgx\_ecdsa\_sign$ . The scheme used for computing a digital signature is of the ECDSA scheme, an elliptic curve of the DSA scheme.

The typical result of the digital signature verification is one of the two values:

```
SGX_EC_VALID - Digital signature is valid
SGX EC INVALID SIGNATURE - Digital signature is not valid
```

The elliptic curve domain parameters must be created by function:  $sgx_ecc256$  open context.

### Requirements

| Header  | sgx_tcrypto.h    |
|---------|------------------|
| Library | libsgx_tcrypto.a |

#### sgx rsa3072 sign

sgx\_rsa3072\_sign computes a digital signature for a given dataset based on RSA 3072 private key.

### **Syntax**

```
sgx_status_t sgx_rsa3072_sign(
    const uint8_t *p_data,
    uint32_t data_size,
    const sgx_rsa3072_key_t *p_key,
    sgx_rsa3072_signature_t *p_signature);
```

#### **Parameters**

### p\_data [in]

A pointer to the data to calculate the signature over.

### data\_size [in]

The size of the data to be signed.

### p\_key [in]

A pointer to the RSA key.

#### **NOTE:**

Value is LITTLE ENDIAN.

# p\_signature [out]

A pointer to the signature generated by this function.

### **NOTE:**

Value is LITTLE ENDIAN.

#### Return value

### **SGX SUCCESS**

The digital signature is successfully generated.

# SGX\_ERROR\_INVALID\_PARAMETER

The private key, data, or signature pointer is NULL. Or the data size is 0.

### SGX ERROR OUT OF MEMORY

Not enough memory is available to complete this operation.

### SGX ERROR UNEXPECTED

The signature generation process failed due to an internal cryptography library failure.

#### Description

This function computes a digital signature over the input dataset based on the RSA 3072 key.

A message digest is a fixed size number derived from the original message with an applied hash function over the binary code of the message. (SHA256 in this case)

The signer's private key and the message digest are used to create a signature.

The scheme used for computing a digital signature is of the RSASSA-PKCS1-v1 5 scheme.

### Requirements

| Header  | sgx_tcrypto.h    |
|---------|------------------|
| Library | libsgx_tcrypto.a |

### sgx\_rsa3072\_verify

 $sgx_rsa3072_verify$  verifies the input digital signature for the given dataset based on the RSA 3072 public key.

### **Syntax**

```
sgx_status_t ssgx_rsa3072_verify(
    const uint8_t *p_data,
    uint32_t data_size,
    const sgx_rsa3072_public_key_t *p_public,
    const sgx_rsa3072_signature_t *p_signature
    sgx_rsa_result_t *p_result
);
```

#### **Parameters**

### p\_data [in]

A pointer to the signed dataset to be verified.

# data\_size [in]

The size of the dataset to have its signature verified.

# p\_public [in]

A pointer to the public key to be used in the calculation of the signature.

### **NOTE:**

Value is LITTLE ENDIAN.

# p\_signature [in]

A pointer to the signature to be verified.

### **NOTE:**

Value is LITTLE ENDIAN.

### p\_result [out]

A pointer to the result of the verification check populated by this function.

#### Return value

# **SGX SUCCESS**

The digital signature verification was performed successfully. Check p\_result to get the verification result.

# SGX\_ERROR\_INVALID\_PARAMETER

The public key, data, result or signature pointer is NULL or the data size is 0.

# SGX\_ERROR\_OUT\_OF\_MEMORY

Not enough memory is available to complete this operation.

### SGX\_ERROR\_UNEXPECTED

The verification process failed due to an internal cryptography library failure.

### Description

This function verifies the signature for the given data set based on the input RSA 3072 public key.

A digital signature over a message is a buffer of 384-bytes, which could be created by function:  $sgx_rsa3072_sign$ . The scheme used for computing a digital signature is of the RSASSA-PKCS1-v1\_5 scheme.

The typical result of the digital signature verification is one of the two values:

```
SGX_RSA_VALID - Digital signature is valid
SGX_RSA_INVALID_SIGNATURE - Digital signature is not valid
```

#### Requirements

| Header  | sgx_tcrypto.h    |
|---------|------------------|
| Library | libsgx_tcrypto.a |

#### sgx create rsa key pair

sgx\_create\_rsa\_key\_pair generates public and private key pairs for the RSA cryptographic algorithm with input key size and extracts each part of the key pair to the prepared buffers.

### **Syntax**

```
sgx_status_t sgx_create_rsa_key_pair(
   int n_byte_size,
   int e_byte_size,
   unsigned char *p_n,
   unsigned char *p_d,
   unsigned char *p_e,
   unsigned char *p_p,
   unsigned char *p_q,
   unsigned char *p_d,
   unsigned char *p_dmp1,
   unsigned char *p_dmq1,
   unsigned char *p_idmp1);
```

#### **Parameters**

### n\_byte\_size [in]

Size in bytes of the RSA key modulus.

# e\_byte\_size [in]

Size in bytes of the RSA public exponent.

# p\_n [out]

Pointer to the generated RSA modulus.

# p\_d [out]

Pointer to the generated RSA private exponent.

# p\_e [in, out]

Pointer to the generated RSA private exponent.

# p\_p [out]

Pointer to the RSA key factor p.

# p\_q [out]

Pointer to the RSA key factor q.

# p\_dmp1 [out]

Pointer to the RSA key factor dmp1.

# p\_dmq1 [out]

Pointer to the RSA key factor dmg1.

### p\_iqmp [out]

Pointer to the RSA key factor iqmp.

#### Return value

# SGX\_SUCCESS

RSA key pair is successfully generated.

# SGX\_ERROR\_INVALID\_PARAMETER

Some of the pointers are NULL, or the input size is less than 0.

### SGX ERROR UNEXPECTED

Unexpected error occurred during the RSA key pair generation.

### Description

This function generates public and private key pairs for the RSA cryptographic algorithm and extracts each part of the key pair to the prepared buffers. If the RSA public exponent is specified, this function utilizes the speicified RSA public exponent to the generated RSA key pair.

Before calling the function, you need to allocate memory for all the RSA key components (n, d, e, p, q, dmp1, dmq1, iqmp).

### Requirements

| Header  | sgx_tcrypto.h    |
|---------|------------------|
| Library | libsgx_tcrypto.a |

#### sgx\_create\_rsa\_priv2\_key

sgx\_create\_rsa\_priv2\_key generates a private key for the RSA cryptographic algorithm with the input RSA key components.

### **Syntax**

```
sgx_status_t sgx_create_rsa_priv2_key(
   int mod_size,
   int exp_size,
   const unsigned char *p_rsa_key_e,
   const unsigned char *p_rsa_key_p,
   const unsigned char *p_rsa_key_q,
   const unsigned char *p_rsa_key_dmp1,
   const unsigned char *p_rsa_key_dmq1,
   const unsigned char *p_rsa_key_iqmp,
   void **new_pri_key2
);
```

#### **Parameters**

#### mod size [in]

Size in bytes of the RSA key modulus.

### exp\_size [in]

Size in bytes of the RSA public exponent.

# p\_rsa\_key\_e [in]

Pointer to the RSA public exponent buffer.

# p\_rsa\_key\_p [in]

Pointer to the prime number p.

# p\_rsa\_key\_q [in]

Pointer to the prime number q.

# p\_rsa\_key\_dmp1 [in]

Pointer to the RSA factor dmp1. dmp1=q mod (p-1)

### p\_rsa\_key\_dmq1 [in]

Pointer to the RSA factor dmq1.  $dmq1=p \mod (q-1)$ 

### p\_rsa\_key\_iqmp [in]

Pointer to the RSA factor iqmp. iqmp=q^-1 mod p

### new\_pri\_key2 [out]

Pointer to the generated RSA private key.

#### Return value

# SGX\_SUCCESS

RSA private key is successfully generated.

### SGX\_ERROR\_INVALID\_PARAMETER

Some of the pointers are NULL, or the input size is less than 0.

### SGX ERROR UNEXPECTED

Unexpected error occurred during the RSA private key generation.

### Description

This function generates a private key for the RSA cryptographic algorithm with the input RSA key components (p, q, dmp1, dmq1, iqmp).

### Requirements

| Header  | sgx_tcrypto.h    |
|---------|------------------|
| Library | libsgx_tcrypto.a |

### sgx\_create\_rsa\_pub1\_key

sgx\_create\_rsa\_pub1\_key generates a public key for the RSA cryptographic algorithm with the input RSA key components.

# **Syntax**

```
sgx_status_t sgx_create_rsa_pub1_key(
    int mod_size,
    int exp_size,
    const unsigned char *le_n,
    const unsigned char *le_e,
    void **new_pub_key1
);
```

#### **Parameters**

# mod\_size [in]

Size in bytes of the RSA key modulus.

# exp\_size [in]

Size in bytes of the RSA public exponent.

# le\_n [in]

Pointer to the RSA modulus buffer.

# le\_e [in]

Pointer to the RSA public exponent buffer.

### new\_pub\_key1 [out]

Pointer to the generated RSA public key.

#### Return value

### **SGX SUCCESS**

RSA public key is successfully generated.

# SGX\_ERROR\_INVALID\_PARAMETER

Some of the pointers are NULL, or the input size is less than 0.

### **SGX ERROR UNEXPECTED**

Unexpected error occurred during the RSA public key generation.

### Description

This function generates a public key for the RSA cryptographic algorithm with the input RSA key components (n, e).

# Requirements

| Header  | sgx_tcrypto.h    |
|---------|------------------|
| Library | libsgx_tcrypto.a |

### sgx\_free\_rsa\_key

sgx free rsa keycleans up and deallocates the input RSA key.

### **Syntax**

```
sgx_status_t sgx_free_rsa_key(
    void *p_rsa_key,
    sgx_rsa_key_type_t key_type,
    int mod_size,
    int exp_size
);
```

### **Parameters**

# p\_rsa\_key [in]

Pointer to the RSA key.

### key\_type [in]

RSA key type.

# mod\_size[in]

Size in bytes for the RSA key modules.

# exp\_size[in]

Size in bytes of the RSA public exponent.

#### Return value

### **SGX SUCCESS**

RSA key is successfully cleaned up.

# Description

This function clears the RSA key generated by one of the following APIs:

```
sgx_create_rsa_key_pair
```

```
sgx_create_rsa_priv2_key
sgx_create_rsa_pub1_key
```

You can use this function to deallocate the memory used for storing the RSA key.

# Requirements

| Header  | sgx_tcrypto.h    |
|---------|------------------|
| Library | libsgx_tcrypto.a |

#### sgx\_rsa\_pub\_encrypt\_sha256

 $sgx_rsa_pub_encrypt_sha256$  performs the RSA-OAEP encryption operation with the SHA-256 algorithm.

### **Syntax**

```
sgx_status_t sgx_rsa_pub_encrypt_sha256(
    void* rsa_key,
    unsigned char* pout_data,
    size_t* pout_len,
    const unsigned char* pin_data,
    const size_t pin_len
);
```

#### **Parameters**

# rsa\_key [in]

Pointer to the RSA public key.

# pout\_data [out]

Pointer to the output cipher text buffer.

# pout\_len [out]

Length of the output cipher text buffer.

# pin\_data [in]

Pointer to the input data buffer.

# pin\_len [in]

Length of the input data buffer.

#### Return value

# **SGX SUCCESS**

All the outputs are generated successfully.

# SGX\_ERROR\_INVALID\_PARAMETER

Some of the pointers are NULL, or the input data size is 0.

### SGX ERROR UNEXPECTED

Unexpected error occurred during the encryption operation.

# Description

This function carries out the RSA-OAEP encryption scheme with the SHA256 algorithm to encrypt the input data stream of a variable length.

You should allocate the source, destination, and counter data buffers within the enclave.

### Requirements

| Header  | sgx_tcrypto.h    |
|---------|------------------|
| Library | libsgx_tcrypto.a |

#### sgx\_rsa\_priv\_decrypt\_sha256

sgx\_rsa\_priv\_decrypt\_sha256 performs the RSA-OAEP decryption operation with the SHA-256 algorithm.

# **Syntax**

```
sgx_status_t sgx_rsa_priv_decrypt_sha256(
    void* rsa_key,
    unsigned char* pout_data,
    size_t* pout_len,
    const unsigned char* pin_data,
    const size_t pin_len
);
```

### **Parameters**

## rsa\_key [in]

Pointer to the RSA private key.

# pout\_data [out]

Pointer to the output decrypted data buffer.

### pout len [out]

Length of the output decrypted data buffer.

# pin\_data [in]

Pointer to the input data buffer to be decrypted.

# pin\_len [in]

Length of the input data buffer to be decrypted.

### Return value

# SGX\_SUCCESS

All the outputs are generated successfully.

# SGX\_ERROR\_INVALID\_PARAMETER

Some of the pointers are NULL, or the input data size is 0.

# **SGX ERROR UNEXPECTED**

Unexpected error occurred during the encryption operation.

### Description

This function carries out the RSA-OAEP decryption scheme with the SHA256 algorithm to decrypt the input data stream of a variable length.

You should allocate the source, destination, and counter data buffers within the enclave.

#### Requirements

| Header  | sgx_tcrypto.h    |
|---------|------------------|
| Library | libsgx_tcrypto.a |

#### sgx\_calculate\_ecdsa\_priv\_key

sgx\_calculate\_ecdsa\_priv\_key generates an ECDSA private key based on an input random seed.

### **Syntax**

```
sgx_status_t sgx_calculate_ecdsa_priv_key(
   const unsigned char* hash_drg,
   int hash_drg_len,
   const unsigned char* sgx_nistp256_r_m1,
   int sgx_nistp256_r_m1_len,
   unsigned char* out_key,
   int out_key_len
```

);

#### **Parameters**

# hash\_drg [in]

Pointer to the input random seed.

# hash\_drg\_len [in]

Length of the input random seed.

Pointer to the buffer for n-1 where n is order of the ECC group used.

# sgx\_nistp256\_r\_m1\_len [in]

Length for the buffer for nistp256.

# out\_key [out]

Pointer to the generated ECDSA private key.

# out\_key\_len [in]

Length of the prepared buffer for ECDSA private key.

#### Return value

# **SGX SUCCESS**

ECDSA private key is successfully generated.

### SGX ERROR INVALID PARAMETER

Some of the pointers are NULL, or the input size is less than 0.

# SGX\_ERROR\_UNEXPECTED

Unexpected error occurred during the ECDSA private key generation.

# Description

This function generates an ECDSA private key based on an input random seed.

### Requirements

| Header  | sgx_tcrypto.h    |
|---------|------------------|
| Library | libsgx_tcrypto.a |

#### sgx create pse session

```
sgx create pse session creates a session with the PSE.
```

### **Syntax**

#### Return value

### **SGX SUCCESS**

Session is created successfully.

# SGX\_ERROR\_SERVICE\_UNAVAILABLE

The AE service did not respond or the requested service is not supported.

# SGX\_ERROR\_SERVICE\_TIMEOUT

A request to the AE service timed out.

# SGX\_ERROR\_BUSY

The requested service is temporarily not available.

# SGX\_ERROR\_OUT\_OF\_MEMORY

Not enough memory is available to complete this operation.

# SGX\_ERROR\_NETWORK\_FAILURE

Network connecting or proxy setting issue was encountered.

```
SGX_ERROR_OUT_OF_EPC
```

There is not enough EPC memory to load one of the Architecture Enclaves needed to complete this operation.

# SGX\_ERROR\_UPDATE\_NEEDED

Intel(R) SGX needs to be updated.

# SGX\_ERROR\_KDF\_MISMATCH

Indicates the key derivation function does not match.

# ${\tt SGX\_ERROR\_UNRECOGNIZED\_PLATFORM}$

Intel(R) EPID Provisioning failed because the platform was not recognized by the back-end server.

# SGX\_ERROR\_UNEXPECTED

Indicates an unexpected error occurred.

### Description

An Intel(R) SGX enclave first calls  $sgx\_create\_pse\_session()$  in the process to request platform service.

It's suggested that the caller should wait (typically several seconds to tens of seconds) and retry this API if **SGX\_ERROR\_BUSY** is returned.

### Requirements

| Header | sgx_tae_service.h sgx_tae_service.edl                   |
|--------|---------------------------------------------------------|
| 1      | libsgx_tservice.a or libsgx_tservice_sim.a (simulation) |

#### sgx\_close\_pse\_session

sgx\_close\_pse\_session closes a session created by sgx\_create\_pse\_ session.

## **Syntax**

#### Return value

#### SGX SUCCESS

Session is closed successfully.

# SGX\_ERROR\_SERVICE\_UNAVAILABLE

The AE service did not respond or the requested service is not supported.

# SGX\_ERROR\_SERVICE\_TIMEOUT

A request to the AE service timed out.

### SGX ERROR UNEXPECTED

Indicates an unexpected error occurs.

## Description

An Intel(R) SGX enclave calls  $sgx\_close\_pse\_session()$  when there is no need to request platform service.

## Requirements

| Header | sgx_tae_service.h sgx_tae_service.edl                   |
|--------|---------------------------------------------------------|
| 1      | libsgx_tservice.a or libsgx_tservice_sim.a (simulation) |

### sgx\_get\_ps\_sec\_prop

sgx\_get\_ps\_sec\_prop gets a data structure describing the security property of the platform service.

### **Syntax**

```
sgx_status_t sgx_get_ps_sec_prop (
        sgx_ps_sec_prop_desc_t* security_property
);
```

#### **Parameters**

# security\_property [out]

A pointer to the buffer that receives the security property descriptor of the platform service. The pointer cannot be NULL.

### Return value

## SGX\_SUCCESS

Security property is returned successfully.

# SGX\_ERROR\_INVALID\_PARAMETER

Any of the pointers is invalid.

# SGX\_ERROR\_AE\_SESSION\_INVALID

Session is not created or has been closed by architectural enclave service.

### Description

Gets a data structure that describes the security property of the platform service.

The caller should call sgx\_create\_pse\_session to establish a session with the platform service enclave before calling this API.

## Requirements

| Header | sgx_tae_service.h sgx_tae_service.edl                   |
|--------|---------------------------------------------------------|
| 1      | libsgx_tservice.a or libsgx_tservice_sim.a (simulation) |

#### sgx\_get\_ps\_sec\_prop\_ex

sgx\_get\_ps\_sec\_prop\_ex gets a data structure describing the security property of the platform service with extended platform service information.

### **Syntax**

```
sgx_status_t sgx_get_ps_sec_prop_ex (
         sgx_ps_sec_prop_desc_ex_t* security_property
);
```

#### **Parameters**

## security\_property [out]

A pointer to the buffer that receives the security property descriptor of the platform service and platform service information. The pointer cannot be NULL.

#### Return value

## SGX\_SUCCESS

Security property is returned successfully.

## SGX\_ERROR\_INVALID\_PARAMETER

Any of the pointers is invalid.

### SGX ERROR AE SESSION INVALID

Session is not created or has been closed by architectural enclave service.

### Description

Gets a data structure that describes the security property of the platform service.

The caller should call sgx\_create\_pse\_session to establish a session with the platform service enclave before calling this API.

## Requirements

| Header | sgx_tae_service.h sgx_tae_service.edl                   |
|--------|---------------------------------------------------------|
| _      | libsgx_tservice.a or libsgx_tservice_sim.a (simulation) |

#### sgx\_get\_trusted\_time

sgx get trusted time gets trusted time from the AE service.

## **Syntax**

```
sgx_status_t sgx_get_trusted_time(
    sgx_time_t* current_time,
    sgx_time_source_nonce_t* time_source_nonce
);
```

#### **Parameters**

## current time [out]

Trusted Time Stamp in seconds relative to a reference point. The reference point does not change as long as the time\_source\_nonce has not changed. The pointer cannot be NULL.

### time source nonce [out]

A pointer to the buffer that receives the nonce which indicates time source. The pointer cannot be NULL.

#### Return value

### SGX\_SUCCESS

Trusted time is obtained successfully.

## SGX\_ERROR\_INVALID\_PARAMETER

Any of the pointers is invalid.

## SGX\_ERROR\_AE\_SESSION\_INVALID

Session is not created or has been closed by architectural enclave service.

### SGX ERROR SERVICE UNAVAILABLE

The AE service did not respond or the requested service is not supported.

## SGX ERROR SERVICE TIMEOUT

A request to the AE service timed out.

## SGX\_ERROR\_NETWORK\_FAILURE

Network connecting or proxy setting issue was encountered.

## SGX\_ERROR\_OUT\_OF\_MEMORY

Not enough memory is available to complete this operation.

## SGX\_ERROR\_OUT\_OF\_EPC

There is not enough EPC memory to load one of the Architecture Enclaves needed to complete this operation.

## SGX\_ERROR\_UNEXPECTED

Indicates an unexpected error occurs.

### Description

current\_time contains time in seconds and time\_source\_nonce contains nonce associate with the time. The caller should compare time\_source\_nonce against the value returned from the previous call of this API if it needs to calculate the time passed between two readings of the Trusted Timer. If the time\_source\_nonce of the two readings do not match, the difference between the two readings does not necessarily reflect time passed.

The caller should call sgx\_create\_pse\_session to establish a session with the platform service enclave before calling this API.

## Requirements

| Header | sgx_tae_service.h sgx_tae_service.edl                   |
|--------|---------------------------------------------------------|
|        | libsgx_tservice.a or libsgx_tservice_sim.a (simulation) |

#### sgx\_create\_monotonic\_counter\_ex

sgx create monotonic counter ex creates a monotonic counter.

### **Syntax**

```
sgx_status_t sgx_create_monotonic_counter_ex(
    uint16_t owner_policy,
    const sgx_attributes_t * owner_attribute_mask,
    sgx_mc_uuid_t * counter_uuid,
    uint32_t * counter_value
);
```

#### **Parameters**

## owner\_policy [in]

The owner policy of the monotonic counter.

- 0x1 means enclaves with same signing key can access the monotonic counter
- 0x2 means enclave with same measurement can access the monotonic counter
- 0x3 means enclave with same measurement as well as signing key can access the monotonic counter.
- Owner policy values of 0x0 or any bits set beyond bits 0 and 1 will cause SGX ERROR INVALID PARAMETER

## owner\_attribute\_mask [in]

Mask of owner attribute, in the format of sgx attributes t.

## counter uuid [out]

A pointer to the buffer that receives the monotonic counter ID. The pointer cannot be NULL.

## counter\_value [out]

A pointer to the buffer that receives the monotonic counter value. The pointer cannot be NULL.

#### Return value

### **SGX SUCCESS**

Monotonic counter is created successfully.

### SGX ERROR INVALID PARAMETER

Any of the parameters is invalid.

### **SGX ERROR BUSY**

The requested service is temporarily not available.

### SGX ERROR MC OVER QUOTA

The enclave has reached the quota of Monotonic Counters it can maintain.

## SGX\_ERROR\_MC\_USED\_UP

Monotonic counters are used out.

## SGX\_ERROR\_AE\_SESSION\_INVALID

Session is not created or has been closed by the architectural enclave service.

## SGX\_ERROR\_SERVICE\_UNAVAILABLE

The AE service did not respond or the requested service is not supported.

## SGX ERROR SERVICE TIMEOUT

A request to the AE service timed out.

## SGX ERROR NETWORK FAILURE

Network connecting or proxy setting issue was encountered.

## SGX\_ERROR\_OUT\_OF\_MEMORY

Not enough memory is available to complete this operation.

## SGX\_ERROR\_OUT\_OF\_EPC

There is not enough EPC memory to load one of the Architecture Enclaves needed to complete this operation.

## **SGX ERROR UNEXPECTED**

Indicates an unexpected error occurs.

#### Description

Call sgx\_create\_monotonic\_counter\_ex to create a monotonic counter with the given owner policy and owner attribute mask.

The caller should call sgx\_create\_pse\_session to establish a session with the platform service enclave before calling this API.

Creating a monotonic counter (MC) involves writing to the non-volatile memory available in the platform. Repeated write operations could cause the memory to wear out during the normal lifecycle of the platform. Intel(R) SGX prevents this by limiting the rate at which MC operations can be performed. If you exceed the limit, the MC operation may return SGX\_ERROR\_BUSY for several minutes.

Intel(R) SGX limits the number of monotonic counters (MC) an enclave can create. To avoid exhausting the available quota, an Intel SGX application should record the MC UUID that sgx\_create\_monotonic\_counter\_ex returns and destroy a MC when it is not needed any more. If an enclave reaches its quota and previously created MC UUIDs have not been recorded, you may

restore the MC service after uninstalling the Intel(R) SGX PSW and installing it again. This procedure deletes all MCs created by any enclave in that system.

#### NOTE

One application is not able to access the monotonic counter created by another application in simulation mode. This also affects two different applications using the same enclave.

## Requirements

| Header | sgx_tae_service.h sgx_tae_service.edl                                |
|--------|----------------------------------------------------------------------|
| ,      | <pre>libsgx_tservice.a or libsgx_tservice_sim.a (sim- ulation)</pre> |

#### sgx\_create\_monotonic\_counter

sgx\_create\_monotonic\_counter creates a monotonic counter with default owner policy and default user attribute mask.

### **Syntax**

```
sgx_status_t sgx_create_monotonic_counter(
    sgx_mc_uuid_t * counter_uuid,
    uint32_t * counter_value
);
```

#### **Parameters**

## counter\_uuid [out]

A pointer to the buffer that receives the monotonic counter ID. The pointer cannot be NULL.

## counter\_value [out]

A pointer to the buffer that receives the monotonic counter value. The pointer cannot be NULL.

#### Return value

#### **SGX SUCCESS**

Monotonic counter is created successfully.

## SGX\_ERROR\_INVALID\_PARAMETER

Any of the pointers is invalid.

### SGX ERROR BUSY

The requested service is temporarily not available.

## SGX\_ERROR\_MC\_OVER\_QUOTA

The enclave has reached the quota of Monotonic Counters it can maintain.

## SGX ERROR MC USED UP

Monotonic counters are used out.

## SGX ERROR AE SESSION INVALID

Session is not created or has been closed by architectural enclave service.

## SGX ERROR SERVICE UNAVAILABLE

The AE service did not respond or the requested service is not supported.

## SGX\_ERROR\_SERVICE\_TIMEOUT

A request to the AE service timed out.

## SGX\_ERROR\_NETWORK\_FAILURE

Network connecting or proxy setting issue was encountered.

## SGX\_ERROR\_OUT\_OF\_MEMORY

Not enough memory is available to complete this operation.

### SGX ERROR OUT OF EPC

There is not enough EPC memory to load one of the Architecture Enclaves needed to complete this operation.

#### SGX ERROR UNEXPECTED

Indicates an unexpected error occurs.

#### Description

Call  $sgx\_create\_monotonic\_counter$  to create a monotonic counter with the default owner policy 0x1, which means enclaves with same signing key can access the monotonic counter and default owner\_attribute\_mask 0xFFFFFFFFFFFFFFFFB.

The caller should call sgx\_create\_pse\_session to establish a session with the platform service enclave before calling this API.

Creating a monotonic counter (MC) involves writing to the non-volatile memory available in the platform. Repeated write operations could cause the

memory to wear out during the normal lifecycle of the platform. Intel(R) SGX prevents this by limiting the rate at which MC operations can be performed. If you exceed the limit, the MC operation may return SGX\_ERROR\_BUSY for several minutes.

Intel(R) SGX limits the number of MCs an enclave can create. To avoid exhausting the available quota, an Intel SGX application should record the MC UUID that sgx\_create\_monotonic\_counter returns and destroy a MC when it is not needed any more. If an enclave reaches its quota and previously created MC UUIDs have not been recorded, you may restore the MC service after uninstalling the Intel(R) SGX PSW and installing it again. This procedure deletes all MCs created by any enclave in that system.

#### NOTE

One application is not able to access the monotonic counter created by another application in simulation mode. This also affects two different applications using the same enclave.

## Requirements

| Header | sgx_tae_service.h sgx_tae_service.edl                   |
|--------|---------------------------------------------------------|
| 1      | libsgx_tservice.a or libsgx_tservice_sim.a (simulation) |

#### sgx\_destroy\_monotonic\_counter

```
sgx_destroy_monotonic_counter destroys a monotonic counter created by sgx_create_monotonic_counter or sgx_create_monotonic_counter_ex.
```

### **Syntax**

```
sgx_status_t sgx_destroy_monotonic_counter(
          const sgx_mc_uuid_t * counter_uuid
);
```

#### **Parameters**

### counter\_uuid [in]

The monotonic counter ID to be destroyed.

#### Return value

# SGX\_SUCCESS

Monotonic counter is destroyed successfully.

## SGX\_ERROR\_INVALID\_PARAMETER

Any of the pointers is invalid.

## SGX\_ERROR\_BUSY

The requested service is temporarily not available.

## SGX\_ERROR\_MC\_NOT\_FOUND

The Monotonic Counter does not exist or has been invalidated.

## SGX\_ERROR\_MC\_NO\_ACCESS\_RIGHT

The enclave doesn't have the access right to specified Monotonic Counter.

## SGX\_ERROR\_AE\_SESSION\_INVALID

Session is not created or has been closed by architectural enclave service.

## SGX\_ERROR\_SERVICE\_UNAVAILABLE

The AE service did not respond or the requested service is not supported.

## SGX\_ERROR\_SERVICE\_TIMEOUT

A request to the AE service timed out.

## SGX\_ERROR\_NETWORK\_FAILURE

Network connecting or proxy setting issue was encountered.

#### SGX ERROR OUT OF MEMORY

Not enough memory is available to complete this operation.

### SGX ERROR OUT OF EPC

There is not enough EPC memory to load one of the Architecture Enclaves needed to complete this operation.

#### SGX ERROR UNEXPECTED

Indicates an unexpected error occurs.

#### Description

Calling sgx\_destroy\_monotonic\_counter after a monotonic counter is not needed anymore.

The caller should call sgx\_create\_pse\_session to establish a session with the platform service enclave before calling this API.

sgx\_destroy\_monotonic\_counter fails if the calling enclave does not match the owner policy and the attributes specified in the call that created the monotonic counter.

Destroying a Monotonic Counter (MC) involves writing to the non-volatile memory available in the platform. Repeated write operations could cause the memory to wear out during the normal lifecycle of the platform. Intel(R) SGX prevents this by limiting the rate at which MC operations can be performed. If you exceed the limit, the MC operation may return SGX\_ERROR\_BUSY for several minutes.

## Requirements

| Header | sgx_tae_service.h sgx_tae_service.edl                   |
|--------|---------------------------------------------------------|
| _      | libsgx_tservice.a or libsgx_tservice_sim.a (simulation) |

#### sgx increment monotonic counter

sgx\_increment\_monotonic\_counter increments a monotonic counter
value by 1.

### **Syntax**

```
sgx_status_t sgx_increment_monotonic_counter(
    const sgx_mc_uuid_t * counter_uuid,
    uint32_t * counter_value
);
```

#### **Parameters**

#### counter uuid [in]

The Monotonic Counter ID to be incremented.

#### counter value [out]

A pointer to the buffer that receives the Monotonic Counter value. The pointer cannot be NULL.

#### Return value

### **SGX SUCCESS**

Monotonic Counter is incremented successfully.

### SGX ERROR INVALID PARAMETER

Any of the pointers is invalid.

## SGX\_ERROR\_BUSY

The requested service is temporarily not available.

## SGX\_ERROR\_MC\_NOT\_FOUND

The Monotonic Counter does not exist or has been invalidated.

## SGX\_ERROR\_MC\_NO\_ACCESS\_RIGHT

The enclave does not have the access right to specified Monotonic Counter.

## SGX\_ERROR\_AE\_SESSION\_INVALID

Session is not created or has been closed by architectural enclave service.

## SGX\_ERROR\_SERVICE\_UNAVAILABLE

The AE service did not respond or the requested service is not supported.

## SGX\_ERROR\_SERVICE\_TIMEOUT

A request to the AE service timed out.

## SGX\_ERROR\_NETWORK\_FAILURE

Network connecting or proxy setting issue was encountered.

## SGX\_ERROR\_OUT\_OF\_MEMORY

Not enough memory is available to complete this operation.

#### SGX ERROR OUT OF EPC

There is not enough EPC memory to load one of the Architecture Enclaves needed to complete this operation.

#### SGX ERROR UNEXPECTED

Indicates an unexpected error occurs.

#### Description

Call sgx\_increment\_monotonic\_counter to increase a monotonic counter value by 1.

The caller should call sgx\_create\_pse\_session to establish a session with the platform service enclave before calling this API.

sgx\_increment\_monotonic\_counter fails if the calling enclave does not match the owner policy and the attributes specified in the call that created the monotonic counter.

Incrementing a monotonic counter (MC) involves writing to the non-volatile memory available in the platform. Repeated write operations could cause the memory to wear out during the normal lifecycle of the platform. Intel(R) SGX prevents this by limiting the rate at which MC operations can be performed. If you exceed the limit, the MC operation may return SGX\_ERROR\_BUSY for several minutes.

## Requirements

| Header | sgx_tae_service.h sgx_tae_service.edl                   |
|--------|---------------------------------------------------------|
| _      | libsgx_tservice.a or libsgx_tservice_sim.a (simulation) |

#### sgx read monotonic counter

sgx read monotonic counter returns the value of a monotonic counter.

## **Syntax**

```
sgx_status_t sgx_increment_monotonic_counter(
    const sgx_mc_uuid_t * counter_uuid,
    uint32_t * counter_value
);
```

#### **Parameters**

### counter uuid [in]

The monotonic counter ID to be read.

## counter\_value [out]

A pointer to the buffer that receives the monotonic counter value. The pointer cannot be NULL.

#### Return value

### **SGX SUCCESS**

Monotonic counter is read successfully.

### SGX ERROR INVALID PARAMETER

Any of the pointers is invalid.

## SGX\_ERROR\_MC\_NOT\_FOUND

the Monotonic Counter does not exist or has been invalidated.

## SGX\_ERROR\_AE\_SESSION\_INVALID

Session is not created or has been closed by the user or the Architectural Enclave service.

## SGX\_ERROR\_SERVICE\_UNAVAILABLE

The AE service did not respond or the requested service is not supported.

## SGX\_ERROR\_SERVICE\_TIMEOUT

A request to the AE service timed out.

## SGX\_ERROR\_NETWORK\_FAILURE

Network connecting or proxy setting issue was encountered.

## SGX ERROR OUT OF MEMORY

Not enough memory is available to complete this operation.

## SGX ERROR OUT OF EPC

There is not enough EPC memory to load one of the Architecture Enclaves needed to complete this operation.

## SGX ERROR UNEXPECTED

Indicates an unexpected error occurred.

#### Description

Call sgx\_read\_monotonic\_counter to read the value of a monotonic counter.

The caller should call sgx\_create\_pse\_session to establish a session with the platform service enclave before calling this API.

sgx\_read\_monotonic\_counter fails if the calling enclave does not match the owner policy and the attributes specified in the call that created the monotonic counter.

#### Requirements

| Header | sgx_tae_service.h sgx_tae_service.edl                   |
|--------|---------------------------------------------------------|
| 1      | libsgx_tservice.a or libsgx_tservice_sim.a (simulation) |

#### sgx\_ra\_init

The sgx\_ra\_init function creates a context for the remote attestation and key exchange process.

## **Syntax**

```
sgx_status_t sgx_ra_init(
    const sgx_ec256_public_t * p_pub_key,
    int b_pse,
    sgx_ra_context_t * p_context
);
```

#### **Parameters**

## p\_pub\_key [in] (Little Endian)

The EC public key of the service provider based on the NIST P-256 elliptic curve.

## b pse [in]

If true, platform service information is needed in message 3. The caller should make sure a PSE session has been established using <code>sgx\_create\_pse\_ses-sion</code> before attempting to establish a remote attestation and key exchange session involving platform service information.

### p context [out]

The output context for the subsequent remote attestation and key exchange process, to be used in sgx ra get msg1 and sgx ra proc msg2.

#### Return value

## SGX\_SUCCESS

Indicates success.

### SGX ERROR INVALID PARAMETER

Indicates an error that the input parameters are invalid.

## SGX\_ERROR\_OUT\_OF\_MEMORY

Not enough memory is available to complete this operation, or contexts reach the limits.

## SGX\_ERROR\_AE\_SESSION\_INVALID

The session is invalid or ended by the server.

## SGX\_ERROR\_UNEXPECTED

Indicates that an unexpected error occurred.

### Description

This is the first API user should call for a key exchange process. The context returned from this function is used as a handle for other APIs in the key exchange library.

## Requirements

| Header  | sgx_tkey_exchange.h sgx_tkey_exchange.edl |
|---------|-------------------------------------------|
| Library | libsgx_tkey_exchange.a                    |

#### sgx ra init ex

The  $sgx_ra_init_ex$  function creates a context for the remote attestation and key exchange process while it allows the use of a custom defined Key Derivation Function (KDF).

## Syntax

```
sgx_status_t sgx_ra_init_ex(
    const sgx_ec256_public_t * p_pub_key,
    int b_pse,
    sgx_ra_derive_secret_keys_t derive_key_cb,
    sgx_ra_context_t * p_context
);
```

#### **Parameters**

## p\_pub\_key [in] (Little Endian)

The EC public key of the service provider based on the NIST P-256 elliptic curve.

## b\_pse [in]

If true, platform service information is needed in message 3. The caller should make sure a PSE session has been established using <code>sgx\_create\_pse\_ses-sion</code> before attempting to establish a remote attestation and key exchange session involving platform service information.

# derive\_key\_cb [in]

This a pointer to a call back routine matching the funtion prototype of sgx ra derive secret keys t. This function takes the Diffie-Hellman shared

secret as input to allow the ISV enclave to generate their own derived shared keys (SMK, SK, MK and VK).

## p\_context [out]

The output context for the subsequent remote attestation and key exchange process, to be used in sgx ra get msg1 and sgx ra proc msg2.

#### Return value

## SGX\_SUCCESS

Indicates success.

## **SGX ERROR INVALID PARAMETER**

Indicates an error that the input parameters are invalid.

## SGX\_ERROR\_OUT\_OF\_MEMORY

Not enough memory is available to complete this operation, or contexts reach the limits.

## SGX\_ERROR\_AE\_SESSION\_INVALID

The session is invalid or ended by the server.

## SGX\_ERROR\_UNEXPECTED

Indicates that an unexpected error occurred.

### Description

This is the first API user should call for a key exchange process. The context returned from this function is used as a handle for other APIs in the key exchange library.

### Requirements

| Header  | sgx_tkey_exchange.h sgx_tkey_exchange.edl |
|---------|-------------------------------------------|
| Library | libsgx_tkey_exchange.a                    |

#### sgx\_ra\_get\_keys

The sgx\_ra\_get\_keys function is used to get the negotiated keys of a remote attestation and key exchange session. This function should only be called after the service provider accepts the remote attestation and key exchange protocol message 3 produced by sgx ra proc msg2.

#### **Syntax**

```
sgx status t sgx ra get keys (
```

```
sgx_ra_context_t context,
sgx_ra_key_type_t type,
sgx_ra_key_128_t *p_key
);
```

#### **Parameters**

## context [in]

Context returned by sgx ra init.

## type [in]

The type of the keys, which can be SGX RA KEY MKor SGX RA KEY SK.

If the RA context was generated by  $sgx_ra_init$ , the returned  $SGX_RA_KEY_MK$  or  $SGX_RA_KEY_SK$  derived from the Diffie-Hellman shared secret elliptic curve field element between the service provider and the application enclave using the following Key Derivation Function (KDF):

```
KDK = AES-CMAC(key0, gab x-coordinate)
SGX_RA_KEY_MK = AES-CMAC(KDK,
0x01||'MK'||0x00||0x80||0x00)
SGX_RA_KEY_SK = AES-CMAC(KDK,
0x01||'SK'||0x00||0x80||0x00)
```

The key0 used in the key extraction operation is 16 bytes of 0x00. The plain text used in the Key derivation calculation is the Diffie-Hellman shared secret elliptic curve field element in Little Endian format. The plain text used in each key calculation includes:

- a counter (0x01)
- a label: the ASCII representation of one of the strings 'MK' or 'SK' in Little Endian format
- a bit length (0x80)

If the RA context was generated by the  $sgx\_ra\_init\_ex$  API, the KDF used to generate  $SGX\_RA\_KEY\_MK$  and  $SGX\_RA\_KEY\_SK$  is defined in the implementation of the call back function provided to the  $sgx\_ra\_init\_ex$  function.

## p\_key [out]

The key returned.

#### Return value

## SGX\_SUCCESS

Indicates success.

## SGX\_ERROR\_INVALID\_PARAMETER

Indicates an error that the input parameters are invalid.

## SGX\_ERROR\_INVALID\_STATE

Indicates this API is invoked in incorrect order, it can be called only after a success session has been established. In other words, sgx\_ra\_proc\_msg2 should have been called and no error returned.

## Description

After a successful key exchange process, this API can be used in the enclave to get specific key associated with this remote attestation and key exchange session.

### Requirements

| Header  | sgx_tkey_exchange.h sgx_tkey_exchange.edl |
|---------|-------------------------------------------|
| Library | libsgx_tkey_exchange.a                    |

#### sgx\_ra\_close

Call the  $sgx_ra_close$  function to release the remote attestation and key exchange context after the process is done and the context isn't needed anymore.

#### **Syntax**

```
sgx_status_t sgx_ra_close(
    sgx_ra_context_t context
);
```

### **Parameters**

### context [in]

Context returned by sgx ra init.

#### Return value

## **SGX SUCCESS**

Indicates success.

## SGX\_ERROR\_INVALID\_PARAMETER

Indicates the context is invalid.

## Description

At the end of a key exchange process, the caller needs to use this API in an enclave to clear and free memory associated with this remote attestation session.

## Requirements

| Header  | sgx_tkey_exchange.h sgx_key_exchange.edl |
|---------|------------------------------------------|
| Library | libsgx_tkey_exchange.a                   |

#### sgx\_dh\_init\_session

Initialize DH secure session according to the caller's role in the establishment.

### **Syntax**

```
sgx_status_t sgx_dh_init_session(
    sgx_dh_session_role_t role,
    sgx_dh_session_t * session
);
```

#### **Parameters**

### role [in]

Indicates which role the caller plays in the secure session establishment.

The value of role of the initiator of the session establishment must be  ${\tt SGX\_DH\_SESSION\_INITIATOR}.$ 

The value of role of the responder of the session establishment must be  $SGX_DH$  SESSION RESPONDER.

## session [out]

A pointer to the instance of the DH session which contains entire information about session establishment.

#### NOTE

The value of the pointer must be a valid address within an enclave, as well as the end address of the session structure.

## Return value

## SGX\_SUCCESS

Session is initialized successfully.

## SGX\_ERROR\_INVALID\_PARAMETER

Any of the input parameters is incorrect.

## Requirements

| Header | sgx_dh.h                                              |
|--------|-------------------------------------------------------|
| _      | libsgx_tservice.aorlibsgx_tservice_sim.a(sim-ulation) |

.

### sgx\_dh\_responder\_gen\_msg1

Generates MSG1 for the responder of DH secure session establishment and records ECC key pair in session structure.

## **Syntax**

```
sgx_status_t sgx_dh_responder_gen_msg1(
    sgx_dh_msg1_t * msg1,
    sgx_dh_session_t * dh_session
);
```

#### **Parameters**

### msg1 [out]

A pointer to an  $sgx_dh_msg1_t$  msg1 buffer. The buffer holding the msg1 message, which is referenced by this parameter, must be within the enclave.

The DH msg1 contains the responder's public key and report based target info.

## dh\_session [in/out]

A pointer that points to the instance of  $sgx_dh_session_t$ . The buffer holding the DH session information, which is referenced by this parameter, must be within the enclave.

#### NOTE

As output, the DH session structure contains the responder's public key and private key for the current session.

#### Return value

## SGX\_SUCCESS

MSG1 is generated successfully.

## SGX\_ERROR\_INVALID\_PARAMETER

Any of the input parameters is incorrect.

## SGX\_ERROR\_INVALID\_STATE

The API is invoked in incorrect order or state.

## SGX\_ERROR\_OUT\_OF\_MEMORY

The enclave is out of memory.

## SGX ERROR UNEXPECTED

An unexpected error occurred.

## Requirements

| Header | sgx_dh.h                                              |
|--------|-------------------------------------------------------|
| _      | libsgx_tservice.aorlibsgx_tservice_sim.a(sim-ulation) |

#### sgx\_dh\_initiator\_proc\_msg1

The initiator of DH secure session establishment handles msg1 sent by responder and then generates msg2, and records initiator's ECC key pair in DH session structure.

#### **Syntax**

```
sgx_status_t sgx_dh_initiator_proc_msg1(
    const sgx_dh_msg1_t * msg1,
    sgx_dh_msg2_t * msg2,
    sgx_dh_session_t * dh_session
);
```

### **Parameters**

### msg1 [in]

Pointer to the dh message 1 buffer generated by a session responder. The buffer must be in enclave address space.

## NOTE

The pointer value must be a valid address within an enclave, as well as the end address of the session structure.

### msg2 [out]

Pointer to thedh message 2 buffer. The buffer must be in enclave address space.

#### NOTE

The pointer value must be a valid address within an enclave, as well as the end address of the session structure.

## dh\_session [in/out]

Pointer to the dh session structure used during establishment. The buffer must be in enclave address space.

#### NOTE

The pointer value must be a valid address within an enclave, as well as the end address of the session structure.

#### Return value

## **SGX SUCCESS**

msg1 is processed and msg2 is generated successfully.

### SGX\_ERROR\_INVALID\_PARAMETER

Any of the input parameters is incorrect.

# SGX\_ERROR\_INVALID\_STATE

The API is invoked in incorrect order or state.

### SGX\_ERROR\_OUT\_OF\_MEMORY

Enclave is out of memory.

## SGX\_ERROR\_UNEXPECTED

Unexpected error occurred.

#### Requirements

| Header | sgx_dh.h                                              |
|--------|-------------------------------------------------------|
|        | libsgx_tservice.aorlibsgx_tservice_sim.a(sim-ulation) |

### sgx\_dh\_responder\_proc\_msg2

Handles msg2 sent by initiator and derives AEK, updates session information and generates msg3.

## **Syntax**

```
sgx_status_t sgx_dh_responder_proc_msg2(
    const sgx_dh_msg2_t * msg2,
    sgx_dh_msg3_t * msg3,
    sgx_dh_session_t * dh_session,
    sgx_key_128bit_t * aek,
    sgx_dh_session_enclave_identity_t * initiator_identity);
```

#### **Parameters**

## msg2 [in]

Pointer to the dh message 2 buffer generated by a session initiator. The buffer must be in enclave address space.

### NOTE

The pointer value must be a valid address within an enclave, as well as the end address of the session structure.

## msg3 [out]

Pointer to the dh message 3 buffer generated by a session responder in this function. The buffer must be in enclave address space.

#### NOTE

The pointer value must be a valid address within an enclave, as well as the end address of the session structure.

### dh session [in/out]

Pointer to the dh session structure used during establishment. The buffer must be in enclave address space.

#### NOTE

The pointer value must be a valid address within an enclave, as well as the end address of the session structure.

### aek [out]

Pointer to instance of sgx key 128bit t. The aek is derived as follows:

```
KDK := CMAC(key0, LittleEndian(gab x-coordinate))
AEK = AES-CMAC(KDK, 0x01||'AEK'||0x00||0x80||0x00)
```

The key0 used in the key extraction operation is 16 bytes of 0x00. The plain text used in the AES-CMAC calculation of the KDK is the Diffie-Hellman shared secret elliptic curve field element in Little Endian format.

The plain text used in the AEK calculation includes:

- a counter (0x01)
- a label: the ASCII representation of the string 'AEK' in Little Endian format)
- a bit length (0x80)

### NOTE

The pointer value must be a valid address within an enclave, as well as the end address of the session structure.

## initiator\_identity [out]

Pointer to instance of sgx\_dh\_session\_enclave\_identity\_t. Identity information of initiator includes isv svn, isv product id, the enclave attributes, MRSIGNER, and MRENCLAVE. The buffer must be located in the enclave address space. Check the identity of the peer and decide whether to trust the peer and use the aek.

#### NOTE

The pointer value must be a valid address within an enclave, as well as the end address of the session structure.

#### Return value

## **SGX SUCCESS**

msg2 is processed and msg3 is generated successfully.

## SGX\_ERROR\_INVALID\_PARAMETER

Any of the input parameters is incorrect.

## SGX\_ERROR\_INVALID\_STATE

The API is invoked in an incorrect order or state.

## SGX\_ERROR\_KDF\_MISMATCH

Key derivation function does not match.

## SGX ERROR OUT OF MEMORY

Enclave is out of memory.

## SGX ERROR UNEXPECTED

Unexpected error occurred.

### Requirements

| Header | sgx_dh.h                                                |
|--------|---------------------------------------------------------|
| 1      | libsgx_tservice.a or libsgx_tservice_sim.a (simulation) |

### sgx\_dh\_initiator\_proc\_msg3

The initiator handles msg3 sent by responder and then derives AEK, updates session information and gets responder's identity information.

## **Syntax**

```
sgx_status_t sgx_dh_initiator_proc_msg3(
    const sgx_dh_msg3_t * msg3,
    sgx_dh_session_t * dh_session,
    sgx_key_128bit_t * aek,
    sgx_dh_session_enclave_identity_t * responder_identity
);
```

#### **Parameters**

# msg3 [in]

Point to dh message 3 buffer generated by session responder, and the buffer must be in enclave address space.

#### NOTE

The value of the pointer must be a valid address within an enclave, as well as the end address of the session structure.

## dh\_session [in]

Point to dh session structure that is used during establishment, and the buffer must be in enclave address space.

#### NOTE

The value of the pointer must be a valid address within an enclave, as well as the end address of the session structure.

### aek [out]

A pointer that points to instance of  $sgx_key_128bit_t$ . The aek is derived as follows:

The key0 used in the key extraction operation is 16 bytes of 0x00. The plain text used in the AES-CMAC calculation of the KDK is the Diffie-Hellman shared secret elliptic curve field element in Little Endian format.

The plain text used in the AEK calculation includes:

- a counter (0x01)
- a label: the ASCII representation of the string 'AEK' in Little Endian format
- a bit length (0x80)

### NOTE

The value of the pointer must be a valid address within an enclave, as well as the end address of the session structure.

## responder\_identity [out]

Identity information of responder including isv svn, isv product id, the enclave attributes, MRSIGNER, and MRENCLAVE. The buffer must be in enclave address space. The caller should check the identity of the peer and decide whether to trust the peer and use the aek or the msg3\_body.additional\_prop field of msg3.

#### NOTE

The value of the pointer must be a valid address within an enclave, as well as the end address of the session structure.

#### Return value

## SGX\_SUCCESS

The function is done successfully.

# SGX\_ERROR\_INVALID\_PARAMETER

Any of the input parameters is incorrect.

## SGX\_ERROR\_INVALID\_STATE

The API is invoked in incorrect order or state.

## SGX\_ERROR\_OUT\_OF\_MEMORY

The enclave is out of memory.

## SGX ERROR UNEXPECTED

An unexpected error occurred.

### Requirements

| Header | sgx_dh.h                                                |
|--------|---------------------------------------------------------|
|        | libsgx_tservice.a or libsgx_tservice_sim.a (simulation) |

### sgx\_fopen

The sgx fopen function creates or opens a protected file.

## Syntax

```
SGX_FILE* sgx_fopen(
    const char* filename,
    const char* mode,
    const sgx_key_128bit_t *key
);
```

#### **Parameters**

## filename [in]

The name of the file to be created or opened.

## mode [in]

The file open mode string. Allowed values are any combination of 'r', 'w' or 'a', with possible '+' and possible 'b' (since string functions are currently not supported, 'b' is meaningless).

## key [in]

The encryption key of the file. This key is used as a key derivation key, used for deriving encryption keys for the file. If the file is created with  $sgx\_fopen$ , you should protect this key and provide it as input every time the file is opened.

#### Return value

If the function succeeds, it returns a valid file pointer, which can be used by all the other functions in the Protected FS API, otherwise, NULL is returned and errno is set with an appropriate error code. See Protected FS Error Codes for more details about errors.

## Description

 $sgx\_fopen$  is similar to the C file API fopen. It creates a new Protected File or opens an existing Protected File created with a previous call to  $sgx\_fopen$ . Regular files cannot be opened with this API.

For more details about this API and its parameters, check the fopen documentation.

## Requirements

| Header  | sgx_tprotected_fs.h sgx_tprotected_fs.edl |
|---------|-------------------------------------------|
| Library | libsgx_tprotected_fs.a                    |

#### sgx\_fopen\_auto\_key

The sgx fopen auto key function creates or opens a protected file.

## **Syntax**

```
SGX_FILE* sgx_fopen_auto_key(
    const char* filename,
    const char* mode
);
```

#### **Parameters**

#### filename [in]

The name of the file to be created or opened.

### mode [in]

The file open mode string. Allowed values are any combination of 'r', 'w' or 'a', with possible '+' and possible 'b' (since string functions are currently not supported, 'b' is meaningless).

#### Return value

If the function succeeds, it returns a valid file pointer, which can be used by all the other functions in the Protected FS API, otherwise, NULL is returned and

errno is set with an appropriate error code. See Protected FS Error Codes for more details about errors.

## Description

sgx\_fopen\_auto\_key is similar to the C file API fopen. It creates a new Protected File or opens an existing Protected File created with a previous call to sgx fopen auto key. Regular files cannot be opened with this API.

For more details about this API and its parameters, check the fopen documentation.

### Requirements

| Header  | sgx_tprotected_fs.h sgx_tprotected_fs.edl |
|---------|-------------------------------------------|
| Library | libsgx_tprotected_fs.a                    |

## sgx\_fclose

The sgx fclose function closes a protected file handle.

### **Syntax**

```
int32_t sgx_fclose(
         SGX_FILE* stream
);
```

#### **Parameters**

#### stream [in]

A file handle that is returned from a previous call to sgx\_fopen or sgx\_fopen\_auto\_key.

#### Return value

0

The file was closed successfully.

1

There were errors during the operation.

### Description

 $sgx\_fclose$  is similar to the C file API fclose. It closes an open Protected File handle created with a previous call to  $sgx\_fopen$  or  $sgx\_fopen\_auto\_key$ . After a call to this function, the handle is invalid even if an error is returned.

For more details about this API and its parameters, check the fclose documentation.

## Requirements

| Header  | sgx_tprotected_fs.h sgx_tprotected_fs.edl |
|---------|-------------------------------------------|
| Library | libsgx_tprotected_fs.a                    |

#### sgx fread

The sgx\_fread function reads the requested amount of data from the file, and extends the file pointer by that amount.

## **Syntax**

```
size_t sgx_fread(
     void* ptr,
     size_t size,
     size_t count,
     SGX_FILE* stream
);
```

#### **Parameters**

## ptr[out]

A pointer to a buffer of at least size\*count bytes, to receive the data read from the file.

## size [in]

The size of each block to be read.

### count [in]

The number of blocks to be read.

## stream [in]

A file handle that is returned from a previous call to  $sgx\_fopen$  or  $sgx\_fopen$  auto key.

#### Return value

The number of blocks of size size that were read from the file.

### Description

sgx\_fread is similar to the C file API fread. In case of an error, sgx\_ferror can be called to get the error code.

For more details about this API and its parameters, check the fread documentation.

## Requirements

| Header  | sgx_tprotected_fs.h sgx_tprotected_fs.edl |
|---------|-------------------------------------------|
| Library | libsgx_tprotected_fs.a                    |

#### sgx fwrite

The sgx\_fwrite function writes the given amount of data to the file, and extends the file pointer by that amount.

## **Syntax**

```
size_t sgx_fwrite(
    const void* ptr,
    size_t size,
    size_t count,
    SGX_FILE* stream
);
```

#### **Parameters**

## ptr [in]

A pointer to a buffer of at least size\*count bytes, that contains the data to write to the file

### size [in]

The size of each block to be written.

### count [in]

The number of blocks to be written.

## stream [in]

A file handle that is returned from a previous call to  $sgx\_fopen$  or  $sgx\_fopen$  auto key.

#### Return value

The number of blocks of size size that were written to the file.

### Description

sgx\_fwrite is similar to the C file API fwrite. In case of an error, sgx\_ferror can be called to get the error code.

For more details about this API and its parameters, check the fwrite documentation.

### Requirements

| Header  | sgx_tprotected_fs.h sgx_tprotected_fs.edl |
|---------|-------------------------------------------|
| Library | libsgx_tprotected_fs.a                    |

#### sgx fflush

The sgx\_fflush function forces a cache flush, and if it returns successfully, it is guaranteed that your changes are committed to a file on the disk.

## **Syntax**

#### **Parameters**

## stream [in]

A file handle that is returned from a previous call to  $sgx\_fopen$  or  $sgx\_fopen$  auto key.

#### Return value

0

The operation completed successfully.

1

There were errors during the operation.  $sgx\_ferror$  can be called to get the error code.

#### Description

 $sgx_fflush$  is similar to the C file API fflush. This function flushes all the modified data from the cache and writes it to a file on the disk. In case of an error,  $sgx_ferror$  can be called to get the error code. Note that this function does not clear the cache, but only flushes the changes to the actual file on the disk. Flushing also happens automatically when the cache is full and page eviction is required.

For more details about this API and its parameters, check the fflush documentation.

#### Requirements

| Header  | sgx_tprotected_fs.h sgx_tprotected_fs.edl |
|---------|-------------------------------------------|
| Library | libsgx_tprotected_fs.a                    |

### sgx\_ftell

The sgx ftell function creates or opens a protected file.

### **Syntax**

```
int64_t sgx_ftell(
         SGX_FILE* stream
);
```

#### **Parameters**

## stream [in]

A file handle that is returned from a previous call to  $sgx\_fopen$  or  $sgx\_fopen$  auto key.

### Return value

If the function succeeds, it returns the current value of the position indicator of the file, otherwise, -1 is returned and errno is set with an appropriate error code. See Protected FS Error Codes for more details about errors.

## Description

```
sgx ftell is similar to the C file API ftell.
```

For more details about this API and its parameters, check the ftell documentation.

### Requirements

| Header  | sgx_tprotected_fs.h sgx_tprotected_fs.edl |
|---------|-------------------------------------------|
| Library | libsgx_tprotected_fs.a                    |

## sgx\_fseek

The  $sgx\_fseek$  function sets the current value of the position indicator of the file.

#### **Syntax**

```
int64_t sgx_fseek(
          SGX_FILE* stream,
           int64_t offset,
           int origin
);
```

#### **Parameters**

## stream [in]

A file handle that was returned from a previous call to  $sgx\_fopen$  or  $sgx\_fopen$  auto key.

## offset [in]

The new required value, relative to the origin parameter.

## origin [in]

The origin from which to calculate the offset (SEEK\_SET, SEEK\_CUR or SEEK END).

### Return value

0

The operation completed successfully.

-1

There were errors during the operation. sgx\_ferror can be called to get the error code.

## Description

 $sgx\_fseek$  is similar to the C file API fseek.

For more details about this API and its parameters, check the fseek documentation.

## Requirements

| Header  | sgx_tprotected_fs.h sgx_tprotected_fs.edl |
|---------|-------------------------------------------|
| Library | libsgx_tprotected_fs.a                    |

#### sgx feof

The  $sgx_feof$  function tells the caller if the file's position indicator hit the end of the file in a previous read operation.

### **Syntax**

#### **Parameters**

## stream [in]

A file handle that was returned from a previous call to  $sgx\_fopen$  or  $sgx\_fopen$  auto key.

#### Return value

0

End of file was not reached.

1

End of file was reached.

## Description

sgx feof is similar to the C file API feof.

For more details about this API and its parameters, check the  ${\tt feof}$  documentation.

## Requirements

| Header  | sgx_tprotected_fs.h sgx_tprotected_fs.edl |
|---------|-------------------------------------------|
| Library | libsgx_tprotected_fs.a                    |

#### sgx ferror

The sgx ferror function returns the latest operation error code.

### **Syntax**

```
int32_t sgx_ferror(
         SGX_FILE* stream
);
```

#### **Parameters**

### stream [in]

A file handle that is returned from a previous call to  $sgx\_fopen$  or  $sgx\_fopen\_auto\_key$ .

#### Return value

The latest operation error code is returned. 0 indicates that no errors occurred.

### Description

sgx\_ferror is similar to the C file API ferror. In case the latest operation failed because the file is in a bad state, SGX\_ERROR\_FILE\_BAD\_STATUS will be returned.

For more details about this API and its parameters, check the ferror documentation.

## Requirements

| Header  | sgx_tprotected_fs.h sgx_tprotected_fs.edl |
|---------|-------------------------------------------|
| Library | libsgx_tprotected_fs.a                    |

### sgx\_clearerr

The  $sgx\_clearerr$  function attempts to repair a bad file status, and also clears the end-of-file flag.

## **Syntax**

```
void sgx_clearerr(
        SGX_FILE* stream
);
```

#### **Parameters**

# stream [in]

A file handle that is returned from a previous call to  $sgx\_fopen$  or  $sgx\_fopen\_auto\_key$ .

### Return value

None

### Description

 $sgx\_clearerr$  is similar to the C file API clearerr. This function attempts to repair errors resulted from the underlying file system, like write errors to the disk (resulting in a full cache that cannot be emptied). Call  $sgx\_ferror$  or  $sgx\_feof$  after a call to this function to learn if it was successful or not.

sgx\_clearerr does not repair errors resulting from a corrupted file, like decryption errors, or from memory corruption, etc.

For more details about this API and its parameters, check the clearerr documentation.

## Requirements

| Header  | sgx_tprotected_fs.h sgx_tprotected_fs.edl |
|---------|-------------------------------------------|
| Library | libsgx_tprotected_fs.a                    |

### sgx\_remove

The sgx remove function deletes a file from the file system.

# **Syntax**

```
int32_t sgx_remove(
     const char* filename,
);
```

#### **Parameters**

## filename [in]

The name of the file to delete.

#### Return value

0

The operation completed successfully.

1

An error occurred, check errno for the error code.

## Description

sgx remove is similar to the C file API remove.

For more details about this API and its parameters, check the remove documentation.

## Requirements

| Header  | sgx_tprotected_fs.h sgx_tprotected_fs.edl |  |
|---------|-------------------------------------------|--|
| Library | lbsgx_tprotected_fs.a                     |  |

## sgx\_fexport\_auto\_key

The sgx\_fexport\_auto\_key function is used for exporting the latest key used for the file encryption. See File Transfer with the Automatic Keys API for more details.

```
int32_t sgx_fexport_auto_key(
    const char* filename,
```

```
sgx_key_128bit_t *key
);
```

#### **Parameters**

# filename [in]

The name of the file to be exported. This should be the name of a file created with the sgx fopen auto key API.

## key [out]

The latest encryption key.

#### Return value

0

The operation completed successfully.

1

An error occurred, check errno for the error code.

## Description

 $sgx_fexport_auto_key$  is used to export the last key that was used in the encryption of the file. With this key you can import the file in a different enclave or system.

## **NOTE:**

- 1. In order for this function to work, the file should not be opened in any other process.
- 2. This function only works with files created with sgx fopen auto key.

See File Transfer with the Automatic Keys API for more details.

## Requirements

| Header  | sgx_tprotected_fs.h sgx_tprotected_fs.edl |
|---------|-------------------------------------------|
| Library | libsgx_tprotected_fs.a                    |

# sgx\_fimport\_auto\_key

The sgx\_fimport\_auto\_key function is used for importing a Protected FS auto key file created on a different enclave or platform. See File Transfer with the Automatic Keys API for more details.

```
int32_t sgx_fimport_auto_key(
    const char* filename,
    const sgx_key_128bit_t *key
);
```

#### **Parameters**

## filename [in]

The name of the file to be imported. This should be the name of a file created with the sgx fopen auto key API, on a different enclave or system.

# key [in]

The encryption key, exported with a call to  $sgx\_fexport\_auto\_key$  in the source enclave or system.

#### Return value

0

The operation completed successfully.

1

An error occurred, check errno for the error code.

# Description

 $sgx\_fimport\_auto\_key$  is used for importing a Protected FS file. After this call returns successfully, the file can be opened normally with  $sgx\_fexport\_auto\_key$ .

## **NOTE:**

- 1. In order for this function to work, the file should not be opened in any other process.
- 2. This function only works with files created with  $sgx\_fopen\_auto\_key$ .

See File Transfer with the Automatic Keys API for more details.

# Requirements

| Header  | sgx_tprotected_fs.h sgx_tprotected_fs.edl |
|---------|-------------------------------------------|
| Library | libsgx tprotected fs.a                    |

### sgx\_fclear\_cache

The  $sgx_fclear_cache$  function is used for clearing the internal file cache. The function scrubs all the data from the cache, and releases all the allocated cache memory.

## **Syntax**

#### **Parameters**

## stream [in]

A file handle that is returned from a previous call to  $sgx\_fopen$  or  $sgx\_fopen\_auto\_key$ .

### Return value

0

The operation completed successfully.

1

An error occurred, call sgx ferror to get the error code.

## Description

sgx\_fclear\_cache is used to scrub all the data from the cache and release all the allocated cache memory. If modified data is found in the cache, it will be written to the file on disk before being scrubbed.

This function is especially useful if you do not trust parts of your own enclave (for example, external libraries you linked against, etc.) and want to make sure there is as little sensitive data in the memory as possible before transferring control to the code they do not trust. Note, however, that the SGX\_FILE structure itself still holds sensitive data. To remove all such data related to the file from memory completely, you should close the file handle.

### Requirements

| Header  | sgx_tprotected_fs.h sgx_tprotected_fs.edl |
|---------|-------------------------------------------|
| Library | libsgx_tprotected_fs.a                    |

## **Types and Enumerations**

This topic introduces the types and error codes in the following topics:

- Type Descriptions
- Error Codes

# **Type Descriptions**

This topic section describes the following data types provided by the Intel(R) SGX:

- sgx\_enclave\_id\_t
- sgx status t
- sgx\_launch\_token\_t
- sgx exception vector t
- sgx\_exception\_type\_t
- sgx\_cpu\_context\_t
- sgx\_exception\_info\_t
- sgx\_exception\_handler\_t
- sgx\_spinlock\_t
- sgx thread t
- sgx\_thread\_mutex\_t
- sgx\_thread\_mutexattr\_t
- sgx thread cond t
- sgx\_thread\_condattr\_t
- sgx misc select t
- sgx\_attributes\_t
- · sgx misc attribute t
- sgx\_isv\_svn\_t
- sgx\_cpu\_svn\_t
- sgx\_key\_id\_t
- sgx\_key\_128bit\_t
- sgx\_key\_request\_t
- sgx\_measurement\_t
- sgx mac t
- sgx\_report\_data\_t

- sgx\_prod\_id\_t
- sgx\_target\_info\_t
- sgx\_report\_body\_t
- sgx\_report\_t
- sgx\_aes\_gcm\_data\_t
- sgx\_sealed\_data\_t
- sgx\_epid\_group\_id\_t
- sgx\_basename\_t
- sgx\_quote\_t
- sgx\_quote\_sign\_type\_t
- sgx\_spid\_t
- sgx\_quote\_nonce\_t
- sgx\_time\_source\_nonce\_t
- sgx\_time\_t
- sgx\_ps\_cap\_t
- sgx\_ps\_sec\_prop\_desc\_t
- sgx\_mc\_uuid\_t
- sgx\_ra\_context\_t
- sgx\_ra\_key\_128\_t
- sgx\_ra\_key\_type\_t
- sgx\_ra\_msg1\_t
- sgx\_ra\_msg2\_t
- sgx\_ra\_msg3\_t
- sgx\_ecall\_get\_ga\_trusted\_t
- sgx\_ecall\_get\_msg3\_trusted\_t
- sgx\_ecall\_proc\_msg2\_trusted\_t
- sgx\_platform\_info\_t
- sgx\_update\_info\_bit\_t
- sgx\_dh\_msg1\_t
- sgx dh msg2 t

- sgx dh msg3 t
- sgx\_dh\_msg3\_body\_t
- · sgx dh session enclave identity t
- sgx\_dh\_session\_role\_t
- sgx\_dh\_session\_t

## sgx\_enclave\_id\_t

An enclave ID, also referred to as an enclave handle. Used as a handle to an enclave by various functions.

Enclave IDs are locally unique, i.e. within the platform, and the uniqueness is guaranteed until the next machine restart.

# **Syntax**

```
typedef uint64 t sgx enclave id t;
```

## Requirements

| Header | sgx_eid.h |  |
|--------|-----------|--|
|--------|-----------|--|

### sgx\_status\_t

Specifies the return status from an Intel SGX function call. For a list containing all possible values of this data type, see Error Codes.

### **Syntax**

typedef enum \_status\_t { . . . } sgx\_status\_t;

# Requirements

| Header | sgx_error.h |
|--------|-------------|
|--------|-------------|

## sgx\_launch\_token\_t

An opaque type used to hold enclave launch information. Used by sgx\_create\_enclave to initialize an enclave. The license is generated by the Launch Enclave.

See more details in Loading and Unloading an Enclave.

```
typedef uint8 t sgx launch token t[1024];
```

# Requirements

```
Header sgx_urts.h
```

### sgx uswitchless worker type t

Defines Switchless Calls worker thread type, trusted or untrusted. A worker can be either trusted (executed inside enclave) or untrusted (executed outside enclave).

## **Syntax**

```
typedef enum {
    sgx_uswitchless_worker_type_untrusted,
    sgx_uswitchless_worker_type_trusted
} sgx_uswitchless_worker_type_t;
```

# Requirements

```
Header sgx_uswitchless.h
```

### sgx\_uswitchless\_worker\_event\_t

An application may register a callback to receive Switchless Calls events. The most useful information is presented by 4 worker events: a worker thread starts, a worker thread is idle, a worker thread missed some tasks, a worker thread exits.

## **Syntax**

```
typedef enum {
    sgx_uswitchless_worker_event_start,
    sgx_uswitchless_worker_event_idle,
    sgx_uswitchless_worker_event_miss,
    sgx_uswitchless_worker_event_exit,
    _sgx_uswitchless_worker_event_num,
} sgx_uswitchless_worker_event_t;
```

## Requirements

```
Header sgx_uswitchless.h
```

### sgx\_uswitchless\_worker\_stats\_t

Switchless Calls gather statistics of calls processed by worker threads, and calls missed by worker threads and handled using fallback to regular

ECALLs/OCALLs . An application can access the statistics values if it is registered to callbacks.

## **Syntax**

```
typedef struct {
    uint64_t processed;
    uint64_t missed;
} sgx uswitchless worker stats t;
```

# **Members**

### processed

64-bit counter that counts the number of tasks that all workers have processed.

### missed

64-bit counter that counts the number of tasks that all workers have missed.

## Requirements

```
Header sgx_uswitchless.h
```

## sgx\_uswitchless\_worker\_callback\_t

Callback function that is called upon worker threads events and can be used to collect feature statistics and detect feature behavior for configuration tuning or other needs.

## **Syntax**

```
typedef void (*sgx_uswitchless_worker_callback_t) (
    sgx_uswitchless_worker_type_t type,
    sgx_uswitchless_worker_event_t event,
    const sgx uswitchless worker stats t* stats);
```

### **Parameters**

### type

Worker thread type.

#### event

Type of the event occurred.

#### stats

Pointer to statistics data.

## Requirements

```
Header sgx_uswitchless.h
```

#### sgx uswitchless config t

Switchless Calls configuration structure passed to  $sgx\_create\_enclave\_ex$  to select feature configuration.

# **Syntax**

```
typedef struct
{
    uint32_t switchless_calls_pool_size_qwords;
    uint32_t num_uworkers;
    uint32_t num_tworkers;
    uint32_t retries_before_fallback;
    uint32_t retries_before_sleep;
    sgx_uswitchless_worker_callback_t
    callback_func[_SGX_USWITCHLESS_WORKER_EVENT_NUM];
} sgx_uswitchless_config_t;
```

### **Members**

# switchless calls pool size qwords

Size of the Switchless Calls task pool (1 indicates a task pool of 64 tasks).

Default value: 1 (64 tasks)

Max value: 8 (512 tasks)

```
#define SL_DEFUALT_MAX_TASKS_QWORDS 1 //64
#define SL_MAX_TASKS_MAX_QWORDS 8 //512
```

### num\_uworkers

Number of untrusted worker threads that serve Switchless OCALLs.

## num\_tworkers

Number of trusted worker threads that serve Switchless ECALLs. This number is limited by TCSNum defined in an enclave configuration file. Exceeding the number of available TCS will cause runtime errors.

### retries before fallback

Number of retries client threads wait (assembly pause) for a worker thread to start executing a Switchless Call before falling back to a regular ECALL/OCALL.

Default value: 20000

```
#define SL DEFAULT FALLBACK RETRIES 20000
```

## retries before sleep

Number of retries worker threads wait (assembly pause) on the Task Pool for an incoming Switchless Call request before the worker thread goes to sleep.

Default value: 20000

```
#define SL DEFAULT SLEEP RETRIES 20000
```

# Callback\_func

Array of 4 callback functions for all event types. Optional, default value: NULL.

#### **Default Initialization**

At least one of num\_uworkers or num\_tworkers must not be 0. If both are 0, sgx\_create\_enclave\_ex will return an error.

Other fields passed as 0 are replaced with the default field value.

A macro with default values provided.

```
#define SGX_USWITCHLESS_CONFIG_INITIALIZER {0, 1, 1, 0, 0, { 0 } }
```

It will be translated to {1, 1, 1, 20000, 20000, { 0 } }

### Requirements

```
Header sgx_uswitchless.h
```

#### sgx exception vector t

The sgx\_exception\_vector\_t enumeration contains the enclave supported exception vectors. If the exception vector is #BP, the exception type is SGX\_EXCEPTION\_SOFTWARE; otherwise, the exception type is SGX\_EXCEPTION\_HARDWARE.

```
typedef enum _sgx_exception_vector_t
{
    sgx_exception_vector_de = 0, /* DIV and DIV instructions */
    sgx_exception_vector_de = 1, /* For Intel use only */
```

```
SGX_EXCEPTION_VECTOR_BP = 3, /* INT 3 instruction */
SGX_EXCEPTION_VECTOR_BR = 5, /* BOUND instruction */
SGX_EXCEPTION_VECTOR_UD = 6, /* UD2 instruction or reserved opcode */
SGX_EXCEPTION_VECTOR_MF = 16, /* x87 FPU floating-point or WAIT/FWAI instruction. */
SGX_EXCEPTION_VECTOR_AC = 17, /* Any data reference in memory */
SGX_EXCEPTION_VECTOR_XM = 19, /* SSE/SSE2/SSE3 instruction */
} sgx_exception_vector_t;
```

## Requirements

```
Header sgx_trts_exception.h
```

### sgx\_exception\_type\_t

The sgx\_exception\_type\_t enumeration contains values that specify the exception type. If the exception vector is #BP (BreakPoint), the exception type is SGX\_EXCEPTION\_SOFTWARE; otherwise, the exception type is SGX\_EXCEPTION\_HARDWARE.

## **Syntax**

```
typedef enum _sgx_exception_type_t
{
    sgx_exception_hardware = 3,
    sgx_exception_software = 6,
} sgx_exception_type_t;
```

## Requirements

```
Headersgx_trts_exception.h
```

### sgx\_cpu\_context\_t

The  $sgx\_cpu\_content\_t$  structure contains processor-specific register data. Custom exception handling uses  $sgx\_cpu\_context\_t$  structure to record the CPU context at exception time.

```
#if defined (_M_X64) || defined (__x86_64__)

typedef struct _cpu_context_t
{
    uint64_t rax;
    uint64_t rcx;
```

```
uint64 t rdx;
         uint64 t rbx;
         uint64 t rsp;
         uint64_t rbp;
         uint64_t rsi;
         uint64 t rdi;
         uint64 t r8;
         uint64 t r9;
         uint64 t r10;
         uint64 t r11;
         uint64 t r12;
         uint64 t r13;
         uint64 t r14;
         uint64 t r15;
         uint64 t rflags;
         uint64 t rip;
    } sgx cpu context t;
#else
    typedef struct cpu context t
         uint32_t eax;
         uint32 t ecx;
         uint32 t edx;
         uint32 t ebx;
         uint32 t esp;
         uint32 t ebp;
         uint32_t esi;
         uint32 t edi;
         uint32 t eflags;
         uint32 t eip;
    } sgx cpu context t;
#endif
```

## Members

```
rax, rcx, rdx, rbx, rsp, rbp, rsi, rdi, r8 – r15
64-bit general purpose registers
rflags
64-bit program status and control register
rip
64-bit instruction pointer
eax, ecx, edx, ebx, esp, ebp, esi, edi
32-bit general purpose registers
eflags
```

32-bit program status and control register

### eip

32-bit instruction pointer

## Requirements

```
Header sgx_trts_exception.h
```

### sgx exception info t

A structure of this type contains an exception record with a description of the exception and processor context record at the time of exception.

## **Syntax**

```
typedef struct _exception_info_t
{
    sgx_cpu_context_t cpu_context;
    sgx_exception_vector_t exception_vector;
    sgx_exception_type_t exception_type;
} sgx exception info t;
```

### **Members**

## cpu\_context

The context record that contains the processor context at the exception time.

### exception vector

The reason the exception occurs. This is the code generated by a hardware exception.

## exception\_type

The exception type.

```
SGX_EXCEPTION_HARDWARE (3) indicates a HW exception.
SGX_EXCEPTION_SOFTWARE (6) indicates a SW exception.
```

## Requirements

```
Header sgx_trts_exception.h
```

### sgx exception handler t

Callback function that serves as a custom exception handler.

## **Syntax**

```
typedef int (* sgx_exception_handler_t) (sgx_exception_
info t *info);
```

### **Members**

#### info

A pointer to sgx\_exception\_info\_t structure that receives the exception information.

#### Return value

# EXCEPTION\_CONTINUE\_SEARCH (0)

The exception handler did not handle the exception and the RTS should call the next exception handler in the chain.

# **EXCEPTION\_CONTINUE\_EXECUTION (-1)**

The exception handler handled the exception and the RTS should continue the execution of the enclave.

# Requirements

| Header | sgx_trts_exception.h |
|--------|----------------------|
|--------|----------------------|

## sgx\_spinlock\_t

Data type for a trusted spin lock.

## **Syntax**

```
typedef volatile uint32 t sqx spinlock t;
```

### **Members**

sgx spinlock t defines a spin lock object inside the enclave.

## Requirements

| Header | sgx_spinlock.h |  |
|--------|----------------|--|
|--------|----------------|--|

## sgx\_thread\_t

Data type to uniquely identify a trusted thread.

```
typedef uintptr * sgx thread t;
```

### **Members**

sgx\_thread\_t is an opaque data type with no member fields visible to users. This data type is subject to change. Thus, enclave code should not rely on the contents of this data object.

## Requirements

```
Header sgx_thread.h
```

### sgx\_thread\_mutex\_t

Data type for a trusted mutex object.

### **Syntax**

```
typedef struct sgx_thread_mutex
{
    size_t m_refcount;
    uint32_t m_control;
    volatile uint32_t m_lock;
    sgx_thread_t m_owner;
    sgx_thread_queue_t m_queue;
} sgx_thread_mutex_t;
```

#### **Members**

### m\_control

Flags to define whether a mutex is recursive or not.

## m refcount

Reference counter of the mutex object. It will be increased by 1 if the mutex is successfully acquired, and be decreased by 1 if the mutex is released.

# NOTE

The counter will be greater than one only if the mutex is recursive.

## m\_lock

The spin lock used to guarantee atomic updates to the mutex object.

## m\_owner

The thread that currently owns the mutex writes its unique thread identifier in this field, which otherwise is NULL. This field is used for error checking, for instance to ensure that only the owner of a mutex releases it.

## m\_queue

Ordered list of threads waiting to acquire the ownership of the mutex. The queue itself is a structure containing a head and a tail for quick insertion and removal under FIFO semantics.

# Requirements

```
Header | sgx_thread.h
```

### sgx thread mutexattr t

Attribute for the trusted mutex object.

## Syntax

```
typedef struct sgx_thread_mutex_attr
{
    unsigned char m_dummy;
} sgx_thread_mutexattr_t;
```

### **Members**

## m\_dummy

Dummy member not supposed to be used.

### Requirements

```
Header sgx_thread.h
```

### sgx\_thread\_cond\_t

Data type for a trusted condition variable.

```
typedef struct sgx_thread_cond
{
    sgx_spinlock_t m_lock;
    sgx_thread_queue_t m_queue;
} sgx_thread_cond_t;
```

### **Members**

### m lock

The spin lock used to guarantee atomic updates to the condition variable.

## m\_queue

Ordered list of threads waiting on the condition variable. The queue itself is a structure containing a head and a tail for quick insertion and removal under FIFO semantics.

# Requirements

```
Header sgx_thread.h
```

## sgx\_thread\_condattr\_t

Attribute for the trusted condition variable.

## **Syntax**

```
typedef struct sgx_thread_cond_attr
{
    unsigned char m_dummy;
} sgx thread condattr t;
```

#### **Members**

## m\_dummy

Dummy member not supposed to be used.

## Requirements

```
Header sgx_thread.h
```

## sgx\_misc\_select\_t

Enclave misc select bits. The value is 4 byte in length. Currently all the bits are reserved for future extension.

## Requirements

| Header | sgx_attributes.h |
|--------|------------------|
|--------|------------------|

## sgx\_attributes\_t

Enclave attributes definition structure.

### NOTE

When specifying an attributes mask used in key derivation, at a minimum the flags that should be set are INITED, DEBUG and RESERVED bits.

## NOTE

The XGETBV instruction can be executed to determine the register sets, which are parts of the XSAVE state, which corresponds to the xfrm value of attributes. Since the save state depends on the host system and the operating system, an attributes mask generally does not include these bits (XFRM is set to 0).

# **Syntax**

```
typedef struct _sgx_attributes_t
{
    uint64_t flags;
    uint64_t xfrm;
} sgx_attributes_t;
```

### **Members**

## flags

Flags is a combination of the following values:

| Value                    | Description                                        |
|--------------------------|----------------------------------------------------|
| SGX_FLAGS_INITTED        | The enclave is initialized                         |
| 0x000000000000001ULL     |                                                    |
| SGX_FLAGS_DEBUG          | The enclave is a debug enclave                     |
| 0x000000000000002ULL     |                                                    |
| SGX_FLAGS_MODE64BIT      | The enclave runs in 64 bit mode                    |
| 0x000000000000004ULL     |                                                    |
| SGX_FLAGS_PROVISION_KEY  | The enclave has access to a provision key          |
| 0x00000000000010ULL      |                                                    |
| SGX_FLAGS_EINITTOKEN_KEY | The enclave has access to a launch key             |
| 0x000000000000020ULL     |                                                    |
| SGX_FLAGS_RESERVED       | A mask used to ensure that reserved bits are zero. |
| 0xFFFFFFFFFFFC8ULL       | Reserved bits are bit 3 and bits 6-63.             |

## xfrm

xfrm is a combination of the following values:

| Value                 | Description                                           |
|-----------------------|-------------------------------------------------------|
| SGX_XFRM_LEGACY       | FPU and Intel(R) Streaming SIMD Extensions states are |
| 0x00000000000003ULL   | saved                                                 |
| SGX_XFRM_AVX          | Intel(R) Advanced Vector Extensions state is saved    |
| 0x0000000000000006ULL |                                                       |

# Requirements

| Header | sgx_attributes.h |
|--------|------------------|
|--------|------------------|

# sgx\_misc\_attribute\_t

Enclave misc select and attributes definition structure.

# **Syntax**

```
typedef struct _sgx_misc_attributes_t
{
    sgx_attributes_t secs_attr;
    sgx_misc_select_t misc_select;
} sgx misc attribute t;
```

### **Members**

## secs\_attr

The Enclave attributes.

# misc\_select

The Enclave misc select configuration.

# Requirements

| Header | sgx_attributes.h |
|--------|------------------|
|--------|------------------|

#### sgx\_isv\_svn\_t

ISV security version. The value is 2 bytes in length. Use this value in key derivation and obtain it by getting an enclave report (sgx create report).

## Requirements

| Header |
|--------|
|--------|

#### sgx\_cpu\_svn\_t

 $sgx\_cpu\_svn\_t$  is a 128-bit value representing the CPU security version. Use this value in key derivation and obtain it by getting an enclave report ( $sgx\_create\_report$ ).

# **Syntax**

```
#define SGX_CPUSVN_SIZE 16

typedef struct _sgx_cpu_svn_t {
    uint8_t svn[SGX_CPUSVN_SIZE];
} sgx cpu svn t;
```

## Requirements

|        | 1         |
|--------|-----------|
| Header | sgx_key.h |

### sgx\_key\_id\_t

 $sgx_key_id_t$  is a 256 bit value used in the key request structure. The value is generally populated with a random value to provide key wear-out protection.

### **Syntax**

```
#define SGX_KEYID_SIZE 32

typedef struct _sgx_key_id_t {
    uint8_t id[SGX_KEYID_SIZE];
} sgx_key_id_t;
```

### Requirements

```
Header sgx_key.h
```

### sgx\_key\_128bit\_t

A 128 bit value that is the used to store a derived key from for example the  $sgx\_get\_key$  function.

## Requirements

```
Header sgx_key.h
```

### sgx\_key\_request\_t

Data structure of a key request used for selecting the appropriate key and any additional parameters required in the derivation of the key. This is an input parameter for the  $sgx\_get\_key$  function.

```
typedef struct _key_request_t {
    uint16_t key_name;
    uint16_t key_policy;
    sgx_isv_svn_t isv_svn;
    uint16_t reserved1;
    sgx_cpu_svn_t cpu_svn;
    sgx_attributes_t attribute_mask;
    sgx_key_id_t key_id;
    sgx_misc_select_t misc_mask;
    uint8_t reserved2[436];
} sgx_key_request_t;
```

## **Members**

# key\_name

The key name requested. Possible values are below:

| Key Name       | Value  | Description           |
|----------------|--------|-----------------------|
| SGX_KEYSELECT_ | 0x0000 | Launch key            |
| EINITTOKEN     |        |                       |
| SGX_KEYSELECT_ | 0x0001 | Provisioning key      |
| PROVISION      |        |                       |
| SGX_KEYSELECT_ | 0x0002 | Provisioning seal key |
| PROVISION_SEAL |        |                       |
| SGX_KEYSELECT_ | 0x0003 | Report key            |
| REPORT         |        |                       |
| SGX_KEYSELECT_ | 0x0004 | Seal key              |
| SEAL           |        |                       |

# key\_policy

Identify which inputs are required for the key derivation. Possible values are below:

| Key policy name         | Value  | Description                    |
|-------------------------|--------|--------------------------------|
| SGX_KEYPOLICY_MRENCLAVE | 0x0001 | Derive key using the enclave's |
|                         |        | ENCLAVE measurement            |
|                         |        | register                       |
| SGX_KEYPOLICY_MRSIGNER  | 0x0002 | Derive key using the enclave's |
| _                       |        | SIGNER measurement register    |

# NOTE

If MRENCLAVE is used, that key can only be rederived by that particular enclave.

### NOTE

If MRSIGNER is used, another enclave with the same ISV\_SVN could derive the key as well. This option is useful for applications that instantiate more than one enclave and want to pass data. The derived key could be used in the encryption process for the data passed between the enclaves.

## isv svn

The ISV security version number that should be used in the key derivation.

#### reserved1

Reserved for future use. Must be zero.

### cpu\_svn

The TCB security version number that should be used in the key derivation.

## attribute\_mask

Attributes mask used to determine which enclave attributes must be included in the key. It only impacts the derivation of a seal key, a provisioning key, and a provisioning seal key. See the definition of sgx attributes t.

## key id

Value for key wear-out protection. Generally initialized with a random number.

## misc mask

The misc mask used to determine which enclave misc select must be included in the key. Reserved for future function extension.

### reserved2

Reserved for future use. Must be set to zero.

### Requirements

| Header | sgx_key.h |
|--------|-----------|
|--------|-----------|

### sgx\_measurement\_t

sgx\_measurement\_t is a 256-bit value representing the enclave measurement.

### **Syntax**

#define SGX HASH SIZE 32

```
typedef struct _sgx_measurement_t {
    uint8_t m[SGX_HASH_SIZE];
} sgx_measurement_t;
```

## Requirements

```
Header sgx_report.h
```

#### sgx mac t

This type is utilized as storage for the 128-bit CMAC value of the report data.

### Requirements

```
Header sgx_report.h
```

### sgx\_report\_data\_t

 $sgx\_report\_data\_t$  is a 512-bit value used for communication between the enclave and the target enclave. This is one of the inputs to the  $sgx\_cre$ -ate report function.

# **Syntax**

```
#define SGX_REPORT_DATA_SIZE 64

typedef struct _sgx_report_data_t {
    uint8_t d[SGX_REPORT_DATA_SIZE];
} sgx_report_data_t;
```

# Requirements

```
Header sgx_report.h
```

### sgx\_prod\_id\_t

A 16-bit value representing the ISV enclave product ID. This value is used in the derivation of some keys.

## Requirements

```
Header sgx_report.h
```

### sgx\_target\_info\_t

Data structure of report target information. This is an input to functions sgx create report and sgx init quote, which are used to identify the

enclave (its measurement and attributes), which will be able to verify the generated REPORT.

## **Syntax**

```
typedef struct _targe_info_t
{
    sgx_measurement_t mr_enclave;
    sgx_attributes_t attributes;
    uint8_t reserved1[4];
    sgx_misc_select_t misc_select;
    uint8_t reserved2[456];
} sgx_target_info_t;
```

### **Members**

## mr\_enclave

Enclave hash of the target enclave

### attributes

Attributes of the target enclave

### reserved1

Reserved for future use. Must be set to zero.

### misc select

Misc select bits for the target enclave. Reserved for future function extension.

### reserved2

Reserved for future use. Must be set to zero.

## Requirements

```
Header sgx_report.h
```

#### sgx report body t

Data structure that contains information about the enclave. This data structure is a part of the sgx report t structure.

```
typedef struct _report_body_t
{
    sgx_cpu_svn_t cpu_svn;
    sgx_misc_select_t misc_select;
```

```
uint8_t reserved1[28];
sgx_attributes_t attributes;
sgx_measurement_t mr_enclave;
uint8_t reserved2[32];
sgx_measurement_t mr_signer;
uint8_t reserved3[96];
sgx_prod_id_t isv_prod_id;
sgx_isv_svn_t isv_svn;
uint8_t reserved4[60];
sgx_report_data_t report_data;
} sgx_report_body_t;
```

#### **Members**

### cpu\_svn

Security version number of the host system TCB (CPU).

## misc select

Misc select bits for the target enclave. Reserved for future function extension.

#### reserved1

Reserved for future use. Must be set to zero.

#### attributes

Attributes for the enclave. See sgx\_attributes\_t for the definitions of these flags.

# mr\_enclave

Measurement value of the enclave.

#### reserved2

Reserved for future use. Must be set to zero.

## mr\_signer

Measurement value of the public key that verified the enclave.

### reserved3

Reserved for future use. Must be set to zero.

## isv prod id

SV Product ID of the enclave.

## isv\_svn

ISV security version number of the enclave.

#### reserved4

Reserved for future use. Must be set to zero.

## report\_data

Set of data used for communication between the enclave and the target enclave.

### Requirements

```
Header sgx_report.h
```

### sgx\_report\_t

Data structure that contains the report information for the enclave. This is the output parameter from the  $sgx\_create\_report$  function. This is the input parameter for the sgx init quote function.

# **Syntax**

```
typedef struct _report_t
{
    sgx_report_body_t body;
    sgx_key_id_t key_id;
    sgx_mac_t mac;
} sgx_report_t;
```

### **Members**

# body

The data structure containing information about the enclave.

## key\_id

Value for key wear-out protection.

#### mac

The CMAC value of the report data using report key.

## Requirements

| Header | sgx_report.h |
|--------|--------------|
|--------|--------------|

#### sgx\_aes\_gcm\_data\_t

The structure contains the AES GCM\* data, payload size, MAC\* and payload.

### **Syntax**

```
typedef struct _aes_gcm_data_t
{
    uint32_t payload_size;
    uint8_t reserved[12];
    uint8_t payload_tag[SGX_SEAL_TAG_SIZE];
    uint8_t payload[];
} sgx_aes_gcm_data_t;
```

#### **Members**

## payload\_size

Size of the payload data which includes both the encrypted data followed by the additional authenticated data (plain text). The full payload array is part of the AES GCM MAC calculation.

#### reserved

Padding to allow the data to be 16 byte aligned.

# payload\_tag

AES-GMAC of the plain text, payload, and the sizes

## payload

The payload data buffer includes the encrypted data followed by the optional additional authenticated data (plain text), which is not encrypted.

### NOTE

The optional additional authenticated data (MAC or plain text) could be data which identifies the seal data blob and when it was created.

## Requirements

```
Header sgx_tseal.h
```

### sgx\_sealed\_data\_t

Sealed data blob structure containing the key request structure used in the key derivation. The data structure has been laid out to achieve 16 byte alignment. This structure should be allocated within the enclave when the seal

operation is performed. After the seal operation, the structure can be copied outside the enclave for preservation before the enclave is destroyed. The sealed\_data structure needs to be copied back within the enclave before unsealing.

# **Syntax**

```
typedef struct _sealed_data_t
{
    sgx_key_request_t key_request;
    uint32_t plain_text_offset;
    uint8_t reserved[12];
    sgx_aes_gcm_data_t aes_data;
} sgx_sealed_data_t;
```

#### **Members**

## key\_request

The key request used to derive the seal key.

## plain\_text\_offset

The offset within the <code>aes\_data</code> structure payload to the start of the optional additional MAC text.

#### reserved

Padding to allow the data to be 16 byte aligned.

## aes\_data

Structure contains the AES GCM data (payload size, MAC, and payload).

### Requirements

```
Header | sgx_tseal.h
```

## sgx\_epid\_group\_id\_t

Type for Intel(R) EPID group id

### **Syntax**

```
typedef uint8 t sgx epid group id t[4];
```

### Requirements

```
Header sgx_quote.h
```

#### sgx basename t

Type for base name used in sgx quote.

## **Syntax**

```
typedef struct _basename_t
{
    uint8_t name[32];
} sgx basename_t;
```

### **Members**

#### name

The base name used in sgx quote.

# Requirements

```
Header sgx_quote.h
```

## sgx\_quote\_t

Type for quote used in remote attestation.

## **Syntax**

```
typedef struct _quote_t
{
    uint16_t version;
    uint16_t sign_type;
    sgx_epid_group_id_t epid_group_id;
    sgx_isv_svn_t qe_svn;
    sgx_isv_svn_t pce_svn;
    uint32 xeid;
    sgx_basename_t basename;
    sgx_report_body_t report_body;
    uint32_t signature_len;
    uint8_t signature[];
} sgx_quote_t;
```

## **Members**

## version

The version of the quote structure.

```
sign_type
```

The indicator of the Intel(R) EPID signature type.

```
epid_group_id
```

The Intel(R) EPID group id of the platform belongs to.

```
qe_svn
```

The svn of the QE.

pce\_svn

The svn of the PCE.

### xeid

The extended Intel(R) EPID group ID.

#### basename

The base name used in sgx\_quote.

# report\_body

The report body of the application enclave.

# signature\_len

The size in byte of the following signature.

## signature

The place holder of the variable length signature.

## Requirements

```
Header sgx_quote.h
```

### sgx\_quote\_sign\_type\_t

Enum indicates the quote type, linkable or un-linkable

```
typedef enum {
    sgx_unlinkable_signature,
    sgx_linkable_signature
} sgx quote sign type t;
```

# Requirements

```
Header sgx_quote.h
```

## sgx\_spid\_t

Type for a service provider ID.

# **Syntax**

```
typedef struct _spid_t
{
    uint8_t id[16];
} sgx_spid_t;
```

## Members

## id

The ID of the service provider.

# Requirements

```
Header sgx_quote.h
```

## sgx\_quote\_nonce\_t

This data structure indicates the quote nonce.

# **Syntax**

```
typedef struct _sgx_quote_nonce
{
    uint8_t rand[16];
} sgx_quote_nonce_t;
```

### **Members**

## rand

The 16 bytes random number used as nonce.

# Requirements

```
Header sgx_quote.h
```

# sgx\_time\_source\_nonce\_t

Nonce of time source. It's opaque to users.

## **Syntax**

```
typedef uint8_t sgx_time_source_nonce_t[32];
```

## Requirements

```
Header sgx_tae_service.h
```

### sgx time t

Type for trusted time.

## **Syntax**

```
typedef uint64 t sgx time t;
```

# Requirements

```
Header sgx_tae_service.h
```

## sgx\_ps\_cap\_t

Type indicating the platform service capability.

# **Syntax**

```
typedef struct _sgx_ps_cap_t
{
    uint32_t ps_cap0;
    uint32_t ps_cap1;
} sgx ps cap t;
```

# **Members**

## ps\_cap0

Bit 0: Trusted Time service

Bit 1: Monotonic Counter service

Bit 2: Reserved

Bit 3 : Secure Message service

Bit 4-31: Reserved

## ps\_cap1

Bit 0-31: Reserved

## Requirements

```
Header sgx_uae_service.h
```

### sgx\_ps\_sec\_prop\_desc\_t

Security property descriptor of platform service. It's opaque to users.

## **Syntax**

```
typedef struct _ps_sec_prop_desc
{
    uint8_t sgx_ps_sec_prop_desc[256];
} sgx ps sec prop desc t;
```

## Requirements

```
Header sgx_tae_service.h
```

### sgx\_ps\_sec\_prop\_desc\_ex\_t

Security property descriptor of platform service with extended platform service information.

# **Syntax**

```
typedef struct _ps_sec_prop_desc_ex
{
    sgx_ps_sec_prop_desc_t ps_sec_prop_desc;
    sgx_measurement_t pse_mrsigner;
    sgx_prod_id_t pse_prod_id;
    sgx_isv_svn_t pse_isv_svn;
} sgx_ps_sec_prop_desc_ex_t;
```

## Requirements

```
Header sgx_tae_service.h
```

## sgx\_mc\_uuid\_t

The data structure of a monotonic counter.

```
#define SGX_MC_UUID_COUNTER_ID_SIZE 3
#define SGX MC UUID NONCE SIZE 13
```

```
typedef struct _mc_uuid
{
    uint8_t counter_id[SGX_MC_UUID_COUNTER_ID_SIZE];
    uint8_t nonce[SGX_MC_UUID_NONCE_SIZE];
} sgx_mc_uuid_t;
```

#### **Members**

## counter id

ID number of the monotonic counter.

#### nonce

Nonce associated with the monotonic counter.

# Requirements

```
Header sgx_tae_service.h
```

### sgx\_ra\_context\_t

Type for a context returned by the key exchange library.

## **Syntax**

```
typedef uint32_t sgx_ra_context_t;
```

## Requirements

```
Header sgx_key_exchange.h
```

# sgx\_ra\_key\_128\_t

Type for 128 bit key used in remote attestation.

## **Syntax**

```
typedef uint8 t sgx ra key 128 t[16];
```

### Requirements

```
Header sgx_key_exchange.h
```

```
sgx_ra_derive_secret_keys_t
```

The sgx\_ra\_derive\_secret\_keys\_t function should take the Diffie-Hell-man shared secret as input to allow the ISV enclave to generate their own

derived shared keys (SMK, SK, MK and VK). Implementation of the function should return the appropriate return value.

## **Syntax**

```
typedef sgx_status_t(*sgx_ra_derive_secret_keys_t)(
    const sgx_ec256_dh_shared_t* p_shared_key,
    uint16_t kdf_id,
    sgx_ec_key_128bit_t* p_smk_key,
    sgx_ec_key_128bit_t* p_sk_key,
    sgx_ec_key_128bit_t* p_mk_key,
    sgx_ec_key_128bit_t* p_mk_key,
    sgx_ec_key_128bit_t* p_vk_key
);
```

#### **Parameters**

### p\_shared\_key [in]

The the Diffie-Hellman shared secret.

### kdf\_id [in]

Key Derivation Function ID.

### p\_smk\_key [out]

The output SMK.

### p\_sk\_key [out]

The output SK.

## p\_mk\_key [out]

The output MK.

## p\_vk\_key [out]

The output VK.

#### Return value

## **SGX SUCCESS**

Indicates success.

#### SGX ERROR INVALID PARAMETER

Indicates an error that the input parameters are invalid.

## SGX\_ERROR\_KDF\_MISMATCH

Indicates key derivation function does not match.

## SGX\_ERROR\_OUT\_OF\_MEMORY

Not enough memory is available to complete this operation, or contexts reach the limits.

### SGX ERROR UNEXPECTED

Indicates that an unexpected error occurred.

### Description

A pointer to a call back routine matching the function prototype.

## Requirements

```
Header sgx_tkey_exchange.h
```

#### sgx\_ra\_key\_type\_t

Enum of the key types used in remote attestation.

### Syntax

```
typedef enum _sgx_ra_key_type_t
{
    sgx_ra_key_sk = 1,
    sgx_ra_key_mk,
    sgx_ra_key_vk,
} sgx_ra_key_type_t;
```

#### Requirements

```
Header sgx_key_exchange.h
```

#### sgx\_ra\_msg1\_t

This data structure describes the message 1 that is used in remote attestation and key exchange protocol.

```
typedef struct _sgx_ra_msg1_t
{
    sgx_ec256_public_t g_a;
    sgx_epid_group_id_t gid;
} sgx_ra_msg1_t;
```

### g\_a (Little Endian)

The public EC key of an application enclave, based on NIST P-256 elliptic curve.

## gid (Little Endian)

ID of the Intel(R) EPID group of the platform belongs to.

#### Requirements

```
Header sgx_key_exchange.h
```

#### sgx\_ra\_msg2\_t

This data structure describes the message 2 that is used in the remote attestation and key exchange protocol.

### **Syntax**

```
typedef struct _sgx_ra_msg2_t
{
    sgx_ec256_public_t g_b;
    sgx_spid_t spid;
    uint16_t quote_type;
    uint16_t kdf_id;
    sgx_ec256_signature_t sign_gb_ga;
    sgx_mac_t mac;
    uint32_t sig_rl_size;
    uint8_t sig_rl[];
} sgx_ra_msg2_t;
```

#### **Members**

### g\_b (Little Endian)

Public EC key of service provider, based on the NIST P-256 elliptic curve.

#### spid

ID of the service provider

#### quote\_type (Little Endian)

Indicates the quote type, linkable (1) or un-linkable (0).

#### kdf id (Litte Endian)

Key derivation function id.

## sign\_gb\_ga (Litte Endian)

ECDSA Signature of (g\_b||g\_a), using the service provider's ECDSA private key corresponding to the public key specified in  $sgx_ra_init$  or  $sgx_ra_init_ex$  function, where g\_b is the public EC key of the service provider and g\_a is the public key of application enclave, provided by the application enclave, in the remote attestation and key exchange message 1.

#### mac

AES-CMAC of gb, spid 2-byte TYPE, 2-byte KDF-ID, and sign\_gb\_ga using SMK as the AES-CMAC key. SMK is derived as follows:

The key0 used in the key extraction operation is 16 bytes of 0x00. The plain text used in the AES-CMAC calculation of the KDK is the Diffie-Hellman shared secret elliptic curve field element in Little Endian format.

The plain text used in the SMK calculation includes:

- a counter (0x01)
- a label: the ASCII representation of the string 'SMK' in Little Endian format
- a bit length (0x80)

If the ISV needs to use a different KDF than the default KDF used by Intel(R) SGX PSW, the ISV can use the  $sgx_ra_init_ex$  API to provide a callback function to generate the remote attestation keys used in the SIGMA protocol (SMK), verification (VK) and returned by the API  $sgx_raget_keys$  (SK, MK).

#### sig\_rl\_size

Size of the sig rl, in bytes.

#### sig rl

Pointer to the Intel(R) EPID Signature Revocation List Certificate of the Intel(R) EPID group identified by the gid in the remote attestation and key exchange message 1.

#### Requirements

|--|

#### sgx\_ra\_msg3\_t

This data structure describes message 3 that is used in the remote attestation and key exchange protocol.

#### **Syntax**

```
typedef struct _sgx_ra_msg3_t
{
    sgx_mac_t mac;
    sgx_ec256_public_t g_a;
    sgx_ps_sec_prop_desc_t ps_sec_prop;
    uint8_t quote[];
} sgx ra msg3 t;
```

#### **Members**

#### mac

AES-CMAC of g\_a, ps\_sec\_prop, GID, and quote [], using SMK. SMK is derived follows:

The key0 used in the key extraction operation is 16 bytes of 0x00. The plain text used in the AES-CMAC calculation of the KDK is the Diffie-Hellman shared secret elliptic curve field element in Little Endian format.

The plain text used in the SMK calculation includes:

- a counter (0x01)
- a label (the ASCII representation of the string 'SMK' in Little Endian format)
- a bit length (0x80)

If the ISV needs to use a different KDF than the default KDF used by Intel(R) SGX PSW, the ISV can use the  $sgx_ra_init_ex$  API to provide a callback function to generate the remote attestation keys used in the SIGMA protocol (SMK), verification (VK) and returned by the API  $sgx_raget_exp$  (SK, MK).

#### g\_a (Little Endian)

Public EC key of application enclave

```
ps sec prop
```

Security property of the Intel(R) SGX Platform Service. If the Intel(R) SGX Platform Service security property information is not required in the remote attestation and key exchange process, this field will be all 0s.

#### quote

Quote returned from  $sgx\_get\_quote$ . The first 32-byte  $report\_body.report\_data$  field in Quote is set to SHA256 hash of ga, gb and VK, and the second 32-byte is set to all 0s. VK is derived from the Diffie-Hellman shared secret elliptic curve field element between the service provider and the application enclave:

The key0 used in the key extraction operation is 16 bytes of 0x00. The plain text used in the AES-CMAC calculation of the KDK is the Diffie-Hellman shared secret elliptic curve field element in Little Endian format.

The plain text used in the VKcalculation includes:

- a counter (0x01)
- a label (the ASCII representation of the string 'VK' in Little Endian format)
- a bit length (0x80).

If the ISV needs to use a different KDF than the default KDF used by Intel(R) SGX PSW, the ISV can use the  $sgx_ra_init_ex$  API to provide a callback function to generate the remote attestation keys used in the SIGMA protocol (SMK), verification (VK) and returned by the API  $sgx_raget_keys$  (SK, MK).

#### Requirements

```
Header sgx_key_exchange.h
```

#### sgx\_ecall\_get\_ga\_trusted\_t

Function pointer of proxy function generated from sgx\_tkey\_exchange.edl.

```
typedef sgx_status_t (* sgx_ecall_get_ga_trusted_t)(
    sgx_enclave_id_t eid,
    int* retval,
    sgx_ra_context_t context,
    sgx_ec256_public_t *g_a // Little Endian
);
```

Note that the 4th parameter this function takes should be in little endian format.

#### Requirements

```
Header sgx_ukey_exchange.h
```

#### sgx\_ecall\_proc\_msg2\_trusted\_t

Function pointer of proxy function generated from sgx\_tkey\_ exchange.edl.

### **Syntax**

```
typedef sgx_status_t (* sgx_ecall_proc_msg2_trusted_t)(
    sgx_enclave_id_t eid,
    int* retval,
    sgx_ra_context_t context,
    const sgx_ra_msg2_t *p_msg2,
    const sgx_target_info_t *p_qe_target,
    sgx_report_t *p_report,
    sgx_quote_nonce_t *p_nonce
);
```

### Requirements

```
Header sgx_ukey_exchange.h
```

#### sgx\_ecall\_get\_msg3\_trusted\_t

Function pointer of proxy function generated from sgx\_tkey\_exchange.edl.

## **Syntax**

```
typedef sgx_status_t (* sgx_ecall_get_msg3_trusted_t)(
    sgx_enclave_id_t eid,
    int* retval,
    sgx_ra_context_t context,
    uint32_t quote_size,
    sgx_report_t* qe_report,
    sgx_ra_msg3_t *p_msg3,
    uint32_t msg3_size
);
```

### Requirements

```
Header sgx_ukey_exchange.h
```

#### sgx\_platform\_info\_t

This opaque data structure indicates the platform information received from Intel Attestation Server.

## **Syntax**

```
#define SGX_PLATFORM_INFO_SIZE 101

typedef struct _platform_info

{
    uint8_t platform_info[SGX_PLATFORM_INFO_SIZE];
} sgx platform info t;
```

#### **Members**

### platform\_info

The platform information.

## Requirements

```
Header sgx_quote.h
```

#### sgx\_update\_info\_bit\_t

Type for information of what components of Intel SGX need to be updated and how to update them.

## **Syntax**

```
typedef struct _update_info_bit
{
    int ucodeUpdate;
    int csmeFwUpdate;
    int pswUpdate;
} sgx_update_info_bit_t;
```

#### **Members**

#### ucodeUpdate

Whether the ucode needs to be updated.

#### csmeFwUpdate

Whether the csme firmware needs to be updated.

#### pswUpdate

Whether the platform software needs to be updated.

### Requirements

```
Header sgx_quote.h
```

#### sgx\_dh\_msg1\_t

Type for MSG1 used in DH secure session establishment.

#### **Syntax**

```
typedef struct _sgx_dh_msg1_t
{
    sgx_ec256_public_t g_a;
    sgx_target_info_t target;
} sgx_dh_msg1_t;
```

#### **Members**

## g a (Little Endian)

Public EC key of responder enclave of DH session establishment, based on the NIST P-256 elliptic curve.

## target

Report target info to be used by the peer enclave to generate the Intel(R) SGX report in the message 2 of the DH secure session protocol.

#### Requirements

```
Header sgx_dh.h
```

#### sgx\_dh\_msg2\_t

Type for MSG2 used in DH secure session establishment.

```
typedef struct _sgx_dh_msg2_t
{
    sgx_ec256_public_t g_b;
    sgx_report_t report;
    uint8_t cmac[SGX_DH_MAC_SIZE];
} sgx_dh_msg2_t;
```

### g\_b (Little Endian)

Public EC key of initiator enclave of DH session establishment, based on the NIST P-256 elliptic curve.

#### report

Intel(R) SGX report of initiator enclave of DH session establishment. The first 32-byte of the report\_data field of the report is set to SHA256 hash of g\_a and g\_b, where g\_a is the EC Public key of the responder enclave and g\_b is the EC public key of the initiator enclave. The second 32-byte of the report\_data field is set to all 0s.

## cmac[SGX\_DH\_MAC\_SIZE]

AES-CMAC value of  $g_b$ ,report, 2-byte KDF-ID, and 0x00s using SMK as the AES-CMAC key. SMK is derived as follows:

The key0 used in the key extraction operation is 16 bytes of 0x00. The plain text used in the AES-CMAC calculation of the KDK is the Diffie-Hellman shared secret elliptic curve field element in Little Endian format.

The plain text used in the SMK calculation includes:

- a counter (0x01)
- a label: the ASCII representation of the string 'SMK' in Little Endian format
- a bit length (0x80)

#### Requirements

```
Header sgx_dh.h
```

#### sgx\_dh\_msg3\_t

Type for MSG3 used in DH secure session establishment.

```
typedef struct _sgx_dh_msg3_t
{
    uint8 t cmac[SGX DH MAC SIZE];
```

```
sgx_dh_msg3_body_t msg3_body;
} sgx dh msg3 t;
```

### cmac[SGX\_DH\_MAC\_SIZE]

CMAC value of message body of MSG3, using SMK as the AES-CMAC key. SMK is derived as follows:

```
KDK = AES-CMAC(key0, LittleEndian(gab x-coordinate))
SMK = AES-CMAC(KDK, 0x01||'SMK'||0x00||0x80||0x00)
```

The key0 used in the key extraction operation is 16 bytes of 0x00. The plain text used in the AES-CMAC calculation of the KDK is the Diffie-Hellman shared secret elliptic curve field element in Little Endian format.

The plain text used in the SMK calculation includes:

- a counter (0x01)
- a label: the ASCII representation of the string 'SMK' in Little Endian format
- a bit length (0x80)

## msg3\_body

Variable length message body of MSG3.

### Requirements

```
Header sgx_dh.h
```

#### sgx\_dh\_msg3\_body\_t

Type for message body of the MSG3 structure used in DH secure session establishment.

```
typedef struct _sgx_dh_msg3_body_t
{
    sgx_report_t report;
    uint32_t additional_prop_length;
    uint8_t additional_prop[0];
} sgx_dh_msg3_body_t;
```

## report

Intel(R) SGX report of responder enclave. The first 32-byte of the report\_data field of the report is set to SHA256 hash of g\_b and g\_a, where g\_a is the EC Public key of the responder enclave and g\_b is the EC public key of the initiator enclave. The second 32-byte of the report data field is set to all 0s.

## additional\_prop\_length

Length of additional property field in bytes.

## additional prop[0]

Variable length buffer holding additional data that the responder enclave may provide.

### Requirements

```
Header sgx_dh.h
```

#### sgx\_dh\_session\_enclave\_identity\_t

Type for enclave identity of initiator or responder used in DH secure session establishment.

## Syntax

```
typedef struct _sgx_dh_session_enclave_identity_t
{
    sgx_cpu_svn_t cpu_svn;
    uint8_t reserved_1[32];
    sgx_attributes_t attributes;
    sgx_measurement_t mr_enclave;
    uint8_t reserved_2[32];
    sgx_measurement_t mr_signer;
    uint8_t reserved_3[96];
    sgx_prod_id_t isv_prod_id;
    sgx_isv_svn_t isv_svn;
} sgx_dh_session_enclave_identity_t;
```

#### **Members**

#### cpu\_svn

Security version number of CPU.

## reserved\_1[32]

Reserved 32 bytes.

#### attributes

Intel SGX attributes of enclave.

#### mr enclave

Measurement of enclave.

### reserved 2[32]

Reserved 32 bytes.

## mr\_signer

Measurement of enclave signer.

## reserved\_3[96]

Reserved 96 bytes.

## isv\_prod\_id (Little Endian)

Product ID of ISV enclave.

## isv\_svn (Little Endian)

Security version number of ISV enclave.

## Requirements

```
Header sgx_dh.h
```

#### sgx\_dh\_session\_role\_t

Type for role of establishing a DH secure session used in DH secure session establishment.

## **Syntax**

```
typedef enum _sgx_dh_session_role_t
{
    sgx_dh_session_initiator,
    sgx_dh_session_responder
} sgx_dh_session_role_t;
```

#### **Members**

### SGX\_DH\_SESSION\_INITIATOR

Initiator of a DH session establishment.

### SGX\_DH\_SESSION\_RESPONDER

Responder of a DH session establishment.

#### Requirements

```
Header sgx_dh.h
```

#### sgx dh session t

Type for session used in DH secure session establishment.

## **Syntax**

```
typedef struct _sgx_dh_session_t
{
    uint8_t sgx_dh_session[SGX_DH_SESSION_DATA_SIZE];
} sgx_dh_session_t;
```

#### **Members**

## sgx\_dh\_session

Data of DH session.

The array size of sgx\_dh\_session SGX\_DH\_SESSION\_DATA\_SIZE is defined as 200 bytes.

#### Requirements

```
Header sgx_dh.h
```

#### sgx\_kss\_config\_t

Structure of this type contains CONFIGSVN and CONFIGID values for a KSS enabled enclave. You can specify different CONFIGSVN and CONFIGID values for the enclave to have additional control options over the key derivation process.

```
typedef struct _sgx_kss_config_t {
    sgx_config_id_t config_id;
    sgx_config_svn_t config_svn;
} sgx kss config t;
```

## config\_id

64-bytes value representing the enclave CONFIGID.

## config\_svn

16-bits value representing the enclave CONFIGSVN.

## Requirements

| Header | sgx_urts.h |  |
|--------|------------|--|
|--------|------------|--|

## **Error Codes**

## Table 17 Error code

| Value  | Error Name                          | Description                                                                                     |
|--------|-------------------------------------|-------------------------------------------------------------------------------------------------|
| 0x0000 | SGX_SUCCESS                         |                                                                                                 |
| 0x0001 | SGX_ERROR_<br>UNEXPECTED            | An unexpected error.                                                                            |
| 0x0002 | SGX_ERROR_<br>INVALID_<br>PARAMETER | The parameter is incorrect.                                                                     |
| 0x0003 | SGX_ERROR_<br>OUT_OF_<br>MEMORY     | There is not enough memory available to complete this operation.                                |
| 0x0004 | SGX_ERROR_<br>ENCLAVE_LOST          | The enclave is lost after power transition or used in child process created by fork().          |
| 0x0005 | SGX_ERROR_<br>INVALID_STATE         | The API is invoked in incorrect order or state.                                                 |
| 0x1001 | SGX_ERROR_<br>INVALID_<br>FUNCTION  | The ECALL/OCALL function index is incorrect.                                                    |
| 0x1003 | SGX_ERROR_<br>OUT_OF_TCS            | The enclave is out of TCS.                                                                      |
| 0x1006 | SGX_ERROR_<br>ENCLAVE_<br>CRASHED   | The enclave has crashed.                                                                        |
| 0x1007 | SGX_ERROR_<br>ECALL_NOT_<br>ALLOWED | <ul><li>ECALL is not allowed at this time. For examples:</li><li>ECALL is not public.</li></ul> |

|        |                                       | <ul> <li>ECALL is blocked by the dynamic entry table.</li> <li>A nested ECALL is not allowed during global initialization.</li> </ul> |
|--------|---------------------------------------|----------------------------------------------------------------------------------------------------|
| 0x1008 | SGX_ERROR_<br>OCALL_NOT_<br>ALLOWED   | OCALL is not allowed during exception handling.                                                                                       |
| 0x1009 | SGX_ERROR_<br>STACK_<br>OVERRUN       | Stack overrun occurs within the enclave.                                                                                              |
| 0x2000 | SGX_ERROR_<br>UNDEFINED_<br>SYMBOL    | The enclave contains an undefined symbol.                                                                                             |
| 0x2001 | SGX_ERROR_<br>INVALID_<br>ENCLAVE     | The enclave image is incorrect.                                                                                                    |
| 0x2002 | SGX_ERROR_<br>INVALID_<br>ENCLAVE_ID  | The enclave ID is invalid.                                                                                                    |
| 0x2003 | SGX_ERROR_<br>INVALID_<br>SIGNATURE   | The signature is invalid.                                                                                                    |
| 0x2004 | SGX_ERROR_<br>NDEBUG_<br>ENCLAVE      | The enclave is signed as product enclave and can-<br>not be created as a debuggable enclave.                                          |
| 0x2005 | SGX_ERROR_<br>OUT_OF_EPC              | There is not enough EPC available to load the enclave or one of the Architecture Enclaves needed to complete the operation requested. |
| 0x2006 | SGX_ERROR_<br>NO_DEVICE               | Cannot open device.                                                                                                    |
| 0x2007 | SGX_ERROR_<br>MEMORY_MAP_<br>CONFLICT | Page mapping failed in driver.                                                                                                    |
| 0x2009 | SGX_EEROR_<br>INVALID_<br>METADATA    | The metadata is incorrect.                                                                                                    |
| 0x200C | SGX_ERROR_<br>DEVICE_BUSY             | Device is busy.                                                                                                    |
| 0x200D | SGX_ERROR_                            | Metadata version is inconsistent between uRTS                                                                                         |

|        | INVALID_<br>VERSION                    | and sgx_sign or the uRTS is incompatible with the current platform.               |
|--------|----------------------------------------|-----------------------------------------------------------------------------------|
| 0x200E | SGX_ERROR_<br>MODE_<br>INCOMPATIBLE    | The target enclave (32/64 bit or HS/Sim) mode is incompatible with the uRTS mode. |
| 0x200F | SGX_ERROR_<br>ENCLAVE_FILE_<br>ACCESS  | Can't open enclave file.                                                          |
| 0x2010 | SGX_ERROR_<br>INVALID_MISC             | The MiscSelect/MiscMask settings are incorrect.                                   |
| 0x2011 | SGX_ERROR_<br>INVALID_<br>LAUNCH_TOKEN | The launch token is not correct.                                                  |
| 0x3001 | SGX_ERROR_<br>MAC_MISMATCH             | Indicates report verification error.                                              |
| 0x3002 | SGX_ERROR_<br>INVALID_<br>ATTRIBUTE    | The enclave is not authorized.                                                    |
| 0x3003 | SGX_ERROR_<br>INVALID_<br>CPUSVN       | The CPU SVN is beyond the CPU SVN value of the platform.                          |
| 0x3004 | SGX_ERROR_<br>INVALID_ISVSVN           | The ISV SVN is greater than the ISV SVN value of the enclave.                     |
| 0x3005 | SGX_ERROR_<br>INVALID_<br>KEYNAME      | Unsupported key name value.                                                       |
| 0x4001 | SGX_ERROR_<br>SERVICE_<br>UNAVAILABLE  | AE service did not respond or the requested service is not supported.             |
| 0x4002 | SGX_ERROR_<br>SERVICE_<br>TIMEOUT      | The request to AE service timed out.                                              |
| 0x4003 | SGX_ERROR_AE_<br>INVALID_<br>EPIDBLOB  | Indicates an Intel(R) EPID blob verification error.                               |
| 0x4004 | SGX_ERROR_<br>SERVICE_<br>INVALID_     | Enclave has no privilege to get launch token.                                     |

|        | PRIVILEDGE                              |                                                                                                    |
|--------|-----------------------------------------|----------------------------------------------------------------------------------------------------|
| 0x4005 | SGX_ERROR_<br>EPID_MEMBER_<br>REVOKED   | The Intel(R) EPID group membership has been revoked. The platform is not trusted. Updating the platform and retrying will not remedy the revocation. |
| 0x4006 | SGX_ERROR_<br>UPDATE_<br>NEEDED         | Intel(R) SGX needs to be updated.                                                                                                    |
| 0x4007 | SGX_ERROR_<br>NETWORK_<br>FAILURE       | Network connecting or proxy setting issue is encountered.                                                                                            |
| 0x4008 | SGX_ERROR_AE_<br>SESSION_<br>INVALID    | The session is invalid or ended by server.                                                                                                    |
| 0x400a | SGX_ERROR_<br>BUSY                      | The requested service is temporarily not available.                                                                                                  |
| 0x400c | SGX_ERROR_<br>MC_NOT_FOUND              | The Monotonic Counter does not exist or has been invalidated.                                                                                        |
| 0x400d | SGX_ERROR_<br>MC_NO_<br>ACCESS_RIGHT    | The caller does not have the access right to the specified VMC.                                                                                      |
| 0x400e | SGX_ERROR_<br>MC_USED_UP                | No monotonic counter is available.                                                                                                    |
| 0x400f | SGX_ERROR_<br>MC_OVER_<br>QUOTA         | Monotonic counters reached quota limit.                                                                                                    |
| 0x4011 | SGX_ERROR_<br>KDF_MISMATCH              | Key derivation function does not match during key exchange.                                                                                          |
| 0x4012 | SGX_ERROR_<br>UNRECOGNIZED_<br>PLATFORM | Intel(R) EPID Provisioning failed because the platform was not recognized by the back-end server.                                                    |
| 0x7001 | SGX_ERROR_<br>FILE_BAD_<br>STATUS       | The file is in a bad status, run sgx_clearerr to try and fix it.                                                                                     |
| 0x7002 | SGX_ERROR_<br>FILE_NO_KEY_ID            | The Key ID field is all zeros, cannot re-generate the encryption key.                                                                                |
| 0x7003 | SGX_ERROR_<br>FILE_NAME_                | The current file name is different than the original file name (not allowed, substitution attack).                                                   |

|        | MISMATCH                                            |                                                                                                    |
|--------|-----------------------------------------------------|----------------------------------------------------------------------------------------------------|
| 0x7004 | SGX_ERROR_<br>FILE_NOT_SGX_<br>FILE                 | The file is not an Intel SGX file.                                                                              |
| 0x7005 | SGX_ERROR_<br>FILE_CANT_<br>OPEN_<br>RECOVERY_FILE  | A recovery file cannot be opened, so the flush operation cannot continue (only used when no EXXX is returned).  |
| 0x7006 | SGX_ERROR_<br>FILE_CANT_<br>WRITE_<br>RECOVERY_FILE | A recovery file cannot be written, so the flush operation cannot continue (only used when no EXXX is returned). |
| 0x7007 | SGX_ERROR_<br>FILE_RECOVERY_<br>NEEDED              | When opening the file, recovery is needed, but the recovery process failed.                                     |
| 0x7008 | SGX_ERROR_<br>FILE_FLUSH_<br>FAILED                 | fflush operation (to the disk) failed (only used when no EXXX is returned).                                     |
| 0x7009 | SGX_ERROR_<br>FILE_CLOSE_<br>FAILED                 | fclose operation (to the disk) failed (only used when no EXXX is returned).                                     |

## **Appendix**

This topic provides the following reference information:

- Unsupported GCC\* Compiler Options for Enclaves
- Unsupported Intel(R) C++ Compiler Options for Enclaves
- Unsupported GCC\* Built-in Functions
- Unsupported C Standard Functions
- Unsupported C++ Standard Classes and Functions
- Unsupported C and C++ Keywords
- C++11 Support on Linux\* OS

## **Unsupported GCC\* Compiler Options for Enclaves**

The following GCC\* options are not supported to build enclaves.

Table 18 Unsupported GCC Compiler Options

| Option                                                           | Category                                                        | Remark                                                                                            |
|------------------------------------------------------------------|-----------------------------------------------------------------|---------------------------------------------------------------------------------------------------|
| -fopenmp                                                         | Options con-                                                    | Depends on Pthreads.                                                                              |
| -fgnu-tm                                                         | trolling C dia-                                                 | Depends on libitm (transactional memory).                                                         |
| -fhosted                                                         | lect.                                                           | OS functions not supported within enclaves.                                                       |
| -fuse-cxa-atexit                                                 | Options con-<br>trolling C++ dia-<br>lect.                      | Depends on atexit(), which is not supported within an enclave.                                    |
| All options                                                      | Options con-<br>trolling object-<br>ive-C and<br>objective-C++. | Objective C/C++ not supported.                                                                    |
| All options                                                      | Options for debugging a program.                                | All options because of runtime support required. Separate Intel(R) SGX debugger support provided. |
| -fmudflap, -fmud-<br>flapth, –fmudflapir                         | Optimization options.                                           | Dependent on libmudflap.                                                                          |
| -fexec-char-<br>set=charset,<br>-fwide-exec-char-<br>set=charset | Options con-<br>trolling the pre-<br>processor.                 | Only providing partial support for UTF-8.                                                         |
| -x objective-c                                                   |                                                                 | Objective-C is not supported within an                                                            |

|                                        |                                 | enclave.                                              |
|----------------------------------------|---------------------------------|-------------------------------------------------------|
| -lobjc                                 | Linker options.                 | Objective C not supported.                            |
| -pie, -s                               | 1                               | Used for executables.                                 |
| -shared-libgcc,                        | 1                               | Enclaves cannot depend on libgcc.                     |
| -static-libgcc                         |                                 |                                                       |
| -static-libstdc++                      | 1                               | Intel(R) SGX SDK provides an Intel SGX version of     |
|                                        |                                 | the C++ standard library.                             |
| -T script                              | †                               | Need to control the format of enclave                 |
|                                        |                                 | code.                                                 |
| -mglibc                                | Hardware                        | Intel SGX SDK provides an Intel SGX compatible C      |
|                                        | models and                      | standard library.                                     |
|                                        | configurations                  |                                                       |
| -muclibc, -mbionic, -                  | for                             | Not applicable.                                       |
| mandroid, -tno-                        | CNII 1* /I :*                   |                                                       |
| android-cc, -tno-                      | GNU*/Linux*                     |                                                       |
| android-ld                             | options.                        |                                                       |
| -msoft-float                           | 1                               | Run-time emulation of floating point is not sup-      |
| mOChit lang daubla                     | els and con-<br>figurations for | ported.                                               |
| -m96bit-long-double                    | Intel & AMD*                    | 96-bit not supported.                                 |
| -mthreads                              | x86-x64                         | Depends on mingwthrd.                                 |
| -mcmodel=small, -                      | options.                        | Linker will fail.                                     |
| mcmodel=kernel, -<br>mcmodel=medium, - |                                 |                                                       |
| mcmodel=large                          |                                 |                                                       |
| All options                            | Hardware mod-                   | All options because these are only used with Cyg-     |
| All options                            | els and con-                    | win* or MinGW*.                                       |
|                                        | figurations for                 | Will of Filliagy .                                    |
|                                        | Intel & AMD*                    |                                                       |
|                                        | x86-x64 Win-                    |                                                       |
|                                        | dows* options                   |                                                       |
| -fbounds-check                         | Options for code                | Currently for Java* and Fortran* front-ends, not      |
|                                        | generation con-                 | C/C++.                                                |
| -fpie, -fPIE                           | ventions                        | Only pertains to executable files.                    |
| -fpie, -pie                            | ]                               | compilation option -fpie and linking option -pie can- |
|                                        |                                 | not be used at the same time under simulation         |
|                                        | ]                               | mode if TLS support is required.                      |
| -fpie, -shared -fpic                   |                                 | compilation option -fpie and linking option -shared   |
|                                        |                                 | -fpic cannot be used at the same time under both      |
|                                        |                                 | simulation mode and 64-bit hardware mode if TLS       |
|                                        |                                 | support is required.                                  |

| -finstrument-functions | ISV would need to provide support for functions _ |
|------------------------|---------------------------------------------------|
|                        | _cyg_profile_func_enterand                        |
|                        | cyg_profile_func_exit if this option is           |
|                        | needed.                                           |
| -fsplit-stack          | Requires libgcc runtime support.                  |

## **Unsupported Intel(R) C++ Compiler Options for Enclaves**

The following Intel(R) C++ Compiler options are not supported to build enclaves.

Table 19 Unsupported Intel C++ Compiler Options

| Option                                                   | Description                                                                                                    |
|----------------------------------------------------------|----------------------------------------------------------------------------------------------------|
| -hotpatch[=n]                                            | This code generation option is not applicable.                                                                                                    |
| -xcode                                                   | This option does not apply to Intel(R) SGX because for this check to be effective, the source file containing the main program or the dynamic library main function should be compiled with this option enabled. Since this compiler option does not have the intended behavior (host architecture check), then the /Qax or /arch options are recommended. |
| -cilk-serialize -<br>guide-file[=fil-<br>lename]         | These advanced optimization options are not supported.                                                                                                    |
| -guide-file-append<br>[=filename]                        |                                                                                                    |
| -ipp[=lib] -[no ]opt<br>calloc -[no-]opt-<br>matmul -tbb |                                                                                                    |
| -f[no-]instrument-<br>functions -prof-<br>data-order     | These Profile-guided Optimization (PGO) options are not supported.                                                                                                    |
| -no-prof-data-<br>order -prof-dir -<br>prof-file <f></f> |                                                                                                    |
| -prof-func-groups -<br>no-prof-func-<br>groups           |                                                                                                    |

| Option                                              | Description                                                      |
|-----------------------------------------------------|------------------------------------------------------------------|
| -prof-func-order -<br>no-prof-func-order            |                                                                  |
| -prof-gen[x] -prof-<br>hotness-<br>threshold=n      |                                                                  |
| -[-no]-prof-src-dir -<br>prof-src-root=dir          |                                                                  |
| -prof-src-root-cwd<br>-prof-use<br>[=keyword]       |                                                                  |
| -prof-value-pro-<br>filing[=keyword]                |                                                                  |
| -profile-functions -<br>profile-loops-<br>s=keyword |                                                                  |
| -profile-loops-<br>report[=n]                       |                                                                  |
| -tcollect[lib] -tcol-<br>lect-filter filename       | These optimization report options are not supported.             |
| –tcheck                                             |                                                                  |
| -openmp -<br>openmp-stubs                           | These OpenMP* and parallel processing options are not supported. |
| -openmp-report<br>{0 1 2} -openmp-<br>report[=n]    |                                                                  |
| -openmp-lib=type                                    |                                                                  |
| -openmp-link-<br>k=library -openmp-<br>task=model   |                                                                  |
| -openmp-<br>threadprivate=type                      |                                                                  |
| -openmp-                                            |                                                                  |

| Option                                                     | Description                             |
|------------------------------------------------------------|-----------------------------------------|
| threadprivate=type                                         |                                         |
| -par-affinity=[mod-<br>ifier,]type[,per-<br>mute][,offset] |                                         |
| -par-num-thread-<br>s=n -par-report[n]                     |                                         |
| -par-runtime-con-<br>trol[n] -no-par-<br>runtime-control   |                                         |
| -par-schedule-<br>keyword[=n] -par-<br>threshold[n]        |                                         |
| -parallel -parallel-<br>source-info[=n]                    |                                         |
| -no-parallel-<br>source-info                               |                                         |
| -[no-]inline-calloc                                        | This inline option is not supported.    |
| -check=keyword[,                                           | This language option is not supported.  |
| keyword]                                                   |                                         |
| -Bdynamic -                                                | These linker options are not supported. |
| dynamic-linker -                                           |                                         |
| shared-intel                                               |                                         |

## **Unsupported Intel(R) C++ Compiler Libraries**

The Intel(R) C++ Compiler libraries that are not supported within an enclave are:

Table 20 Unsupported Intel C++ Compiler Libraries

| Option          | Description                   | Remark |
|-----------------|-------------------------------|--------|
| cilkrts.lib     | Intel® Cilk™ runtime system.  |        |
| libchkp.lib     | Run-time pointer checker lib- |        |
| libchkpwrap.lib | raries.                       |        |
| libiomp5mt.lib, | OpenMP* libraries.            |        |

| libiompprof5mt.lib, |                                                            |                                             |
|---------------------|------------------------------------------------------------|---------------------------------------------|
| libiompstubs5mt.lib |                                                            |                                             |
| libipgo.lib         | Profile-Guided Optimization (PGO) runtime support library. |                                             |
| pdbx.lib,           | Intel(R) Parallel Debugger                                 |                                             |
| pdbxinst.lib        | Extension runtime libraries.                               |                                             |
| libicaio.lib        |                                                            | I/O is not sup-<br>ported in an<br>enclave. |
| libbfp754.lib       | , , ,                                                      | It is not utilized by the compiler.         |
| libmatmul.lib       | Matrix multiplication library.                             | It depends on the OpenMP library.           |

## **Unsupported GCC\* Built-in Functions**

The following table illustrates unsupported GCC\* built-in functions inside the enclave. Using any of these built-in functions will result in a linker error during the compilation of the enclave.

The complete list of GCC built-in functions is available at http://gc-c.gnu.org/onlinedocs/gcc-4.7.2/gcc/X86-Built\_002din-Functions.html#X86-Built\_002din-Functions.

Table 21 Unsupported GCC Compiler Built-in Functions

| Non supported: Math built-ins          |                          |                        |  |
|----------------------------------------|--------------------------|------------------------|--|
| builtin_signbitd32                     | builtin_signbitd64       | builtin_signbitd128    |  |
| builtin_finited32                      | builtin_finited64        | builtin_finited128     |  |
| builtin_isinfd32                       | builtin_isinfd64         | builtin_isinfd128      |  |
| builtin_isnand32                       | builtin_isnand64         | builtin_isnand64       |  |
| Not Supported: String/memory built-ins |                          |                        |  |
| builtin_strcat                         | builtin_strcpy           | builtin_strdup         |  |
| builtin_stpcpy                         |                          |                        |  |
| Not Supported: I/O related built-ins   |                          |                        |  |
| builtin_fprintf                        | builtin_fprintf_unlocked | builtin_putc           |  |
| builtin_putc_unlocked                  | builtin_fputc            | builtin_fputc_unlocked |  |
| builtin_fputs                          | builtin_fputs_unlocked   | builtin_fscanf         |  |
| builtin_fwrite                         | builtin_fwrite_unlocked  | builtin_printf         |  |

| builtin_printf_unlocked                       | builtin_putchar                    | builtin_putchar_unlocked |  |  |
|-----------------------------------------------|------------------------------------|--------------------------|--|--|
| builtin_puts                                  | builtin_puts_unlocked              | builtin_scanf            |  |  |
| builtin_sprintf                               | builtin_sscanf                     | builtin_vfprintf         |  |  |
| builtin_vfscanf                               | builtin_vprintf                    | builtin_vscanf           |  |  |
| builtin_vsprintf                              | builtin_vsscanf                    |                          |  |  |
|                                               | Not Supported: wctype built-in     |                          |  |  |
| builtin_iswalnum                              | builtin_iswalpha                   | builtin_iswblank         |  |  |
| builtin_iswcntrl                              | builtin_iswdigit                   | builtin_iswgraph         |  |  |
| builtin_iswlower                              | builtin_iswprint                   | builtin_iswpunct         |  |  |
| builtin_iswspace                              | builtin_iswupper                   | builtin_iswxdigit        |  |  |
| builtin_towlower                              | builtin_towupper                   |                          |  |  |
| No                                            | ot Supported: Process control buil | t-ins                    |  |  |
| builtin_execl                                 | builtin_execlp                     | builtin_execle           |  |  |
| builtin_execv                                 | builtin_execvp                     | builtin_execve           |  |  |
| builtin_exit                                  | builtin_fork                       | builtinexit              |  |  |
| builtinExit                                   |                                    |                          |  |  |
| Non Supported: Object size checking built-ins |                                    |                          |  |  |
| builtinfprintf_chk                            | builtinprintf_chk                  | builtinvfprintf_chk      |  |  |
| builtinvprintf_chk                            |                                    |                          |  |  |
| Non Supported: Miscellaneous built-ins        |                                    |                          |  |  |
| builtin_dcgettext                             | builtin_dgettext                   | builtin_gettext          |  |  |
| builtin_strfmon                               |                                    |                          |  |  |
| Non Supported: Profiling Hooks                |                                    |                          |  |  |
| cyg_profile_func_enter                        | cyg_profile_func_exit              |                          |  |  |
| Non Supported: TLS Emulation                  |                                    |                          |  |  |
| target.emutls.get_address                     | target.emutls.register_common      |                          |  |  |
| Non supported: Ring 0 built-ins               |                                    |                          |  |  |
| _writefsbase_u32                              | _writefsbase_u64                   | _writegsbase_u32         |  |  |
| _writegsbase_u64                              | rdpmc                              | rdtsc                    |  |  |
| rdtscp                                        |                                    |                          |  |  |
|                                               | Non Supported: OpenMP* built-in    | ns                       |  |  |
| 1                                             |                                    | -                        |  |  |

| Non Supported: OpenMP* built-ins |                                  |  |
|----------------------------------|----------------------------------|--|
| builtin_omp_get_thread_num       | builtin_omp_get_num_threads      |  |
| builtin_GOMP_atomic_start        | builtin_GOMP_atomic_end          |  |
| builtin_GOMP_barrier             | builtin_GOMP_taskwait            |  |
| builtin_GOMP_taskyield           | builtin_GOMP_critical_start      |  |
| builtin_GOMP_critical_end        | builtin_GOMP_critical_name_start |  |
| builtin_GOMP_critical_name_end   | builtin_GOMP_loop_static_start   |  |

| builtin_GOMP_loop_guided_start                            |
|-----------------------------------------------------------|
| builtin_GOMP_loop_ordered_static_start                    |
| builtin_GOMP_loop_ordered_guided_                         |
| start                                                     |
| builtin_GOMP_loop_static_next                             |
| builtin_GOMP_loop_guided_next                             |
| builtin_GOMP_loop_ordered_static_next                     |
| builtin_GOMP_loop_ordered_guided_next                     |
| builtin_GOMP_loop_ull_static_start                        |
| builtin_GOMP_loop_ull_guided_start                        |
| builtin_GOMP_loop_ull_ordered_static_                     |
| start                                                     |
| builtin_GOMP_loop_ull_static_next                         |
|                                                           |
| builtin_GOMP_loop_ull_dynamic_next                        |
|                                                           |
| builtin_GOMP_loop_ull_guided_next                         |
|                                                           |
| builtin_GOMP_loop_ull_ordered_static_                     |
| next                                                      |
| builtin_GOMP_parallel_loop_static_start                   |
| 1 11: 60.40                                               |
| builtin_GOMP_parallel_loop_dynamic_                       |
| start                                                     |
| builtin_GOMP_parallel_loop_guided_start                   |
| builtin_GOMP_loop_end                                     |
|                                                           |
| builtin_GOMP_ordered_start                                |
| builtin_GOMP_parallel_start                               |
| builtin_GOMP_task                                         |
| builtin_GOMP_sections_next                                |
| builtin_GOMP_sections_end                                 |
| builtin_GOMP_single_start<br>builtin_GOMP_single_copy_end |
| builtin COMD single convend                               |
|                                                           |

## **Unsupported C Standard Functions**

You cannot use the following Standard C functions within the enclave; otherwise, the compilation would fail.

Table 22 Unsupported C Standard Functions

| Header<br>file | Header<br>file in                                        | Unsupported Defini                                                                                                    | tion                                                                                                    |
|----------------|----------------------------------------------------------|----------------------------------------------------------------------------------------------------|----------------------------------------------------------------------------------------------------|
|                | Intel<br>SGX?                                            | Macros/Types                                                                                                    | Functions                                                                                                    |
| complex.h      | omplex.h No                                              | complex, _complex_<br>I,<br>imaginary, _ima-<br>ginary_I,<br>I,<br>#pragma STDC CX_<br>LIMITED_RANGE on-<br>off-switch | cacos(), cacosf(), cacosl(), casin(), casinf(), casinl (), catan(), catanf(), catanl(), ccosl), ccosf(), ccosl (), csin(), csinf(), csinl(), ctanl(), ctanl(), cacosh(), cacoshf(), cacoshl(), casinhl(), casinhl(), casinhl(), catanhl(), catanhl(), ccoshl(), ccoshl(), csinhl(), csinhl(), ccoshl(), csinhl(), csinhl(), ctanhl(), ctanhl(), ctanhl(), cexp(), cexpf(), cexpl(), clog(), clogf(), clogl(), cabs(), cabsf(), cabsl(), cpow(), cpowf(), cpowl(), csqrtl(), csqrtl(), cargf(), cargf(), cargl(), cimag(), cimagf(), cimagl(), cimagl(), cimagf(), cimagl(), cimagl(), |
|                |                                                          |                                                                                                    | (), conj(), conjf(), conjl(), cproj(), cprojf(), cprojl(), creal(), crealf(), creall()                                                                                                    |
| fenv.h         | env.h No fenv_t, fexcept_t, feclearexcept(), fegetexcept | feclearexcept(), fegetexceptflag(), feraiseexcept(), fesetexceptflag(),                                                |                                                                                                    |
|                |                                                          | FE INEXACT,                                                                                                    | fetestexcept(), fegetround(), feset-<br>round(), fegetenv(), feholdexcept(),                                                                                                    |
|                |                                                          | FE_INVALID,                                                                                                    | fesetenv(), feupdateenv()                                                                                                    |
|                |                                                          | FE_OVERFLOW,                                                                                                    |                                                                                                    |
|                |                                                          | FE_UNDERFLOW,                                                                                                    |                                                                                                    |
|                |                                                          | FE_ALL_EXCEPT,                                                                                                    |                                                                                                    |
|                |                                                          | FE_DOWNWARD,                                                                                                    |                                                                                                    |
|                |                                                          | FE_TONEAREST,                                                                                                    |                                                                                                    |
|                |                                                          | FE_TOWARDZERO,                                                                                                    |                                                                                                    |
|                |                                                          | FE_UPWARD,                                                                                                    |                                                                                                    |
|                |                                                          | FE_DFL_ENV,                                                                                                    |                                                                                                    |
|                |                                                          | #pragma STDC<br>FENV_ACCESS on-<br>off-switch                                                                          |                                                                                                    |
| inttypes.h     | Yes                                                      | SCNdN, SCNiN, SCNoN,<br>SCNuN, SCNxN,<br>SCNdLEASTN,                                                                   | wcstoimax(),<br>wcstoumax()                                                                                                    |

| Header<br>file | Header<br>file in | r Unsupported Definition                                                                                                    |                                                                                                    |  |
|----------------|-------------------|----------------------------------------------------------------------------------------------------|----------------------------------------------------------------------------------------------------|--|
|                | Intel<br>SGX?     | Macros/Types                                                                                                    | Functions                                                                                                    |  |
|                |                   | SCNILEASTN, SCNOLEASTN, SCNULEASTN, SCNULEASTN, SCNUFASTN, SCNOFASTN, SCNOFASTN, SCNUFASTN, SCNUFASTN, SCNUFASTN, SCNUMAX, SCNUMAX, SCNUMAX, SCNUMAX, SCNUMAX, SCNUMAX, SCNUMAX, SCNUMAX, SCNUMAX, SCNUMAX, SCNUMAX, SCNUMAX, SCNUMAX, SCNUMAX, SCNUMAX, SCNUMAX, SCNUMAX, SCNUMAX, SCNUMAX, SCNUMAX, SCNUMAX, SCNUMAX, SCNUMAX, SCNUMAX, SCNUMAX, SCNUMAX, SCNUMAX, SCNUMAX, SCNUMAX, SCNUMAX, |                                                                                                    |  |
| locale.h       | No                | LC_ALL, LC_ COLLATE, LC_CTYPE, LC_MONETARY, LC_NUMERIC, LC_TIME, struct                                                                                                    | setlocale(),<br>localeconv()                                                                                                    |  |
| signal.h       | No                | lconv sig_atomic_t, SIG_DFL, SIG_ERR, SIG_IGN, SIGABRT, SIGFPE, SIGILL, SIGINT, SIGSEGV, SIGTERM                                                                                                    | signal(),<br>raise()                                                                                                    |  |
| stdio.h        | Yes               | fpos_t, _IOFBF, _IOLBF, _IONBF, FILENAME_MAX, FOPEN_MAX, L_tmpnam,                                                                                                    | remove(), rename(), tmpfile(), tmpnam (), fclose(), fflush(), fopen(), freopen(), setbuf(), setvbuf(), fprintf(), fscanf(), printf(), scanf(), vfprintf(), vfscanf(), vprintf(), vscanf(), vsprintf(), vsscanf(), fgetc(), fgets(), fputc(), fputs(), getc(), getchar(), gets(), putc(), putchar(), puts(), ungetc(), fread (), fwrite(), fgetpos(), fseek(), fsetpos(), |  |

| Header<br>file | Header<br>file in | er Unsupported Definition                                              |                                                                                                    |  |
|----------------|-------------------|------------------------------------------------------------------------|----------------------------------------------------------------------------------------------------|--|
|                | Intel<br>SGX?     | Macros/Types                                                           | Functions                                                                                                    |  |
|                |                   | SEEK_CUR, SEEK_<br>END, SEEK_SET,<br>TMP_MAX, stderr,<br>stdin, stdout | ftell(), rewind(), clearerr(), feof(), ferror<br>(), perror()                                                                                                    |  |
| stdlib.h       | Yes               |                                                                        | rand(), srand(), atexit(), exit(), _Exit(), getenv(), system()                                                                                                    |  |
| string.h       | Yes               |                                                                        | strcpy(), strcat(), strstr()*                                                                                                    |  |
| tgmath.h       | No                |                                                                        |                                                                                                    |  |
| time.h         | Yes               |                                                                        | clock(), mktime(), time(), ctime(), gmtime(), localtime()                                                                                                    |  |
| wchar.h        | Yes               |                                                                        | fwprintf(), fwscanf(), swscanf(), vfwprintf(), vfwscanf(), vswscanf(), vwprintf(), vwscanf(), wprintf (), wscanf(), fgetwc(), fgetws(), fputwc(), fputws (), fwide(), getwc(), getwchar(), putwc(), putwchar(), ungetwc(), wcstod(), wcstof(), wcstold (), wcstol(), wcstoll(), wcstoull(), wcscpy(), wcscat(), wcsftime(),wctob() |  |
| wctype.h       | Yes               |                                                                        | iswalnum(), iswalpha(), iswblank(), iswcntrl(), iswdigit(), iswgraph(), iswlower(), iswprint(), iswpunct(), iswspace(), iswupper(), iswxdigit(), wctype(), towlower(), towupper(), towctrans(), wctrans(),                                                                                                    |  |

(\*) The trusted standard C library does not support char strstr(const char\*, const char\*). However, it does support the variant const char\* strstr (const char\*, const char\*) is supported.

## NOTE

Trusted C library is enhanced to avoid format string attacks. Any attempts to use %n in printf-family functions such as snprintf will result in a run-time error.

## **Unsupported C++ Standard Classes and Functions**

The following table lists unsupported C++11 classes and functions inside the enclave.

Table 23 Utilities library

| Header File      | Support | Unsupported Classes |
|------------------|---------|---------------------|
| cstdlib          | Partial |                     |
| csignal          | No      |                     |
| csetjmp          | No      |                     |
| cstdarg          | Yes     |                     |
| typeinfo         | Partial |                     |
| typeindex        | Yes     |                     |
| type_traits      | Yes     |                     |
| bitset           | Yes     |                     |
| functional       | Yes     |                     |
| utility          | Yes     |                     |
| ctime            | Partial |                     |
| chrono           | No      |                     |
| cstddef          | Yes     |                     |
| initializer_list | Yes     |                     |
| tuple            | Yes     |                     |

## Table 24 Dynamic memory management

| Header File      | Support | Unsupported Classes |
|------------------|---------|---------------------|
| memory           | Yes     |                     |
| new              | Partial |                     |
| scoped_allocator | Yes     |                     |

## Table 25 Numeric limits

| Header File | Support | Unsupported Classes |
|-------------|---------|---------------------|
| cfloat      | Yes     |                     |
| cinttypes   | Partial |                     |
| climits     | Yes     |                     |
| cstdint     | Partial |                     |
| limits      | Yes     |                     |

## Table 26 Error handling

| Header File | Support | Unsupported Classes |
|-------------|---------|---------------------|
| cassert     | Yes     |                     |
| cerrno      | Yes     |                     |
| exception   | Partial | nested_exception    |

| stdexcept    | Yes |  |
|--------------|-----|--|
| system_error | Yes |  |

## Table 27 Strings library

| Header File | Support | Unsupported Classes |
|-------------|---------|---------------------|
| cctype      | Partial |                     |
| cstring     | Partial |                     |
| cuchar      | No      |                     |
| cwchar      | Partial |                     |
| cwctype     | Partial |                     |
| string      | Yes     |                     |

## Table 28 Containers library

| Header File   | Support | Unsupported Classes |
|---------------|---------|---------------------|
| array         | Yes     |                     |
| dequeue       | Yes     |                     |
| forward_list  | Yes     |                     |
| list          | Yes     |                     |
| map           | Yes     |                     |
| queue         | Yes     |                     |
| set           | Yes     |                     |
| stack         | Yes     |                     |
| unordered_map | Yes     |                     |
| unordered_set | Yes     |                     |
| vector        | Yes     |                     |

# Table 29 Algorithms library

| Header File | Support | Unsupported Classes |
|-------------|---------|---------------------|
| algorithm   | Partial |                     |

## Table 30 Iterators library

| Header File | Support | Unsupported Classes |
|-------------|---------|---------------------|
| iterator    | Yes     |                     |

## Table 31 Numerics library

| Header File | Support | Unsupported Classes |
|-------------|---------|---------------------|
| cfenv       | No      |                     |

| cmath    | Partial |  |
|----------|---------|--|
| complex  | Yes     |  |
| numeric  | Yes     |  |
| random   | No      |  |
| ratio    | Yes     |  |
| valarray | Yes     |  |

## Table 32 Input/Output library

| Header File | Support | Unsupported Classes |
|-------------|---------|---------------------|
| cstdio      | Partial |                     |
| fstream     | No      |                     |
| iomanip     | No      |                     |
| ios         | No      |                     |
| iosfwd      | No      |                     |
| iostream    | No      |                     |
| istream     | No      |                     |
| ostream     | No      |                     |
| sstream     | No      |                     |
| streambuf   | No      |                     |
| strstream   | No      |                     |

## Table 33 Localization library

| Header File | Support | Unsupported Classes |
|-------------|---------|---------------------|
| clocale     | No      |                     |
| codecvt     | No      |                     |
| locale      | No      |                     |

## Table 34 Regular expressions library

| Header File Support Unsupported Classes |    |  |  |
|-----------------------------------------|----|--|--|
| regex                                   | No |  |  |

## Table 35 Atomic operations library

| <b>Header File</b> | Support | Unsupported Classes |
|--------------------|---------|---------------------|
| atomic             | Yes     |                     |

## Table 36 Thread library

| Header File | Support Unsupported Classes |
|-------------|-----------------------------|
|-------------|-----------------------------|

| condition_<br>variable | Partial |                                    |
|------------------------|---------|------------------------------------|
| future                 | No      |                                    |
| mutex                  | Partial | timed_mutex, recursive_timed_mutex |
| thread                 | No      |                                    |

#### Table 37 C compatibility headers

| Header<br>File | Support | Unsupported Classes                       |
|----------------|---------|-------------------------------------------|
| ccomplex       | Yes     |                                           |
| ciso646        | Yes     | This header file is empty in a conforming |
|                |         | implementation                            |
| cstdalign      | Yes     |                                           |
| cstdbool       | Yes     |                                           |
| ctgmath        | Yes     |                                           |

## **Unsupported C and C++ Keywords**

The following keywords are not supported in an enclave.

Table 38 Unsupported C and C++ Keywords

| transaction_atomic  transaction_relaxed  transaction_cancel |
|-------------------------------------------------------------|
|-------------------------------------------------------------|

The following GCC\* specific attributes are not supported in an enclave.

## Table 39 Unsupported GCC\* Compiler Attributes

| destructor       | transaction_callable         | transaction_unsafe |
|------------------|------------------------------|--------------------|
| transaction_safe | transaction_may_cancel_outer | transaction_pure   |
| transaction_wrap | disinterrupt                 |                    |

#### C++11 Support on Linux\* OS

Although C++11 is considered the baseline, the availability of certain C++11 features depends on the GCC\* compiler version and/or a specific compiler option. The table below summarizes the C++11 features available when you use the GCC compiler option -std=c++11 and link the enclave with  $sgx\_tcxx$  as the standard C++ library.

## Table 40 Supported C++11 Language Features

| C++11 Language Feature                                  |
|---------------------------------------------------------|
| Alignment support                                       |
| Allowing move constructors to throw [noexcept]          |
| Bidirectional fences                                    |
| C99 preprocessor                                        |
| Data-dependency ordering: atomics and memory model      |
| Declared type of an expression                          |
| Default template arguments for function templates       |
| Defaulted and deleted functions                         |
| Delegating constructors                                 |
| Dynamic initialization and destruction with concurrency |
| Explicit conversion operators                           |
| Explicit virtual overrides                              |
| Expression SFINAE                                       |
| Extended friend declarations                            |
| Extending sizeof                                        |
| Extern templates                                        |
| Forward declarations for enums                          |
| Generalized attributes                                  |
| Generalized constant expressions                        |
| Inheriting constructors                                 |
| Initialization of class objects by rvalues              |
| Initializer lists                                       |
| Inline namespaces                                       |
| Lambdas: New wording for C++0x lambdas                  |
| Local and unnamed types as template arguments           |
| Memory model                                            |
| Minimal support for garbage collection                  |
| New character types                                     |
| Non-static data member initializers                     |
| Null pointer constant                                   |
| R-value references                                      |
| Range-based for                                         |
| Raw string literals                                     |
| Right angle brackets                                    |
| Sequence points                                         |
| Solving the SFINAE problem for expressions              |

| C++11 Language Feature            |
|-----------------------------------|
| Standard layout types             |
| Static assertions                 |
| Strong compare and exchange       |
| Strongly-typed enums              |
| Template aliases                  |
| Thread-local storage              |
| Unicode strings literals          |
| Universal character name literals |
| Unrestricted unions               |
| User-defined literals             |
| Variadic templates                |
| func predefined identifier        |
| auto-typed variables              |
| long long                         |

# Supported C Secure Functions

The following table lists supported C secure functions inside the enclave.

## Table 1 Supported C Secure Functions

| Header file  | Supported C Secure Functions                                                           |
|--------------|----------------------------------------------------------------------------------------|
| mbusafecrt.h | strcat_s(), wcscat_s(), strncat_s(), wcsncat_s(), strcpy_s(), wcscpy_s(), strncpy_s(), |
|              | wcsncpy_s(), strtok_s(), wcstok_s(), wcsnlen(), _itoa_s(), _itow_s(), _ltoa_s(), _     |
|              | ltow_s(), _ultoa_s(), _ultow_s(), _i64toa_s(), _i64tow_s(), _ui64toa_s(), _            |
|              | ui64tow_s(), sprintf_s(), swprintf_s(), _snprintf_s(), _snwprintf_s(), _vsprintf_s(),  |
|              | _vsnprintf_s(), _vswprintf_s(), _vsnwprintf_s(), memcpy_s(), memmove_s()               |